# **MyGrad Documentation**

*Release 2.2.0*

**Ryan Soklaski**

**Jan 03, 2023**

# **CONTENTS:**

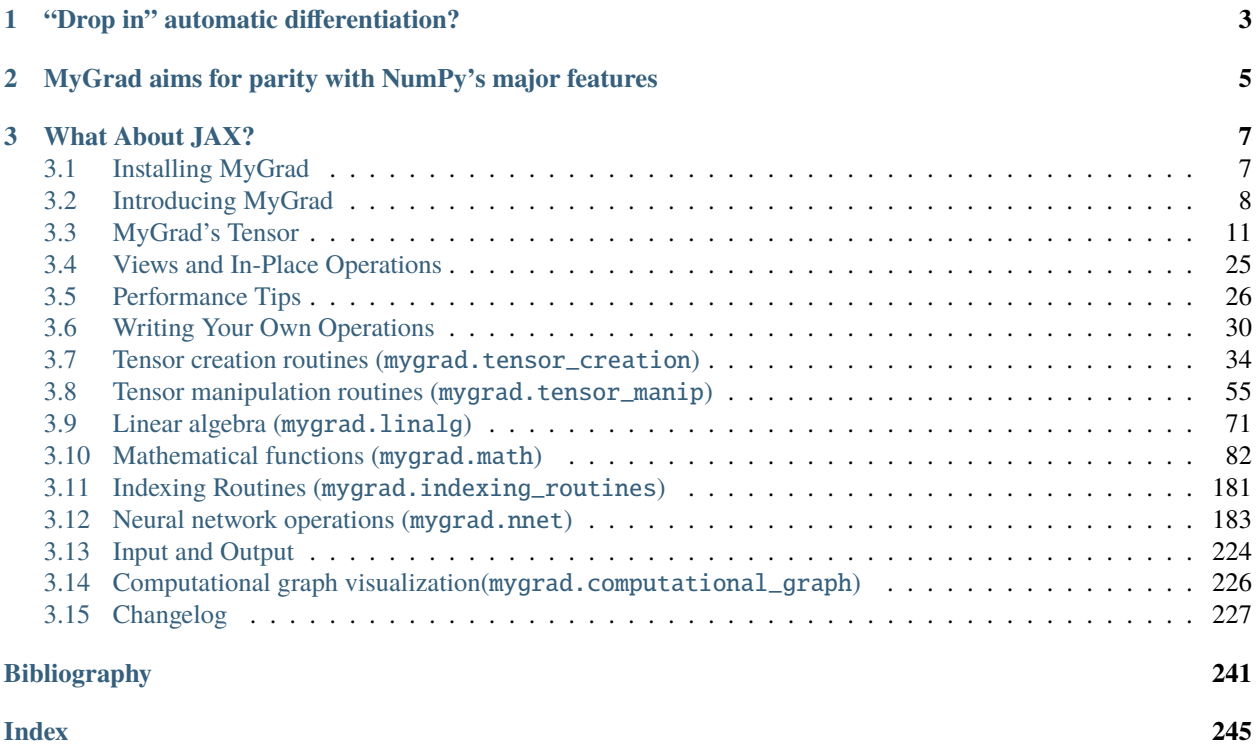

MyGrad is a lightweight library that adds automatic differentiation to NumPy – its only dependency is NumPy. Simply "drop in" a MyGrad tensor into your NumPy-based code, and start differentiating!

```
>>> import mygrad as mg
>>> import numpy as np
\gg x = mg.tensor([1., 2., 3.]) # like numpy.array, but supports backprop
\gg f = np.sum(x * x) # tensors can be passed directly to native numpy functions!
>>> f.backward() # triggers automatic differentiation
\gg x.grad # stores [df/dx0, df/dx1, df/dx2]
array([2., 4., 6.])
```
MyGrad's primary goal is to make automatic differentiation accessible and easy to use across the Python/NumPy ecosystem. As such, it strives to behave and feel exactly like NumPy so that users need not learn yet another arraybased math library.

Of the various modes and flavors of auto-diff, MyGrad currently only supports back-propagation from a scalar quantity.

**CHAPTER**

# **"DROP IN" AUTOMATIC DIFFERENTIATION?**

<span id="page-6-0"></span>What we mean by drop in automatic differentiation is that you can take a third party function, which is written in NumPy, and pass MyGrad tensors as its inputs – this will coerce it into using MyGrad functions internally so that we can differentiate the function.

Listing 1: What we mean by drop in autodiff

```
from third_party_lib import some_numpy_func
import mygrad as mg
arr1 = mg.tensor(...) # some MyGrad Tensor (instead of a NumPy array)
arr2 = mg.tensor(...) # some MyGrad Tensor (instead of a NumPy array)
output = some_number_func(arr1, arr2) # "drop in" the MyGrad tensors
output.backward() # output is a MyGrad tensor, not a NumPy array!
arr1.grad # stores d(some\_numpy\_func) / d(arr1)arr2.get # stores d(some_numpy_func) / d(arr2)
```
### **CHAPTER**

**TWO**

# <span id="page-8-0"></span>**MYGRAD AIMS FOR PARITY WITH NUMPY'S MAJOR FEATURES**

NumPy's ufuncs are richly supported. We can even differentiate through an operation that occur in-place on a tensor and applies a boolean mask to the results:

```
\gg x = mg.tensor([1., 2., 3.])
\gg y = mg.zeros_like(x)
\gg np.multiply(x, x, where=[True, False, True], out=y)
>>> y.backward()
>>> x.grad
array([2., 0., 6.])
```
NumPy's [view semantics](https://www.pythonlikeyoumeanit.com/Module3_IntroducingNumpy/BasicIndexing.html#Producing-a-View-of-an-Array) are also mirrored to a high fidelity: performing basic indexing and similar operations on tensors will produce a "view" of that tensor's data, thus a tensor and its view share memory. This relationship will also manifest between the derivatives stored by a tensor and its views!

```
\gg x = mg.arange(9.).reshape(3, 3)
>>> diag_view = np.einsum("ii->i", x) # returns a view of the diagonal elements of `x`
>>> x, diag_view
(Tensor([[0., 1., 2.],
[3., 4., 5.],
[6., 7., 8.]]),
Tensor([0., 4., 8.]))
# views share memory
>>> np.shares_memory(x, diag_view)
True
# mutating a view affects its base (and all other views)
\gg diag_view *=-1 # mutates x in-place
>>> x
Tensor([[-0., 1., 2.],
        [3., -4., 5.][6., 7., -8.]\gg (x \ast 2).backward()
>>> x.grad, diag_view.grad
(\text{array}([\lceil -0., 2., 4.],[6., -8., 10.][12., 14., -16.]array([ -0., -8., -16.]))# the gradients have the same view relationship!
```
(continues on next page)

(continued from previous page)

>>> np.shares\_memory(x.grad, diag\_view.grad) True

Basic and advanced indexing is fully supported

```
>>> (x[x < 4] ** 2).backward()
>>> x.grad
array([[0., 2., 4.],
       [6., 0., 0.],
       [0., 0., 0.]])
```
NumPy arrays and other array-likes play nicely with MyGrad's tensor. These behave like constants during automatic differentiation

```
\gg x = mg.tensor([1., 2., 3.])
>>> constant = [-1, 0., 10] # can be a numpy array, list, or any other array-like
>>> (x * constant).backward() # all array-likes are treated as constants
>>> x.grad
array([-1., 0., 10.])
```
### **CHAPTER**

# **THREE**

# **WHAT ABOUT JAX?**

<span id="page-10-0"></span>Doesn't JAX already provide drop in automatic differentiation? Not quite; JAX provides *swap-out* automatic differentiation: you must swap out the version of NumPy you are using *before* you write your code. Thus you cannot simply differentiate some third party function by passing it a JAX array.

"Is MyGrad a competitor to JAX? Should I stop using JAX and start using MyGrad?"

**Goodness gracious, no!** MyGrad is *not* meant to compete with the likes of JAX, which offers far more functionality in the way of computing higher-order derivatives, Jacobian vector projects, in terms of providing a jit. . . this list goes on. MyGrad is meant to be a simple and highly accessible way to provide basic automatic differentiation capabilities to the NumPy ecosystem. Anyone who knows how to use NumPy can very easily learn to use MyGrad. It is especially great for teaching. But once your auto-diff needs extend beyond derivatives of scalars, it is time to graduate to JAX.

# <span id="page-10-1"></span>**3.1 Installing MyGrad**

MyGrad requires numpy. It is highly recommended that you utilize numpy built with MKL for access to optimized math routines (e.g. install numpy via anaconda). You can install MyGrad using pip:

pip install mygrad

You can instead install MyGrad from its source code. Clone [this repository](https://github.com/rsokl/MyGrad) and navigate to the MyGrad directory, then run:

pip install .

# **3.1.1 Support for Python and NumPy**

MyGrad abides by the [NEP 29](https://numpy.org/neps/nep-0029-deprecation_policy.html) recommendation, and adopts a common "time window-based" policy for support of NumPy versions. Accordingly, MyGrad's drop schedule for NumPy versions can be found [here.](https://numpy.org/neps/nep-0029-deprecation_policy.html#drop-schedule)

Note, however, that MyGrad will maintain a wider window of support for minor Python versions than is specified by NEP 29. Because our only dependency is NumPy, and because we strive to remain an exceptionally lightweight and flexible dependency to our users, we will support minor versions of Python until their end of life, *or* until our lowest supported version of NumPy drops support for that version of Python – whichever occurs first.

# <span id="page-11-0"></span>**3.2 Introducing MyGrad**

MyGrad is a lightweight library that adds automatic differentiation to NumPy – its only dependency is NumPy!

```
>>> import mygrad as mg
>>> import numpy as np
\gg x = mg.tensor([1., 2., 3.]) # like numpy.array, but supports backprop!
\Rightarrow f = np.sum(x * x) # tensors work with numpy functions!
>>> f.backward() # triggers automatic differentiation
\gg x.grad # stores [df/dx0, df/dx1, df/dx2]
array([2., 4., 6.])
```
Its primary goal is to make automatic differentiation an accessible and easy to use across the Python/NumPy ecosystem. As such, it strives to behave and feel exactly like NumPy so that users need not learn yet another array-based math library. You can pass MyGrad's Tensor to NumPy's functions in order to make them differentiable! Of the various modes and flavors of auto-diff, MyGrad supports backpropagation from a scalar quantity.

# **3.2.1 A Simple Application**

Let's use mygrad to compute the derivative of  $f(x) = x^2$  evaluated at  $x = 3$  (which is  $\frac{df}{dx}|_{x=3} = 2 \times 3$ ).

Tensor behaves nearly identically to NumPy's ndarray, in addition to having the machinery needed to compute the analytic derivatives of functions. Suppose we want to compute this derivative at  $x = 3$ . We can create a 0-dimensional tensor (a scalar) for x and compute  $f(x)$ :

```
>>> import mygrad as mg
>>> import numpy as np
\gg \times = mg.tensor(3.0)
\gg f = np.square(x) # mygrad's tensors can be passed into NumPy functions
>>> f
Tensor(9.0)
```
Invoking [backward\(\)](#page-18-0) on f instructs mygrad to trace through the computational graph that produced f and compute the derivatives of f with respect to all of its independent variables. Thus, executing f.backward() will compute  $\frac{df}{dx} = 2x$  at  $x = 3$ , and will store the resulting value in **x**.grad:

```
\gg f.backward() # triggers computation of ``df/dx`
>>> x.grad # df/dx = 2x = 6.0array(6.0)
```
This is the absolute tip of the iceberg. mygrad can compute derivatives of multivariable composite functions of tensorvalued variables!

### **3.2.2 Gradient Descent with MyGrad**

Performing gradient descent on  $L(w) = w^2$ 

```
w = mg.tensor(10.0)learning_rate = 0.3num\_steps = 10print(w)
for step_cnt in range(num_steps):
    = w ** 2 # compute L(w) (this also "nulls" any derivatives")
    .backward() # compute derivative of L# Update w via gradient-step..
    # We do an augmented update on the underlying numpy-array
    # stored by `w`
   w.data -= learning_rate * w.grad
   print(w)
```
The following steps are printed out.. see that gradient descent leads us towards the minimum of  $w = 0$ 

Tensor(10.) Tensor(4.) Tensor(1.6) Tensor(0.64) Tensor(0.256) Tensor(0.1024) Tensor(0.04096) Tensor(0.016384) Tensor(0.0065536) Tensor(0.00262144) Tensor(0.00104858)

### **3.2.3 Some Bells and Whistles**

mygrad supports all of NumPy's essential features, including:

- [N-dimensional tensors](https://www.pythonlikeyoumeanit.com/Module3_IntroducingNumpy/IntroducingTheNDarray.html) that can be reshaped and have their axes transposed
- creating and operating on [views of tensors](https://www.pythonlikeyoumeanit.com/Module3_IntroducingNumpy/BasicIndexing.html#Producing-a-View-of-an-Array)
- [in-place operations on tensors](https://www.pythonlikeyoumeanit.com/Module3_IntroducingNumpy/BasicIndexing.html#Augmenting-the-Underlying-Data-of-an-Array)
- [vectorization](https://www.pythonlikeyoumeanit.com/Module3_IntroducingNumpy/VectorizedOperations.html)
- [broadcasting](https://www.pythonlikeyoumeanit.com/Module3_IntroducingNumpy/Broadcasting.html)
- [basic and advanced indexing](https://www.pythonlikeyoumeanit.com/Module3_IntroducingNumpy/BasicIndexing.html) (including all varieties of mixed indexing schemes) for both getting and setting items.
- fully-fledged support for [einsum](https://rockt.github.io/2018/04/30/einsum) (including broadcasting and traces)

Tensor plays nicely with NumPy-arrays, which behave as constants when they are used in computational graphs:

>>> import numpy as np >>>  $x = mg.tensor([2.0, 2.0, 2.0])$  $\gg$  y = np.array([1.0, 2.0, 3.0]) >>>  $f = x * y$  # (2 \*\* 1, 2 \*\* 2, 2 \*\* 3) >>> f.backward() >>> x.grad array([ 1., 4., 12.])

nnet supplies essential functions for machine learning, including:

- [N-dimensional convolutions \(with striding, dilation, and padding\)](https://mygrad.readthedocs.io/en/latest/generated/mygrad.nnet.layers.conv_nd.html)
- N-dimensional pooling
- A [gated recurrent unit](https://en.wikipedia.org/wiki/Gated_recurrent_unit) for sequence-learning (with input-level dropout and variational hidden-hidden dropout)

It leverages a nice [sliding window view](https://github.com/rsokl/MyGrad/blob/a72ebc26acf5c254f59a562c8045698387763a41/mygrad/nnet/layers/utils.py#L6) function, which produces convolution-style windowed views of arrays/tensors without making copies of them, to intuitively (and quite efficiently) perform the neural network-style convolutions and pooling.

# **3.2.4 Advanced Example**

The following is an example of using mygrad to compute the [hinge loss](https://en.wikipedia.org/wiki/Hinge_loss) of classification scores and to "back-propagate" through (compute the gradient of) this loss. This example demonstrates some of mygrad's ability to perform backpropagation through broadcasted operations, basic indexing, advanced indexing, and in-place assignments.

```
>>> from mygrad import Tensor
>>> import numpy as np
>>> class_scores = Tensor(10 * np.random.rand(100, 10)) # 100 samples, 10<sub>u</sub>˓→possible classes for each
>>> class_labels = np.random.randint(low=0, high=10, size=100) # correct label for each
ightharpoonupdatum
>>> class_labels = (range(len(class_labels)), class_labels)
>>> correct_class_scores = class_scores[class_labels]
>>> Lij = class_scores - correct_class_scores[:, np.newaxis] + 1. 0 \neq 100x10 margins
\gg Lij[Lij \leq 0] = 0 # scores within the hinge incur no loss
>>> Lij[class_labels] = 0 # the score corresponding to the correct label incurs no loss
\gg loss = Lij.sum() / class_scores.shape[0] # compute mean hinge loss
>>> loss.backward() # compute gradient of loss w.r.t all dependent tensors
\gg class_scores.grad # d(logs)/d(class\_scores)array([0. , 0.01, 0. , -0.04, 0. , 0.01, 0.01, 0.01, ..])
```
### **3.2.5 Computational Graph Visualization**

MyGrad provides the capability to visually render diagrams of your computational graphs:

```
import mygrad as mg
from mygrad.computational_graph import build_graph
x = mg.tensor(2)y = mg.tensor(3)f = x * yg = f + x - 2build_graph(g, names=locals())
```
*mygrad* uses [Graphviz](http://www.graphviz.org) and a [Python interface for Graphviz](https://graphviz.readthedocs.io/en/stable/) to render the computational graphs built using tensors. These graphs can be rendered in Jupyter notebooks, allowing for quick checks of graph structure, or can be saved to file for later reference.

The dependencies can be installed with:

```
conda install graphviz
conda install python-graphviz
```
Big thanks to [Petar Griggs](https://github.com/petarmhg) for implementing these fantastic viz capabilities!

# <span id="page-14-0"></span>**3.3 MyGrad's Tensor**

Tensor is the most critical piece of MyGrad. It is a numpy-array-like object capable of serving as a node in a computational graph that supports back-propagation of derivatives via the chain rule.

You can effectively do a drop-in replacement of a numpy array with a Tensor for all basic mathematical operations. This includes [basic and advanced indexing,](https://www.pythonlikeyoumeanit.com/Module3_IntroducingNumpy/BasicIndexing.html#Introducing-Basic-and-Advanced-Indexing) [broadcasting,](https://www.pythonlikeyoumeanit.com/Module3_IntroducingNumpy/Broadcasting.html) sums [over axes,](https://www.pythonlikeyoumeanit.com/Module3_IntroducingNumpy/VectorizedOperations.html#Specifying-the-axis-Keyword-Argument-in-Sequential-NumPy-Functions) etc; it will simply just work.

```
>>> import mygrad as mg # note that we replace numpy with mygrad here
\gg \times = mg.arange(9).reshape(3, 3)
>>> x
Tensor([[0, 1, 2],
        [3, 4, 5],
        [6, 7, 8]])
>>> y = x[x == 4] ** 2
>>> y
Tensor([16], dtype=int32)
```
Thus MyGrad users can spend their time mastering [numpy](https://www.pythonlikeyoumeanit.com/module_3.html) and their skills will transfer seamlessly when using this autograd library.

# **3.3.1 Creating a Tensor**

Tensor can be passed any "array-like" object of numerical data. This includes numbers, sequences (e.g. lists), nested sequences, numpy-ndarrays, and other mygrad-tensors. mygrad also provides familiar numpy-style tensor-creation functions (e.g. [arange\(\)](#page-53-0), [linspace\(\)](#page-54-0), etc.)

```
>>> import mygrad as mg
>>> mg.tensor(2.3) # creating a 0-dimensional tensor
Tensor(2.3)
\gg mg.tensor(np.array([1.2, 3.0])) # casting a numpy-array to a tensor
Tensor([1.2, 3.0])
\gg mg.tensor([[1, 2], [3, 4]]) # creating a 2-dimensional tensor from lists
Tensor([[1, 2],
       [3, 4]])
>>> mg.arange(4) # using numpy-style tensor creation functions
Tensor([0, 1, 2, 3])
```
Integer-valued tensors are treated as constants

```
>>> mg.astensor(1, dtype=np.int8).constant
True
```
By default, float-valued tensors are not treated as constants

```
>>> mg.astensor(1, dtype=np.float32).constant
False
```
# **3.3.2 Forward and Back-Propagation**

Let's construct a computational graph consisting of two zero-dimensional tensors, x and y, which are used to compute an output tensor, . This is a "forward pass imperative" style for creating a computational graph - the graph is constructed as we carry out the forward-pass computation.

```
>> x = Tensor(3.0)\gg y = Tensor(2.0)
>>> = 2 * x + y ** 2
```
Invoking .backward() signals the computational graph to compute the total-derivative of with respect to each one of its dependent variables. I.e.  $x$ .grad will store  $d/dx$  and  $y$ .grad will store  $d/dy$ . Thus we have back-propagated a gradient from through our graph.

Each tensor of derivatives is computed elementwise. That is, if  $x = Tensor(x0, x1, x2)$ , then  $d/dx$  represents  $[d/d(x0), d/d(x1), d/d(x2)]$ 

```
\gg .backward() # computes d/dx and d/dy>>> x.grad # d/dxarray(6.0)
>>> y.grad # d/dyarray(4.0)>>> .grad
array(1.0) # d/d
```
Once the gradients are computed, the computational graph containing x, y, and is cleared automatically. Additionally, involving any of these tensors in a new computational graph will automatically null their gradients.

```
>> 2 * x
>>> x.grad is None
True
```
Or, you can use the [null\\_grad\(\)](#page-25-0) method to manually clear a tensor's gradient

```
>>> y.null_grad()
Tensor(2.)
>>> y.grad is None
True
```
### **3.3.3 Accessing the Underlying NumPy Array**

Tensor is a thin wrapper on numpy.ndarray. A tensor's underlying numpy-array can be accessed via .data. This returns a direct reference to the numpy array.

```
\gg x = mg.tensor([1, 2])
>>> x.data
array([1, 2])
```

```
>>> import numpy as np
>>> np.asarray(x)
array([1, 2])
```
### **3.3.4 Producing a "View" of a Tensor**

MyGrad's tensors exhibit the same view semantics and memory-sharing relationships as NumPy arrays. I.e. any (nonscalar) tensor produced via basic indexing will share memory with its parent.

```
\gg x = mg.tensor([1., 2., 3., 4.])
\Rightarrow y = x[:2] # the view: Tensor([1., 2.])
>>> y.base is x
True
>>> np.shares_memory(x, y)
True
```
Mutating shared data will propagate through views:

```
>>> y * = -1>>> x
Tensor([-1., -2., 3., 4.])
>>> y
Tensor([-1., -2.])
```
And this view relationship will also manifest between the tensors' gradients

```
\gg (x \ast 2).backward()
>>> x.grad
array([ -2., -4., 6., 8.])>>> y.grad
array([ -2., -4.])
```
# **3.3.5 Documentation for mygrad.Tensor**

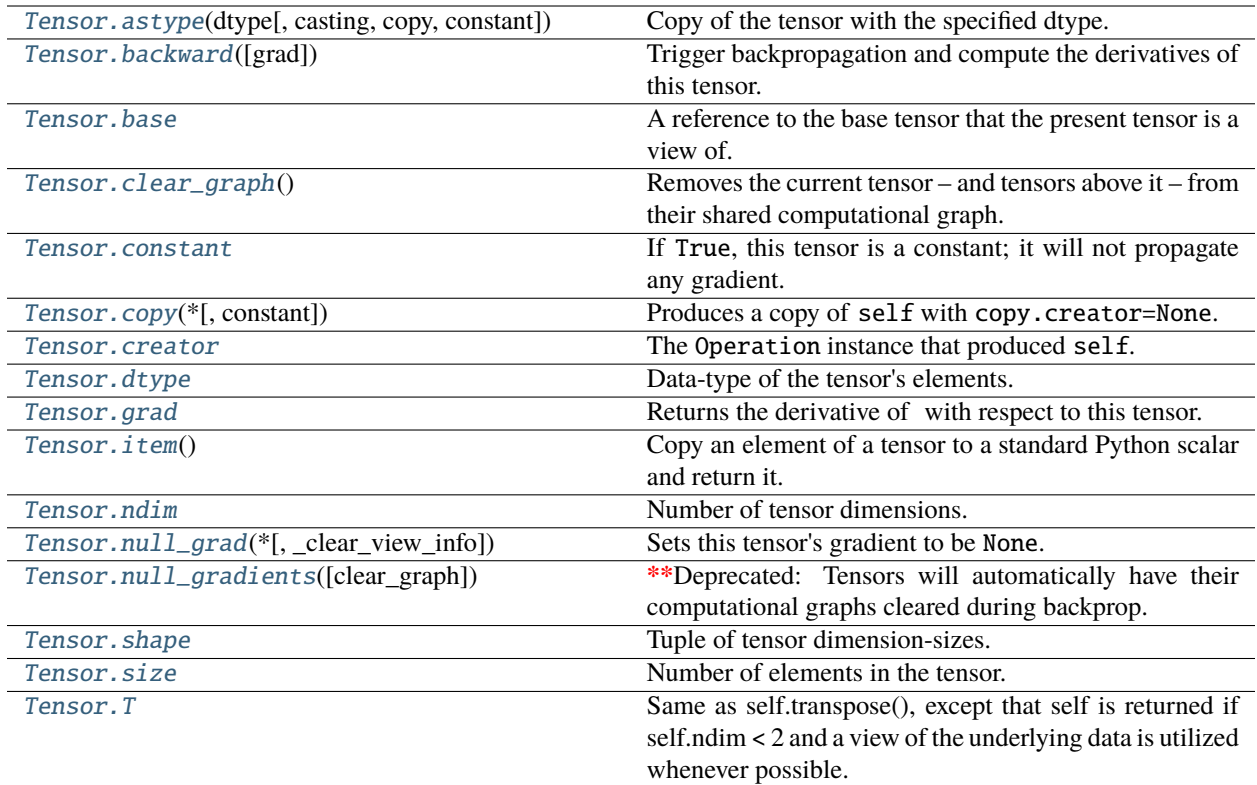

### **mygrad.Tensor.astype**

<span id="page-17-0"></span>Tensor.astype(*dtype: DTypeLikeReals*, *casting='unsafe'*, *copy: [bool](https://docs.python.org/3/library/functions.html#bool) = True*, *\**, *constant: [Optional](https://docs.python.org/3/library/typing.html#typing.Optional)[\[bool\]](https://docs.python.org/3/library/functions.html#bool) = None*)  $\rightarrow$  Tensor

Copy of the tensor with the specified dtype.

The resulting tensor is not involved in any computational graph and has no gradient associated with it.

This docstring was adapted from that of ndarray.astype.

#### **Parameters**

#### **dtype**

[Union[type, str]] The real-valued numeric data type. This can be a numpy dtype or a corresponding string identifier.

#### **casting**

[Literal['no', 'equiv', 'safe', 'same\_kind', 'unsafe']]

#### **Controls what kind of data casting may occur. Defaults to 'unsafe' for backwards compatibility.**

- 'no' means the data types should not be cast at all.
- 'equiv' means only byte-order changes are allowed.
- 'safe' means only casts which can preserve values are allowed.
- 'same\_kind' means only safe casts or casts within a kind, like float64 to float32, are allowed.

• 'unsafe' means any data conversions may be done.

#### **copy**

[bool, optional (default=True)] By default, astype always returns a newly allocated array. If this is set to false, and the dtype and constant requirements are satisfied, the input tensor is returned instead of a copy.

#### **constant**

[Optional[bool]] If specified, determines if the returned tensor is a constant. Otherwise this argument is inferred from the original tensor.

#### **Returns**

**Tensor**

The resulting tensor with the specified data type.

#### **References**

[1].. Retrieved from: <https://numpy.org/doc/stable/reference/generated/numpy.ndarray.astype.html>

#### **Examples**

```
>>> import mygrad as mg
>>> import numpy as np
\gg \times = mg.arange(10); x
Tensor([0, 1, 2, 3, 4, 5, 6, 7, 8, 9])
```
Using a string to specify the data type:

>>> x.astype("float32") Tensor([0., 1., 2., 3., 4., 5., 6., 7., 8., 9.], dtype=float32)

Specifying a numpy data type object, and specifying that the tensor is to be treated as a constant:

```
>>> x.astype(np.int8, constant=True)
Tensor([0, 1, 2, 3, 4, 5, 6, 7, 8, 9], dtype=int8)
```
#### **mygrad.Tensor.backward**

#### <span id="page-18-0"></span>Tensor.backward(*grad: [Optional\[](https://docs.python.org/3/library/typing.html#typing.Optional)ArrayLike] = None*)

Trigger backpropagation and compute the derivatives of this tensor.

Designating this tensor as the tensor , compute d/dx for all (non-constant) tensors that preceded in its computational graph, and store each of these derivatives in x.grad respectively.

Once back-propagation is finished, the present tensor is removed from all computational graphs, and the preceding graph is cleared.

If is a non-scalar tensor (i.e. .ndim is greater than 0), then calling .backward() will behave as if was first reduced to a scalar via summation. I.e. it will behave identically to .sum().backward(); this ensures that each element of any d/dx will represent a derivative of a scalar function.

#### **Parameters**

#### **grad**

[Optional[array\_like], (must be broadcast-compatible with self] By default, the present tensor is treated as the terminus of the computational graph (). Otherwise, one can specify a "downstream" derivative, representing d/d(self). This can be used to effectively connect otherwise separate computational graphs.

#### **Examples**

```
>>> import mygrad as mg
\gg \times = mg.tensor(2)
>> y = mg.tensor(3)
>> w = x * y>>> = 2 * w\gg .backward() # computes d/d, d/dw, d/dy, and d/dx
```

```
\gg .grad # d/df == 1 by identity
array(1.)\gg w.grad # d/dwarray(2.)
>>> y.grad # d/dy = d/dw * dw/dyarray(4.)\Rightarrow x.grad # d/dx = d/dw * dw/dxarray(6.)
```
Calling .backward() from a non-scalar tensor is equivalent to first summing that tensor.

```
>>> tensor = mg.tensor([2.0, 4.0, 8.0])
>>> = tensor * tensor[::-1] # [x0*x2, x1*x1, x2*x0]>>> .backward() # behaves like = x0*x2 + x1*x1 + x2*x0>>> tensor.grad
array([16., 8., 4.])
```

```
>>> tensor = mg.Tensor([2.0, 4.0, 8.0])
\gg = tensor * tensor[::-1]
>>> .sum().backward()
>>> tensor.grad
array([16., 8., 4.])
```
Specifying a value for grad

 $\gg$   $\times$  = mg. Tensor(1.) >>> x.backward(2.)  $\gg$  x.grad # Would normally be  $d/d == 1$  $array(2.)$ 

#### **mygrad.Tensor.base**

#### <span id="page-20-0"></span>property Tensor.base: [Optional\[](https://docs.python.org/3/library/typing.html#typing.Optional)Tensor]

A reference to the base tensor that the present tensor is a view of.

It this tensor owns its memory, then this returns None.

#### **Examples**

The base of a tensor that owns its memory is None:

```
>>> import mygrad as mg
\gg \times = mg.arange(5)
>>> x.base is None
True
```
Slicing creates a view, whose memory is shared with x:

```
\gg y = x[2:]
>>> y.base is x
True
>>> y.data.base is x.data
True
```
A view of a view has the same base as its "parent"

 $>> z = v[:1]$ >>> z.base is x True

The behavior of Tensor.base departs from that of ndarray.base in that mygrad will never create an "internal" tensor to serve as a base; e.g.

>>> import numpy as np >>> np.reshape(2., (1,)).base array(2.)

```
\gg mg.reshape(2., (1,)).base is None
True
```
#### **mygrad.Tensor.clear\_graph**

#### <span id="page-20-1"></span>Tensor.clear\_graph()

Removes the current tensor – and tensors above it – from their shared computational graph.

This de-references all operations involved in the graph and the intermediate tensors that were created by it. Arrays whose memory were locked by the computational graph will have their writeability restored.

#### **Examples**

```
>>> import mygrad as mg
>>> import numpy as np
>> x = np.array([1., 2.])\gg y = mg.multiply(2., x)
>>> x.flags.writeable, y.creator
(False, <mygrad.math.arithmetic.ops.Multiply at 0x224f89cac48>)
>>> y.clear_graph()
>>> x.flags.writeable, y.creator
(True, None)
```
#### **mygrad.Tensor.constant**

#### <span id="page-21-0"></span>property Tensor.constant: [bool](https://docs.python.org/3/library/functions.html#bool)

If True, this tensor is a constant; it will not propagate any gradient.

Additionally, any tensor that is a descendant of constant tensors will also be a constant.

Integer-valued tesnors, Python scalars and NumPy arrays are treated as constant tensors when included in My-Grad computational graphs.

#### **Returns**

**bool**

#### **Examples**

Constant-tensors do not back-propagate gradients:

```
>>> import mygrad as mg
\gg \times = mg. Tensor([1., 2.], constant=True)
\gg y = mg. Tensor([0., 3.], constant=False)
\gg f = x * y
>>> f.backward()
```

```
\gg x.grad is None # x has no gradient
True
>>> y.grad
array([1., 2.])
```
A tensor that is derived solely from constant tensors is also a constant:

```
>>> import numpy as np
\gg \times = mg. Tensor([1., 2.], constant=True)
\Rightarrow y = mg. Tensor([0., 3.], constant=True)
>>> z = (x + y) ** 2 - np.array([8., 7.])
>>> z.constant
True
```
Integer-valued tensors are treated as constants

>>> mg.Tensor([1, 2]).constant True

#### **mygrad.Tensor.copy**

<span id="page-22-0"></span>Tensor.copy(\*, *constant: [Optional\[](https://docs.python.org/3/library/typing.html#typing.Optional)[bool\]](https://docs.python.org/3/library/functions.html#bool)* =  $None$ )  $\rightarrow$  Tensor

Produces a copy of self with copy.creator=None.

Copies of the underlying numpy data array and gradient array are created.

No information regarding the tensor's participation in the computational graph are copied.

#### **Parameters**

**constant** [Optional[bool]]

**Returns**

**Tensor**

#### **Examples**

```
>>> import mygrad as mg
>>> x = mg. Tensor(data, constant=constant)
>> y = x * 2>>> y.backward()
>>> y_copy = y.copy()
>>> y_copy
Tensor(6)
>>> y_copy.grad
array(1.)>>> y_copy.creator is None
True
```
#### **mygrad.Tensor.creator**

#### <span id="page-22-1"></span>property Tensor.creator: [Optional\[](https://docs.python.org/3/library/typing.html#typing.Optional)[Operation](#page-35-0)]

The Operation instance that produced self.

#### **Returns**

#### **creator**

[Optional[Operation]] The operation-instance that created the tensor, or *None*.

#### **Examples**

```
>>> import mygrad as mg
\gg \times = mg. Tensor(3)
>>> x.creator is None
True
\gg y = mg. Tensor(2)
\Rightarrow z = x * y # Multiply(x, y) -> z
>>> z.creator
<mygrad.math.arithmetic.ops.Multiply at 0x2df5a130438>
```
#### **mygrad.Tensor.dtype**

#### <span id="page-23-0"></span>property Tensor.dtype: dtype

Data-type of the tensor's elements.

#### **Returns**

**numpy dtype object**

#### **Examples**

```
>>> import mygrad as mg
\gg x = mg.Tensor([[0, 1],
... [2, 3]])
>>> x.dtype
dtype('int32')
>>> type(x.dtype)
<type 'numpy.dtype'>
```
#### **mygrad.Tensor.grad**

#### <span id="page-23-1"></span>property Tensor.grad: [Optional\[](https://docs.python.org/3/library/typing.html#typing.Optional)ndarray]

Returns the derivative of with respect to this tensor.

is the terminal node in the compuational graph from which .backward() was invoked.

If this tensor is a view of another tensor then their gradients will exhibit the same memory-sharing relationship as their data.

#### **Returns**

#### **d/dx: numpy.ndarray**

The gradient of the terminal node in a computational graph with respect to this tensor. The shape of this numpy array matches self.shape

#### **Examples**

```
>>> import mygrad as mg
\gg x = mg.Tensor([1.0, 2.0])
```
Prior to backpropagation tensors have None set for their gradients.

>>> x.grad is None True

Now we trigger backpropagation. . .

 $\Rightarrow \Rightarrow = x * 2$ >>> .backward()

and we see that x.grad stores d/dx

```
\gg x.grad # d/dxarray([2., 4.])
```
Now we will demonstrate the relationship between gradient a view tensor and that of its base.

```
>>> base = mg.Tensor([1.0, 2.0, 3.0])
>>> view = base[:2]; view
Tensor([1., 2.])
>>> = base ** 2
```
>>> .backward()

Although view is not directly involved in the computation in , and thus would not typically store a gradient in due to .backward(), it shares memory with base and thus it stores a gradient in correspondence to this "view relationship". I.e. because  $view == base[:2]$ , then we expect to find that  $view.\text{grad} == base.\text{grad}[:2]$ .

```
>>> base.grad
array([2., 4., 6.])
>>> view.grad
array([2., 4.])
```
>>> view.grad.base is base.grad True

The reasoning here is that, because a base tensor and its view share the same array data, then varying an element in that data implies that both the base tensor and the view will change (assuming the variation occurs specifically in a shared region). It follows that the base tensor's gradient must share the same relationship with the view-tensor since these are measures of "cause and effects" associated with varying elements of data (albeit infinitesmaly).

#### **mygrad.Tensor.item**

#### <span id="page-24-0"></span>Tensor.item()  $\rightarrow$  [Union\[](https://docs.python.org/3/library/typing.html#typing.Union)[int,](https://docs.python.org/3/library/functions.html#int) [float\]](https://docs.python.org/3/library/functions.html#float)

Copy an element of a tensor to a standard Python scalar and return it.

Note that the returned object does not support back-propagation.

#### **Returns**

**z**

[Standard Python scalar object] A copy of the specified element of the tensor as a suitable Python scalar

#### **Examples**

```
>>> import mygrad as mg
\gg x = Tensor([22.2])
>>> x.item()
22.2
>>> type(x.item())
float
```
#### **mygrad.Tensor.ndim**

#### <span id="page-25-1"></span>property Tensor.ndim: [int](https://docs.python.org/3/library/functions.html#int)

Number of tensor dimensions. I.e. the number of indices that must be supplied to uniquely specify an element in the tensor.

**Returns**

**int**

#### **Examples**

```
>>> import mygrad as mg
\gg x = mg.Tensor([1, 2, 3])
>>> x.ndim
1
\gg x[0] # a single index identifies an element in `x`
Tensor(1)
```

```
>>> y = mg.Fensor([1, 2, 3],... [4, 5, 6]])
>>> y.ndim
2
\gg y[0, 0] # two indices are required to identify an element in `x`
Tensor(1)
```
#### **mygrad.Tensor.null\_grad**

```
Tensor.null_grad(*, _clear_view_info: bool = False) → Tensor
```
Sets this tensor's gradient to be None.

This operation is performed in-place, but a reference to the tensor is returned in order to permit mapping semantics.

Also removes any base reference from disconnected views.

**Returns**

**self**

#### **Examples**

```
>>> import mygrad as mg
\gg \times = mg. Tensor(2.)
\gg (x \ast 2).backward()
>>> x.grad
array(4.)\gg x.null_grad() # returns a reference of `x`
Tensor(2.0)
>>> x.grad is None
True
```
#### **mygrad.Tensor.null\_gradients**

<span id="page-26-0"></span>Tensor.null\_gradients(*clear\_graph: [bool](https://docs.python.org/3/library/functions.html#bool) = True*)

**Deprecated: Tensors will automatically have their computational graphs cleared during backprop. Simply involving a tensor in a new computational graph will null its gradient.**

Sets the gradient for this tensor and for all preceding tensors in the computation graph to None.

Additionally, the computational graph that terminates in this tensor can also be cleared during this process.

#### **Parameters**

#### **clear\_graph**

[bool, optional (default=True)] If True clear the computational graph in addition to nulling the gradients.

#### **Notes**

It is advised to clear the computational graph when nulling gradients, i.e. invoke null\_gradients(clear\_graph=True) (or simply null\_gradients()). This de-references all intermediate operations and tensors in the computational graph and thus permits garbage collection - freeing the memory that was used by the computational graph.

#### **Examples**

```
>>> import mygrad as mg
\gg \times = mg.tensor(2)
\Rightarrow y = mg.tensor(3)
\gg w = x * y
\gg f = 2 * w
\gg f.backward() # computes df/df, df/dw, df/dy, and df/dx
\gg any (tensor grad is None for tensor in (f, w, x, y))
False
```

```
\gg f.null_gradients() # set tensor.grad to None for all tensors in the graph
>>> all(tensor.grad is None for tensor in (f, w, x, y))
True
```
#### **mygrad.Tensor.shape**

#### <span id="page-26-1"></span>property Tensor.shape: Shape

Tuple of tensor dimension-sizes.

Sizes are reported in row-major order.

**Returns**

**Tuple[int, . . . ]**

**See also:**

[mygrad.reshape](#page-59-0) similar function

#### Tensor.reshape

similar method

### **Examples**

```
>>> import mygrad as mg
\gg x = mg.Tensor([1, 2, 3, 4]) # axis-0 has size 4
>>> x.shape
(4,)
\gg y = mg.Tensor([[1, 2, 3], # axis-0 has size 2, axis-1 has size 3
... [4, 5, 6]])
>>> y.shape
(2, 3)
```
The shape attribute can also be set to reshape the tensor in-place

```
\gg y. shape = (1, 6, 1)>>> y
Tensor([[[1],
          [2],
          [3],
          [4],
          [5],
          [6]]])
```
#### **mygrad.Tensor.size**

#### <span id="page-27-0"></span>property Tensor.size: [int](https://docs.python.org/3/library/functions.html#int)

Number of elements in the tensor. i.e., the product of the tensor's dimensions.

#### **Returns**

**int**

#### **Examples**

```
>>> import mygrad as mg
>>> x = mg{\text .zeros}((3, 5, 2)) # creates a tensor with 3x5x2 (= 30) elements
>>> x.size
30
```
#### **mygrad.Tensor.T**

#### <span id="page-27-1"></span>property Tensor.T: Tensor

Same as self.transpose(), except that self is returned if self.ndim < 2 and a view of the underlying data is utilized whenever possible.

#### **Returns**

**Tensor**

**Examples**

```
>>> import mygrad as mg
\gg y = mg. Tensor(\lceil[1, 2, 3],
... [4, 5, 6]])
>>> y.T
Tensor([[1, 4],
        [2, 5],
        [3, 6]])
```
# <span id="page-28-0"></span>**3.4 Views and In-Place Operations**

### **3.4.1 Producing a "View" of a Tensor**

MyGrad's tensors exhibit the same view semantics and memory-sharing relationships as NumPy arrays. I.e. any (nonscalar) tensor produced via basic indexing will share memory with its parent.

```
\gg x = mg.tensor([1., 2., 3., 4.])
\Rightarrow y = x[:2] # the view: Tensor([1., 2.])
>>> y.base is x
True
>>> np.shares_memory(x, y)
True
```
Mutating shared data will propagate through views:

```
>>> y * = -1>>> x
Tensor([-1., -2., 3., 4.])
>>> y
Tensor([-1, -2.])
```
And this view relationship will also manifest between the tensors' gradients

```
\gg (x * 2).backward()
>>> x.grad
array([-2., -4., 6., 8.])>>> y.grad
array([ -2., -4.])
```
### **3.4.2 In-Place Operations are not Efficient**

It is important to note that although MyGrad's view semantics promote a rich parity with NumPy, certain aspects should be avoided in the interest of optimized performance. Namely, performing in-place operations on tensors is generally not more efficient than their non-mutating counterparts.

This is because MyGrad has to track the state of tensors that are involved in a computational graph. Thus a mutated tensor must have its pre-augmented state stored for future reference; this defeats the performance benefit of writing to an array's memory in-place. This is especially inefficient if you are mutating a tensor involved with multiple views of the same memory( By contrast, producing a view of a tensor *is* efficient as one would expect).

Thus these NumPy-like in-place semantics are supported by MyGrad not for the same performance purposes, but instead to support convenient and familiar code-patterns and to enable one to port NumPy code to MyGrad (or, in the future, inject MyGrad tensors into NumPy!!) and get the exact same behavior.

A final note: MyGrad's in-place operations, when run under [no\\_autodiff\(\)](#page-29-1) mode, do not incur the extra costs noted above, and thus your code will benefit from the performance benefits of in-place operations.

# <span id="page-29-0"></span>**3.5 Performance Tips**

The following functions provide users with controls for optimizing MyGrad code by either suspending its memoryguarding behavior or by disabling automatic differentiation altogether. These are important utilities for speeding up your code.

Beyond the points made below, general performance tips for NumPy – e.g. leveraging [vectorized operations,](https://www.pythonlikeyoumeanit.com/Module3_IntroducingNumpy/VectorizedOperations.html) heeding NumPy's [row-major memory layout for arrays](https://www.pythonlikeyoumeanit.com/Module3_IntroducingNumpy/ArrayTraversal.html) when constructing tensors, and using [basic indexing](https://www.pythonlikeyoumeanit.com/Module3_IntroducingNumpy/BasicIndexing.html) to create views of arrays instead of copies – apply equally to MyGrad and its tensors. After all, MyGrad operates almost entirely in NumPy arrays and NumPy functions under the hood.

# **3.5.1 Suspending Graph-Tracking for Automatic Differentiation**

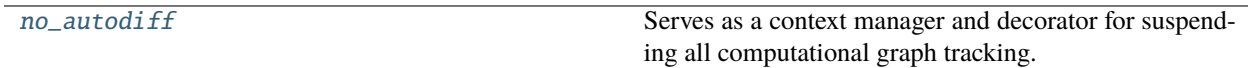

#### **mygrad.no\_autodiff**

#### <span id="page-29-1"></span>mygrad.no\_autodiff = <mygrad.\_utils.graph\_tracking.\_NoAutoDiff object>

Serves as a context manager and decorator for suspending all computational graph tracking.

Note that memory guarding does not occur in the *no\_autodiff* context, so there is no need to nest this context with *mem\_guard\_off*.

#### **Examples**

Demonstrating no\_autodiff as a context-manager

```
>>> import mygrad as mg
>>> with mg.no_autodiff:
>>> # all computational graph tracking is suspended
>>> # within the context
\gg x = mg.arange(4.)
\rightarrow (4 * x).backward() # no autodiff will occur
>>> x.grad is None
```
Demonstrating no\_autodiff as a decorator

```
>>> @mg.no_autodiff
\ldots def func():
... # No graph-tracking will occur within
... # the body of this function
... pass
```
In the case that you want to run a computation involving MyGrad tensors, but you don't need to access their gradients (e.g. when measuring the "test-time" performance of a model that you are training), then you can use the provided decorator/context-manager for suspending all of MyGrad's "graph-tracking" features.

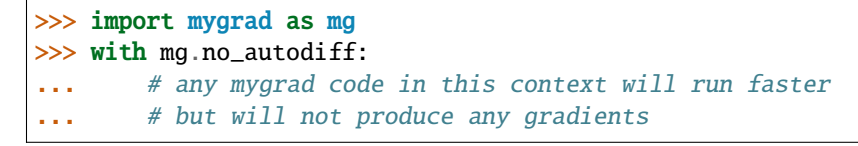

Note that this also suspends all memory-guarding (see below), since MyGrad doesn't need to ensure the preservation of any state.

Suspending all graph-tracking features can speed up code involving many small tensors substantially - about a 3x speedup.

### **3.5.2 Controlling Memory-Guarding Behavior**

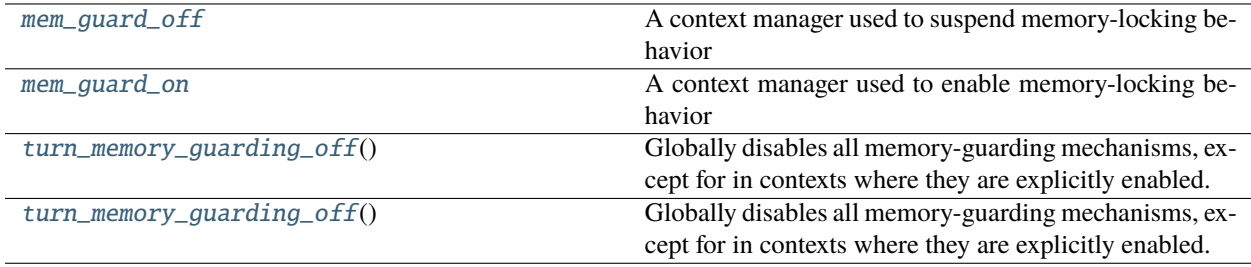

#### **mygrad.mem\_guard\_off**

#### <span id="page-30-0"></span> $mygrad$ .mem\_guard\_off =  $\langle mygrad.$ \_utils.lock\_management.\_NoMemGuard object>

A context manager used to suspend memory-locking behavior

**Examples**

```
>>> from mygrad import mem_guard_off
>>> with mem_guard_off:
... # array-memory locking is turned off
... pass
... # previous memory-locking behavior is restored
```
This can also be used as a decorator

```
>>> @mem_guard_off
\gg def f():
... # array-memory locking is turned off within function
... return
```
#### **mygrad.mem\_guard\_on**

<span id="page-31-0"></span>mygrad.mem\_guard\_on = <mygrad.\_utils.lock\_management.\_WithMemGuard object>

A context manager used to enable memory-locking behavior

#### **Examples**

```
>>> from mygrad import mem_guard_on
>>> with mem_guard_on:
... # array-memory locking is turned on
... pass
... # previous memory-locking behavior is restored
```
This can also be used as a decorator

```
>>> @mem_guard_on
\gg def f():
... # array-memory locking is turned on within function
... return
```
#### **mygrad.turn\_memory\_guarding\_off**

#### <span id="page-31-1"></span>mygrad.turn\_memory\_guarding\_off()

Globally disables all memory-guarding mechanisms, except for in contexts where they are explicitly enabled.

#### **See also:**

#### turn\_memory\_guarding\_on

Globally enables all memory-guarding mechanisms

#### [mem\\_guard\\_off](#page-30-0)

context manager & decorator for suspending memory guarding

#### [mem\\_guard\\_on](#page-31-0)

context manager & decorator for enabling memory guarding

#### **Notes**

With memory guarding disabled, arrays participating in active computational graphs are not protected from being mutated by the user. Mutating such an array will corrupt the derivatives that are computed via back-propagation, and will produce incorrect results.

This can speed up computations involving many small tensors substantially.

If you want to disable memory guarding at the system level, you can set the system environment variable MY-GRAD\_MEM\_GUARD=False. NOTE THAT THIS IS NOT RECOMMENDED.

#### **Examples**

The following demonstrates how one can unwittingly corrupt backpropagation through a computational graph

```
>>> import mygrad as mg
>>> import numpy as np
>>> mg.turn_memory_guarding_off() # speeds up calculations, but with risks
\rightarrowinvolved..
\gg \times = np.arange(3.)
\gg y = mg.ones_like(x)
>> z = x * y
\gg \times x[:] = 0 # mutates x, corrupting state associated with z
>>> z.backward()
\gg y.grad # would be array([0., 1., 2.]) if graph wasn't corrupted
array([0., 0., 0.])
```
By default, MyGrad tracks and locks the readability of all of the NumPy arrays that are involved in computational graphs involving tensors.

These stateful graphs are how MyGrad is able to perform backpropagation and compute the gradients of tensors involved in a given calculation. Because of the stateful nature of a computational graph, mutating a NumPy array inplace could corrupt the state of the computational graph - i.e. the derivatives computed would not accurately reflect the values that were used during the "forward pass". Read the following code to see such a mutation rear its head.

```
>>> import mygrad as mg
>>> import numpy as np
>>> mg.turn_memory_guarding_off() # speeds up calculations, but with risks involved..
\gg \times = np.arange(3.)
\gg y = mg.ones_like(x)
>> z = x * v
\Rightarrow \mathbf{x}[:] = 0 # mutates x, corrupting state associated with z
>>> z.backward()
\gg y.grad # would be array([0., 1., 2.]) if graph wasn't corrupted
array([0., 0., 0.])
```
Note that, were x an instance of Tensor, there would not be any issue with the above calculation, since MyGrad can track the in-place update on a tensor. MyGrad cannot, on the otherhand track such operations involving only NumPy arrays

Thus MyGrad prohibits such mutations with its aforementioned "memory guarding" behavior, however it is smart about restoring the writeability of all arrays once they are no longer participating in a computational graph (e.g. backpropagation has been performed through the graph).

```
>>> import mygrad as mg
>>> import numpy as np
\gg \times = np.arange(3.)
\gg y = mg.ones_like(x)
>> z = x * y
>>> try:
\mathbf{x} \mathbf{x} \mathbf{x} \mathbf{y} = 0 # raises because \mathbf{x} is made read-only
... except ValueError:
... pass
>>> z.backward()
>>> y.grad # correct gradient is computed
```
(continues on next page)

(continued from previous page)

```
array([0., 1., 2.])
>>> x[:] = 0 # the writeability of `x` is restored once backprop is complete
```
This memory-guarding behavior comes at a cost: for computations involving many small tensors (e.g. in an handmade RNN) this can lead to slowdowns of  $~50\%$ . Thus MyGrad provides various mechanisms for disabling all such memory-guards. Note, however, for computations involving large tensors (e.g. for typical dense and convolutional neural networks), the overhead associated with the memory-guarding feature is likely negligible compared to the core numerical computations at play.

If one wants to enjoy the optimizations associated with removing memory guarding, it is recommended that you first test your code with the default memory guarding enabled; once you have witnessed that MyGrad didn't raise any errors, you can then proceed to run your code "at scale" with memory-guarding disabled.

# **3.5.3 Make Use of Views but Avoid Involving them in In-Place Operations**

Please refer to the section on views and in-place operations for more details. The upshot is: views of tensors are efficient to create, as they do not involve copying any memory, but performing an in-place operations on a tensor will copy that tensor. Furthermore, performing an in-place operation on a view will lead to the creation of a copy of its associated base tensor.

If you are relying on this mutation propagating to many various views, then this can still be a net-gain in performance compared to updating all of them "manually". But, generally, in-place updates on tensors do not have the same performance benefits as do augmentations on NumPy arrays.

# <span id="page-33-0"></span>**3.6 Writing Your Own Operations**

**Let's write our own "multiply" operation. There are two components to doing this:**

- Defining an operation class (a subclass of [Operation](#page-35-0))
- Writing a function that ultimately calls mygrad.execute\_op(YourOp, ...)

```
import numpy as np
import mygrad as mg
from mygrad import execute_op
from mygrad.operation_base import Operation
from mygrad.typing import ArrayLike
# All operations should inherit from Operation, or one of its subclasses
class CustomMultiply(Operation):
    """ Performs f(x, y) = x * y """
   def __call__(self, x: mg.Tensor, y: mg.Tensor) -> np.ndarray:
        # This method defines the "forward pass" of the operation.
        # It must bind the variable tensors to the op and compute
        # the output of the operation as a numpy array
        # All tensors must be bound as a tuple to the `variables`
        # instance variable.
        self.variables = (x, y)
```
(continues on next page)

```
(continued from previous page)
```

```
# The forward pass should be performed using numpy arrays,
        # not the tensors themselves.
        x_arr = x.datay_arr = y.data
        return x_arr * y_arr
   def backward_var(self, grad, index, **kwargs):
        """Given ``qrad = d/df`, computes ``/x`` and ``/y``
        ```` is assumed to be the terminal node from which ``.backward()`` was
        called.
        Parameters
        ----------
        grad : numpy.ndarray
            The back-propagated total derivative with respect to the present
            operation: d/df. This will have the same shape as f, the result
            of the forward pass.
        index : Literal[0, 1]
            The index-location of ``var`` in ``self.variables``
        Returns
         -------
        numpy.ndarray
           /x_{1}Raises
        ------
        SkipGradient"""
        x, y = self-variablex_arr = x.data
       y_arr = y.data
        # The operation need not incorporate specialized logic for
        # broadcasting. The appropriate sum-reductions will be performed
        # by MyGrad's autodiff system.
        if index == 0:  # background through areturn grad * y.data # /x = (f)(f/x)elif index == 1: # backprop through b
            return grad * x.data # /y = (f)(f/y)# Our function stitches together our operation class with the
# operation arguments via `mygrad.prepare_op`
def custom_multiply(x: ArrayLike, y: ArrayLike, constant=None) -> mg.Tensor:
   # `execute_op` will take care of:
    # - casting `x` and `y` to tensors if they are instead array-likes
    # - propagating 'constant' status to the resulting output based on the inputs
    # - handling in-place operations (specified via the `out` parameter)
   return execute_op(CustomMultiply, x, y, constant=constant)
```
We can now use our differentiable function!

```
\gg \times = mg.tensor(2.0)
>>> y = mg.tensor([1.0, 2.0, 3.0])>>> custom_multiply(x, y).backward()
>>> x.grad, y.grad
(array(6.), array([2., 2., 2.]))
```
# **3.6.1 Documentation for mygrad.Operation**

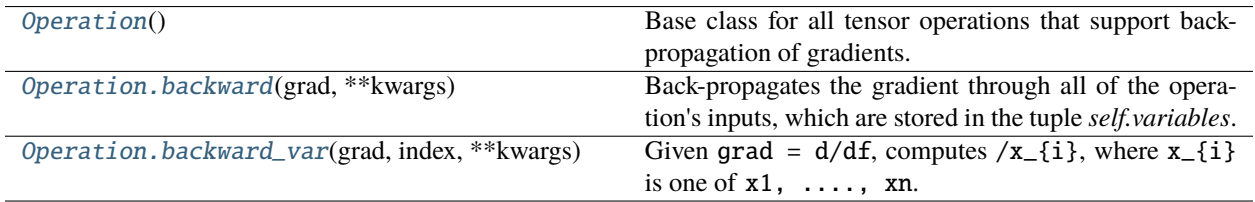

#### **mygrad.operation\_base.Operation**

#### <span id="page-35-0"></span>class mygrad.operation\_base.Operation

Base class for all tensor operations that support back-propagation of gradients.

Consider the Operation-instance f. A forward-pass through f is defined via f.  $\text{\_call}\_\text{\_}$ ...). Thus, given tensors a and b, a computational graph is defined  $f_{\text{...}cell_{\text{...}}(a, b)} \rightarrow c$ , where the "creator" of tensor c is recorded as f:

 $(node: a)$  --+  $\rightarrow$  [operation:  $f(a, b)$ ] --> (node: c) (node: b) --+

Back-propagating through c will instruct f to back-propagate the gradient to its inputs, which are recorded as a and b. Each node then back-propagates to any Operation-instance that is recorded as its creator, and so on.

#### **Methods**

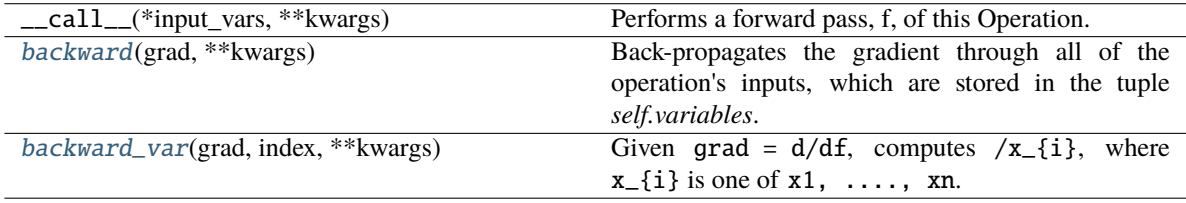
# **mygrad.operation\_base.Operation.backward**

# <span id="page-36-1"></span>Operation.backward(*grad: ndarray*, *\*\*kwargs*)

Back-propagates the gradient through all of the operation's inputs, which are stored in the tuple *self.variables*.

Constant tensors (*tensor.constant is True*) skipped by this process.

**Parameters**

**grad**

[numpy.ndarray] The back-propagated total derivative with respect to the present operation (*f* ): d(out)/df

# **mygrad.operation\_base.Operation.backward\_var**

<span id="page-36-2"></span>abstract Operation.backward\_var(*grad: ndarray*, *index: [int](https://docs.python.org/3/library/functions.html#int)*, *\*\*kwargs*) → ndarray

Given grad =  $d/df$ , computes  $/x_{i}$  ; where  $x_{i}$  is one of  $x1$ , ..., xn.

is assumed to be the terminal node from which .backward() was called.

### **Parameters**

**grad**

[numpy.ndarray] The back-propagated total derivative with respect to the present operation: d/df. This will have the same shape as f, the result of the forward pass.

# **index**

[int] The index-location of var in self.variables

### **Returns**

**numpy.ndarray**

# $/x_{i}$

**Raises**

**SkipGradient**

**grad\_post\_process\_fn**

<span id="page-36-0"></span> $\_init$ <sub> $\_()$ </sub>

# **Methods**

 $\text{init}$ 

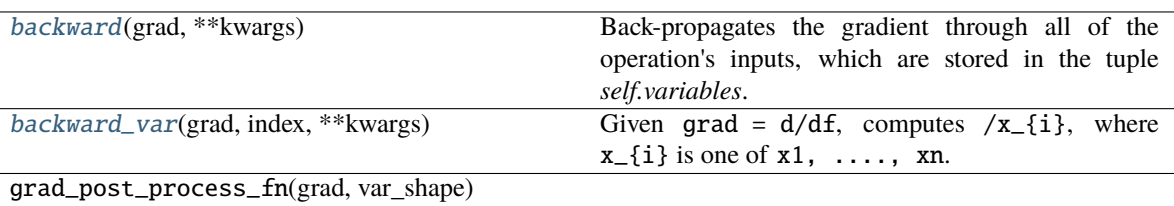

# **Attributes**

```
can_return_view
variables
```
# **3.7 Tensor creation routines (**mygrad.tensor\_creation**)**

# **3.7.1 Array-Like**

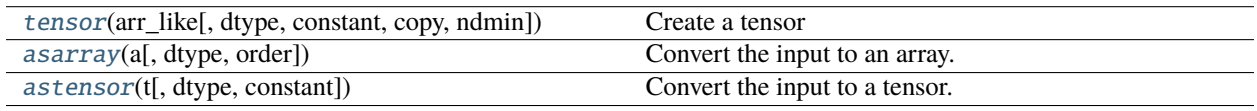

# **mygrad.tensor**

### Create a tensor

This documentation was adapted from that of **``**numpy.array`

# **Parameters**

### **arr\_like**

[array\_like] A tensor, any object exposing the array interface, an object whose  $\_\_array$ method returns an tensor, a real number, any (nested) sequence.

#### **dtype**

[data-type, optional] The desired data-type for the tensor. Restricted to integer and float type. If not specified, then the type will be determined as the minimum type required to hold the objects in the sequence.

#### **constant**

[Optional[bool]] If True, this tensor is treated as a constant, and thus does not facilitate back propagation (i.e. constant\_tensor.grad will always return None).

# **If a new tensor is returned:**

- Defaults to False for float-type data.
- Defaults to True for integer-type data.

#### **copy**

[bool, optional] If true (default), or if a copy is needed to satisfy any of the other requirements (dtype, constant, etc.) then a new tensor is created from copied data. Otherwise the tensor will be returned unchanged.

#### **ndmin**

[int, optional] Specifies the minimum number of dimensions that the resulting tensor should have. Ones will be prepended to the shape as needed to meet this requirement.

# **Returns**

<span id="page-37-0"></span>mygrad.tensor(*arr\_like: ArrayLike*, *dtype: [Optional\[](https://docs.python.org/3/library/typing.html#typing.Optional)DTypeLikeReals] = None*, *\**, *constant: [Optional\[](https://docs.python.org/3/library/typing.html#typing.Optional)[bool\]](https://docs.python.org/3/library/functions.html#bool) = None*, *copy:*  $bool = True$  $bool = True$ ,  $ndmin: int = 0$  $ndmin: int = 0$  $ndmin: int = 0$ )  $\rightarrow$  Tensor

**out**

[Tensor] A tensor satisfying the specified requirements.

# **See also:**

### [empty\\_like](#page-51-0)

Return an empty tensor with shape and type of input.

# [ones\\_like](#page-43-0)

Return an tensor of ones with shape and type of input.

### [zeros\\_like](#page-45-0)

Return an tensor of zeros with shape and type of input.

# [full\\_like](#page-49-0)

Return a new tensor with shape of input filled with value.

### [empty](#page-50-0)

Return a new uninitialized tensor.

#### [ones](#page-42-0)

Return a new tensor setting values to one.

### [zeros](#page-44-0)

Return a new tensor setting values to zero.

### [full](#page-48-0)

Return a new tensor of given shape filled with value.

# **Examples**

```
>>> import mygrad as mg
>>> mg.tensor([1, 2, 3])
Tensor([1, 2, 3])
```
Upcasting:

```
>>> mg.tensor([1, 2, 3.0])
Tensor([ 1., 2., 3.])
```
More than one dimension:

```
>>> mg.tensor([[1, 2], [3, 4]])
Tensor([[1, 2],
        [3, 4]])
```
Minimum dimensions 2:

```
\gg mg.tensor([1, 2, 3], ndmin=2)
Tensor([[1, 2, 3]])
```
Type provided:

```
>>> mg.tensor([1, 2, 3], dtype="float32")
Tensor([1., 2., 3.], dtype=float32)
```
# **mygrad.asarray**

<span id="page-39-0"></span>mygrad.asarray(*a: ArrayLike*, *dtype: [Optional\[](https://docs.python.org/3/library/typing.html#typing.Optional)DTypeLike] = None*, *order: [Optional](https://docs.python.org/3/library/typing.html#typing.Optional)[\[str\]](https://docs.python.org/3/library/stdtypes.html#str) = None*) → ndarray

Convert the input to an array.

This docstring is adapted from that of numpy.asarray

# **Parameters**

**a**

[array\_like] Input data, in any form - including a mygrad tensor - that can be converted to an array. This includes lists, lists of tuples, tuples, tuples of tuples, tuples of lists and ndarrays.

### **dtype**

[data-type, optional] By default, the data-type is inferred from the input data.

#### **order**

[{'C', 'F'}, optional] Whether to use row-major (C-style) or column-major (Fortran-style) memory representation. Defaults to 'C'.

# **Returns**

### **out**

[ndarray] Array interpretation of *a*. No copy is performed if the input is already an ndarray with matching dtype and order. If *a* is a subclass of ndarray, a base class ndarray is returned.

# **Examples**

Convert a list into an array:

```
>>> import mygrad as mg
>>> a = [1, 2]>>> mg.asarray(a)
array([1, 2])
```
Convert a tensor into an array. No copy of the underlying numpy array is created:

```
>>> t = mg.Tensor([1, 2.])
>>> mg.asarray(t)
array([1., 2.])
>>> t.data is np.asarray(t))
True
```
Existing arrays are not copied:

```
>>> a = np.array([1, 2])>>> mg.asarray(a) is a
True
```
If *dtype* is set, array is copied only if dtype does not match:

```
\gg a = np.array([1, 2], dtype=np.float32)
>>> mg.asarray(a, dtype=np.float32) is a
True
>>> mg.asarray(a, dtype=np.float64) is a
False
```
Contrary to *asanyarray*, ndarray subclasses are not passed through:

```
>>> issubclass(np.recarray, np.ndarray)
True
>>> a = np.array([(1.0, 2), (3.0, 4)], dtype='f4, i4').view(np.recarray)
>>> mg.asarray(a) is a
False
>>> np.asanyarray(a) is a
True
```
# **mygrad.astensor**

<span id="page-40-0"></span>mygrad.astensor(*t: ArrayLike*, *dtype: [Optional\[](https://docs.python.org/3/library/typing.html#typing.Optional)DTypeLikeReals] = None*, *\**, *constant: [Optional\[](https://docs.python.org/3/library/typing.html#typing.Optional)[bool\]](https://docs.python.org/3/library/functions.html#bool) = None*)  $\rightarrow$  Tensor

Convert the input to a tensor.

A tensor *t* is returned unchanged - its gradient and computational graph state preserved - if dtype and constant are compatible. A copy of the underlying numpy array is created only if dtype is incompatible or if a non-constant tensor is being created from a constant.

#### **Parameters**

#### **t**

[array\_like] Input data, in any form that can be converted to a tensor. This includes lists, lists of tuples, tuples, tuples of tuples, tuples of lists and ndarrays.

#### **dtype**

[data-type, optional] By default, the data-type is inferred from the input data.

#### **constant**

[Optional[bool]] By default, *constant* is inferred from *t* if *t* is a tensor, otherwise it defaults to *False*.

Defaults to False for float-type data. Defaults to True for integer-type data.

Integer-type tensors must be constant.

# **Returns**

#### **out**

[Tensor] Tensor interpretation of *a*. No copy is performed if the input is already a tensor with matching dtype and constant-flag.

# **Examples**

Convert a list into an array:

```
>>> import mygrad as mg
>>> import numpy as np
>>> t = [1, 2]>>> mg.astensor(t)
Tensor([1, 2])
```
Convert an array into a tensor. No copy of the underlying numpy array is created:

```
>>> a = np.array([1.0, 2.0])>>> mg.astensor(a)
Tensor([1., 2.])
>>> a is mg.astensor(a).data
True
```
Existing tensors are not copied and their gradients and computational graphs are preserved:

```
>>> t1 = 2 * mg.tensor([1, 2])
\gg t2 = mg.astensor(t1)
>>> t1 is t2
True
>>> t1.creator is t2.creator
True
```
If *dtype* is set, a new tensor is created - with copied data - only if dtype does not match:

```
>>> t = mg.Tensor([1, 2], dtype=np.fload32)>>> mg.astensor(t, dtype=np.float32) is t
True
>>> mg.astensor(t, dtype=np.float64) is t
False
```
Otherwise, if *constant* is set, a new tensor is created (with no copy of the underlying data) only if constant doesn't match.

```
>>> t1 = mg.tensor([1, 2], constant=False)>>> mg.astensor(t1, constant=False) is t
True
>>> mg.astensor(t1, constant=True) is t1
False
>>> mg.astensor(t1, constant=True).data is t1.data
True
```
# **3.7.2 Ones and zeros**

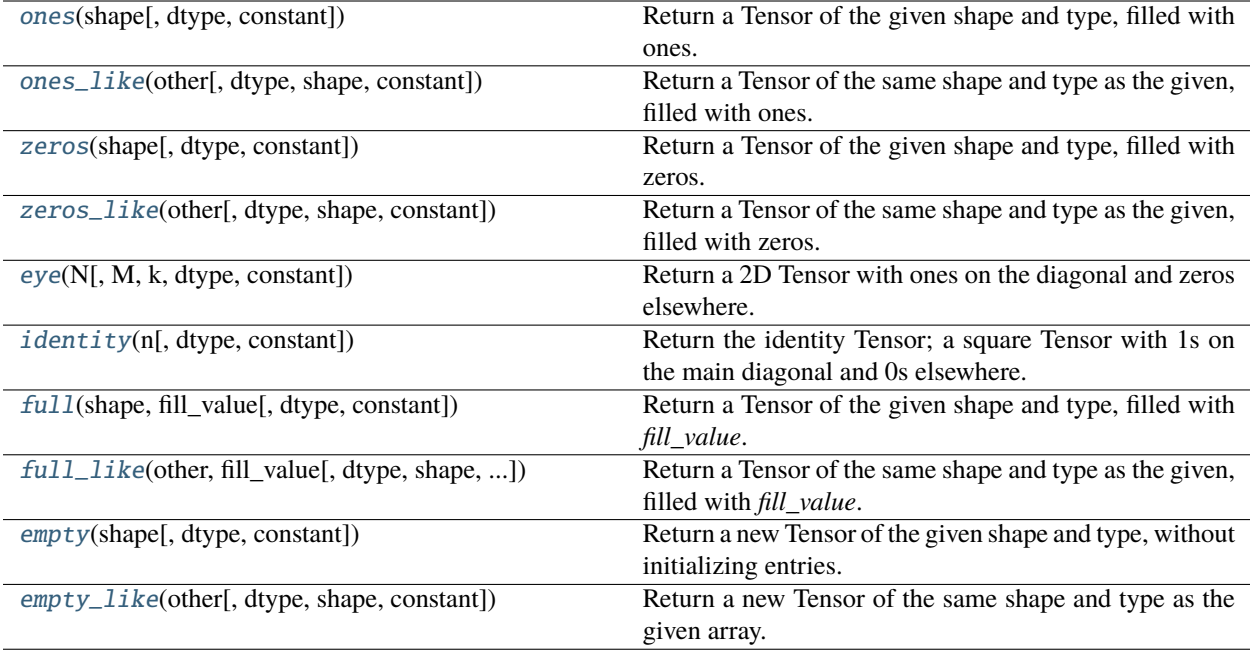

# **mygrad.ones**

<span id="page-42-0"></span>mygrad.ones(*shape: ~typing.Union[~typing.Sequence[int], int], dtype: ~mygrad.typing.\_dtype\_like.DTypeLikeReals = <class 'numpy.float32'>, \*, constant: ~typing.Optional[bool] = None*) → Tensor

Return a Tensor of the given shape and type, filled with ones.

This docstring was adapted from numpy.ones [\[1\]](#page-244-0)

### **Parameters**

### **shape**

[Union[int, Tuple[int]]] The shape of the output Tensor.

# **dtype**

[data-type, optional (default=numpy.float32)] The data type of the output Tensor.

# **constant**

[Optional[bool]] If True, this tensor is a constant, and thus does not facilitate back propagation.

Defaults to False for float-type data. Defaults to True for integer-type data.

Integer-type tensors must be constant.

# **Returns**

# **Tensor**

A Tensor of ones with the given shape and data type.

# **See also:**

### [ones\\_like](#page-43-0)

Return an tensor of ones with shape and type of input.

#### [empty](#page-50-0)

Return a new uninitialized tensor.

# [zeros](#page-44-0)

Return a new tensor setting values to zero.

# [full](#page-48-0)

Return a new tensor of given shape filled with value.

### **References**

# [\[1\]](#page-244-0)

# **Examples**

```
>>> import mygrad as mg
\gg mg.ones(5)
Tensor([ 1., 1., 1., 1., 1.])
```

```
>>> mg.ones((5,), dtype=int)
Tensor([1, 1, 1, 1, 1])
```

```
\gg mg.ones((2, 1))
Tensor([[ 1.],
       [ 1.]])
```

```
\gg mg.ones((2, 2))
Tensor([[ 1., 1.],
       [1., 1.]
```
### **mygrad.ones\_like**

<span id="page-43-0"></span>mygrad.ones\_like(*other: ArrayLike*, *dtype: [Optional\[](https://docs.python.org/3/library/typing.html#typing.Optional)DTypeLikeReals] = None*, *shape: [Optional\[](https://docs.python.org/3/library/typing.html#typing.Optional)[Union\[](https://docs.python.org/3/library/typing.html#typing.Union)[int,](https://docs.python.org/3/library/functions.html#int)*  $Sequence(int]]$  $Sequence(int]]$  = *None*, *\**, *constant:*  $Optional[bool]$  $Optional[bool]$  = *None*)  $\rightarrow$  **Tensor** 

Return a Tensor of the same shape and type as the given, filled with ones.

This docstring was adapted from numpy.ones\_like [\[1\]](#page-244-1)

#### **Parameters**

#### **other**

[array\_like] The Tensor or array whose shape and datatype should be mirrored.

# **dtype**

[Optional[DTypeLikeReals]] Override the data type of the returned Tensor with this value, or None to not override.

# **shape**

[Optional[Union[int, Sequence[int]]]] If specified, overrides the shape of the result

### **constant**

[Optional[bool]] If True, this tensor is a constant, and thus does not facilitate back propagation. If None then:

Inferred from other, if other is a tensor Defaults to False for float-type data. Defaults to True for integer-type data.

### **Returns**

#### **Tensor**

A Tensor of ones whose shape and data type match *other*.

### **References**

[\[1\]](#page-244-1)

# **Examples**

```
>>> import mygrad as mg
\gg \times = mg.arange(6).reshape((2, 3))
>>> x
Tensor([[0, 1, 2],
        [3, 4, 5]])
```

```
>>> mg.ones_like(x)
Tensor([[1, 1, 1],
        [1, 1, 1]]
```

```
\gg y = mg.arange(3, dtype=float)
>>> y
Tensor([ 0., 1., 2.])
```
>>> mg.ones\_like(y) Tensor([ 1., 1., 1.])

#### **mygrad.zeros**

<span id="page-44-0"></span>mygrad.zeros(*shape: ~typing.Union[~typing.Sequence[int], int], dtype: ~mygrad.typing.\_dtype\_like.DTypeLikeReals = <class 'numpy.float32'>, \*, constant: ~typing.Optional[bool] = None*) → Tensor

Return a Tensor of the given shape and type, filled with zeros.

This docstring was adapted from numpy.zeros [\[1\]](#page-244-2)

### **Parameters**

# **shape**

[Union[int, Tuple[int]]] The shape of the output Tensor.

#### **dtype**

[data-type, optional (default=numpy.float32)] The data type of the output Tensor.

#### **constant**

[Optional[bool]] If True, this tensor is a constant, and thus does not facilitate back propagation.

Defaults to False for float-type data. Defaults to True for integer-type data.

Integer-type tensors must be constant.

### **Returns**

### **Tensor**

A Tensor of zeros with the given shape and data type.

### **See also:**

### [ones\\_like](#page-43-0)

Return an tensor of ones with shape and type of input.

# [empty](#page-50-0)

Return a new uninitialized tensor.

### [ones](#page-42-0)

Return a new tensor setting values to one.

# [full](#page-48-0)

Return a new tensor of given shape filled with value.

# **References**

# [\[1\]](#page-244-2)

# **Examples**

>>> import mygrad as mg >>> mg.zeros(5) Tensor([ 0., 0., 0., 0., 0.])

```
>>> mg.zeros((5,), dtype=int, constant=True) # tensor will not back-propagate a
ightharpoonupgradient
Tensor([0, 0, 0, 0, 0])
```

```
\gg mg.zeros((2, 1))
Tensor([[ 0.],
        [ 0.]])
```

```
>>> mg.zeros((2, 2))
Tensor([[ 0., 0.],
       [0., 0.1]
```
# **mygrad.zeros\_like**

<span id="page-45-0"></span>mygrad.zeros\_like(*other: ArrayLike*, *dtype: [Optional\[](https://docs.python.org/3/library/typing.html#typing.Optional)DTypeLikeReals] = None*, *shape: [Optional](https://docs.python.org/3/library/typing.html#typing.Optional)[\[Union\[](https://docs.python.org/3/library/typing.html#typing.Union)[int,](https://docs.python.org/3/library/functions.html#int) [Sequence\[](https://docs.python.org/3/library/typing.html#typing.Sequence)[int\]](https://docs.python.org/3/library/functions.html#int)]] = None*, *\**, *constant: [Optional](https://docs.python.org/3/library/typing.html#typing.Optional)[\[bool\]](https://docs.python.org/3/library/functions.html#bool) = None*) → Tensor

Return a Tensor of the same shape and type as the given, filled with zeros.

This docstring was adapted from numpy.zeros\_like [\[1\]](#page-244-3)

# **Parameters**

#### **other**

[ArrayLike] The Tensor or array whose shape and datatype should be mirrored.

#### **dtype**

[Optional[DTypeLikeReals]] Override the data type of the returned Tensor with this value, or None to not override.

#### **shape**

[Optional[int, Sequence[int]]] If specified, overrides the shape of the result

#### **constant**

[Optional[bool]] If True, this tensor is a constant, and thus does not facilitate back propagation. If None then:

Inferred from other, if other is a tensor Defaults to False for float-type data. Defaults to True for integer-type data.

Integer-type tensors must be constant.

### **Returns**

#### **Tensor**

A Tensor of zeros whose shape and data type match *other*.

# **See also:**

### [empty\\_like](#page-51-0)

Return an empty tensor with shape and type of input.

# [ones\\_like](#page-43-0)

Return an tensor of ones with shape and type of input.

### full like

Return a new tensor with shape of input filled with value.

# [zeros](#page-44-0)

Return a new tensor setting values to zero.

# **References**

# [\[1\]](#page-244-3)

# **Examples**

```
>>> import mygrad as mg
\gg \times = mg.arange(6).reshape((2, 3))
>>> x
Tensor([[0, 1, 2],
        [3, 4, 5]])
```

```
>>> mg.zeros_like(x, constant=True) # tensor will not back-propagate a gradient
Tensor([[0, 0, 0],
        [0, 0, 0]])
```

```
\gg y = mg.arange(3, dtype=float)
>>> y
Tensor([ 0., 1., 2.])
```
>>> mg.zeros\_like(y) Tensor([ 0., 0., 0.])

# **mygrad.eye**

<span id="page-47-0"></span>mygrad.eye(*N: int, M: ~typing.Optional[int]* = *None, k: int* = 0*, dtype:* 

*~mygrad.typing.\_dtype\_like.DTypeLikeReals = <class 'float'>*, *\**, *constant: ~typing.Optional[bool] =*  $None$ )  $\rightarrow$  Tensor

Return a 2D Tensor with ones on the diagonal and zeros elsewhere.

This docstring was adapted from numpy.eye [\[1\]](#page-244-4)

# **Parameters**

### **N**

[int] The number of rows in the output Tensor.

#### **M**

[int, optional (default=None)] The number of columns in the output, or None to match *rows*.

#### **k**

[int, optional (default=0)] The index of the diagonal. 0 is the main diagonal; a positive value is the upper diagonal, while a negative value refers to the lower diagonal.

#### **dtype**

[data-type, optional (default=numpy.float32)] The data type of the output Tensor.

### **constant**

[Optional[bool]] If True, this tensor is a constant, and thus does not facilitate back propagation.

Defaults to False for float-type data. Defaults to True for integer-type data.

Integer-type tensors must be constant.

# **Returns**

### **Tensor**

A tensor whose elements are 0, except for the  $k$ -th diagonal, whose values are 1.

# **References**

# [\[1\]](#page-244-4)

# **Examples**

```
>>> import mygrad as mg
>>> mg.eye(2, dtype=int)
Tensor([[1, 0],
       [0, 1]])
>>> mg.eye(3, k=1)
Tensor([[ 0., 1., 0.],
       [0., 0., 1.],[0., 0., 0.]
```
# **mygrad.identity**

<span id="page-48-1"></span>mygrad.identity(*n: int*, *dtype: ~mygrad.typing.\_dtype\_like.DTypeLikeReals = <class 'float'>*, *\**, *constant: ~typing.Optional[bool] = None*) → Tensor

Return the identity Tensor; a square Tensor with 1s on the main diagonal and 0s elsewhere.

This docstring was adapted from numpy.identity [\[1\]](#page-244-5)

### **Parameters**

**n**

[int] The number of rows and columns in the output Tensor.

#### **dtype**

[data-type, optional (default=numpy.float32)] The data type of the output Tensor.

#### **constant**

[Optional[bool]] If True, this tensor is a constant, and thus does not facilitate back propagation.

Defaults to False for float-type data. Defaults to True for integer-type data.

Integer-type tensors must be constant.

### **Returns**

#### **Tensor**

A square Tensor whose main diagonal is 1 and all other elements are 0.

### **References**

 $[1]$ 

# **Examples**

```
>>> import mygrad as mg
>>> mg.identity(3)
Tensor([[ 1., 0., 0.],
       [0., 1., 0.],[ 0., 0., 1.]
```
#### **mygrad.full**

<span id="page-48-0"></span>mygrad.full(*shape: [Union](https://docs.python.org/3/library/typing.html#typing.Union)[\[Sequence\[](https://docs.python.org/3/library/typing.html#typing.Sequence)[int\]](https://docs.python.org/3/library/functions.html#int), [int\]](https://docs.python.org/3/library/functions.html#int)*, *fill\_value: ArrayLike*, *dtype: [Optional\[](https://docs.python.org/3/library/typing.html#typing.Optional)DTypeLikeReals] = None*, *\**, *constant: [Optional\[](https://docs.python.org/3/library/typing.html#typing.Optional)[bool\]](https://docs.python.org/3/library/functions.html#bool) = None*) → Tensor

Return a Tensor of the given shape and type, filled with *fill\_value*.

This docstring was adapted from numpy.full [\[1\]](#page-244-6)

# **Parameters**

#### **shape**

[Union[int, Iterable[int]]] The shape of the output Tensor.

#### **fill\_value**

[ArrayLike] The value with which to fill the output Tensor. Note that this function is not differentiable – the resulting tensor will not backprop through *fill\_value*.

The value with which to fill the output Tensor.

#### **dtype**

[Optional[DTypeLikeReals]] The data type of the output Tensor, or None to match *fill\_value*..

# **constant**

[Optional[bool]] If True, this tensor is a constant, and thus does not facilitate back propagation.

Defaults to False for float-type data. Defaults to True for integer-type data.

Integer-type tensors must be constant.

# **Returns**

# **Tensor**

A Tensor of *fill\_value* with the given shape and dtype.

# **References**

# [\[1\]](#page-244-6)

# **Examples**

>>> import mygrad as mg >>> mg.full((2, 2), 33) Tensor([[ 33, 33], [ 33, 33]])

```
\gg mg.full((2, 2), 10)
Tensor([[10, 10],
        [10, 10]])
```
# **mygrad.full\_like**

<span id="page-49-0"></span>mygrad.full\_like(*other: ArrayLike*, *fill\_value: [Union](https://docs.python.org/3/library/typing.html#typing.Union)[\[int,](https://docs.python.org/3/library/functions.html#int) [float\]](https://docs.python.org/3/library/functions.html#float)*, *dtype: [Optional\[](https://docs.python.org/3/library/typing.html#typing.Optional)DTypeLikeReals] = None*, *shape: [Optional](https://docs.python.org/3/library/typing.html#typing.Optional)***[***Union*[*[int,](https://docs.python.org/3/library/functions.html#int) [Sequence](https://docs.python.org/3/library/typing.html#typing.Sequence)***[\[int\]](https://docs.python.org/3/library/functions.html#int)]] = None,** *constant:**Optional***[***bool]* **= None)**  $\rightarrow$ Tensor

Return a Tensor of the same shape and type as the given, filled with *fill\_value*.

This docstring was adapted from numpy.full\_like [\[1\]](#page-244-7)

# **Parameters**

### **other**

[ArrayLike] The tensor or array whose shape and datatype should be mirrored.

### **fill\_value**

[Real] The value with which to fill the output Tensor.

# **dtype**

[Optional[DTypeLikeReals]] Override the data type of the returned Tensor with this value, or None to not override.

#### **shape**

[Optional[int, Sequence[int]]] If specified, overrides the shape of the result

#### **constant**

[Optional[bool]] If True, this tensor is a constant, and thus does not facilitate back propagation. If None then:

Inferred from other, if other is a tensor Defaults to False for float-type data. Defaults to True for integer-type data.

# **Returns**

**Tensor**

A Tensor of *fill\_value* whose shape and data type match *other*.

# **References**

[\[1\]](#page-244-7)

#### **Examples**

```
>>> import mygrad as mg
\gg \times = mg.arange(6, dtype=int)
>>> mg.full_like(x, 1)
Tensor([1, 1, 1, 1, 1, 1])
\gg mg.full_like(x, 0.1)
Tensor([0, 0, 0, 0, 0, 0])
>>> mg.full_like(x, 0.1, dtype=np.double)
Tensor([ 0.1, 0.1, 0.1, 0.1, 0.1, 0.1])
>>> mg.full_like(x, np.nan, dtype=np.double)
Tensor([ nan, nan, nan, nan, nan, nan])
```
 $\gg$  y = mg.arange(6, dtype=np.double)  $\gg$  mg.full\_like(y, 0.1) Tensor([ 0.1, 0.1, 0.1, 0.1, 0.1, 0.1])

# **mygrad.empty**

<span id="page-50-0"></span>mygrad.empty(*shape: ~typing.Union[~typing.Sequence[int], int], dtype:*

*~mygrad.typing.\_dtype\_like.DTypeLikeReals = <class 'numpy.float32'>, \*, constant: ~typing.Optional[bool] = None*) → Tensor

Return a new Tensor of the given shape and type, without initializing entries.

This docstring was adapted from numpy.empty [\[1\]](#page-244-8)

# **Parameters**

#### **shape**

[Union[int, Tuple[int]]] The shape of the empty array.

### **dtype**

[data-type, optional (default=numpy.float32)] The data type of the output Tensor.

#### **constant**

[Optional[bool]] If True, this tensor is a constant, and thus does not facilitate back propagation.

Defaults to False for float-type data. Defaults to True for integer-type data.

Integer-type tensors must be constant.

# **Returns**

**Tensor**

A tensor of uninitialized data of the given shape and dtype.

### **See also:**

#### [empty\\_like](#page-51-0)

Return an empty tensor with shape and type of input.

#### [ones](#page-42-0)

Return a new tensor setting values to one.

#### [zeros](#page-44-0) Return a new tensor setting values to zero.

# [full](#page-48-0)

Return a new tensor of given shape filled with value.

# **Notes**

*empty*, unlike *zeros*, does not set the array values to zero, and may therefore be marginally faster. On the other hand, it requires the user to manually set all the values in the array, and should be used with caution.

### **References**

[\[1\]](#page-244-8)

### **Examples**

```
>>> import mygrad as mg
>>> mg.empty([2, 2], constant=True)
Tensor([[ -9.74499359e+001, 6.69583040e-309],
       [ 2.13182611e-314, 3.06959433e-309]]) #random
```
>>> mg.empty([2, 2], dtype=int) Tensor([[-1073741821, -1067949133], [ 496041986, 19249760]]) #random

#### **mygrad.empty\_like**

<span id="page-51-0"></span>mygrad.empty\_like(*other: ArrayLike*, *dtype: [Optional\[](https://docs.python.org/3/library/typing.html#typing.Optional)DTypeLikeReals] = None*, *shape: [Optional](https://docs.python.org/3/library/typing.html#typing.Optional)[\[Union\[](https://docs.python.org/3/library/typing.html#typing.Union)[int,](https://docs.python.org/3/library/functions.html#int) Sequence*[*int*]]] = None,  $*$ , *constant: [Optional](https://docs.python.org/3/library/typing.html#typing.Optional)*[*bool*] = None)  $\rightarrow$  Tensor

Return a new Tensor of the same shape and type as the given array.

This docstring was adapted from numpy.empty\_like [\[1\]](#page-244-9)

### **Parameters**

**other**

[ArrayLike] The Tensor or array whose shape and datatype should be mirrored.

### **dtype**

[Optional[DTypeLikeReals]] Override the data type of the returned Tensor with this value, or None to not override.

#### **shape**

[Optional[Union[int, Sequence[int]]]] If specified, overrides the shape of the result

### **constant**

[Optional[bool]] If True, this tensor is a constant, and thus does not facilitate back propagation. If None then:

Inferred from other, if other is a tensor Defaults to False for float-type data. Defaults to True for integer-type data.

# **Returns**

#### **Tensor**

A tensor of uninitialized data whose shape and type match *other*.

# **See also:**

# [empty](#page-50-0)

Return a new Tensor of the given shape and type, without initializing entries.

#### [ones](#page-42-0)

Return a new tensor setting values to one.

### [zeros](#page-44-0)

Return a new tensor setting values to zero.

# [full](#page-48-0)

Return a new tensor of given shape filled with value.

# **References**

# [\[1\]](#page-244-9)

# **Examples**

```
>>> import mygrad as mg
\gg \times = mg.arange(4).reshape(2, 2)
>>> mg.empty_like(x, constant=True)
Tensor([[ -9.74499359e+001, 6.69583040e-309],
        [ 2.13182611e-314, 3.06959433e-309]]) #random
```

```
>>> mg.empty_like(x, dtype=int)
Tensor([[-1073741821, -1067949133],
      [ 496041986, 19249760]]) #random
```
# **3.7.3 Numerical ranges**

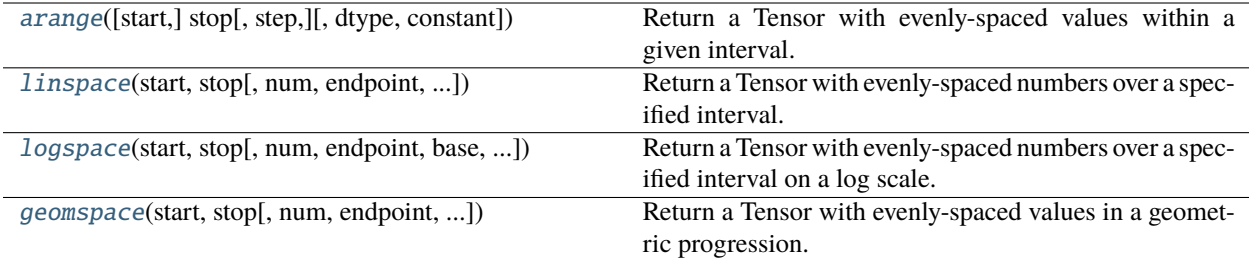

# **mygrad.arange**

<span id="page-53-0"></span>mygrad.arange([*start*], *stop*[, *step* ], *dtype=None*, *\**, *constant=None*)

Return a Tensor with evenly-spaced values within a given interval.

Values are generated within [start, stop). Note that for non-integer steps, results may be inconsistent; you are better off using *linspace* instead.

This docstring was adapted from numpy.arange [\[1\]](#page-244-10)

# **Parameters**

# **start**

[Real, optional, default=0] The start of the interval, inclusive.

# **stop**

[Real] The end of the interval, exclusive.

# **step**

[int, optional (default=1)] The spacing between successive values.

# **dtype**

[Optional[DTypeLikeReals]] The data type of the output Tensor, or None to infer from the inputs.

# **constant**

[Optional[bool]] If True, this tensor is a constant, and thus does not facilitate back propagation.

Defaults to False for float-type data. Defaults to True for integer-type data.

Integer-type tensors must be constant.

# **Returns**

# **Tensor**

A Tensor of evenly-spaced values in [start, end).

# **References**

[\[1\]](#page-244-10)

### **Examples**

```
>>> import mygrad as mg
>>> mg.arange(3)
Tensor([0, 1, 2])
>>> mg.arange(3.0, constant=True) # resulting tensor will not back-propagate a_{\text{u}}ightharpoonupgradient
Tensor([ 0., 1., 2.])
>>> mg.arange(3,7)
Tensor([3, 4, 5, 6])
>>> mg.arange(3,7,2)
Tensor([3, 5])
```
### **mygrad.linspace**

<span id="page-54-0"></span>mygrad.linspace(*start: ArrayLike*, *stop: ArrayLike*, *num: [int](https://docs.python.org/3/library/functions.html#int) = 50*, *endpoint: [bool](https://docs.python.org/3/library/functions.html#bool) = True*, *dtype: [Optional](https://docs.python.org/3/library/typing.html#typing.Optional)***[DTypeLikeReals]** = None, *axis:*  $int = 0$  $int = 0$ ,  $*$ , *constant:*  $Optionall[bool] = None$  $Optionall[bool] = None$  $Optionall[bool] = None$ )  $\rightarrow$ Tensor

Return a Tensor with evenly-spaced numbers over a specified interval.

Values are generated within [start, stop], with the endpoint optionally excluded.

This docstring was adapted from numpy.linspace [\[1\]](#page-244-11)

### **Parameters**

### **start**

[ArrayLike] The starting value of the sequence, inclusive.

#### **stop**

[ArrayLike] The ending value of the sequence, inclusive unless *include\_endpoint* is False.

### **num**

[int, optional (default=50)] The number of values to generate. Must be non-negative.

#### **endpoint**

[bool, optional (default=True)] Whether to include the endpoint in the Tensor. Note that if False, the step size changes to accommodate the sequence excluding the endpoint.

### **dtype**

[Optional[DTypeLikeReals]] The data type of the output Tensor, or None to infer from the inputs.

### **axis**

[int, optional (default=0)] The axis in the result to store the samples - for array-like start/stop.

#### **constant**

[Optional[bool]] If True, this tensor is a constant, and thus does not facilitate back propagation.

Defaults to False for float-type data. Defaults to True for integer-type data.

Integer-type tensors must be constant.

#### **Returns**

**Tensor**

# **See also:**

# [arange](#page-53-0)

Similar to *linspace*, but uses a step size (instead of the number of samples).

### **[logspace](#page-55-0)**

Samples uniformly distributed in log space.

# **References**

# [\[1\]](#page-244-11)

# **Examples**

```
>>> import mygrad as mg
\gg mg.linspace(2.0, 3.0, num=5)
Tensor([ 2. , 2.25, 2.5 , 2.75, 3. ])
>>> mg.linspace(2.0, 3.0, num=5, endpoint=False)
Tensor([ 2. , 2.2, 2.4, 2.6, 2.8])
```
# **mygrad.logspace**

<span id="page-55-0"></span>mygrad.logspace(*start: ArrayLike*, *stop: ArrayLike*, *num: [int](https://docs.python.org/3/library/functions.html#int) = 50*, *endpoint: [bool](https://docs.python.org/3/library/functions.html#bool) = True*, *base: [Union\[](https://docs.python.org/3/library/typing.html#typing.Union)[int,](https://docs.python.org/3/library/functions.html#int) [float\]](https://docs.python.org/3/library/functions.html#float)*  $=$  *10*, *dtype: Optional*[*DTypeLikeReals*] = *None*, *axis: [int](https://docs.python.org/3/library/functions.html#int)* = 0, \*, *constant: Optional*[*bool*] =  $None$ )  $\rightarrow$  Tensor

Return a Tensor with evenly-spaced numbers over a specified interval on a log scale. This is not a differentiable function - it does not propagate gradients to its inputs.

In linear space, values are generated within [base\*\*start, base\*\*stop], with the endpoint optionally excluded.

This docstring was adapted from numpy.logspace [\[1\]](#page-244-12)

# **Parameters**

# **start**

[ArrayLike] The starting value of the sequence, inclusive; start at *base \*\* start*.

#### **stop**

[ArrayLike] The ending value of the sequence, inclusive unless *include\_endpoint* is False; end at *base \*\* stop*.

#### **num**

[int, optional (default=50)] The number of values to generate. Must be non-negative.

#### **endpoint**

[bool, optional (default=True)] Whether to include the endpoint in the Tensor. Note that if False, the step size changes to accommodate the sequence excluding the endpoint.

#### **base**

[Real, optional (default=10)] The base of the log space.

#### **dtype**

[Optional[DTypeLikeReals]] The data type of the output Tensor, or None to infer from the inputs.

#### **axis**

[int, optional (default=0)] The axis in the result to store the samples - for array-like start/stop.

#### **constant**

[Optional[bool]] If True, this tensor is a constant, and thus does not facilitate back propagation.

Defaults to False for float-type data. Defaults to True for integer-type data.

Integer-type tensors must be constant.

### **Returns**

#### **Tensor**

#### **See also:**

#### [arange](#page-53-0)

Similar to linspace, with the step size specified instead of the number of samples. Note that, when used with a float endpoint, the endpoint may or may not be included.

### **[linspace](#page-54-0)**

Similar to logspace, but with the samples uniformly distributed in linear space, instead of log space.

### [geomspace](#page-56-0)

Similar to logspace, but with endpoints specified directly.

#### **References**

[\[1\]](#page-244-12)

### **Examples**

```
>>> import mygrad as mg
\gg mg.logspace(2.0, 3.0, num=4)
Tensor([ 100. , 215.443469 , 464.15888336, 1000. ])
>>> mg.logspace(2.0, 3.0, num=4, endpoint=False)
Tensor([ 100. , 177.827941 , 316.22776602, 562.34132519])
\gg mg.logspace(2.0, 3.0, num=4, base=2.0)
Tensor([ 4. , 5.0396842, 6.34960421, 8. ])
```
# **mygrad.geomspace**

<span id="page-56-0"></span>mygrad.geomspace(*start: ArrayLike*, *stop: ArrayLike*, *num=50*, *endpoint=True*, *dtype=None*, *axis=0*, *\**, *constant:*  $Optional[bool] = None$  $Optional[bool] = None$  $Optional[bool] = None$   $\rightarrow$  Tensor

Return a Tensor with evenly-spaced values in a geometric progression.

Each output sample is a constant multiple of the previous output.

This docstring was adapted from numpy.geomspace [\[1\]](#page-244-13)

### **Parameters**

#### **start**

[ArrayLike] The starting value of the output.

# **stop**

[ArrayLike] The ending value of the sequence, inclusive unless *endpoint* is false.

#### **num**

[int, optional (default=50)] The number of values to generate. Must be non-negative.

#### **endpoint**

[bool, optional (default=True)] Whether to include the endpoint in the Tensor. Note that if False, the step size changes to accommodate the sequence excluding the endpoint.

#### **dtype**

[Optional[DTypeLikeReals]] The data type of the output Tensor, or None to infer from the inputs.

### **axis**

[int, optional (default=0)] The axis in the result to store the samples - for array-like start/stop.

#### **constant**

[Optional[bool]] If True, this tensor is a constant, and thus does not facilitate back propagation.

Defaults to False for float-type data. Defaults to True for integer-type data.

Integer-type tensors must be constant.

#### **Returns**

### **Tensor**

# **See also:**

# [logspace](#page-55-0)

Similar to geomspace, but with endpoints specified using log and base.

#### **[linspace](#page-54-0)**

Similar to geomspace, but with arithmetic instead of geometric progression.

#### [arange](#page-53-0)

Similar to linspace, with the step size specified instead of the number of samples.

# **References**

[\[1\]](#page-244-13)

# **Examples**

```
>>> import mygrad as mg
>>> mg.geomspace(1, 1000, num=4)
Tensor([ 1., 10., 100., 1000.])>>> mg.geomspace(1, 1000, num=3, endpoint=False)
Tensor([ 1., 10., 100.])
>>> mg.geomspace(1, 1000, num=4, endpoint=False)
Tensor([ 1. , 5.62341325, 31.6227766, 177.827941 ])
\gg mg.geomspace(1, 256, num=9)
Tensor([ 1., 2., 4., 8., 16., 32., 64., 128., 256.])
```
Note that the above may not produce exact integers:

>>> mg.geomspace(1, 256, num=9, dtype=int) Tensor([ 1, 2, 4, 7, 16, 32, 63, 127, 256]) >>> np.around(mg.geomspace(1, 256, num=9).data).astype(int) array([ 1, 2, 4, 8, 16, 32, 64, 128, 256])

Negative, and decreasing inputs are allowed:

```
>>> mg.geomspace(1000, 1, num=4)
Tensor([ 1000., 100., 10., 1.])
>>> mg.geomspace(-1000, -1, num=4)
Tensor([-1000.. -100.. -10.. -1.])
```
# **3.8 Tensor manipulation routines (**mygrad.tensor\_manip**)**

# **3.8.1 Changing array shape**

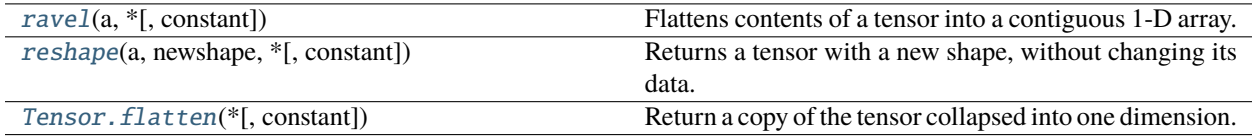

# **mygrad.ravel**

<span id="page-58-0"></span>mygrad.ravel(*a: ArrayLike*, *\**, *constant: [Optional\[](https://docs.python.org/3/library/typing.html#typing.Optional)[bool\]](https://docs.python.org/3/library/functions.html#bool)* = *None*)  $\rightarrow$  Tensor

Flattens contents of a tensor into a contiguous 1-D array. A copy is made only if needed.

This docstring was adapted from numpy.ravel.

#### **Parameters**

#### **a**

[ArrayLike] The tensor to be flattened

# **constant**

[bool, optional(default=False)] If True, the returned tensor is a constant (it does not backpropagate a gradient)

### **Returns**

**mygrad.Tensor**

# **Notes**

ravel utilizes C-ordering, meaning that it reads & writes elements using C-like index ordering; the last axis index changing fastest, and, proceeding in reverse order, the first axis index changing slowest.

# **Examples**

```
>>> import mygrad as mg
\gg x = mg. Tensor([[1, 2],
... [3, 4]])
\gg mg.ravel(x)
Tensor([1, 2, 3, 4])
```
# **mygrad.reshape**

<span id="page-59-0"></span>mygrad.reshape(*a: ArrayLike*, *newshape: [Union](https://docs.python.org/3/library/typing.html#typing.Union)[\[int,](https://docs.python.org/3/library/functions.html#int) Shape]*, *\**, *constant: [Optional](https://docs.python.org/3/library/typing.html#typing.Optional)[\[bool\]](https://docs.python.org/3/library/functions.html#bool) = None*) → Tensor Returns a tensor with a new shape, without changing its data.

This docstring was adapted from numpy.reshape

# **Parameters**

**a**

[ArrayLike] The tensor to be reshaped

#### **newshape**

[Union[int, Tuple[int, . . . ]]] The new shape should be compatible with the original shape. If an integer, then the result will be a 1-D tensor of that length. One shape dimension can be -1. In this case, the value is inferred from the length of the tensor and remaining dimensions.

#### **constant**

[bool, optional(default=False)] If True, the returned tensor is a constant (it does not backpropagate a gradient)

# **Returns**

#### **mygrad.Tensor**

a with its shape changed permuted. A new tensor is returned.

#### **Notes**

reshape utilizes C-ordering, meaning that it reads & writes elements using C-like index ordering; the last axis index changing fastest, and, proceeding in reverse order, the first axis index changing slowest.

**Examples**

```
>>> import mygrad as mg
>>> a = mg.Tensor([1, 2, 3], [4, 5, 6]])
>>> mg.reshape(a, 6)
Tensor([1, 2, 3, 4, 5, 6])
\gg mg.reshape(a, (3,-1)) # the unspecified value is inferred to be 2
Tensor([[1, 2],
        [3, 4],
        [5, 6]])
```
# **mygrad.Tensor.flatten**

<span id="page-60-0"></span>Tensor.flatten(*\**, *constant: [Optional\[](https://docs.python.org/3/library/typing.html#typing.Optional)[bool\]](https://docs.python.org/3/library/functions.html#bool) = None*) → Tensor

Return a copy of the tensor collapsed into one dimension.

This docstring was adapted from numpy.ndarray.flatten.

# **Parameters**

### **constant**

[bool, optional(default=False)] If True, the returned tensor is a constant (it does not backpropagate a gradient)

#### **Returns**

```
mygrad.Tensor
```
A copy of the input tensor, flattened to one dimension.

# **Notes**

To return a flattened view of the tensor, use x.reshape(-1).

# **Examples**

```
>>> import mygrad as mg
>>> x = mg.Fensor([1, 2],... [3, 4]])
>>> x.flatten()
Tensor([1, 2, 3, 4])
```
# **3.8.2 Transpose-like operations**

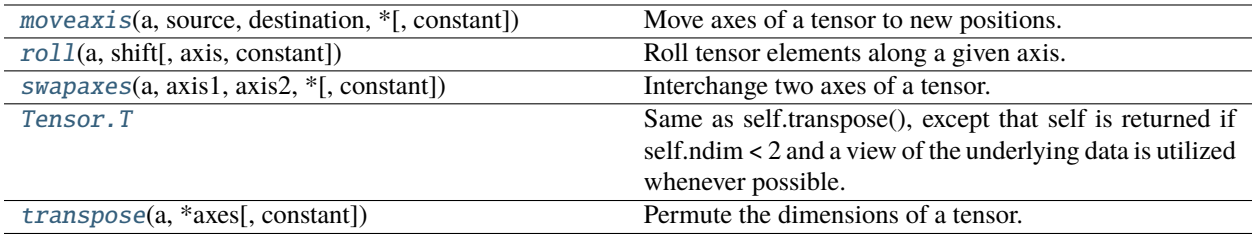

### **mygrad.moveaxis**

<span id="page-61-0"></span>mygrad.moveaxis(*a: ArrayLike*, *source: [Union\[](https://docs.python.org/3/library/typing.html#typing.Union)[int,](https://docs.python.org/3/library/functions.html#int) [Tuple](https://docs.python.org/3/library/typing.html#typing.Tuple)[\[int,](https://docs.python.org/3/library/functions.html#int) ...]]*, *destination: [Union](https://docs.python.org/3/library/typing.html#typing.Union)[\[int,](https://docs.python.org/3/library/functions.html#int) [Tuple](https://docs.python.org/3/library/typing.html#typing.Tuple)[\[int,](https://docs.python.org/3/library/functions.html#int) ...]]*, *\**, *constant:*  $Optional[bool] = None$  $Optional[bool] = None$  $Optional[bool] = None$   $\rightarrow$  Tensor

Move axes of a tensor to new positions. Other axes remain in their original order.

# **Parameters**

**a**

[ArrayLike] The array whose axes should be reordered.

#### **source**

[Union[int, Sequence[int]]] Original positions of the axes to move. These must be unique.

### **destination**

[Union[int, Sequence[int]]] Destination positions for each of the original axes. These must also be unique.

#### **constant**

[Optional[bool]] If True, this tensor is treated as a constant, and thus does not facilitate back propagation (i.e. constant.grad will always return None).

Defaults to False for float-type data. Defaults to True for integer-type data.

Integer-type tensors must be constant.

# **Returns**

### **—— result**

[mygrad.Tensor] Array with moved axes. This array is a view of the input array..

# **Examples**

```
>>> from mygrad import zeros, moveaxis
\gg x = zeros((3, 4, 5))
\gg moveaxis(x, 0, -1).shape
(4, 5, 3)
\gg moveaxis(x, -1, 0).shape
(5, 3, 4)
>>> moveaxis(x, [0, 1], [-1, -2]).shape
(5, 4, 3)
```
### **mygrad.roll**

<span id="page-61-1"></span>mygrad.roll(*a: ArrayLike, shift: [Union\[](https://docs.python.org/3/library/typing.html#typing.Union)[int,](https://docs.python.org/3/library/functions.html#int) [Tuple\[](https://docs.python.org/3/library/typing.html#typing.Tuple)int, ...]],*  $axis=None$ *,*  $*$ *, <i>constant: [Optional](https://docs.python.org/3/library/typing.html#typing.Optional)[\[bool\]](https://docs.python.org/3/library/functions.html#bool)* = *None*)  $\rightarrow$ Tensor

Roll tensor elements along a given axis.

Elements that roll beyond the end of an axis "wrap back around" to the beginning.

This docstring was adapted from numpy.roll

#### **Parameters**

**a**

[ArrayLike] Input tensor.

# **shift**

[Union[int, Tuple[int, . . . ]]] The number of places by which elements are shifted. If a tuple, then *axis* must be a tuple of the same size, and each of the given axes is shifted by the corresponding number. If an int while *axis* is a tuple of ints, then the same value is used for all given axes.

### **axis**

[Optional[Union[int, Tuple[int, . . . ]]]] Axis or axes along which elements are shifted. By default, the array is flattened before shifting, after which the original shape is restored.

### **constant**

[Optional[bool]] If True, this tensor is treated as a constant, and thus does not facilitate back propagation (i.e. constant.grad will always return None).

Defaults to False for float-type data. Defaults to True for integer-type data.

Integer-type tensors must be constant.

# **Returns**

**res**

[Tensor] Output array, with the same shape as *a*.

# **Examples**

```
>>> import mygrad as mg
\Rightarrow \times \times = mg.arange(10)
\gg mg.roll(x, 2)Tensor([8, 9, 0, 1, 2, 3, 4, 5, 6, 7])
\gg \times x2 = mg. reshape(x, (2,5))
>>> x2
Tensor([[0, 1, 2, 3, 4],
       [5, 6, 7, 8, 9]])
\gg mg.roll(x2, 1)
Tensor([[9, 0, 1, 2, 3],
        [4, 5, 6, 7, 8]]\gg mg.roll(x2, 1, axis=0)
Tensor([[5, 6, 7, 8, 9],
       [0, 1, 2, 3, 4]]\gg mg.roll(x2, 1, axis=1)
Tensor([[4, 0, 1, 2, 3],
        [9, 5, 6, 7, 8]])
```
## **mygrad.swapaxes**

<span id="page-62-0"></span>mygrad.swapaxes(*a: ArrayLike*, *axis1: [int](https://docs.python.org/3/library/functions.html#int)*, *axis2: [int](https://docs.python.org/3/library/functions.html#int)*, *\**, *constant: [Optional\[](https://docs.python.org/3/library/typing.html#typing.Optional)[bool\]](https://docs.python.org/3/library/functions.html#bool) = None*) → Tensor Interchange two axes of a tensor.

### **Parameters**

**a**

[ArrayLike] Input array.

**axis1**

[int] First axis.

# **axis2**

[int] Second axis.

#### **constant**

[Optional[bool]] If True, this tensor is treated as a constant, and thus does not facilitate back propagation (i.e. constant.grad will always return None).

Defaults to False for float-type data. Defaults to True for integer-type data.

Integer-type tensors must be constant.

### **Returns**

**mygrad.Tensor**

# **Examples**

```
>>> from mygrad import Tensor, swapaxes
\gg x = Tensor([[1, 2, 3]])
>>> swapaxes(x, 0, 1)
Tensor([[1],
       [2],
       [3]])
\gg x = Tensor([[[0, 1], [2, 3]], [[4, 5], [6, 7]]])
>>> x
Tensor([[[0, 1],
        [2, 3]],
       [[4, 5],
        [6, 7]]])
>>> swapaxes(x, 0, 2)
Tensor([[[0, 4],
        [2, 6]],
       [[1, 5],
        [3, 7]]])
```
### **mygrad.transpose**

<span id="page-63-0"></span>mygrad.transpose(*a: ArrayLike*, *\*axes: [int](https://docs.python.org/3/library/functions.html#int)*, *constant: [Optional\[](https://docs.python.org/3/library/typing.html#typing.Optional)[bool\]](https://docs.python.org/3/library/functions.html#bool) = None*) → Tensor Permute the dimensions of a tensor.

### **Parameters**

**a**

[ArrayLike] The tensor to be transposed

#### **axes**

[int] By default, reverse the dimensions, otherwise permute the axes according to the values given.

#### **constant**

[Optional[bool]] If True, this tensor is treated as a constant, and thus does not facilitate back propagation (i.e. constant.grad will always return None).

Defaults to False for float-type data. Defaults to True for integer-type data.

Integer-type tensors must be constant.

# **Returns**

**mygrad.Tensor**

*a* with its axes permuted. A new tensor is returned.

# **Examples**

```
>>> import mygrad as mg
>>> a = mg.tensor([1, 2], [3, 4])
>>> a
Tensor([[1, 2],
        [3, 4]])
>>> a.transpose()
Tensor([[1, 3],
        [2, 4]]
\gg a.transpose((1, 0))
Tensor([[1, 3],
        [2, 4]])
>>> a.transpose(1, 0)
Tensor([[1, 3],
        [2, 4]])
```
# **3.8.3 Changing number of dimensions**

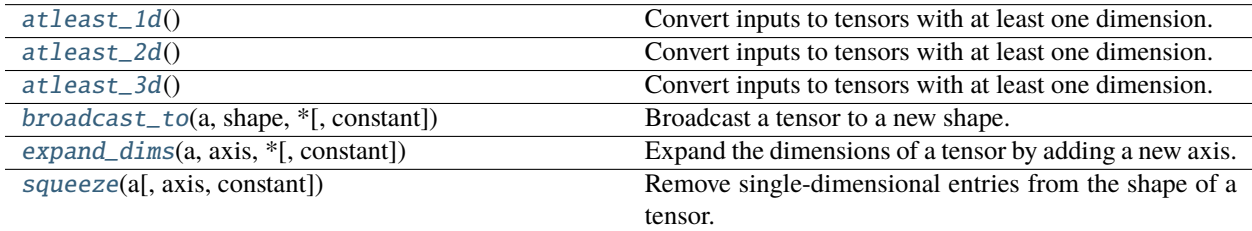

# **mygrad.atleast\_1d**

<span id="page-64-0"></span>mygrad.atleast\_1d(*tensors: ArrayLike*, *\**, *constant: [Optional\[](https://docs.python.org/3/library/typing.html#typing.Optional)[bool\]](https://docs.python.org/3/library/functions.html#bool) = None*) → Tensor

```
mygrad.atleast_1d(*tensors: ArrayLike, constant: Optional[bool] = None) → List[Tensor]
```
Convert inputs to tensors with at least one dimension.

Scalar inputs are converted to 1-dimensional tensors, whilst higher-dimensional inputs are preserved.

This docstring was adapted from numpy.atleast\_1d.

# **Parameters**

**tens1, tens2, . . .** [ArrayLike] One or more input tensors.

### **Returns**

**ret**

[Tensor | List[Tensor]] A tensor, or list of tensors, each with a.ndim >= 1. Copies are made only if necessary.

**See also:**

[atleast\\_2d](#page-65-0)**,** [atleast\\_3d](#page-66-0)

# **Examples**

```
>>> import mygrad as mg
>>> mg.atleast_1d(1.0)
array([1.])
```

```
>>> x = mg.arange(9.0)reshape(3,3)>>> np.atleast_1d(x)
Tensor([[0., 1., 2.],
       [3., 4., 5.],
        [6., 7., 8.]>>> mg.atleast_1d(x) is x
True
```

```
\gg mg.atleast_1d(1, [3, 4])
[Tensor([1]), Tensor([3, 4])]
```
numpy.atleast\_1d will dispatch appropriately on tensors.

```
\gg \times = mg.tensor(2.)
>>> np.atleast_1d(x)
Tensor([2.])
```

```
>>> np.atleast_1d(x).backward()
>>> x.grad
array(1.)
```
If any argument to numpy.atleast\_1d is a Tensor, mygrad.atleast\_1d will be dispatched on all of the arguments.

```
\gg np.atleast_1d(x, 1.)
[Tensor([2.]), Tensor([1.])]
```
# **mygrad.atleast\_2d**

```
mygrad.atleast_2d(tensors: ArrayLike, *, constant: Optional[bool] = None) → Tensor
```
mygrad.atleast\_2d(*\*tensors: ArrayLike*, *constant: [Optional\[](https://docs.python.org/3/library/typing.html#typing.Optional)[bool\]](https://docs.python.org/3/library/functions.html#bool) = None*) → [List\[](https://docs.python.org/3/library/typing.html#typing.List)Tensor]

Convert inputs to tensors with at least one dimension.

Scalar inputs are converted to 2-dimensional tensors, whilst higher-dimensional inputs are preserved.

This docstring was adapted from numpy.atleast\_2d.

**Parameters**

**tens1, tens2, . . .**

[ArrayLike] One or more input tensors.

**Returns**

**ret**

[Tensor | List[Tensor]] A tensor, or list of tensors, each with a.ndim >= 2. Copies are made only if necessary.

**See also:**

[atleast\\_1d](#page-64-0)**,** [atleast\\_3d](#page-66-0)

# **Examples**

>>> import mygrad as mg >>> mg.atleast\_2d(3.0) Tensor([[3.]])

```
\gg \times = mg.arange(3.0)
>>> mg.atleast_2d(x)
array([[0., 1., 2.]])
>>> mg.atleast_2d(x).base is x
True
```
>>> mg.atleast\_2d(1, [1, 2], [[1, 2]]) [Tensor([[1]]), Tensor([[1, 2]]), Tensor([[1, 2]])]

numpy.atleast\_2d will dispatch appropriately on tensors.

```
\gg \times = mg.tensor(2.)
>>> np.atleast_2d(x)
Tensor([[2.]])
```

```
>>> np.atleast_2d(x).backward()
>>> x.grad
array(1.)
```
If any argument to numpy.atleast\_2d is a Tensor, mygrad.atleast\_2d will be dispatched on all of the arguments.

 $\gg$  np.atleast\_2d(x, 1.) [Tensor([[2.]]), Tensor([[1.]])]

### **mygrad.atleast\_3d**

<span id="page-66-0"></span>mygrad.atleast\_3d(*tensors: ArrayLike*, *\**, *constant: [Optional\[](https://docs.python.org/3/library/typing.html#typing.Optional)[bool\]](https://docs.python.org/3/library/functions.html#bool) = None*) → Tensor

mygrad.atleast\_3d(*\*tensors: ArrayLike*, *constant: [Optional\[](https://docs.python.org/3/library/typing.html#typing.Optional)[bool\]](https://docs.python.org/3/library/functions.html#bool) = None*) → [List\[](https://docs.python.org/3/library/typing.html#typing.List)Tensor]

Convert inputs to tensors with at least one dimension.

Scalar inputs are converted to 3-dimensional tensors, whilst higher-dimensional inputs are preserved.

This docstring was adapted from numpy.atleast\_3d.

### **Parameters**

**tens1, tens2, . . .** [ArrayLike] One or more input tensors.

### **Returns**

### **ret**

[Tensor | List[Tensor]] A tensor, or list of tensors, each with a .ndim  $\geq$  3. Copies are made only if necessary. For example, a 1-D tensor of shape (N,) becomes a view of shape (1, N, 1), and a 2-D tensor of shape (M, N) becomes a view of shape (M, N, 1).

# **See also:**

[atleast\\_1d](#page-64-0)**,** [atleast\\_3d](#page-66-0)

# **Examples**

>>> import mygrad as mg >>> mg.atleast\_3d(3.0) Tensor([[[3.]]])

```
\gg \times = mg.arange(3.0)
>>> mg.atleast_3d(x).shape
(1, 3, 1)
>>> mg.atleast_3d(x).base is x
True
```

```
>>> x = mg.arange(12.0) reshape(4,3)>>> mg.atleast_3d(x).shape
(4, 3, 1)
```
>>> mg.atleast\_3d(1, [[1, 2]], [[[[1, 2]]]]) [Tensor([[[1]]]), Tensor([[[1, 2]]]), Tensor([[[[1, 2]]]])]

numpy.atleast\_3d will dispatch appropriately on tensors.

```
\gg \times = mg.tensor(2.)
>>> np.atleast_3d(x)
Tensor([[[2.]]])
```

```
>>> np.atleast_3d(x).backward()
>>> x.grad
array(1.)
```
If any argument to numpy.atleast\_3d is a Tensor, mygrad.atleast\_3d will be dispatched on all of the arguments.

```
>>> np.atleast_3d(x, 1.)
[Tensor([[[2.]]]), Tensor([[[1.]]])]
```
# **mygrad.broadcast\_to**

<span id="page-68-0"></span>mygrad.broadcast\_to(*a: ArrayLike*, *shape: Shape*, *\**, *constant: [Optional\[](https://docs.python.org/3/library/typing.html#typing.Optional)[bool\]](https://docs.python.org/3/library/functions.html#bool) = None*) → Tensor

Broadcast a tensor to a new shape.

This docstring was adapted from numpy.broadcast\_to.

# **Parameters**

**a**

[ArrayLike] The tensor to be broadcasted

# **shape: Tuple[int, . . . ]**

The shape of the broadcasted tensor. This shape should be broadcast-compatible with the original shape.

#### **constant**

[bool, optional(default=False)] If True, the returned tensor is a constant (it does not backpropagate a gradient)

# **Returns**

# **mygrad.Tensor**

### **Raises**

#### **ValueError**

If the array is not compatible with the new shape according to Numpy's broadcasting rules.

### **Examples**

```
>>> import mygrad as mg
\gg x = mg. Tensor([1, 2, 3])
\gg mg.broadcast_to(x, (3,3))
Tensor([[1, 2, 3],
        [1, 2, 3],
        [1, 2, 3]])
\gg mg.broadcast_to(x, (4,4))
Traceback (most recent call last) -> Tensor:
...
ValueError: operands could not be broadcast together with remapped
shapes [original->remapped]: (3,) and requested shape (4,4)
```
# **mygrad.expand\_dims**

<span id="page-68-1"></span>mygrad.expand\_dims(*a: ArrayLike*, *axis: [int](https://docs.python.org/3/library/functions.html#int)*, *\**, *constant: [Optional\[](https://docs.python.org/3/library/typing.html#typing.Optional)[bool\]](https://docs.python.org/3/library/functions.html#bool) = None*) → Tensor

Expand the dimensions of a tensor by adding a new axis.

This docstring was adapted from numpy.expand\_dims.

### **Parameters**

**a**

[ArrayLike] The tensor to be expanded

**axis**

[int] The position of the new axis in the expanded array shape.

### **constant**

[bool, optional(default=False)] If True, the returned tensor is a constant (it does not backpropagate a gradient)

# **Returns**

**mygrad.Tensor**

# **Examples**

>>> import mygrad as mg >>>  $x = mg.Fensor([1, 2])$ >>> x.shape (2,)  $\gg$  y = mg.expand\_dims(x, 1) >>> y.shape (2, 1)  $\gg$  z = mg.expand\_dims(y, 0) >>> z.shape (1, 2, 1)

# **mygrad.squeeze**

<span id="page-69-0"></span>mygrad.squeeze(*a: ArrayLike*, *axis: [Union](https://docs.python.org/3/library/typing.html#typing.Union)[\[None,](https://docs.python.org/3/library/constants.html#None) [int,](https://docs.python.org/3/library/functions.html#int) [Tuple](https://docs.python.org/3/library/typing.html#typing.Tuple)[\[int,](https://docs.python.org/3/library/functions.html#int) ...]] = None*, *\**, *constant: [Optional](https://docs.python.org/3/library/typing.html#typing.Optional)[\[bool\]](https://docs.python.org/3/library/functions.html#bool) =*  $None$ )  $\rightarrow$  Tensor

Remove single-dimensional entries from the shape of a tensor.

This docstring was adapted from numpy.squeeze

# **Parameters a**

[ArrayLike] The tensor to be reshaped

#### **axis**

[Optional[int, Tuple[int, ...]]] Selects a subset of the single-dimensional entries in the shape. If an axis is selected with shape entry greater than one, an error is raised.

### **constant**

[bool, optional(default=False)] If True, the returned tensor is a constant (it does not backpropagate a gradient)

### **Returns**

### **mygrad.Tensor**

# **Raises**

# **ValueError**

If axis is not None, and an axis being squeezed is not of length 1

**Examples**

```
>>> import mygrad as mg
\gg x = mg. Tensor([[[0], [1], [2]]])
>>> x.shape
(1, 3, 1)
>>> mg.squeeze(x).shape
(3,)
>>> mg.squeeze(x, axis=0).shape
(3, 1)
>>> mg.squeeze(x, axis=1).shape
Traceback (most recent call last) -> Tensor:
...
ValueError: cannot select an axis to squeeze out which has size not equal to one
>>> mg.squeeze(x, axis=2).shape
(1, 3)
```
# **3.8.4 Joining tensors**

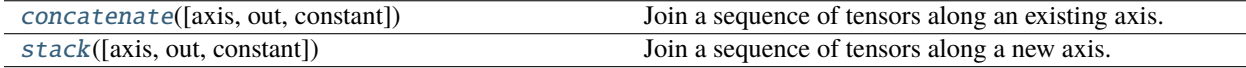

# **mygrad.concatenate**

<span id="page-70-0"></span>mygrad.concatenate(*(t1*, *t2*, *...)*, *axis=0*, *out=None*, *\**, *constant=None*)

Join a sequence of tensors along an existing axis.

This docstring was adapted from that of numpy.concatenate [\[1\]](#page-244-14)

### **Parameters**

# **tensors**

[Sequence[ArrayLike]] The tensors must have the same shape, except in the dimension corresponding to *axis* (the first, by default).

### **axis**

[Optional[int]] The axis along which the tensors will be joined. If axis is None, tensors are flattened before use. Default is 0.

### **out**

[Optional[Union[ndarray, Tensor]]] If provided, the destination to place the result. The shape must be correct, matching that of what concatenate would have returned if no out argument were specified.

#### **constant**

[Optional[bool]] If True, this tensor is treated as a constant, and thus does not facilitate back propagation (i.e. constant.grad will always return None).

Defaults to False for float-type data. Defaults to True for integer-type data.

Integer-type tensors must be constant.

### **dtype**

[Optional[DTypeLikeReals]] If provided, the destination array will have this dtype. Cannot be provided together with out.

Requires numpy 1.20 or higher.

# **Returns**

**res**

[Tensor] The concatenated tensor.

### **See also:**

### [stack](#page-71-0)

Stack a sequence of tensors along a new axis.

# hstack

Stack tensors in sequence horizontally (column wise).

### vstack

Stack tensors in sequence vertically (row wise).

# dstack

Stack tensors in sequence depth wise (along third dimension).

### **References**

# [\[1\]](#page-244-14)

# **Examples**

```
>>> import mygrad as mg
>>> a = mg.tensor([1, 2], [3, 4])
>>> b = mg.tensor([5, 6]])>>> mg.concatenate((a, b), axis=0)
Tensor([[1, 2],
       [3, 4],
       [5, 6]])
>>> mg.concatenate((a, b.T), axis=1)
Tensor([[1, 2, 5],
       [3, 4, 6]])
>>> mg.concatenate((a, b), axis=None)
Tensor([1, 2, 3, 4, 5, 6])
```
# **mygrad.stack**

<span id="page-71-0"></span>mygrad.stack(*(t1*, *t2*, *...)*, *axis=0*, *out=None*, *\**, *constant=None*)

Join a sequence of tensors along a new axis.

This docstring was adapted from that of numpy.stack [\[1\]](#page-244-15)

### **Parameters**

#### **tensors**

[Sequence[ArrayLike]] Each tensor must have the same shape.

**axis**

[Optional[int]] The axis in the result tensor along which the input tensors are stacked.
#### **out**

[Optional[Union[ndarray, Tensor]]] If provided, the destination to place the result. The shape must be correct, matching that of what concatenate would have returned if no out argument were specified.

### **constant**

[Optional[bool]] If True, this tensor is treated as a constant, and thus does not facilitate back propagation (i.e. constant.grad will always return None).

Defaults to False for float-type data. Defaults to True for integer-type data.

Integer-type tensors must be constant.

### **Returns**

**res**

[Tensor] The stacked tensor has one more dimension than the input arrays.

# **See also:**

#### [concatenate](#page-70-0)

Join a sequence of tensors along an existing axis.

### hstack

Stack tensors in sequence horizontally (column wise).

### vstack

Stack tensors in sequence vertically (row wise).

### dstack

Stack tensors in sequence depth wise (along third dimension).

### **References**

[\[1\]](#page-244-0)

# **Examples**

```
>>> import mygrad as mg
>>> a = mg.tensor([1, 2, 3])\gg b = mg.tensor([-1, -2, -3])
>>> mg.stack((a, b))
Tensor([[ 1, 2, 3],
        [-1, -2, -3]]
```

```
\gg mg.stack((a, b), axis=-1)
Tensor([1, -1],[2, -2],
        [3, -3]]
```
# **3.8.5 Tiling tensors**

[repeat](#page-73-0)(a, repeats[, axis, constant]) Repeat elements of a tensor.

# **mygrad.repeat**

<span id="page-73-0"></span>mygrad.repeat(*a: ArrayLike*, *repeats: [Union](https://docs.python.org/3/library/typing.html#typing.Union)[\[int,](https://docs.python.org/3/library/functions.html#int) [Sequence](https://docs.python.org/3/library/typing.html#typing.Sequence)[\[int\]](https://docs.python.org/3/library/functions.html#int)]*, *axis: [Optional](https://docs.python.org/3/library/typing.html#typing.Optional)[\[int\]](https://docs.python.org/3/library/functions.html#int) = None*, *\**, *constant:*  $Optional[bool] = None$  $Optional[bool] = None$  $Optional[bool] = None$   $\rightarrow$  Tensor

Repeat elements of a tensor.

This docstring was adapted from numpy.repeat

# **Parameters**

#### **a**

[ArrayLike] Input tensor.

### **repeats**

[Union[int, Sequence[int]]] The number of repetitions for each element. repeats is broadcasted to fit the shape of the given axis.

### **axis**

[Optional[int]] The axis along which to repeat values. By default, use the flattened input array, and return a flat output tensor.

### **constant**

[Optional[bool]] If True, this tensor is treated as a constant, and thus does not facilitate back propagation (i.e. constant.grad will always return None).

Defaults to False for float-type data. Defaults to True for integer-type data.

Integer-type tensors must be constant.

# **Returns ——-**

### **repeated\_tensor**

[Tensor] Output tensor which has the same shape as *a*, except along the given axis.

# **Examples**

```
>>> import mygrad as mg
\gg mg.repeat(3, 4)
Tensor([3, 3, 3, 3])
>>> x = mg.Tensor([1, 2], [3, 4]])>>> mg.repeat(x, 2)
Tensor([1, 1, 2, 2, 3, 3, 4, 4])
>>> mg.repeat(x, 3, axis=1)
Tensor([[1, 1, 1, 2, 2, 2],
        [3, 3, 3, 4, 4, 4]]\gg mg.repeat(x, [1, 2], axis=0)
Tensor([[1, 2],
        [3, 4],
        [3, 4]])
```
# **3.9 Linear algebra (**mygrad.linalg**)**

# **3.9.1 Matrix and vector products**

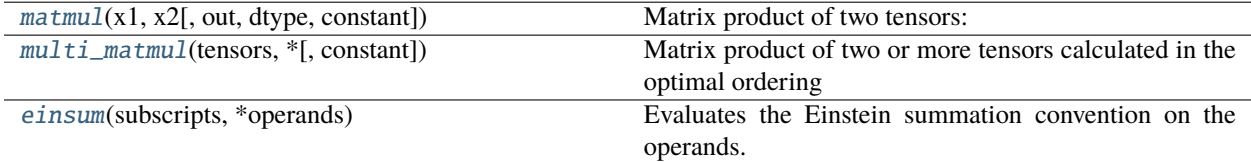

# **mygrad.matmul**

<span id="page-74-0"></span>class mygrad.matmul(*x1: ArrayLike*, *x2: ArrayLike*, *out: [Optional](https://docs.python.org/3/library/typing.html#typing.Optional)[\[Union\[](https://docs.python.org/3/library/typing.html#typing.Union)Tensor, ndarray]] = None*, *\**, *dtype: DTypeLikeReals = None*, *constant: [Optional](https://docs.python.org/3/library/typing.html#typing.Optional)[\[bool\]](https://docs.python.org/3/library/functions.html#bool) = None*)

Matrix product of two tensors:

matmul(x, y) is equivalent to  $x \in \mathbb{Q}$  y.

This documentation was adapted from numpy.matmul

The behavior depends on the arguments in the following way.

- If both arguments are 2-D they are multiplied like conventional matrices.
- If either argument is N-D, N > 2, it is treated as a stack of matrices residing in the last two indexes and broadcast accordingly.
- If the first argument is 1-D, it is promoted to a matrix by prepending a 1 to its dimensions. After matrix multiplication the prepended 1 is removed.
- If the second argument is 1-D, it is promoted to a matrix by appending a 1 to its dimensions. After matrix multiplication the appended 1 is removed.

Multiplication by a scalar is not allowed, use \* instead. Note that multiplying a stack of matrices with a vector will result in a stack of vectors, but matmul will not recognize it as such.

matmul differs from numpy.dot in two important ways.

- Multiplication by scalars is not allowed.
- Stacks of matrices are broadcast together as if the matrices were elements.

#### **Parameters**

#### **x1**

[ArrayLike]

#### **x2**

[ArrayLike]

#### **constant**

[Optional[bool]] If True, this tensor is treated as a constant, and thus does not facilitate back propagation (i.e. constant.grad will always return None).

Defaults to False for float-type data. Defaults to True for integer-type data.

Integer-type tensors must be constant.

### **dtype**

[Optional[DTypeLikeReals]] The dtype of the resulting tensor.

### **out**

[Optional[Union[ndarray, Tensor]]] A location into which the result is stored. If provided, it must have a shape that the inputs broadcast to. If not provided or None, a freshly-allocated tensor is returned.

### **Returns**

**output**

[mygrad.Tensor] Returns the matrix product of x1 and *x2`*.

# **Raises**

### **ValueError**

**If :**

- The last dimension of x1 is not the same size as the second-to-last dimension of x2.
- If scalar value is passed.

### **See also:**

#### [einsum](#page-78-0)

Einstein summation convention.

# **Notes**

The matmul function implements the semantics of the *@* operator introduced in Python 3.5 following PEP465.

# **Examples**

For two 2D tensors, matmul(a, b) is the matrix product  $\sum_j A_{ij} B_{jk} = F_{ik}$ :

```
>>> import mygrad as mg
>>> a = [[1, 0], [0, 1]]\Rightarrow b = [[4, 1], [2, 2]]
>>> mg.matmul(a, b)
Tensor([[4, 1],
         [2, 2]])
```
For 2-D mixed with 1-D, the result is the matrix-vector product,  $\sum_j A_{ij} B_j = F_i$ :

```
>>> a = [[1, 0], [0, 1]]\gg b = [1, 2]>>> mg.matmul(a, b)
Tensor([1, 2])
```
Broadcasting is conventional for stacks of arrays. Here a is treated like a stack of three 5x6 matrices, and the 6x4 matrix b is broadcast matrix-multiplied against each one. This produces a shape-(3, 5, 4) tensor as a result.

```
>>> a = mg.arange(3*5*6).reshape((3,5,6))
>>> b = mg.arange(6*4).reshape((6,4))
>>> mg.matmul(a,b).shape
(3, 5, 4)
```
Scalar multiplication raises an error.

```
>>> mg.matmul(a, 3)
Traceback (most recent call last):
...
ValueError: Scalar operands are not allowed, use '*' instead
```
# **Attributes**

**identity**

# **Methods**

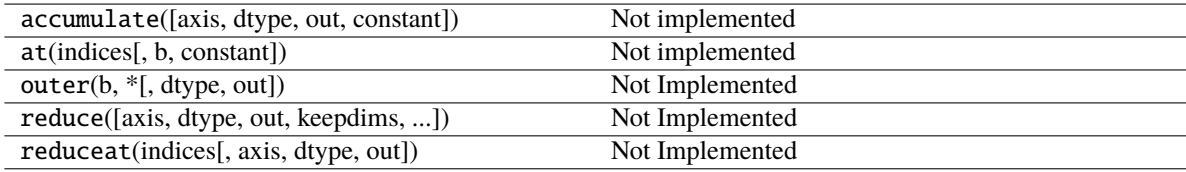

<span id="page-76-0"></span>\_\_init\_\_(*\*args*, *\*\*kwargs*)

# **Methods**

[\\_\\_init\\_\\_](#page-76-0)(\*args, \*\*kwargs)

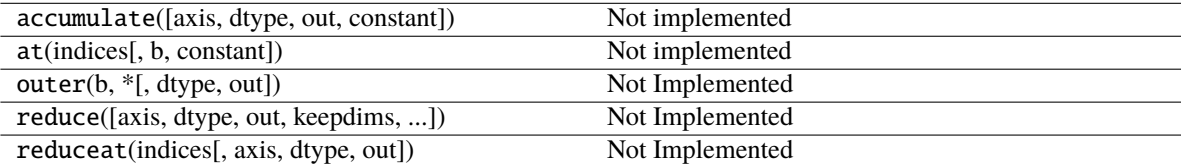

# **Attributes**

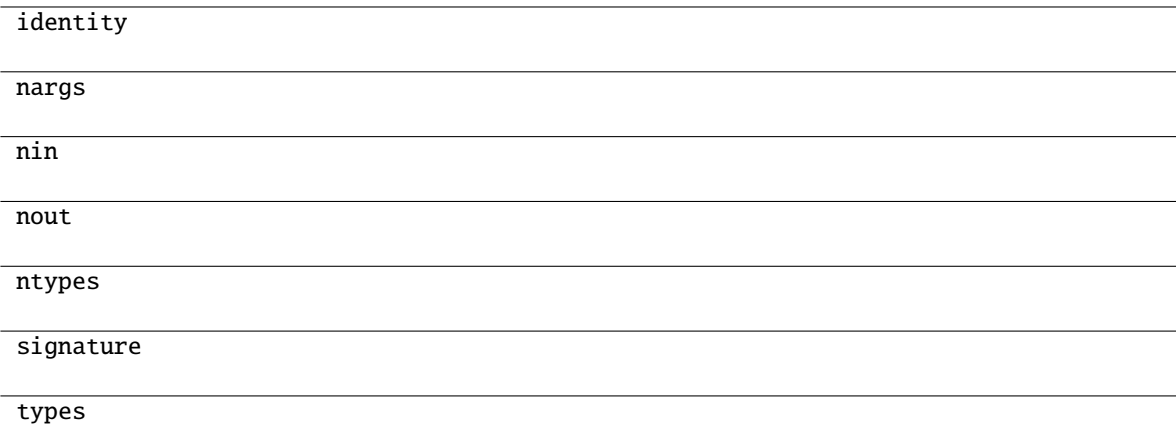

# **mygrad.multi\_matmul**

<span id="page-77-0"></span>mygrad.multi\_matmul(*tensors: ArrayLike*, *\**, *constant: [Optional](https://docs.python.org/3/library/typing.html#typing.Optional)[\[bool\]](https://docs.python.org/3/library/functions.html#bool) = None*) → Tensor

Matrix product of two or more tensors calculated in the optimal ordering

This documentation was adapted from numpy.linalg.multi\_dot

Compute the matrix multiplication of two or more arrays in a single function call, while automatically selecting the fastest evaluation order. multi\_matmul chains matmul and uses optimal parenthesization [\[1\]](#page-244-1) [\[2\]](#page-244-2). Depending on the shapes of the matrices, this can speed up the multiplication a lot.

If the first argument is 1-D it is treated as a row vector.

If the last argument is 1-D it is treated as a column vector.

The other arguments must be 2-D or greater.

Think of *multi\_dot* as an optimized version of:

def multi\_dot(tensors): return functools.reduce(mg.matmul, tensors)

#### **Parameters**

### **tensors: Sequence[array\_like]**

The sequence of tensors to be matrix-multiplied.

#### **constant**

[Optional[bool]] If True, this tensor is treated as a constant, and thus does not facilitate back propagation (i.e. constant.grad will always return None).

Defaults to False for float-type data. Defaults to True for integer-type data.

Integer-type tensors must be constant.

### **Returns**

#### **mygrad.Tensor**

Returns the matrix product of the tensors provided

### **Raises**

### **ValueError**

If tensors contains less than two array\_like items.

### **ValueError**

If tensor other than the first or last is less than two dimensional

# **See also:**

#### [matmul](#page-74-0)

matrix multiplication with two arguments.

### **Notes**

The cost for a matrix multiplication can be calculated with the following function:

def cost(A, B): return A.shape[0] \* A.shape[1] \* B.shape[1]

Let's assume we have three matrices  $A_{10x100}, B_{100x5}, C_{5x50}$ .

The costs for the two different parenthesizations are as follows:

cost((AB)C) =  $10*100*5 + 10*5*50$  =  $5000 + 2500$  = 7500  $cost(A(BC)) = 10*100*50 + 100*5*50 = 50000 + 25000 = 75000$ 

# **References**

[\[1\]](#page-244-1), [\[2\]](#page-244-2)

#### **Examples**

multi\_matmul allows you to write:

```
>>> from mygrad.math.misc.funcs import matmul >>> from mygrad import multi_
˓→matmul, Tensor
>>> import numpy as np
>>> # Prepare some random tensors
\gg A = Tensor(np.random.random((10000, 100)))
\gg B = Tensor(np.random.random((100, 1000)))
\gg > \le = Tensor(np.random.random((1000, 5)))
\gg D = Tensor(np.random.random((5, 333)))
>>> # the actual matrix multiplication
\gg>> multi_matmul([A, B, C, D]) # computes (A @ (B @ C)) @ D
```
instead of:

```
>>> matmul(matmul(matmul(A, B), C), D)
\gg # or
>>> A @ B @ C @ D
```
### **mygrad.einsum**

<span id="page-78-0"></span>mygrad.einsum(*subscripts*, *\*operands*)

Evaluates the Einstein summation convention on the operands. This implementation exactly mirrors that of numpy.einsum and supports back-propagation through all variety of tensor-products, sums, traces, and views that it can perform.

The following docstring was adapted from the documentation for numpy.einsum

Using the Einstein summation convention, many common multi-dimensional array operations can be represented in a simple fashion. This function provides a way to compute such summations. The best way to understand this function is to try the examples below, which show how many common NumPy/MyGrad functions can be implemented as calls to einsum.

Back-propagation via einsum is optimized such that any tensor that occurs redundantly within the summation will only have its gradient computed once. This optimization accommodates all number and combination of redundancies that can be encountered.

E.g. back-propping through einsum('...,...->', x, x) will only incur a single computation/accumulation for x.grad rather than two. This permits users to leverage the efficiency of sum-reduction, where (x \*\* 2). sum() is sub-optimal, without being penalized during back-propagation.

# **Parameters**

**subscripts**

[str] Specifies the subscripts for summation.

# **operands**

[array\_like] The tensors used in the summation.

# **optimize**

[{False, True, 'greedy', 'optimal'}, optional (default=False)] Controls if intermediate optimization should occur; also enables the use of BLAS where possible. This can produce significant speedups for computations like matrix multiplication.

No optimization will occur if False and True will default to the 'greedy' algorithm. Also accepts an explicit contraction list from the np.einsum\_path function. See np.einsum\_path for more details.

# **constant**

[Optional[bool]] If True, this tensor is treated as a constant, and thus does not facilitate back propagation (i.e. constant.grad will always return None).

Defaults to False for float-type data. Defaults to True for integer-type data.

Integer-type tensors must be constant.

# **Returns**

# **output**

[mygrad.Tensor] The calculation based on the Einstein summation convention.

# **Notes**

The subscripts string is a comma-separated list of subscript labels, where each label refers to a dimension of the corresponding operand. Repeated subscripts labels in one operand take the diagonal. For example, einsum('ii', a) is equivalent to np.trace(a) (however, the former supports back-propagation).

Whenever a label is repeated, it is summed, so einsum('i, i', a, b) is equivalent to np. inner  $(a, b)$ . If a label appears only once, it is not summed, so einsum('i', a) produces a view of a with no changes.

The order of labels in the output is by default alphabetical. This means that np.einsum('ij', a) doesn't affect a 2D tensor, while einsum('ji', a) takes its transpose.

The output can be controlled by specifying output subscript labels as well. This specifies the label order, and allows summing to be disallowed or forced when desired. The call  $einsum('i->, a)$  is like np.sum(a, axis=-1), and einsum('ii->i', a) is like np.diag(a). The difference is that *einsum* does not allow broadcasting by default.

To enable and control broadcasting, use an ellipsis. Default NumPy-style broadcasting is done by adding an ellipsis to the left of each term, like einsum( $', \ldots$ ii- $\rightarrow \ldots$ i', a). To take the trace along the first and last axes, you can do einsum('i...i', a), or to do a matrix-matrix product with the left-most indices instead of rightmost, you can do einsum  $('ij...,jk...->ik...', a, b)$ .

When there is only one operand, no axes are summed, and no output parameter is provided, a view into the operand is returned instead of a new tensor. Thus, taking the diagonal as  $\epsilon$ insum(' $\iota$ i->i', a) produces a view.

An alternative way to provide the subscripts and operands is as einsum(op0, sublist0, op1, sublist1, ..., [sublistout]). The examples below have corresponding *einsum* calls with the two parameter methods.

# **Examples**

>>> import mygrad as mg >>> import numpy as np  $\gg$  a = mg.arange(25).reshape(5,5)  $\gg$  b = mg.arange(5)  $>> c = mg.arange(6)$ .reshape $(2,3)$ 

Compute the trace of a,  $\sum_i A_{ii} = f$ :

```
>>> einsum('ii', a)
Tensor(60)
>>> einsum(a, [0, 0])
Tensor(60)
>>> np.trace(a.data)
array(60)
```
Return a view along the diagonal of  $a, A_{ii} = F_i$ :

```
>>> einsum('ii->i', a)
Tensor([ 0, 6, 12, 18, 24])
>>> einsum(a, [0,0], [0])
Tensor([ 0, 6, 12, 18, 24])
>>> np.diag(a.data)
array([ 0, 6, 12, 18, 24])
```
Compute the matrix-vector product of a with b,  $\sum_j A_{ij} B_j = F_i$ :

```
>>> einsum('ij,j', a, b)
Tensor([ 30, 80, 130, 180, 230])
>>> einsum(a, [0,1], b, [1])
Tensor([ 30, 80, 130, 180, 230])
>>> mg.matmul(a, b)
Tensor([ 30, 80, 130, 180, 230])
\gg einsum(' \ldots j, j', a, b)
Tensor([ 30, 80, 130, 180, 230])
```
Take the transpose of c,  $C_{ji} = F_{ij}$ :

```
>>> einsum('ji', c)
Tensor([[0, 3],
        [1, 4],
        [2, 5]])
>>> einsum(c, [1, 0])
Tensor([[0, 3],
        [1, 4],
```
(continues on next page)

(continued from previous page)

[2, 5]]) >>> c.T Tensor([[0, 3], [1, 4], [2, 5]])

Compute 3 \* c:

```
>>> einsum('..., ...', 3, c)
Tensor([[ 0, 3, 6],
       [ 9, 12, 15]])
>>> einsum(',ij', 3, c)
Tensor([[ 0, 3, 6],
       [ 9, 12, 15]])
>>> einsum(3, [Ellipsis], c, [Ellipsis])
Tensor([[ 0, 3, 6],
       [ 9, 12, 15]])
>> 3 * c
Tensor([[ 0, 3, 6],
        [ 9, 12, 15]])
```
Compute the inner product of **b** with itself,  $\sum_i B_i B_i = f$ :

>>> einsum('i,i', b, b) Tensor(30) >>> einsum(b, [0], b, [0]) Tensor(30) >>> np.inner(b.data, b.data) 30

Compute the outer product of  $array([1, 2])$  with b,  $A_iB_j = F_{ij}$ :

```
\gg einsum('i,j', np.arange(2)+1, b)
Tensor([[0, 1, 2, 3, 4],
       [0, 2, 4, 6, 8]]>>> einsum(np.arange(2)+1, [0], b, [1])
Tensor([[0, 1, 2, 3, 4],
       [0, 2, 4, 6, 8]]>>> np.outer(np.arange(2)+1, b)
array([[0, 1, 2, 3, 4],
       [0, 2, 4, 6, 8]]>>> einsum('i...->...', a)
Tensor([50, 55, 60, 65, 70])
>>> einsum(a, [0,Ellipsis], [Ellipsis])
Tensor([50, 55, 60, 65, 70])
>>> np.sum(a, axis=0)
array([50, 55, 60, 65, 70])
```
Compute the tensor product  $\sum_{ij} A_{ijk} B_{jil} = F_{kl}$ 

```
>>> a = mg.arange(60.).reshape(3, 4, 5)\gg b = mg.arange(24.).reshape(4,3,2)
>>> einsum('ijk,jil->kl', a, b)
```
(continues on next page)

(continued from previous page)

```
Tensor([[ 4400., 4730.],
        [ 4532., 4874.],
        [ 4664., 5018.],
        [ 4796., 5162.],
        [ 4928., 5306.]])
>>> einsum(a, [0,1,2], b, [1,0,3], [2,3])
Tensor([[ 4400., 4730.],
        [ 4532., 4874.],
        [ 4664., 5018.],
        [ 4796., 5162.],
        [ 4928., 5306.]])
>>> np.tensordot(a,b, axes=([1, 0], [0, 1]))
array([[ 4400., 4730.],
        [ 4532., 4874.],
        [ 4664., 5018.],
        [ 4796., 5162.],
        [ 4928., 5306.]])
```
Matrix multiply  $\texttt{a.T}$  with  $\texttt{b.T},\sum_k A_{ki}B_{jk}=F_{ij}$ 

```
\gg a = mg.arange(6).reshape((3,2))
>>> b = mg.arange(12).reshape((4,3))
>>> einsum('ki,jk->ij', a, b)
Tensor([[10, 28, 46, 64],
        [13, 40, 67, 94]])
\gg einsum('ki,...k->i...', a, b)
Tensor([[10, 28, 46, 64],
        [13, 40, 67, 94]])
\gg einsum(k..., jk', a, b)
Tensor([[10, 28, 46, 64],
        [13, 40, 67, 94]])
```
Make an assignment to a view along the diagonal of a:

```
>>> a = mg{\text .}zeros((3, 3))\gg einsum('ii->i', a).data[:] = 1
>>> a
Tensor([[ 1., 0., 0.],
        [0., 1., 0.],[ 0., 0., 1.]
```
# **3.9.2 Norms and other numbers**

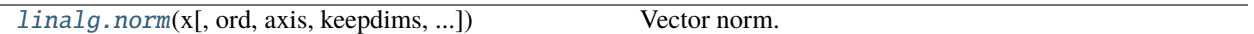

# **mygrad.linalg.norm**

<span id="page-83-0"></span>mygrad.linalg.norm(*x: ArrayLike*, *ord: [Optional](https://docs.python.org/3/library/typing.html#typing.Optional)[\[Union\[](https://docs.python.org/3/library/typing.html#typing.Union)[int,](https://docs.python.org/3/library/functions.html#int) [float\]](https://docs.python.org/3/library/functions.html#float)] = None*, *axis: [Optional\[](https://docs.python.org/3/library/typing.html#typing.Optional)[Union](https://docs.python.org/3/library/typing.html#typing.Union)[\[int,](https://docs.python.org/3/library/functions.html#int) [Tuple](https://docs.python.org/3/library/typing.html#typing.Tuple)[\[int\]](https://docs.python.org/3/library/functions.html#int)]] = None*, *keepdims: [bool](https://docs.python.org/3/library/functions.html#bool) = False*, *\**, *nan\_to\_num: [bool](https://docs.python.org/3/library/functions.html#bool) = True*, *constant:*  $Optional[bool] = None$  $Optional[bool] = None$  $Optional[bool] = None$   $\rightarrow$  Tensor

Vector norm.

This function is an infinite number of vector norms (described below), depending on the value of the ord parameter.

In contrast to numpy.linalg.norm, matrix norms are not supported.

This docstring was adapted from that of numpy.linalg.norm [\[1\]](#page-244-3).

### **Parameters**

**x**

[ArrayLike] Input tensor. If *axis* is None, then *x* must be 1-D unless *ord* is None. If both *axis* and *ord* are None, the 2-norm of x.ravel will be returned.

#### **ord**

[Optional[Union[int, float]]] Order of the norm (see table under Notes). inf means numpy's *inf* object. The default is None.

#### **axis**

[Optional][Union[int, Tuple[int]]]] If *axis* is an integer, it specifies the axis of  $x$  along which to compute the vector norms. The default is None.

### **keepdims**

[bool, optional (default=False)] If this is set to True, the axes which are normed over are left in the result as dimensions with size one. With this option the result will broadcast correctly against the original *x*.

### **nan\_to\_num**

[bool, optional (default=True)] If *True* then gradients that would store nans due to the presence of zeros in *x* will instead store zeros in those places.

#### **constant**

[Optional[bool]] If True, this tensor is treated as a constant, and thus does not facilitate back propagation (i.e. constant.grad will always return None).

Defaults to False for float-type data. Defaults to True for integer-type data.

Integer-type tensors must be constant.

# **Returns**

### **Tensor**

Norm(s) of the vector(s).

# **Notes**

For values of ord < 1, the result is, strictly speaking, not a mathematical 'norm', but it may still be useful for various numerical purposes.

The following norms can be calculated:

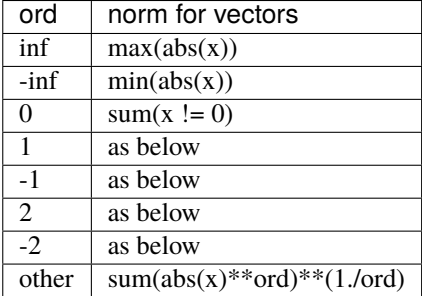

The Frobenius norm is given by [\[1\]](#page-244-3):

 $||A||_F = [\sum_{i,j} abs(a_{i,j})^2]^{1/2}$ 

The nuclear norm is the sum of the singular values.

Both the Frobenius and nuclear norm orders are only defined for matrices and raise a ValueError when x.ndim  $!= 2.$ 

# **References**

[\[1\]](#page-244-3), [\[2\]](#page-244-4)

# **Examples**

>>> import mygrad as mg >>>  $x = mg.tensor([1.0, 2.0, 3.0],$ ... [1.0, 0.0, 0.0]])  $\gg$  12\_norms = mg.linalg.norm(x, axis=1, ord=2) >>> l2\_norms Tensor([3.74165739, 1. ])

The presence of the elementwise absolute values in the norm operation means that zero-valued entries in any of input vectors have an undefined derivative. When *nan\_to\_num=False* is specified these derivatives will be reported as *nan*, otherwise they will be made to be 0.0.

```
\gg 12_norms = mg.linalg.norm(x, axis=1, ord=2, nan_to_num=True)
>>> l2_norms.backward()
>>> x.grad
array([[0.26726124, 0.53452248, 0.80178373],
      [1. , nan, nan]]
```
This is rigorously true, but is often not the desired behavior in autodiff applications. Rather, it can be preferable to use *0.0* to fill these undefined derivatives. This is the default behavior, when *nan\_to\_num* is not specified.

```
>>> l2_norms = mg.linalg.norm(x, axis=1, ord=2, nan_to_num=False) # default<sub>u</sub>˓→setting: `nan_to_num=False`
>>> l2_norms.backward()
>>> x.grad
array([[0.26726124, 0.53452248, 0.80178373],
      [1. , , , 0. , , 0. ]]
```
L1 norms along each of the three columns:

```
>>> mg.linalg.norm(x, axis=0, ord=1)
Tensor([2., 2., 3.])
```
# **3.10 Mathematical functions (**mygrad.math**)**

# **3.10.1 Trigonometric functions**

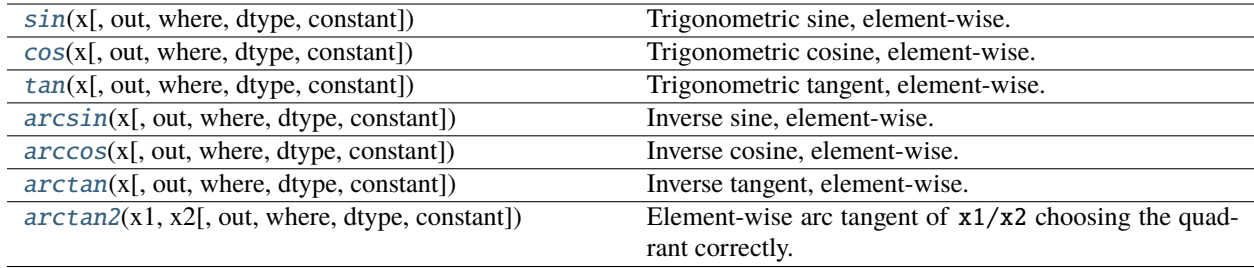

# **mygrad.sin**

<span id="page-85-0"></span>class mygrad.sin(*x: ArrayLike*, *out: [Optional](https://docs.python.org/3/library/typing.html#typing.Optional)[\[Union\[](https://docs.python.org/3/library/typing.html#typing.Union)Tensor, ndarray]] = None*, *\**, *where: Mask = True*, *dtype: DTypeLikeReals = None*, *constant: [Optional\[](https://docs.python.org/3/library/typing.html#typing.Optional)[bool\]](https://docs.python.org/3/library/functions.html#bool) = None*)

Trigonometric sine, element-wise.

This docstring was adapted from that of numpy.sin [\[1\]](#page-244-5)

### **Parameters**

**x**

[ArrayLike] Angle, in radians  $(2\pi \text{ rad equals } 360 \text{ degrees}).$ 

### **out**

[Optional[Union[Tensor, ndarray]]] A location into which the result is stored. If provided, it must have a shape that the inputs broadcast to. If not provided or None, a freshly-allocated tensor is returned.

### **constant**

[Optional[bool]] If True, this tensor is treated as a constant, and thus does not facilitate back propagation (i.e. constant.grad will always return None).

Defaults to False for float-type data. Defaults to True for integer-type data.

Integer-type tensors must be constant.

### **where**

[Mask] This condition is broadcast over the input. At locations where the condition is True,

the out tensor will be set to the ufunc result. Elsewhere, the out tensor will retain its original value. Note that if an uninitialized *out* tensor is created via the default out=None, locations within it where the condition is False will remain uninitialized.

#### **dtype**

[Optional[DTypeLikeReals]] The dtype of the resulting tensor.

# **Returns**

**y**

[Tensor] The sine of each element of x.

**See also:**

[arcsin](#page-91-0)**,** [sinh](#page-101-0)**,** [cos](#page-87-0)

# **Notes**

The sine is one of the fundamental functions of trigonometry (the mathematical study of triangles). Consider a circle of radius 1 centered on the origin. A ray comes in from the  $+x$  axis, makes an angle at the origin (measured counter-clockwise from that axis), and departs from the origin. The  $y$  coordinate of the outgoing ray's intersection with the unit circle is the sine of that angle. It ranges from -1 for  $x = 3\pi/2$  to +1 for  $\pi/2$ . The function has zeroes where the angle is a multiple of  $\pi$ . Sines of angles between  $\pi$  and  $2\pi$  are negative. The numerous properties of the sine and related functions are included in any standard trigonometry text.

### **References**

[\[1\]](#page-244-5)

# **Examples**

>>> import mygrad as mg >>> mg.sin(mg.pi/2.) Tensor(1.0)

Print sines of an array of angles given in degrees:

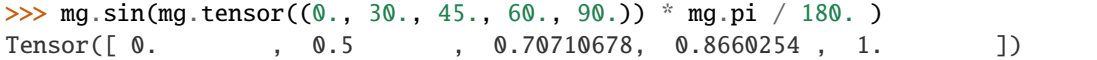

### **Attributes**

**identity signature**

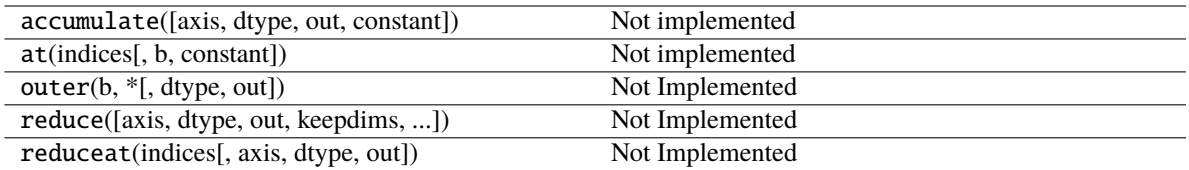

<span id="page-87-1"></span>\_\_init\_\_(*\*args*, *\*\*kwargs*)

# **Methods**

[\\_\\_init\\_\\_](#page-87-1)(\*args, \*\*kwargs)

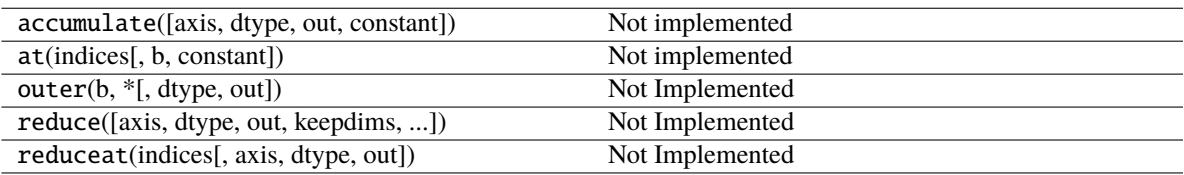

# **Attributes**

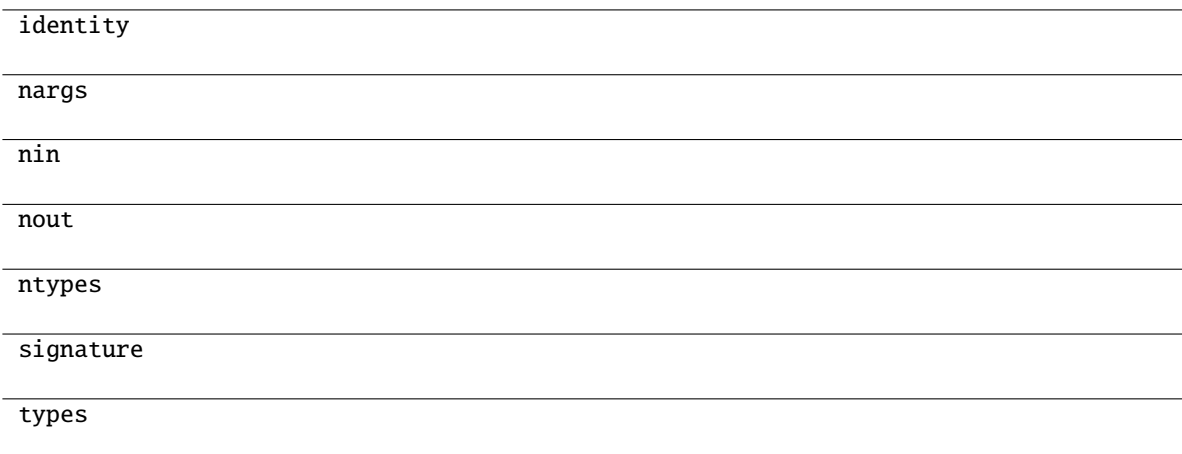

# **mygrad.cos**

<span id="page-87-0"></span>class mygrad.cos(*x: ArrayLike*, *out: [Optional](https://docs.python.org/3/library/typing.html#typing.Optional)[\[Union\[](https://docs.python.org/3/library/typing.html#typing.Union)Tensor, ndarray]] = None*, *\**, *where: Mask = True*, *dtype: DTypeLikeReals = None*, *constant: [Optional\[](https://docs.python.org/3/library/typing.html#typing.Optional)[bool\]](https://docs.python.org/3/library/functions.html#bool) = None*)

Trigonometric cosine, element-wise.

This docstring was adapted from that of numpy.cos [\[1\]](#page-244-6)

### **Parameters**

**x**

[ArrayLike] Input array in radians.

#### **out**

[Optional[Union[Tensor, ndarray]]] A location into which the result is stored. If provided, it must have a shape that the inputs broadcast to. If not provided or None, a freshly-allocated tensor is returned.

### **constant**

[Optional[bool]] If True, this tensor is treated as a constant, and thus does not facilitate back propagation (i.e. constant.grad will always return None).

Defaults to False for float-type data. Defaults to True for integer-type data.

Integer-type tensors must be constant.

#### **where**

[Mask] This condition is broadcast over the input. At locations where the condition is True, the out tensor will be set to the ufunc result. Elsewhere, the out tensor will retain its original value. Note that if an uninitialized *out* tensor is created via the default out=None, locations within it where the condition is False will remain uninitialized.

### **dtype**

[Optional] DTypeLikeReals]] The dtype of the resulting tensor.

# **Returns y**

[Tensor] The corresponding cosine values.

#### **Notes**

If *out* is provided, the function writes the result into it, and returns a reference to *out*. (See Examples)

# **References**

M. Abramowitz and I. A. Stegun, Handbook of Mathematical Functions. New York, NY: Dover, 1972.

[\[1\]](#page-244-6)

# **Examples**

```
>>> import mygrad as mg
\gg mg.cos([0, mg.pi/2, mg.pi])
Tensor([ 1.00000000e+00, 6.12303177e-17, -1.00000000e+00])
```
#### **Attributes**

**identity signature**

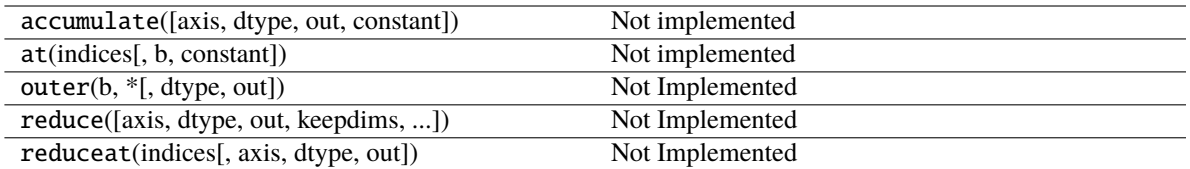

<span id="page-89-1"></span>\_\_init\_\_(*\*args*, *\*\*kwargs*)

# **Methods**

[\\_\\_init\\_\\_](#page-89-1)(\*args, \*\*kwargs)

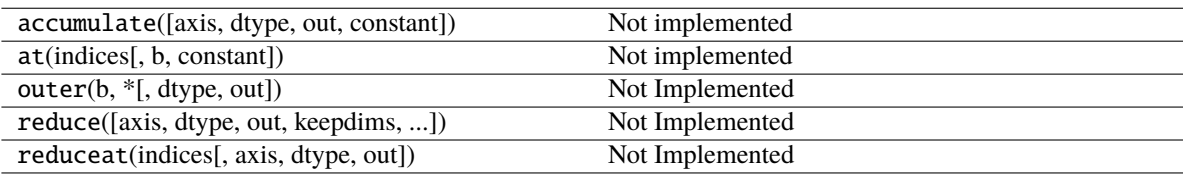

# **Attributes**

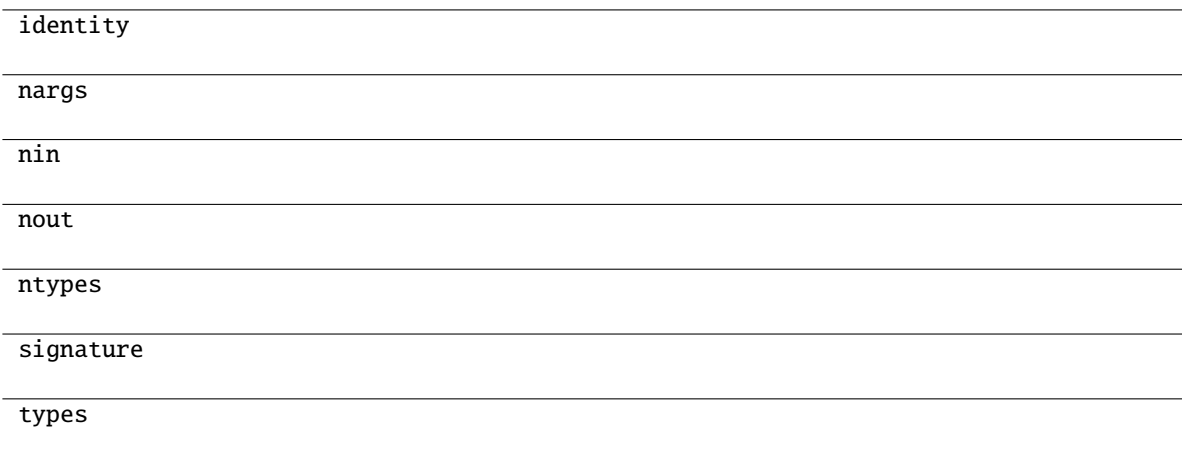

# **mygrad.tan**

<span id="page-89-0"></span>class mygrad.tan(*x: ArrayLike*, *out: [Optional](https://docs.python.org/3/library/typing.html#typing.Optional)[\[Union\[](https://docs.python.org/3/library/typing.html#typing.Union)Tensor, ndarray]] = None*, *\**, *where: Mask = True*, *dtype: DTypeLikeReals = None*, *constant: [Optional\[](https://docs.python.org/3/library/typing.html#typing.Optional)[bool\]](https://docs.python.org/3/library/functions.html#bool) = None*)

Trigonometric tangent, element-wise.

This docstring was adapted from that of numpy.tan [\[1\]](#page-244-7)

# **Parameters**

**x**

[ArrayLike] Input array.

#### **out**

[Optional[Union[Tensor, ndarray]]] A location into which the result is stored. If provided, it must have a shape that the inputs broadcast to. If not provided or None, a freshly-allocated tensor is returned.

### **constant**

[Optional[bool]] If True, this tensor is treated as a constant, and thus does not facilitate back propagation (i.e. constant.grad will always return None).

Defaults to False for float-type data. Defaults to True for integer-type data.

Integer-type tensors must be constant.

#### **where**

[Mask] This condition is broadcast over the input. At locations where the condition is True, the out tensor will be set to the ufunc result. Elsewhere, the out tensor will retain its original value. Note that if an uninitialized *out* tensor is created via the default out=None, locations within it where the condition is False will remain uninitialized.

### **dtype**

[Optional] DTypeLikeReals]] The dtype of the resulting tensor.

# **Returns y**

[Tensor] The corresponding tangent values.

#### **Notes**

If *out* is provided, the function writes the result into it, and returns a reference to *out*. (See Examples)

# **References**

M. Abramowitz and I. A. Stegun, Handbook of Mathematical Functions. New York, NY: Dover, 1972.

[\[1\]](#page-244-7)

# **Examples**

```
>>> import mygrad as mg
>>> from math import pi
\gg mg.tan([-pi, pi / 2, pi])
Tensor([ 1.22460635e-16, 1.63317787e+16, -1.22460635e-16])
```
# **Attributes**

**identity signature**

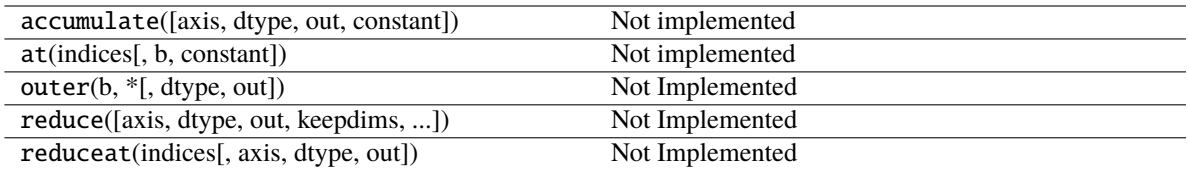

<span id="page-91-1"></span>\_\_init\_\_(*\*args*, *\*\*kwargs*)

# **Methods**

[\\_\\_init\\_\\_](#page-91-1)(\*args, \*\*kwargs)

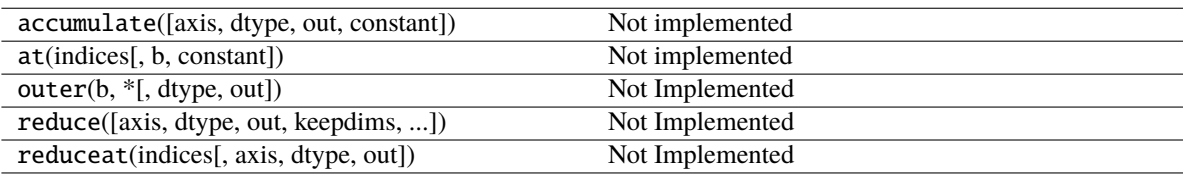

# **Attributes**

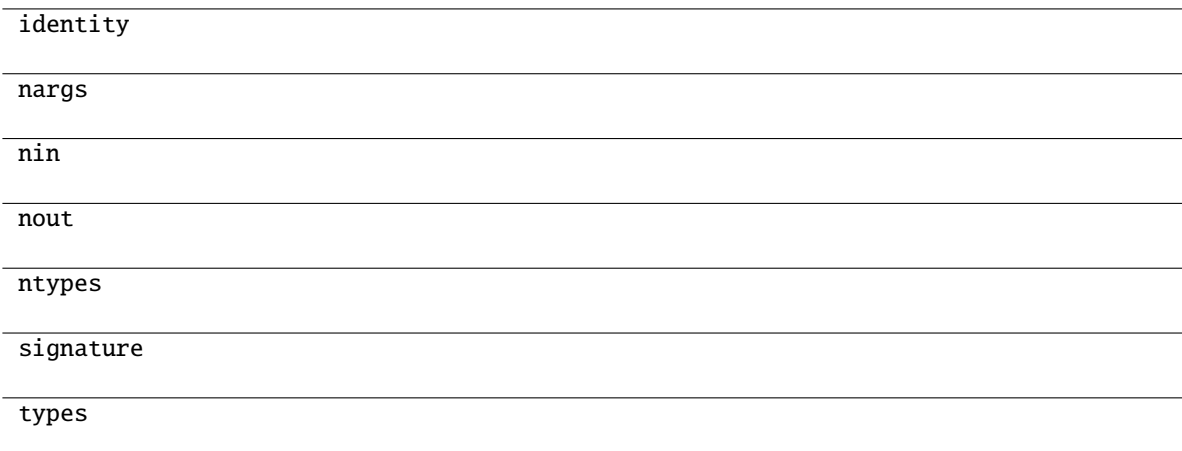

# **mygrad.arcsin**

```
class mygrad.arcsin(x: ArrayLike, out: Optional[Union[Tensor, ndarray]] = None, *, where: Mask = True,
                       dtype: DTypeLikeReals = None, constant: Optional[bool] = None)
```
Inverse sine, element-wise.

This docstring was adapted from that of numpy.arcsin [\[1\]](#page-244-8)

### **Parameters**

**x**

[ArrayLike] *y*-coordinate on the unit circle.

#### **out**

[Optional[Union[Tensor, ndarray]]] A location into which the result is stored. If provided, it must have a shape that the inputs broadcast to. If not provided or None, a freshly-allocated tensor is returned.

#### **constant**

[Optional[bool]] If True, this tensor is treated as a constant, and thus does not facilitate back propagation (i.e. constant.grad will always return None).

Defaults to False for float-type data. Defaults to True for integer-type data.

Integer-type tensors must be constant.

#### **where**

[Mask] This condition is broadcast over the input. At locations where the condition is True, the out tensor will be set to the ufunc result. Elsewhere, the out tensor will retain its original value. Note that if an uninitialized *out* tensor is created via the default out=None, locations within it where the condition is False will remain uninitialized.

#### **dtype**

[Optional<sup>[DTypeLikeReals]]</sup> The dtype of the resulting tensor.

### **Returns**

### **angle**

[Tensor] The inverse sine of each element in  $x$ , in radians and in the closed interval  $[-pi/2,$ pi/2].

# **See also:**

[sin](#page-85-0)**,** [cos](#page-87-0)**,** [arccos](#page-94-0)**,** [tan](#page-89-0)**,** [arctan](#page-96-0)**,** [arctan2](#page-98-0)

# **Notes**

*arcsin* is a multivalued function: for each *x* there are infinitely many numbers *z* such that  $sin(z) = x$ . The convention is to return the angle *z* whose real part lies in [-pi/2, pi/2].

For real-valued input data types, *arcsin* always returns real output. For each value that cannot be expressed as a real number or infinity, it yields nan and sets the *invalid* floating point error flag.

For complex-valued input, *arcsin* is a complex analytic function that has, by convention, the branch cuts [-inf, -1] and [1, inf] and is continuous from above on the former and from below on the latter.

The inverse sine is also known as  $a\sin$  or  $\sin^{-1}{-1}$ .

#### **References**

Abramowitz, M. and Stegun, I. A., *Handbook of Mathematical Functions*, 10th printing, New York: Dover, 1964, pp. 79ff. <http://www.math.sfu.ca/~cbm/aands/>

 $[1]$ 

# **Examples**

```
>>> import mygrad as mg
\gg mg.arcsin(1) # pi/2
Tensor(1.5707963267948966)
\gg mg.arcsin(-1) # -pi/2
Tensor(-1.5707963267948966)
>>> mg.arcsin(0)
Tensor(0.0)
```
# **Attributes**

**identity signature**

# **Methods**

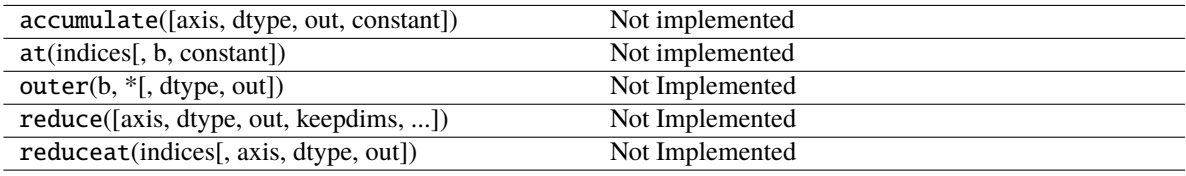

<span id="page-93-0"></span>\_\_init\_\_(*\*args*, *\*\*kwargs*)

# **Methods**

[\\_\\_init\\_\\_](#page-93-0)(\*args, \*\*kwargs)

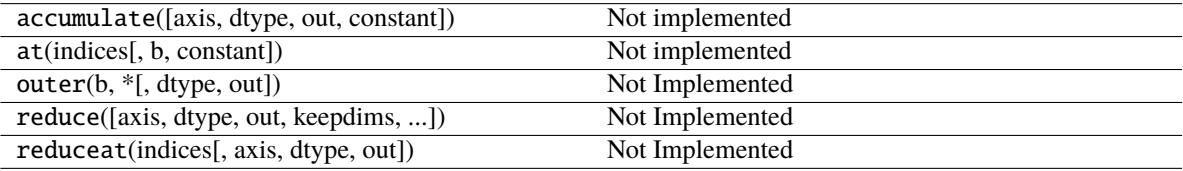

# **Attributes**

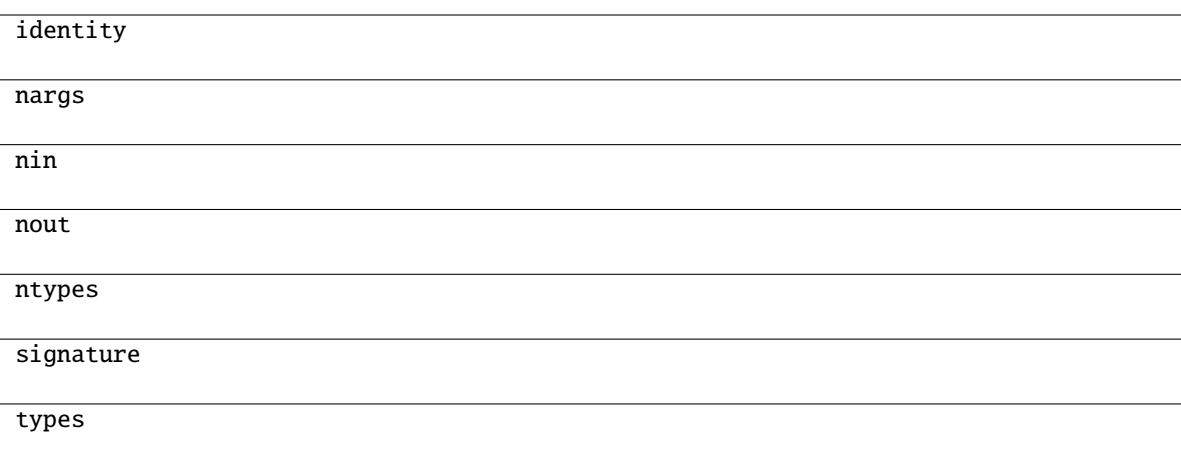

# **mygrad.arccos**

### <span id="page-94-0"></span>class mygrad.arccos(*x: ArrayLike*, *out: [Optional](https://docs.python.org/3/library/typing.html#typing.Optional)[\[Union\[](https://docs.python.org/3/library/typing.html#typing.Union)Tensor, ndarray]] = None*, *\**, *where: Mask = True*, *dtype: DTypeLikeReals = None*, *constant: [Optional](https://docs.python.org/3/library/typing.html#typing.Optional)[\[bool\]](https://docs.python.org/3/library/functions.html#bool) = None*)

Inverse cosine, element-wise.

This docstring was adapted from that of numpy.arccos [\[1\]](#page-244-9)

#### **Parameters**

**x**

[ArrayLike] *x*-coordinate on the unit circle. For real arguments, the domain is [-1, 1].

#### **out**

[Optional[Union[Tensor, ndarray]]] A location into which the result is stored. If provided, it must have a shape that the inputs broadcast to. If not provided or None, a freshly-allocated tensor is returned.

# **constant**

[Optional[bool]] If True, this tensor is treated as a constant, and thus does not facilitate back propagation (i.e. constant.grad will always return None).

Defaults to False for float-type data. Defaults to True for integer-type data.

Integer-type tensors must be constant.

# **where**

[Mask] This condition is broadcast over the input. At locations where the condition is True, the out tensor will be set to the ufunc result. Elsewhere, the out tensor will retain its original value. Note that if an uninitialized *out* tensor is created via the default out=None, locations within it where the condition is False will remain uninitialized.

### **dtype**

[Optional[DTypeLikeReals]] The dtype of the resulting tensor.

# **Returns**

#### **angle**

[Tensor] The angle of the ray intersecting the unit circle at the given *x*-coordinate in radians [0, pi].

# **See also:**

[cos](#page-87-0)**,** [arctan](#page-96-0)**,** [arcsin](#page-91-0)

# **Notes**

*arccos* is a multivalued function: for each *x* there are infinitely many numbers *z* such that  $cos(z) = x$ . The convention is to return the angle *z* whose real part lies in *[0, pi]*.

For real-valued input data types, *arccos* always returns real output. For each value that cannot be expressed as a real number or infinity, it yields nan and sets the *invalid* floating point error flag.

For complex-valued input, *arccos* is a complex analytic function that has branch cuts *[-inf, -1]* and *[1, inf]* and is continuous from above on the former and from below on the latter.

The inverse *cos* is also known as *acos* or cos^-1.

# **References**

M. Abramowitz and I.A. Stegun, "Handbook of Mathematical Functions", 10th printing, 1964, pp. 79. [http:](http://www.math.sfu.ca/~cbm/aands/) [//www.math.sfu.ca/~cbm/aands/](http://www.math.sfu.ca/~cbm/aands/)

[\[1\]](#page-244-9)

# **Examples**

We expect the arccos of 1 to be 0, and of -1 to be pi:

```
>>> import mygrad as mg
\gg mg.arccos([1, -1])
Tensor([ 0. , 3.14159265])
```
### **Attributes**

**identity signature**

# **Methods**

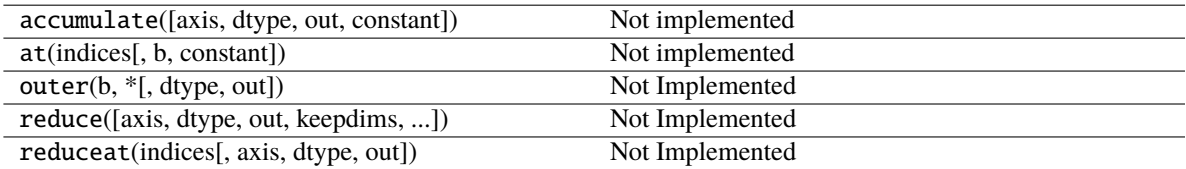

<span id="page-95-0"></span>\_\_init\_\_(*\*args*, *\*\*kwargs*)

 $\_init\_(*args, **kwargs)$ 

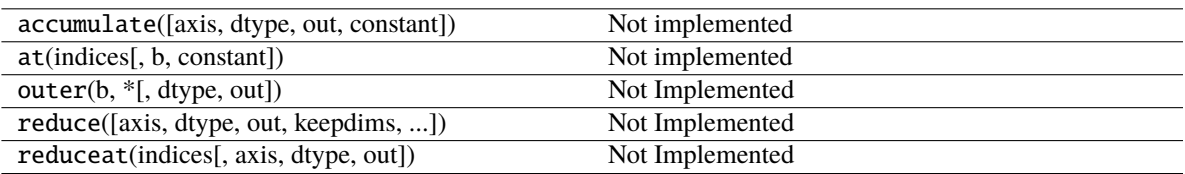

# **Attributes**

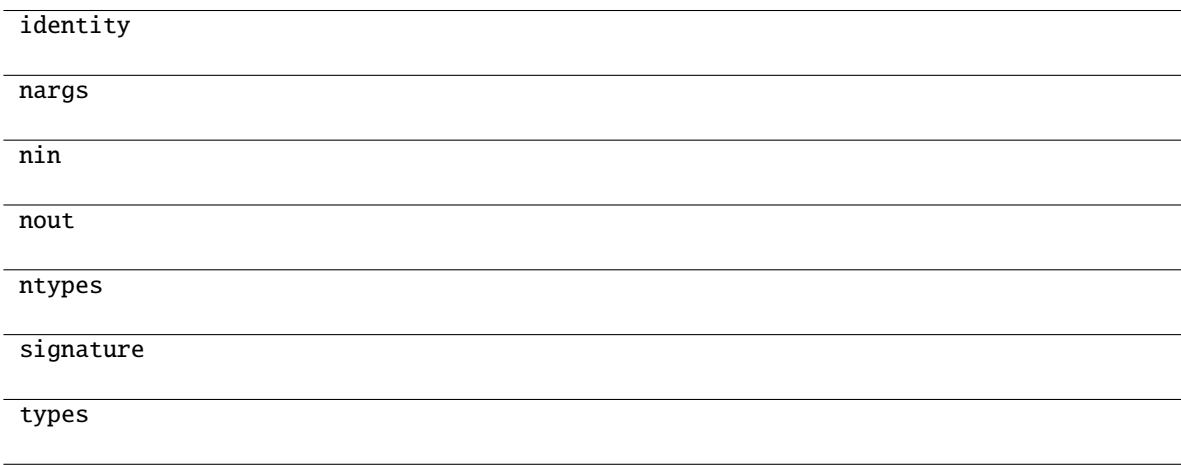

# **mygrad.arctan**

```
class mygrad.arctan(x: ArrayLike, out: Optional[Union[Tensor, ndarray]] = None, *, where: Mask = True,
                       dtype: DTypeLikeReals = None, constant: Optional[bool] = None)
```
Inverse tangent, element-wise.

This docstring was adapted from that of numpy.arctan [\[1\]](#page-244-10)

### **Parameters**

**x**

[ArrayLike]

**out**

[Optional[Union[Tensor, ndarray]]] A location into which the result is stored. If provided, it must have a shape that the inputs broadcast to. If not provided or None, a freshly-allocated tensor is returned.

# **constant**

[Optional[bool]] If True, this tensor is treated as a constant, and thus does not facilitate back propagation (i.e. constant.grad will always return None).

Defaults to False for float-type data. Defaults to True for integer-type data.

Integer-type tensors must be constant.

#### **where**

[Mask] This condition is broadcast over the input. At locations where the condition is True, the out tensor will be set to the ufunc result. Elsewhere, the out tensor will retain its original value. Note that if an uninitialized *out* tensor is created via the default out=None, locations within it where the condition is False will remain uninitialized.

### **dtype**

[Optional[DTypeLikeReals]] The dtype of the resulting tensor.

### **Returns**

**out** [Tensor]

### **See also:**

### [arctan2](#page-98-0)

The "four quadrant" arctan of the angle formed by  $(x, y)$  and the positive *x*-axis.

# **Notes**

*arctan* is a multi-valued function: for each *x* there are infinitely many numbers *z* such that  $tan(z) = x$ . The convention is to return the angle *z* whose real part lies in [-pi/2, pi/2].

For real-valued input data types, *arctan* always returns real output. For each value that cannot be expressed as a real number or infinity, it yields nan and sets the *invalid* floating point error flag.

For complex-valued input, *arctan* is a complex analytic function that has [*1j, infj*] and [*-1j, -infj*] as branch cuts, and is continuous from the left on the former and from the right on the latter.

The inverse tangent is also known as *atan* or tan^{-1}.

### **References**

Abramowitz, M. and Stegun, I. A., *Handbook of Mathematical Functions*, 10th printing, New York: Dover, 1964, pp. 79. <http://www.math.sfu.ca/~cbm/aands/>

[\[1\]](#page-244-10)

# **Examples**

We expect the arctan of 0 to be 0, and of 1 to be pi/4:

```
>>> import mygrad as mg
>>> mg.arctan([0, 1])
Tensor([ 0. , 0.78539816])
```
>>> mg.pi / 4 0.78539816339744828

# **Attributes**

**identity signature**

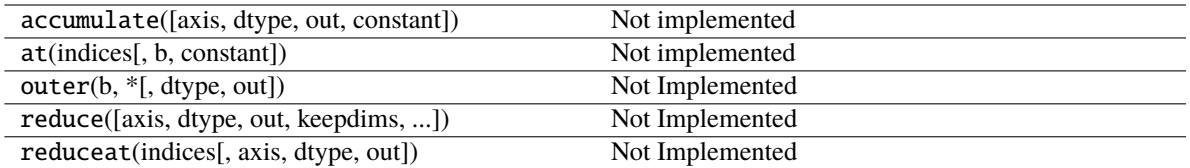

<span id="page-98-1"></span>\_\_init\_\_(*\*args*, *\*\*kwargs*)

# **Methods**

[\\_\\_init\\_\\_](#page-98-1)(\*args, \*\*kwargs)

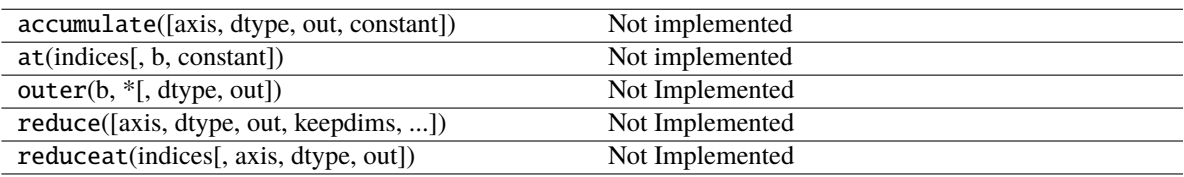

# **Attributes**

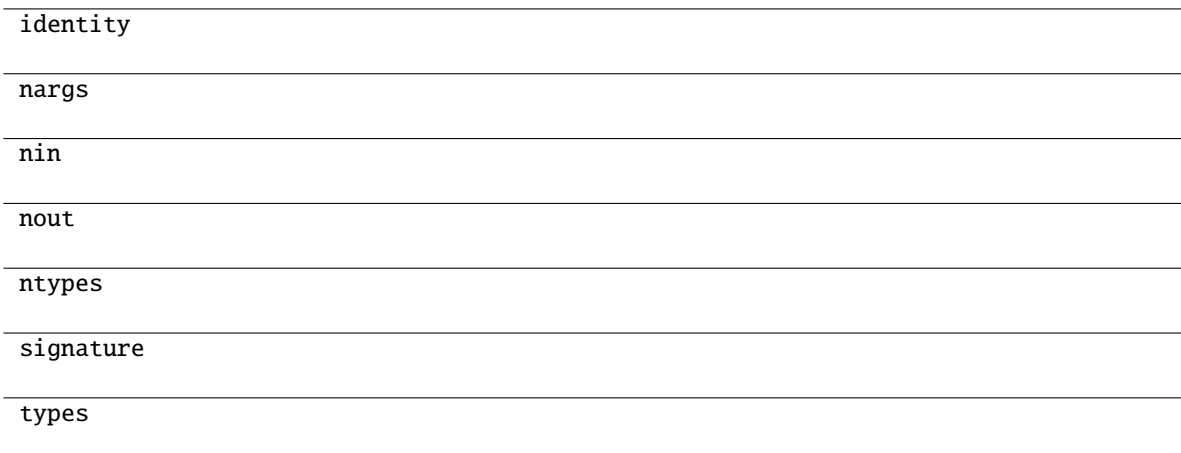

# **mygrad.arctan2**

<span id="page-98-0"></span>class mygrad.arctan2(*x1: ArrayLike*, *x2: ArrayLike*, *out: [Optional\[](https://docs.python.org/3/library/typing.html#typing.Optional)[Union\[](https://docs.python.org/3/library/typing.html#typing.Union)Tensor, ndarray]] = None*, *\**, *where: Mask = True*, *dtype: DTypeLikeReals = None*, *constant: [Optional](https://docs.python.org/3/library/typing.html#typing.Optional)[\[bool\]](https://docs.python.org/3/library/functions.html#bool) = None*)

Element-wise arc tangent of x1/x2 choosing the quadrant correctly.

This docstring was adapted from that of numpy.arctan [\[1\]](#page-245-0)

# **Parameters**

**x1**

[ArrayLike] y-coordinates.

# **x2**

[ArrayLike] x-coordinates.

### **out**

[Optional[Union[Tensor, ndarray]]] A location into which the result is stored. If provided, it must have a shape that the inputs broadcast to. If not provided or None, a freshly-allocated tensor is returned.

# **constant**

[Optional[bool]] If True, this tensor is treated as a constant, and thus does not facilitate back propagation (i.e. constant.grad will always return None).

Defaults to False for float-type data. Defaults to True for integer-type data.

Integer-type tensors must be constant.

### **where**

[Mask] This condition is broadcast over the input. At locations where the condition is True, the out tensor will be set to the ufunc result. Elsewhere, the out tensor will retain its original value. Note that if an uninitialized *out* tensor is created via the default out=None, locations within it where the condition is False will remain uninitialized.

# **dtype**

[Optional[DTypeLikeReals]] The dtype of the resulting tensor.

# **Returns**

# **angle**

[Tensor] Tensor of angles in radians, in the range [-pi, pi].

# **See also:**

### [arctan](#page-96-0)**,** [tan](#page-89-0)

# **Notes**

*arctan2* is identical to the *atan2* function of the underlying C library. The following special values are defined in the C standard: [\[2\]](#page-245-1)

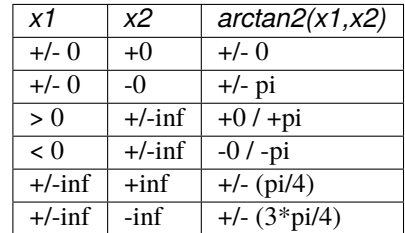

Note that  $+0$  and  $-0$  are distinct floating point numbers, as are  $+i$ nf and  $-i$ nf.

# **References**

[\[1\]](#page-245-0), [\[2\]](#page-245-1)

# **Examples**

Consider four points in different quadrants:

```
>>> import mygrad as mg
>>> x = mg.tensor([-1.0, +1.0, +1.0, -1.0])>>> y = mg.tensor([-1.0, -1.0, +1.0, +1.0])
>>> mg.arctan2(y, x) * 180 / mg.pi
Tensor([-135., -45., 45., 135.])
```
Note the order of the parameters. *arctan2* is defined also when  $x^2 = 0$  and at several other special points, obtaining values in the range [-pi, pi]:

```
\gg mg.arctan2([1., -1.], [0., 0.])
Tenor([ 1.57079633, -1.57079633])
>>> mg.arctan2([0., 0., mg.inf], [+0., -0., mg.inf])
Tenor([ 0. , 3.14159265, 0.78539816])
```
### **Attributes**

**identity signature**

### **Methods**

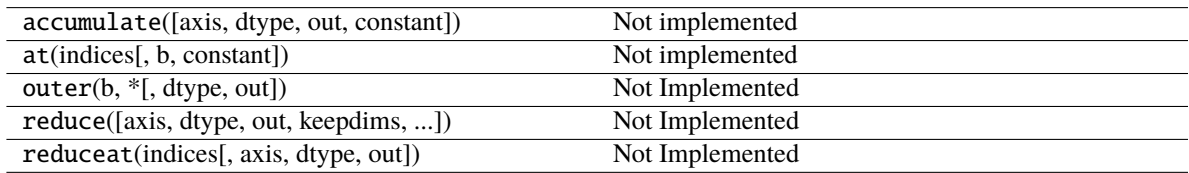

<span id="page-100-0"></span>\_\_init\_\_(*\*args*, *\*\*kwargs*)

# **Methods**

[\\_\\_init\\_\\_](#page-100-0)(\*args, \*\*kwargs)

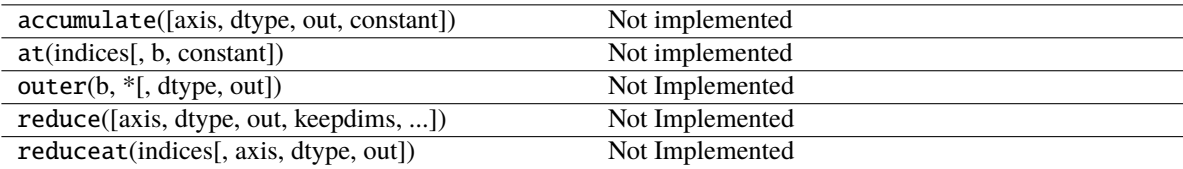

# **Attributes**

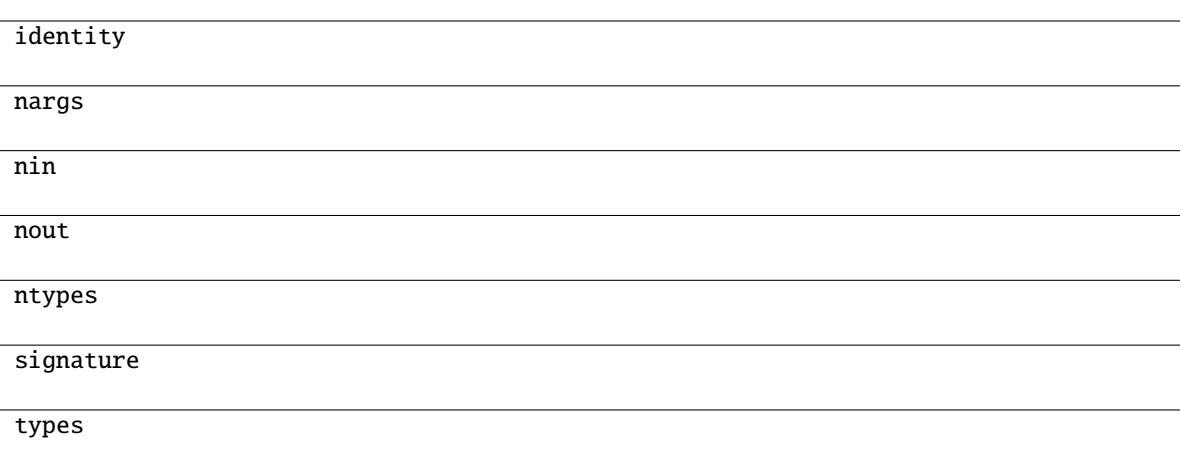

# **3.10.2 Hyperbolic functions**

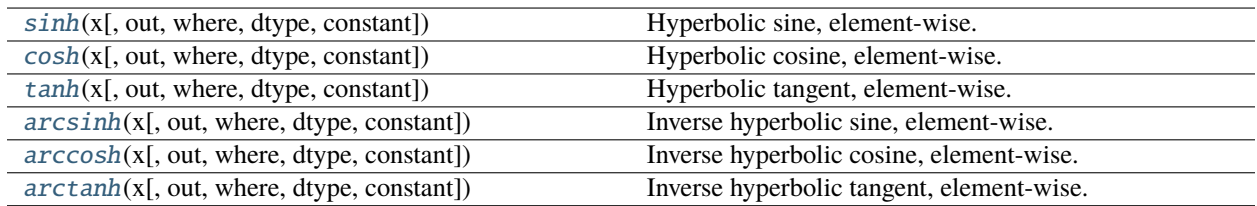

# **mygrad.sinh**

<span id="page-101-0"></span>class mygrad.sinh(*x: ArrayLike*, *out: [Optional\[](https://docs.python.org/3/library/typing.html#typing.Optional)[Union\[](https://docs.python.org/3/library/typing.html#typing.Union)Tensor, ndarray]] = None*, *\**, *where: Mask = True*, *dtype: DTypeLikeReals = None*, *constant: [Optional\[](https://docs.python.org/3/library/typing.html#typing.Optional)[bool\]](https://docs.python.org/3/library/functions.html#bool) = None*)

Hyperbolic sine, element-wise.

This docstring was adapted from that of numpy.sinh [\[1\]](#page-245-2)

#### **Parameters**

**x**

[ArrayLike] Input tensor.

#### **out**

[Optional[Union[Tensor, ndarray]]] A location into which the result is stored. If provided, it must have a shape that the inputs broadcast to. If not provided or None, a freshly-allocated tensor is returned.

# **constant**

[Optional[bool]] If True, this tensor is treated as a constant, and thus does not facilitate back propagation (i.e. constant.grad will always return None). Defaults to False for float-type data. Defaults to True for integer-type data. Integer-type tensors must be constant.

#### **where**

[Mask] This condition is broadcast over the input. At locations where the condition is True, the out tensor will be set to the ufunc result. Elsewhere, the out tensor will retain its original value. Note that if an uninitialized *out* tensor is created via the default out=None, locations within it where the condition is False will remain uninitialized.

### **dtype**

[Optional[DTypeLikeReals]] The dtype of the resulting tensor.

# **Returns y**

[Tensor] The corresponding hyperbolic sine values.

# **References**

M. Abramowitz and I. A. Stegun, Handbook of Mathematical Functions. New York, NY: Dover, 1972, pg. 83.

[\[1\]](#page-245-2)

### **Examples**

```
>>> import mygrad as mg
\gg mg.sinh(0)
Tensor(0.0)
```

```
>>> # Example of providing the optional output tensor
\gg out1 = mg.tensor([0], dtype='d')
\gg out2 = mg.sinh([0.1], out=out1)
>>> out2
Tensor([0.10016675])
>>> out2 is out1
True
```
# **Attributes**

**identity signature**

# **Methods**

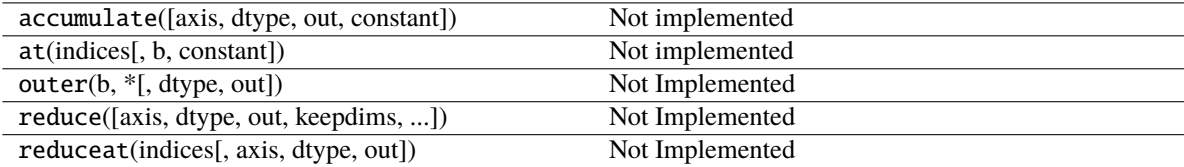

<span id="page-102-0"></span>\_\_init\_\_(*\*args*, *\*\*kwargs*)

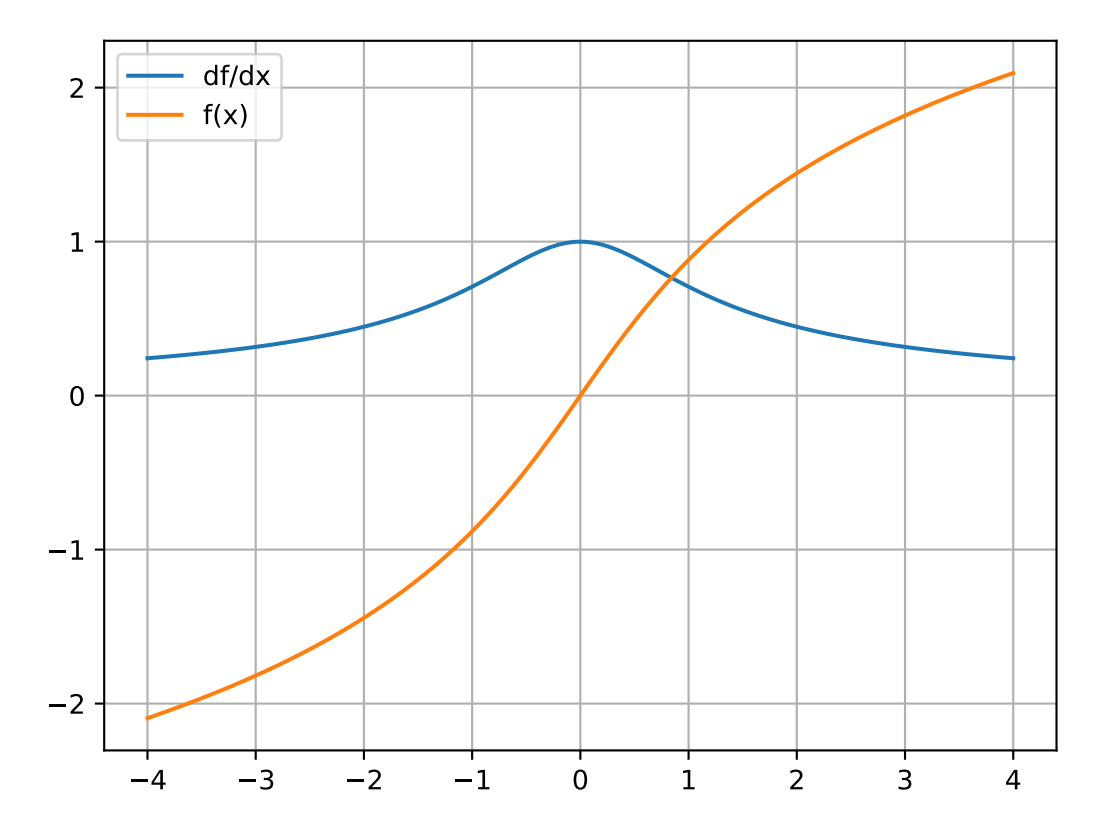

 $\_init\_(*args, **kwargs)$ 

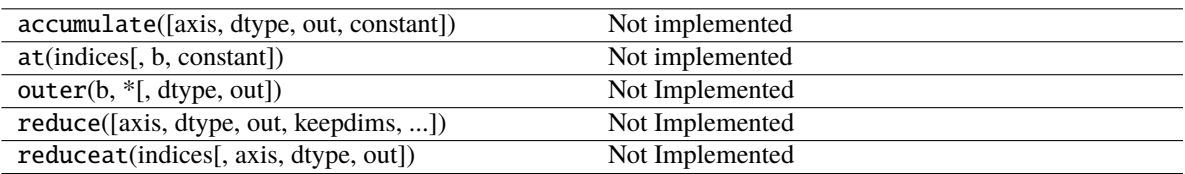

# **Attributes**

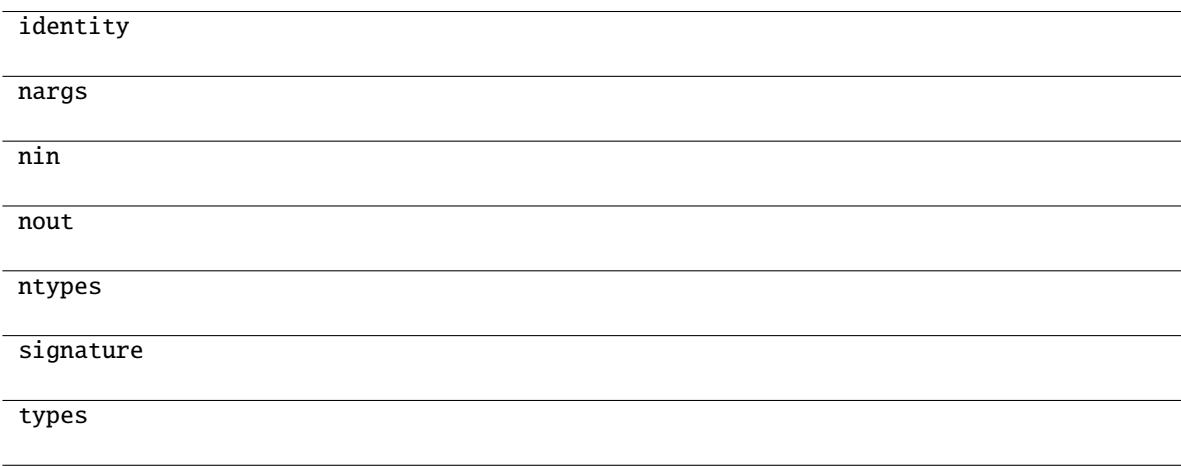

# **mygrad.cosh**

<span id="page-104-0"></span>class mygrad.cosh(*x: ArrayLike*, *out: [Optional\[](https://docs.python.org/3/library/typing.html#typing.Optional)[Union\[](https://docs.python.org/3/library/typing.html#typing.Union)Tensor, ndarray]] = None*, *\**, *where: Mask = True*, *dtype: DTypeLikeReals = None*, *constant: [Optional\[](https://docs.python.org/3/library/typing.html#typing.Optional)[bool\]](https://docs.python.org/3/library/functions.html#bool) = None*)

Hyperbolic cosine, element-wise.

This docstring was adapted from that of numpy.cosh [\[1\]](#page-245-3)

### **Parameters**

**x**

[ArrayLike] Input tensor.

### **out**

[Optional[Union[Tensor, ndarray]]] A location into which the result is stored. If provided, it must have a shape that the inputs broadcast to. If not provided or None, a freshly-allocated tensor is returned.

### **constant**

[Optional[bool]] If True, this tensor is treated as a constant, and thus does not facilitate back propagation (i.e. constant.grad will always return None).

Defaults to False for float-type data. Defaults to True for integer-type data.

Integer-type tensors must be constant.

# **where**

[Mask] This condition is broadcast over the input. At locations where the condition is True, the out tensor will be set to the ufunc result. Elsewhere, the out tensor will retain its original value. Note that if an uninitialized *out* tensor is created via the default out=None, locations within it where the condition is False will remain uninitialized.

### **dtype**

[Optional[DTypeLikeReals]] The dtype of the resulting tensor.

### **Returns**

**out**

[Tensor] Output tensor of same shape as *x*.

### **References**

[\[1\]](#page-245-3)

### **Examples**

```
>>> import mygrad as mg
\gg x = mg.linspace(-2, 2, 10)
\gg mg.cosh(x); y
Tensor([3.76219569, 2.47439497, 1.68346238, 1.23057558, 1.02479314,
    1.02479314, 1.23057558, 1.68346238, 2.47439497, 3.76219569])
```

```
\gg y.backward() # compute d(cosh)/dx>>> x.grad
array([-3.62686041, -2.26332289, -1.35426939, -0.71715846, -0.22405573,
    0.22405573, 0.71715846, 1.35426939, 2.26332289, 3.62686041])
```
# **Attributes**

**identity signature**

# **Methods**

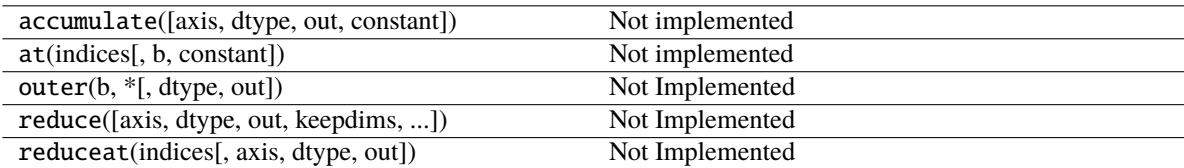

<span id="page-105-0"></span>\_\_init\_\_(*\*args*, *\*\*kwargs*)

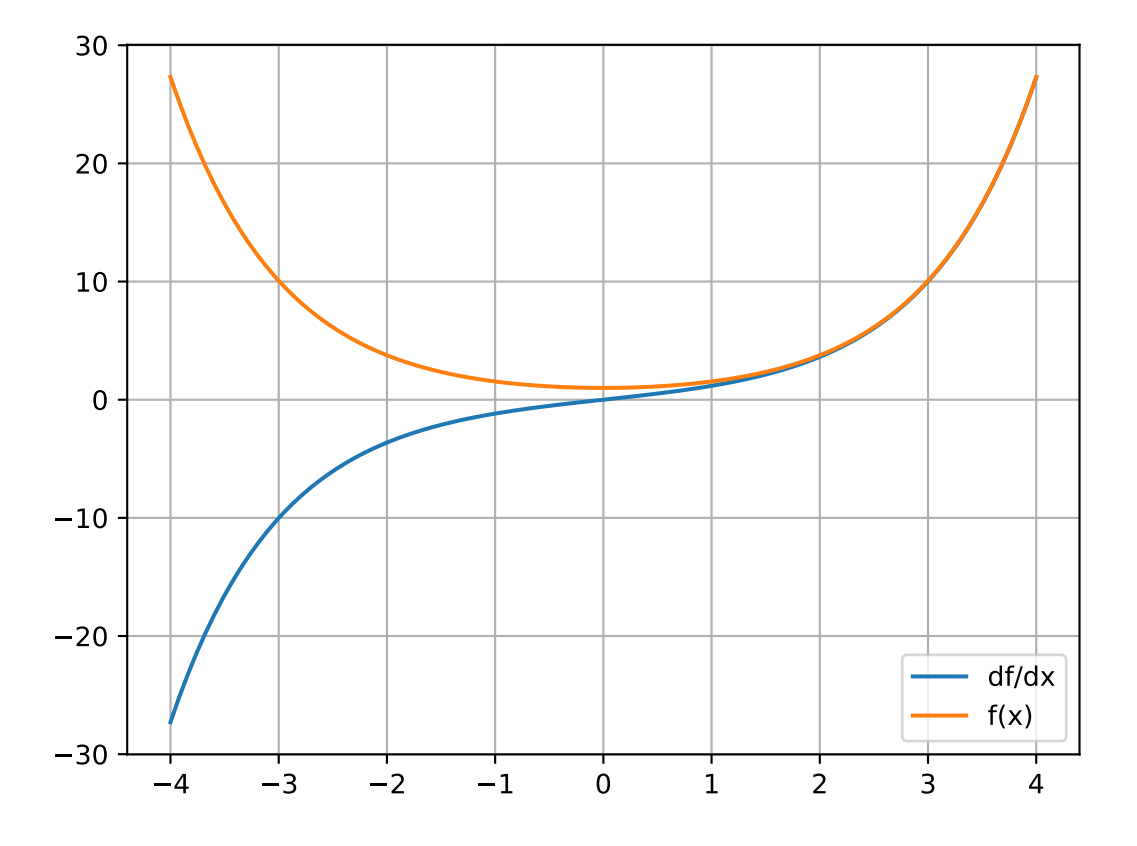

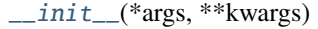

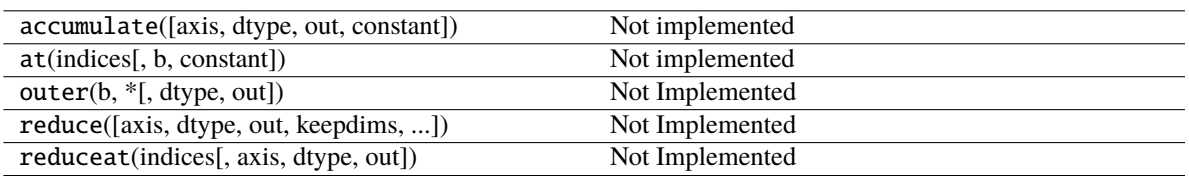

# **Attributes**

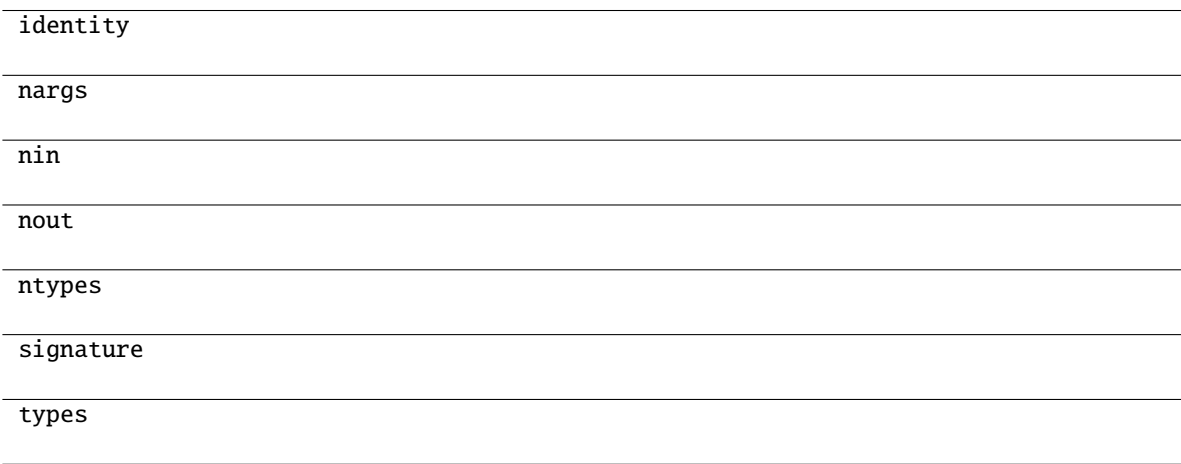

# **mygrad.tanh**

<span id="page-107-0"></span>class mygrad.tanh(*x: ArrayLike*, *out: [Optional\[](https://docs.python.org/3/library/typing.html#typing.Optional)[Union\[](https://docs.python.org/3/library/typing.html#typing.Union)Tensor, ndarray]] = None*, *\**, *where: Mask = True*, *dtype: DTypeLikeReals = None*, *constant: [Optional\[](https://docs.python.org/3/library/typing.html#typing.Optional)[bool\]](https://docs.python.org/3/library/functions.html#bool) = None*)

Hyperbolic tangent, element-wise.

This docstring was adapted from that of numpy.tanh [\[3\]](#page-245-4)

### **Parameters**

**x**

[ArrayLike] Input tensor.

# **out**

[Optional[Union[Tensor, ndarray]]] A location into which the result is stored. If provided, it must have a shape that the inputs broadcast to. If not provided or None, a freshly-allocated tensor is returned.

# **constant**

[Optional[bool]] If True, this tensor is treated as a constant, and thus does not facilitate back propagation (i.e. constant.grad will always return None).

Defaults to False for float-type data. Defaults to True for integer-type data.

Integer-type tensors must be constant.
### **where**

[Mask] This condition is broadcast over the input. At locations where the condition is True, the out tensor will be set to the ufunc result. Elsewhere, the out tensor will retain its original value. Note that if an uninitialized *out* tensor is created via the default out=None, locations within it where the condition is False will remain uninitialized.

## **dtype**

[Optional[DTypeLikeReals]] The dtype of the resulting tensor.

## **Returns**

**y**

[Tensor] The corresponding hyperbolic tangent values.

## **References**

[\[1\]](#page-245-0), [\[2\]](#page-245-1), [\[3\]](#page-245-2)

### **Examples**

```
>>> import mygrad as mg
\gg x = mg.linspace(-2, 2, 10)
\gg y = mg.tanh(x); y
Tensor([-0.96402758, -0.9146975 , -0.8044548 , -0.58278295, -0.21863508,
     0.21863508, 0.58278295, 0.8044548 , 0.9146975 , 0.96402758])
```

```
\gg y.backward() # compute d(tanh)/dx>>> x.grad
array([0.07065082, 0.16332849, 0.35285247, 0.66036404, 0.9521987 ,
       0.9521987 , 0.66036404, 0.35285247, 0.16332849, 0.07065082])
```
## **Attributes**

**identity signature**

# **Methods**

<span id="page-108-0"></span>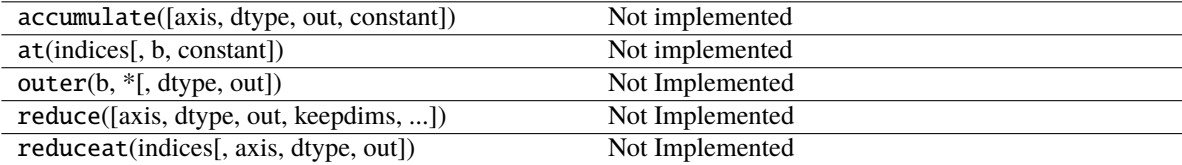

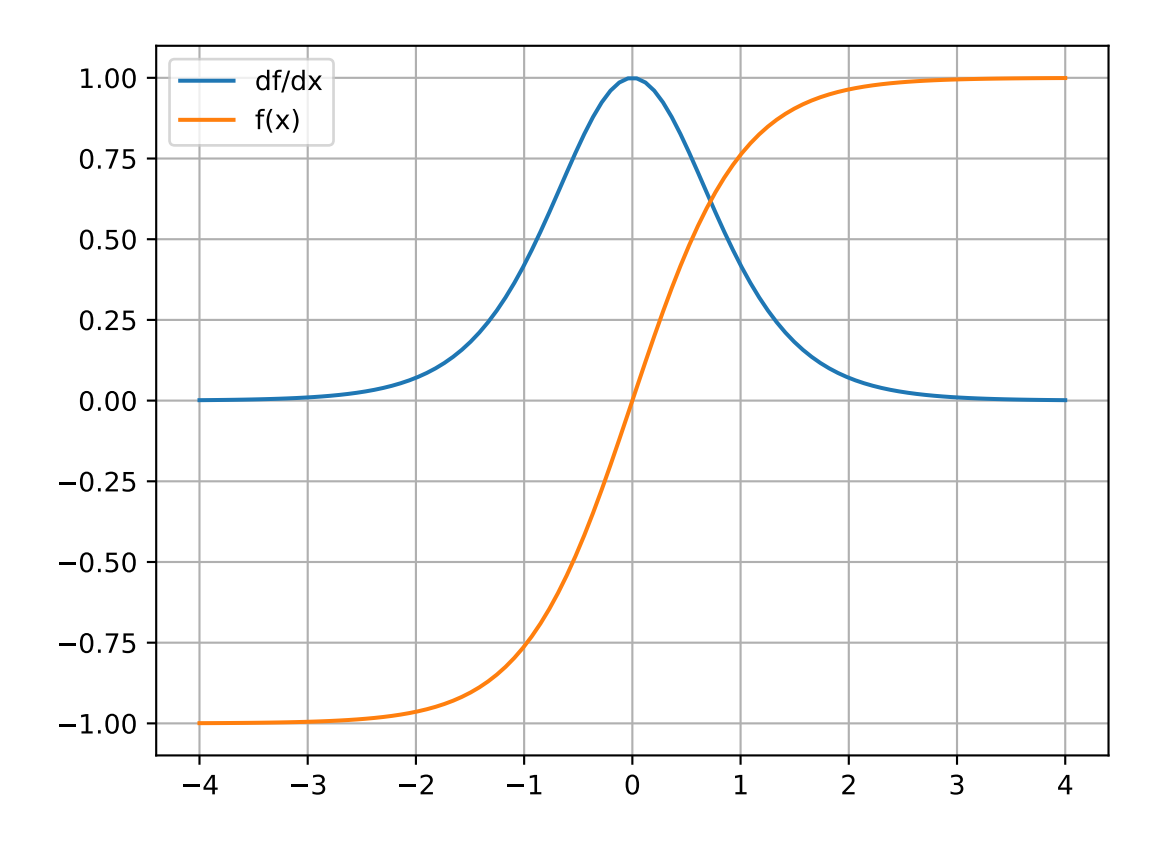

# **Methods**

 $\_init\_(*args, **kwargs)$ 

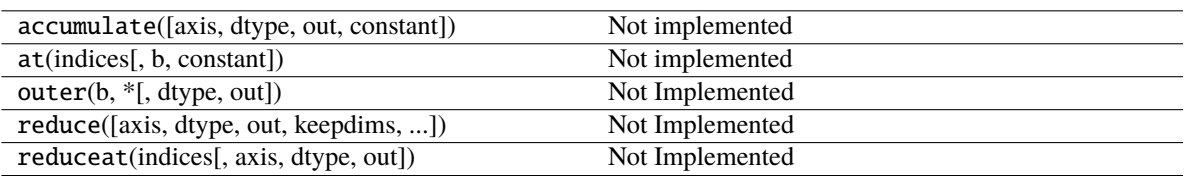

# **Attributes**

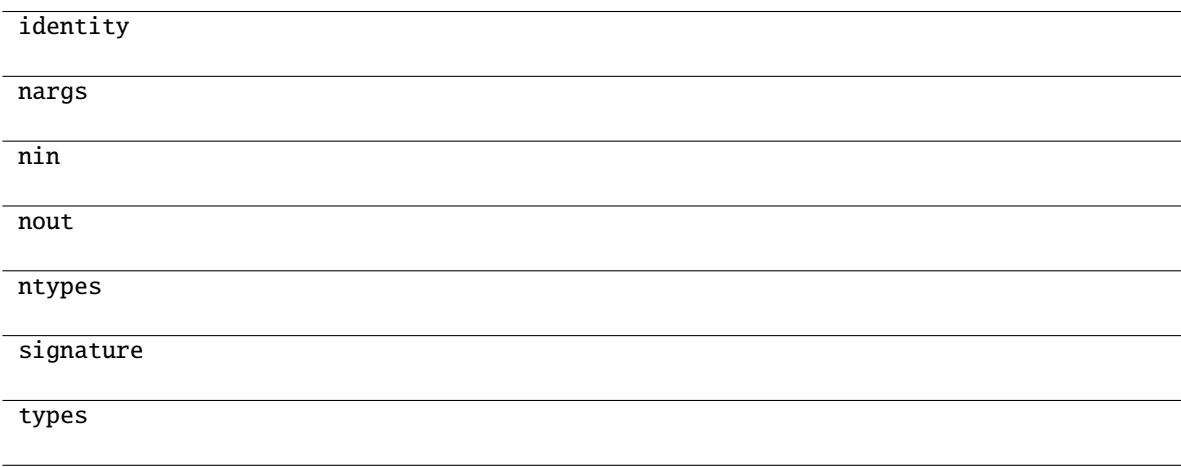

# **mygrad.arcsinh**

```
class mygrad.arcsinh(x: ArrayLike, out: Optional[Union[Tensor, ndarray]] = None, *, where: Mask = True,
                         dtype: DTypeLikeReals = None, constant: Optional[bool] = None)
```
Inverse hyperbolic sine, element-wise.

This docstring was adapted from that of numpy.arcsinh [\[3\]](#page-245-3)

### **Parameters**

**x**

[ArrayLike] Input tensor.

## **out**

[Optional[Union[Tensor, ndarray]]] A location into which the result is stored. If provided, it must have a shape that the inputs broadcast to. If not provided or None, a freshly-allocated tensor is returned.

## **constant**

[Optional[bool]] If True, this tensor is treated as a constant, and thus does not facilitate back propagation (i.e. constant.grad will always return None). Defaults to False for float-type data. Defaults to True for integer-type data. Integer-type tensors must be constant.

### **where**

[Mask] This condition is broadcast over the input. At locations where the condition is True,

the out tensor will be set to the ufunc result. Elsewhere, the out tensor will retain its original value.

Note that if an uninitialized *out* tensor is created via the default out=None, locations within it where the condition is False will remain uninitialized.

## **dtype**

[Optional[DTypeLikeReals]] The dtype of the resulting tensor.

# **Returns**

**out**

[Tensor] Tensor of the same shape as *x*.

## **Notes**

*arcsinh* is a multivalued function: for each *x* there are infinitely many numbers *z* such that  $sinh(z) = x$ . The convention is to return the *z* whose imaginary part lies in *[-pi/2, pi/2]*.

For real-valued input data types, *arcsinh* always returns real output. For each value that cannot be expressed as a real number or infinity, it returns nan and sets the *invalid* floating point error flag.

The inverse hyperbolic sine is also known as *asinh* or sinh^-1.

## **References**

[\[1\]](#page-245-4), [\[2\]](#page-245-5), [\[3\]](#page-245-3)

## **Examples**

>>> import mygrad as mg >>> mg.arcsinh([mg.e, 10.0]) Tensor([ 1.72538256, 2.99822295])

### **Attributes**

**identity signature**

## **Methods**

<span id="page-111-0"></span>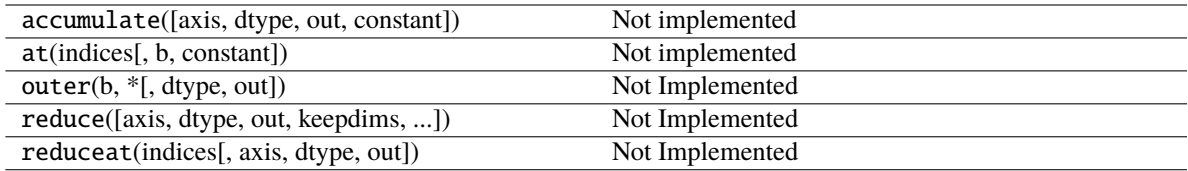

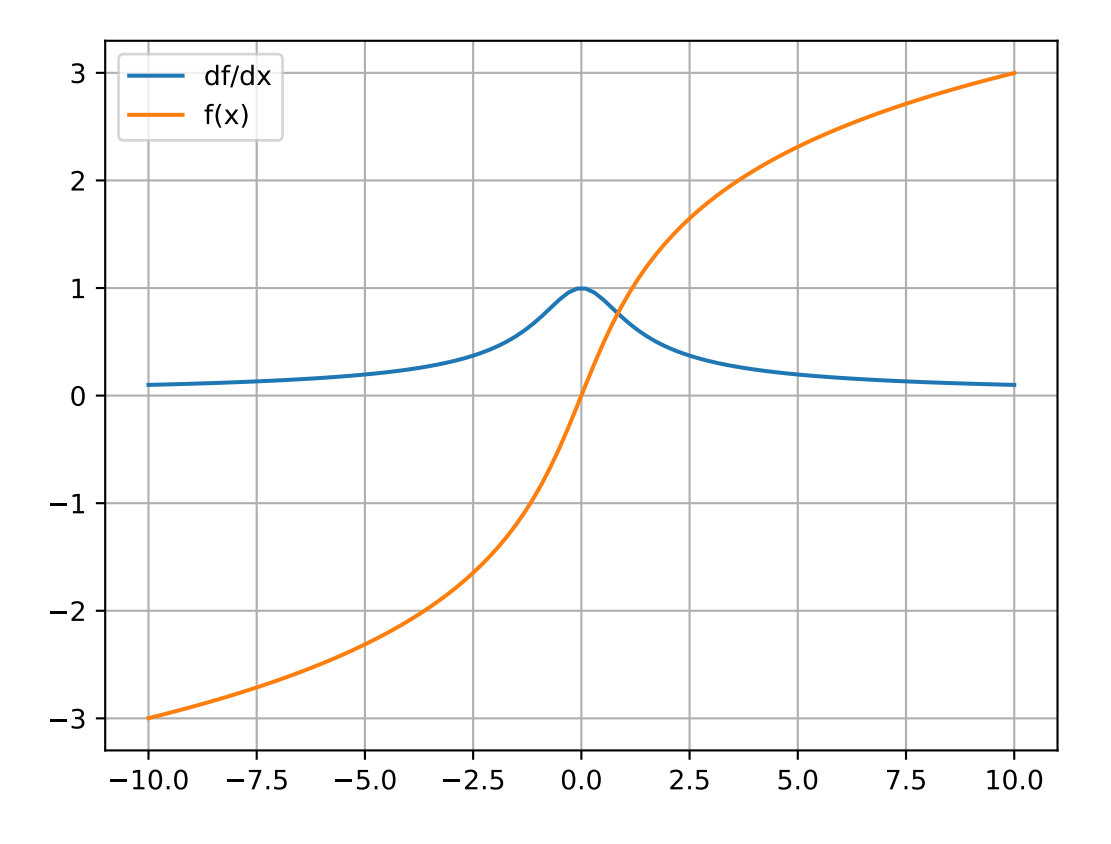

# **Methods**

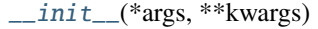

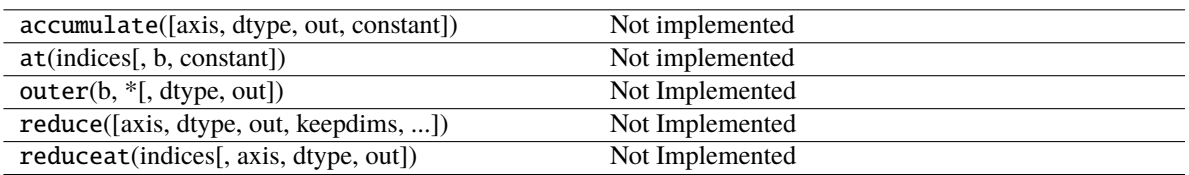

# **Attributes**

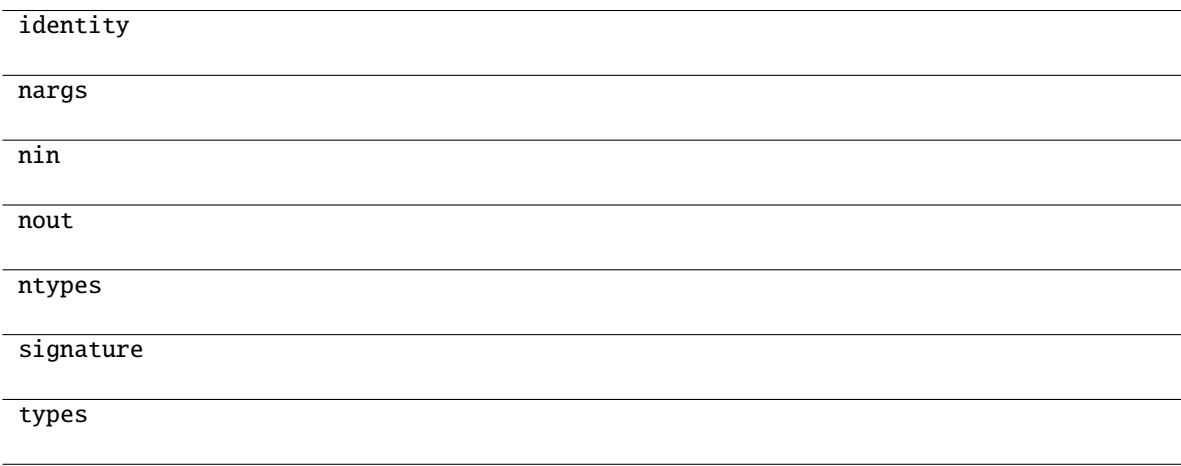

# **mygrad.arccosh**

```
class mygrad.arccosh(x: ArrayLike, out: Optional[Union[Tensor, ndarray]] = None, *, where: Mask = True,
                         dtype: DTypeLikeReals = None, constant: Optional[bool] = None)
```
Inverse hyperbolic cosine, element-wise.

This docstring was adapted from that of numpy.arccosh [\[3\]](#page-245-6)

### **Parameters**

**x**

[ArrayLike] Input tensor.

## **out**

[Optional[Union[Tensor, ndarray]]] A location into which the result is stored. If provided, it must have a shape that the inputs broadcast to. If not provided or None, a freshly-allocated tensor is returned.

## **constant**

[Optional[bool]] If True, this tensor is treated as a constant, and thus does not facilitate back propagation (i.e. constant.grad will always return None). Defaults to False for float-type data. Defaults to True for integer-type data. Integer-type tensors must be constant.

### **where**

[Mask] This condition is broadcast over the input. At locations where the condition is True, the out tensor will be set to the ufunc result. Elsewhere, the out tensor will retain its original value. Note that if an uninitialized *out* tensor is created via the default out=None, locations within it where the condition is False will remain uninitialized.

## **dtype**

[Optional[DTypeLikeReals]] The dtype of the resulting tensor.

# **Returns**

**arccosh**

[Tensor] Tensor of the same shape as *x*.

**See also:**

[cosh](#page-104-0)**,** [arcsinh](#page-110-0)**,** [sinh](#page-101-0)**,** [arctanh](#page-116-0)**,** [tanh](#page-107-0)

# **Notes**

*arccosh* is a multivalued function: for each *x* there are infinitely many numbers *z* such that  $cosh(z) = x$ . The convention is to return the *z* whose imaginary part lies in *[-pi, pi]* and the real part in [0, inf].

For real-valued input data types, *arccosh* always returns real output. For each value that cannot be expressed as a real number or infinity, it yields nan and sets the *invalid* floating point error flag.

## **References**

[\[1\]](#page-245-7), [\[2\]](#page-245-8), [\[3\]](#page-245-6)

## **Examples**

```
>>> import mygrad as mg
\gg mg.arccosh([mq.e, 10.0])Tensor([ 1.65745445, 2.99322285])
>>> mg.arccosh(1)
Tensor(0.0)
```
### **Attributes**

**identity signature**

### **Methods**

<span id="page-114-0"></span>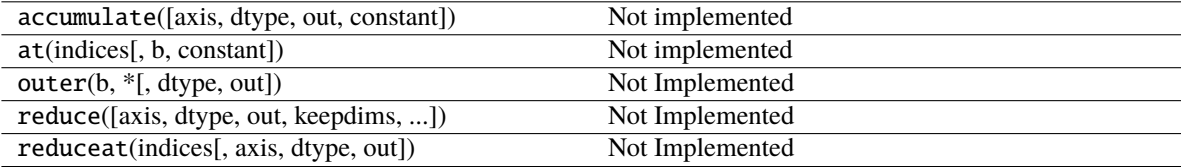

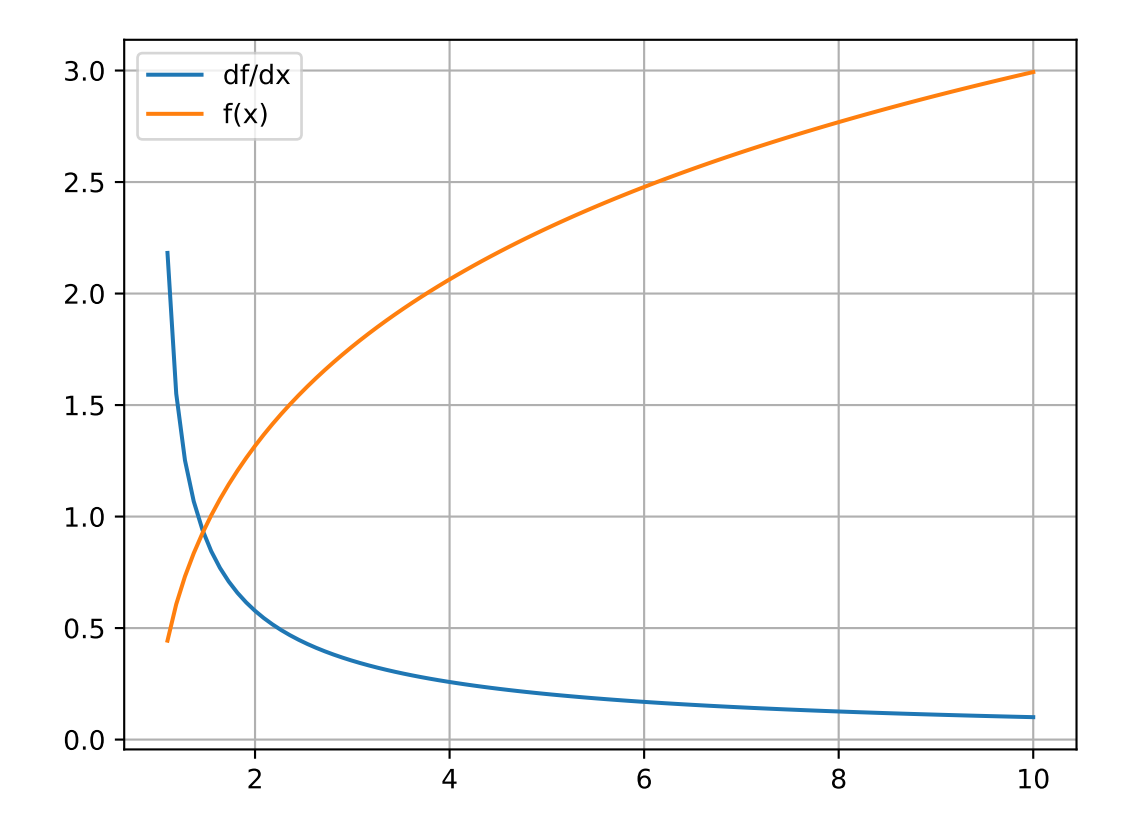

# **Methods**

 $\frac{\text{unit} - (*\text{args}, **\text{kwargs})}{\text{time} - (*\text{args}, **\text{kwargs})}$ 

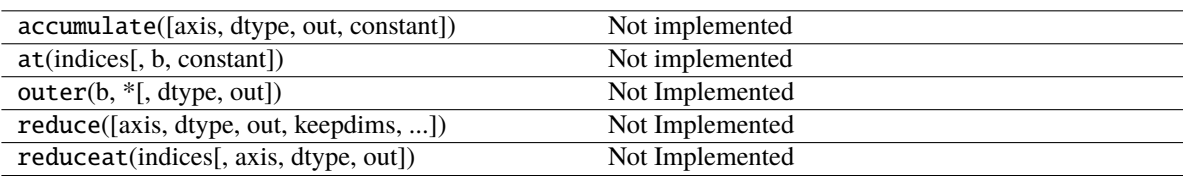

# **Attributes**

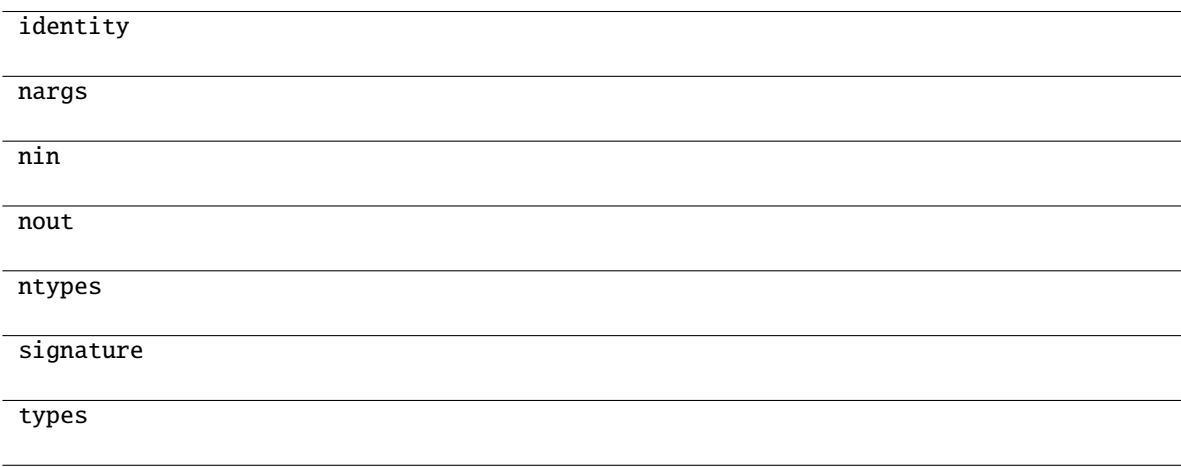

# **mygrad.arctanh**

```
class mygrad.arctanh(x: ArrayLike, out: Optional[Union[Tensor, ndarray]] = None, *, where: Mask = True,
                         dtype: DTypeLikeReals = None, constant: Optional[bool] = None)
```
Inverse hyperbolic tangent, element-wise.

This docstring was adapted from that of numpy.arctanh [\[3\]](#page-245-9)

### **Parameters**

**x**

[ArrayLike] Input tensor.

## **out**

[Optional[Union[Tensor, ndarray]]] A location into which the result is stored. If provided, it must have a shape that the inputs broadcast to. If not provided or None, a freshly-allocated tensor is returned.

## **constant**

[Optional[bool]] If True, this tensor is treated as a constant, and thus does not facilitate back propagation (i.e. constant.grad will always return None). Defaults to False for float-type data. Defaults to True for integer-type data. Integer-type tensors must be constant.

## **where**

[Mask] This condition is broadcast over the input. At locations where the condition is True, the out tensor will be set to the ufunc result. Elsewhere, the out tensor will retain its original value. Note that if an uninitialized *out* tensor is created via the default out=None, locations within it where the condition is False will remain uninitialized.

## **dtype**

[Optional[DTypeLikeReals]] The dtype of the resulting tensor.

# **Returns**

**out**

[Tensor] Tensor of the same shape as *x*.

## **Notes**

*arctanh* is a multivalued function: for each *x* there are infinitely many numbers *z* such that  $tanh(z) = x$ . The convention is to return the *z* whose imaginary part lies in *[-pi/2, pi/2]*.

For real-valued input data types, *arctanh* always returns real output. For each value that cannot be expressed as a real number or infinity, it yields nan and sets the *invalid* floating point error flag.

The inverse hyperbolic tangent is also known as *atanh* or tanh^-1.

## **References**

[\[1\]](#page-245-10), [\[2\]](#page-245-11), [\[3\]](#page-245-9)

## **Examples**

```
>>> import mygrad as mg
>>> mg.arctanh([0, -0.5])Tensor([ 0. , -0.54930614])
```
### **Attributes**

**identity signature**

# **Methods**

<span id="page-117-0"></span>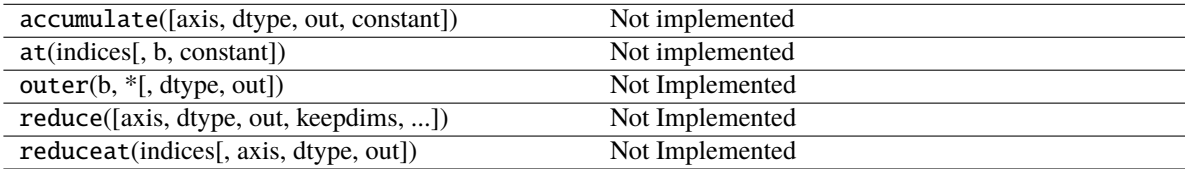

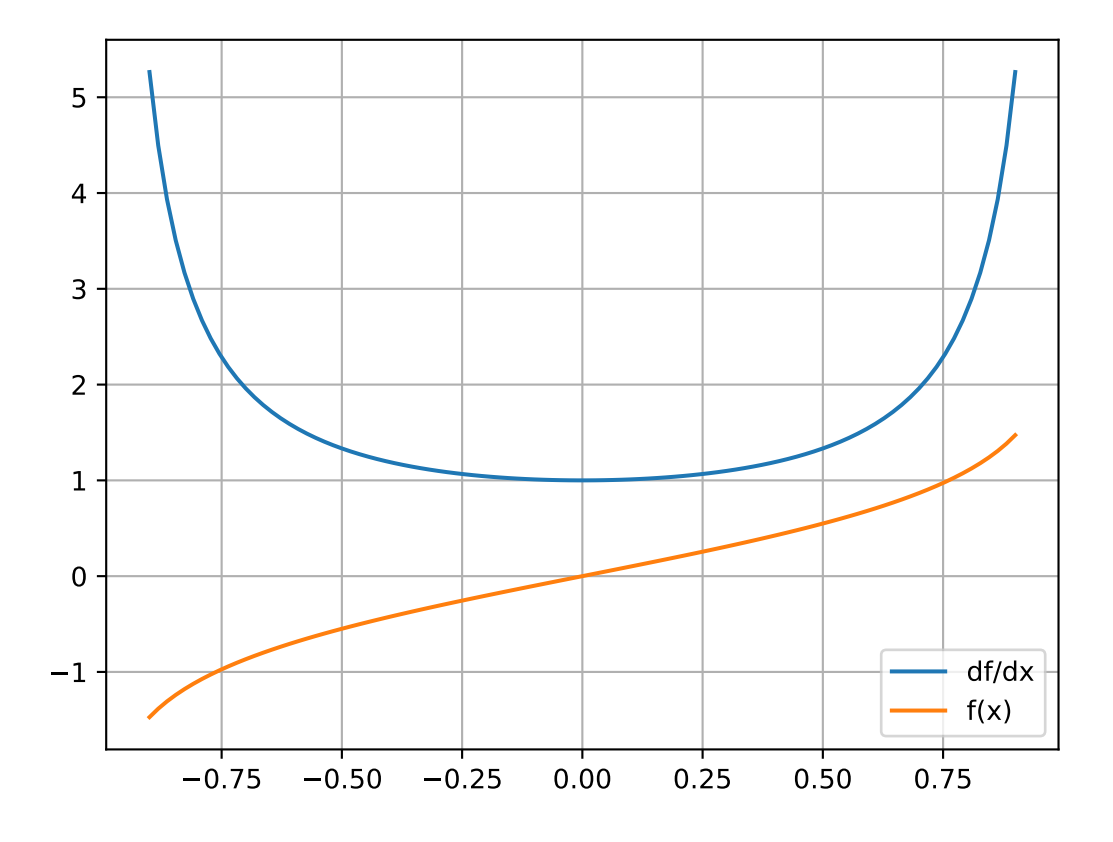

# **Methods**

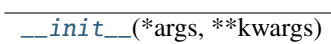

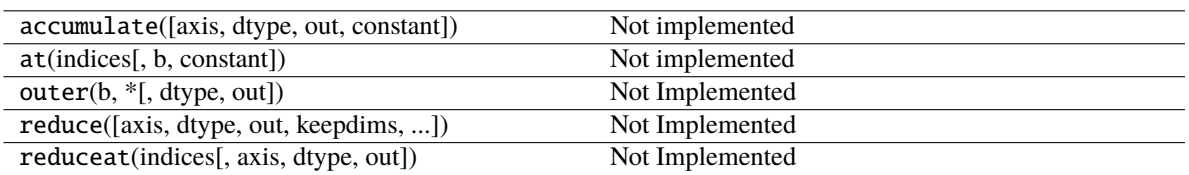

# **Attributes**

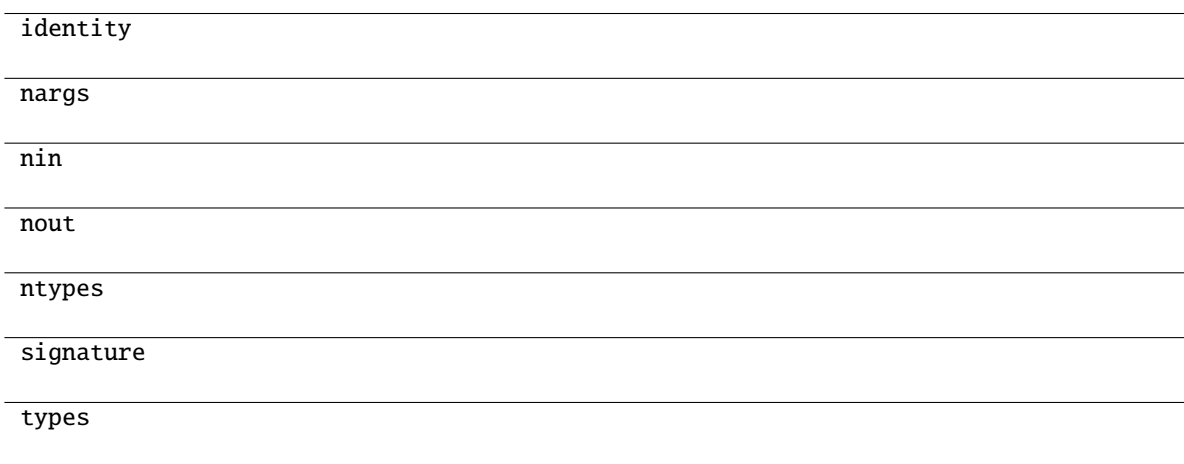

# **3.10.3 Sums, products, differences**

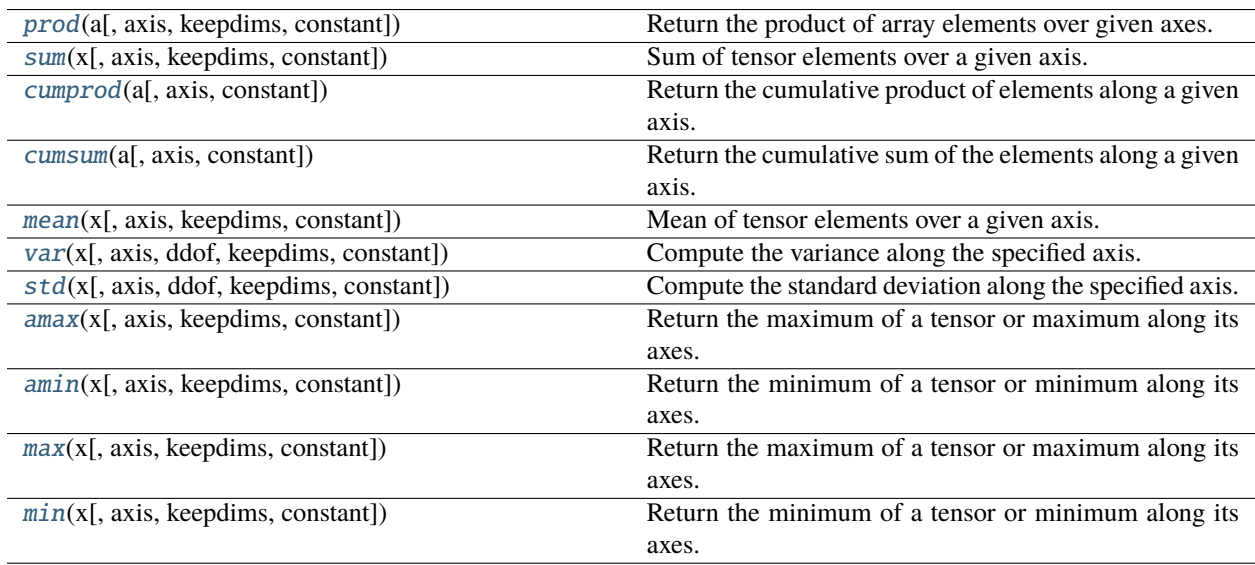

# **mygrad.prod**

<span id="page-120-0"></span>mygrad.prod(*a: ArrayLike*, *axis: [Union\[](https://docs.python.org/3/library/typing.html#typing.Union)[None,](https://docs.python.org/3/library/constants.html#None) [int,](https://docs.python.org/3/library/functions.html#int) [Tuple\[](https://docs.python.org/3/library/typing.html#typing.Tuple)[int,](https://docs.python.org/3/library/functions.html#int) ...]] = None*, *keepdims: [bool](https://docs.python.org/3/library/functions.html#bool) = False*, *\**, *constant:*  $\text{Optional}[\text{bool}] = \text{None} \rightarrow \text{Tensor}$ 

Return the product of array elements over given axes.

## **Parameters**

**a**

[ArrayLike] Input data.

### **axis**

[Optional[int, Tuple[int, ...]]] Axis or axes along which to operate. By default, flattened input is used.

### **keepdims**

[bool, optional (default=False)] If this is set to True, the axes which are reduced are left in the result as dimensions with size one. With this option, the result will broadcast correctly against the input array.

### **constant**

[Optional[bool]] If True, this tensor is treated as a constant, and thus does not facilitate back propagation (i.e. constant.grad will always return None).

Defaults to False for float-type data. Defaults to True for integer-type data.

Integer-type tensors must be constant.

## **Returns**

## **product\_along\_axis**

[mygrad.Tensor] A tensor shaped as *a* but with the specified axis removed.

## **Notes**

The product of an empty tensor is the neutral element 1:

```
>>> import mygrad
>>> mygrad.prod([])
Tensor(1.0)
```
## **Examples**

By default, calculate the product of all elements:

```
>>> import mygrad as mg
\gg mg.prod([1.,2.])
Tensor(2.0)
```
Even when the input array is two-dimensional:

```
>>> mg.prod([[1.,2.],
... [3.,4.]])
Tensor(24.0)
```
But we can also specify the axis over which to multiply:

```
\gg mg.prod([1.,2.],
... [3.,4.]], axis=1)
Tensor([ 2., 12.])
```
## **mygrad.sum**

<span id="page-121-0"></span>mygrad.sum(*x: ArrayLike*, *axis: [Union](https://docs.python.org/3/library/typing.html#typing.Union)[\[None,](https://docs.python.org/3/library/constants.html#None) [int,](https://docs.python.org/3/library/functions.html#int) [Tuple](https://docs.python.org/3/library/typing.html#typing.Tuple)[\[int,](https://docs.python.org/3/library/functions.html#int) ...]] = None*, *keepdims: [bool](https://docs.python.org/3/library/functions.html#bool) = False*, *\**, *constant:*  $Optional[bool] = None$  $Optional[bool] = None$  $Optional[bool] = None$   $\rightarrow$  Tensor

Sum of tensor elements over a given axis.

### **Parameters**

**x**

[ArrayLike]

### **axis**

[Optional[int, Tuple[ints, ...]]] Axis or axes along which a sum is performed. The default, axis=None, will sum all of the elements of the input tensor. If axis is negative it counts from the last to the first axis. If axis is a tuple of ints, a sum is performed on all of the axes specified in the tuple instead of a single axis or all the axes as before.

### **keepdims**

[bool, optional] If this is set to True, the axes which are reduced are left in the result as dimensions with size one. With this option, the result will broadcast correctly against the input tensor.

### **constant**

[Optional[bool]] If True, this tensor is treated as a constant, and thus does not facilitate back propagation (i.e. constant.grad will always return None).

Defaults to False for float-type data. Defaults to True for integer-type data.

Integer-type tensors must be constant.

# **Returns**

### **sum\_along\_axis**

[mygrad.Tensor] A Tensor with the same shape as *self*, with the specified axis/axes removed. If *self* is a 0-d tensor, or if *axis* is None, a 0-dim Tensor is returned.

## **See also:**

## mygrad.Tensor.sum

Equivalent method.

### [cumsum](#page-123-0)

Cumulative sum of array elements.

### [mean](#page-124-0)**,** average

# **Notes**

Arithmetic is modular when using integer types, and no error is raised on overflow.

The sum of an empty tensor is the neutral element 0:

```
>>> mygrad.sum([])
Tensor(0.0)
```
### **Examples**

```
>>> import mygrad as mg
>>> import numpy as np
>>> mg.sum([0.5, 1.5])
Tensor(2.0)
>>> mg.sum([0.5, 0.7, 0.2, 1.5], dtype=np.int32)
Tensor(1)
\gg mg.sum([[0, 1], [0, 5]])
Tensor(6)
\gg mg.sum([[0, 1], [0, 5]], axis=0)
Tensor([0, 6])
\gg mg.sum([[0, 1], [0, 5]], axis=1)
Tensor([1, 5])
```
If the accumulator is too small, overflow occurs:

>>> mg.ones(128, dtype=mg.int8).sum(dtype=np.int8) Tensor(-128)

## **mygrad.cumprod**

```
mygrad.cumprod(a: ArrayLike, axis: Union[None, int, Tuple[int, ...]] = None, *, constant: Optional[bool] =
                   None) \rightarrow Tensor
```
Return the cumulative product of elements along a given axis.

This docstring was adapted from the official numpy documentation

### **Parameters**

**a**

[ArrayLike] Input array.

## **axis**

[Optional[int]] Axis along which the cumulative product is computed. By default the input is flattened.

### **constant**

[bool, optional(default=False)] If True, the returned tensor is a constant (it does not backpropagate a gradient)

#### **constant**

[Optional[bool]] If True, this tensor is treated as a constant, and thus does not facilitate back propagation (i.e. constant.grad will always return None).

Defaults to False for float-type data. Defaults to True for integer-type data.

Integer-type tensors must be constant.

**Returns**

**mygrad.Tensor**

## **Notes**

Arithmetic is modular when using integer types, and no error is raised on overflow.

## **Examples**

```
>>> from mygrad import cumprod, Tensor
>>> a = Tensor([1, 2, 3],... [4, 5, 6]])
```
>>> cumprod(a) Tensor([ 1 2 6 24 120 720])

The cumulative product for each column (i.e., over the rows) of *a*:

```
>>> cumprod(a, axis=0)
Tensor([[ 1, 2, 3],
       [ 4, 10, 18]])
```
The cumulative product for each row (i.e. over the columns) of *a*:

```
>>> cumprod(a, axis=1)
Tensor([[ 1, 2, 6],
       [ 4, 20, 120 ] ]
```
## **mygrad.cumsum**

<span id="page-123-0"></span>mygrad.cumsum(*a: ArrayLike*, *axis: [Union](https://docs.python.org/3/library/typing.html#typing.Union)[\[None,](https://docs.python.org/3/library/constants.html#None) [int,](https://docs.python.org/3/library/functions.html#int) [Tuple](https://docs.python.org/3/library/typing.html#typing.Tuple)[\[int,](https://docs.python.org/3/library/functions.html#int) ...]] = None*, *\**, *constant: [Optional](https://docs.python.org/3/library/typing.html#typing.Optional)[\[bool\]](https://docs.python.org/3/library/functions.html#bool) = None*)  $\rightarrow$  Tensor

Return the cumulative sum of the elements along a given axis.

This docstring was adapted from the official numpy documentation

### **Parameters**

**a**

[ArrayLike] Input array.

### **axis**

[int, optional] Axis along which the cumulative sum is computed. The default (None) is to compute the cumsum over the flattened array.

### **constant**

[Optional[bool]] If True, this tensor is treated as a constant, and thus does not facilitate back propagation (i.e. constant.grad will always return None).

Defaults to False for float-type data. Defaults to True for integer-type data.

Integer-type tensors must be constant.

### **Returns**

**mygrad.Tensor**

## **Examples**

```
>>> from mygrad import cumsum, Tensor
>>> a = Tensor([1, 2, 3],... [4, 5, 6]])
>>> cumsum(a)
Tensor([ 1, 3, 6, 10, 15, 21])
```

```
>>> cumsum(a, axis=0) # sum over rows for each of the 3 columns
Tensor([[1, 2, 3],
       [5, 7, 9]])
\gg cumsum(a, axis=1) # sum over columns for each of the 2 rows
Tensor([[ 1, 3, 6],
       [ 4, 9, 15]])
```
### **mygrad.mean**

<span id="page-124-0"></span>mygrad.mean(*x: ArrayLike*, *axis: [Union](https://docs.python.org/3/library/typing.html#typing.Union)[\[None,](https://docs.python.org/3/library/constants.html#None) [int,](https://docs.python.org/3/library/functions.html#int) [Tuple](https://docs.python.org/3/library/typing.html#typing.Tuple)[\[int,](https://docs.python.org/3/library/functions.html#int) ...]] = None*, *keepdims: [bool](https://docs.python.org/3/library/functions.html#bool) = False*, *\**, *constant:*  $\text{Optional}[\text{bool}] = \text{None} \rightarrow \text{Tensor}$  $\text{Optional}[\text{bool}] = \text{None} \rightarrow \text{Tensor}$  $\text{Optional}[\text{bool}] = \text{None} \rightarrow \text{Tensor}$ 

Mean of tensor elements over a given axis.

## **Parameters**

**x**

[ArrayLike]

#### **axis**

[Optional[int, Tuple[ints, . . . ]] Axis or axes along which a mean is performed. The default, axis=None, will mean all of the elements of the input tensor. If axis is negative it counts from the last to the first axis.

If axis is a tuple of ints, a mean is performed on all of the axes specified in the tuple instead of a single axis or all the axes as before.

### **keepdims**

[bool, optional] If this is set to True, the axes which are reduced are left in the result as dimensions with size one. With this option, the result will broadcast correctly against the input tensor.

#### **constant**

[Optional[bool]] If True, this tensor is treated as a constant, and thus does not facilitate back propagation (i.e. constant.grad will always return None).

Defaults to False for float-type data. Defaults to True for integer-type data.

Integer-type tensors must be constant.

## **Returns**

### **mean\_along\_axis**

[Tensor] A Tensor with the same shape as *self*, with the specified axis/axes removed. If *self* is a 0-d tensor, or if *axis* is None, a 0-dim Tensor is returned.

```
>>> import mygrad as mg
>>> import numpy as np
>>> a = mg.Tensor([1, 2],... [3, 4]])
\gg mg.mean(a)
Tensor(2.5)
>>> mg.mean(a, axis=0)
Tensor([ 2., 3.])
>>> mg.mean(a, axis=1)
Tensor([ 1.5, 3.5])
```
In single precision, *mean* can be inaccurate:

```
>>> a = mg{\text .}zeros((2, 512*512), dtype=np{\text .}float32)\gg a[0, :] = 1.0
>>> a[1, :] = 0.1\gg mg.mean(a)
Tensor(0.54999924)
```
Computing the mean in float64 is more accurate:

```
>>> mg.mean(a, dtype=np.float64)
Tensor(0.55000000074505806)
```
## **mygrad.var**

<span id="page-125-0"></span>mygrad.var(*x: ArrayLike*, *axis: [Union\[](https://docs.python.org/3/library/typing.html#typing.Union)[None,](https://docs.python.org/3/library/constants.html#None) [int,](https://docs.python.org/3/library/functions.html#int) [Tuple\[](https://docs.python.org/3/library/typing.html#typing.Tuple)[int,](https://docs.python.org/3/library/functions.html#int) ...]] = None*, *ddof: [int](https://docs.python.org/3/library/functions.html#int) = 0*, *keepdims: [bool](https://docs.python.org/3/library/functions.html#bool) = False*, *\**, *constant: [Optional\[](https://docs.python.org/3/library/typing.html#typing.Optional)[bool\]](https://docs.python.org/3/library/functions.html#bool)* = *None*)  $\rightarrow$  Tensor

Compute the variance along the specified axis.

Returns the variance of the array elements, a measure of the spread of a distribution. The variance is computed for the flattened array by default, otherwise over the specified axis.

### **Parameters**

### **x**

[ArrayLike] Array containing numbers whose variance is desired.

## **axis**

[Optional[int, Tuple[int, . . . ]]] Axis or axes along which the variance is computed. The default is to compute the variance of the flattened array.

## **ddof**

[int, optional (default=0)] "Delta Degrees of Freedom": the divisor used in the calculation is N - ddof, where N represents the number of elements. By default *ddof* is zero.

### **keepdims**

[bool, optional (default=False)] If this is set to True, the axes which are reduced are left in the result as dimensions with size one. With this option, the result will broadcast correctly against the input array..

### **constant**

[Optional[bool]] If True, this tensor is treated as a constant, and thus does not facilitate back propagation (i.e. constant.grad will always return None).

Defaults to False for float-type data. Defaults to True for integer-type data.

Integer-type tensors must be constant.

**—— variance** [mygrad.Tensor]

**Returns**

# **Notes**

The variance is the average of the squared deviations from the mean, i.e.,  $var = mean(abs(x - x.$ mean())\*\*2).

The mean is normally calculated as  $x \cdot sum()$  / N, where  $N = len(x)$ . If, however, *ddof* is specified, the divisor N - ddof is used instead. In standard statistical practice, ddof=1 provides an unbiased estimator of the variance of a hypothetical infinite population.  $ddof=0$  provides a maximum likelihood estimate of the variance for normally distributed variables.

## **Examples**

```
>>> import mygrad as mg
>>> import numpy as np
>>> a = mg.Tensor([1, 2],... [3, 4]])
>>> mg.var(a)
Tensor(1.25)
>>> mg.var(a, axis=0)
Tensor([ 1., 1.])
>>> mg.var(a, axis=1)
Tensor([ 0.25, 0.25])
```
In single precision, var() can be inaccurate:

```
>>> a = mg.zeros((2, 512*512), dtype=np.float32)
\gg a[0, :] = 1.0
>>> a[1, :] = 0.1\gg mg.var(a)
Tensor(0.20250003)
```
Computing the variance in float64 is more accurate:

>>> mg.var(a, dtype=np.float64) Tensor(0.20249999932944759) >>>  $((1-0.55)*2 + (0.1-0.55)*2)/2$ Tensor(0.2025)

## **mygrad.std**

<span id="page-127-0"></span>mygrad.std(*x: ArrayLike*, *axis: [Union\[](https://docs.python.org/3/library/typing.html#typing.Union)[None,](https://docs.python.org/3/library/constants.html#None) [int,](https://docs.python.org/3/library/functions.html#int) [Tuple\[](https://docs.python.org/3/library/typing.html#typing.Tuple)[int,](https://docs.python.org/3/library/functions.html#int) ...]] = None*, *ddof: [int](https://docs.python.org/3/library/functions.html#int) = 0*, *keepdims: [bool](https://docs.python.org/3/library/functions.html#bool) = False*, *\**, *constant: [Optional\[](https://docs.python.org/3/library/typing.html#typing.Optional)[bool\]](https://docs.python.org/3/library/functions.html#bool)* = *None*)  $\rightarrow$  Tensor

Compute the standard deviation along the specified axis.

Returns the variance of the array elements, a measure of the spread of a distribution. The variance is computed for the flattened array by default, otherwise over the specified axis.

### **Parameters**

### **x**

[ArrayLike] Array containing numbers whose standard deviation is desired.

### **axis**

[Optional[int, Tuple[int, . . . ]]] Axis or axes along which the variance is computed. The default is to compute the variance of the flattened array.

### **ddof**

[int, optional (default=0)] "Delta Degrees of Freedom": the divisor used in the calculation is N - ddof, where N represents the number of elements. By default *ddof* is zero.

### **keepdims**

[bool, optional (default=False)] If this is set to True, the axes which are reduced are left in the result as dimensions with size one. With this option, the result will broadcast correctly against the input array.

### **constant**

[Optional[bool]] If True, this tensor is treated as a constant, and thus does not facilitate back propagation (i.e. constant.grad will always return None).

Defaults to False for float-type data. Defaults to True for integer-type data.

Integer-type tensors must be constant.

## **Returns**

## **std**

[mygrad.Tensor]

## **Notes**

The variance is the average of the squared deviations from the mean, i.e.,  $var = mean(abs(x - x.$ mean())\*\*2).

The mean is normally calculated as  $x \cdot \text{sum}()$  / N, where  $N = \text{len}(x)$ . If, however, *ddof* is specified, the divisor N - ddof is used instead. In standard statistical practice, ddof=1 provides an unbiased estimator of the variance of a hypothetical infinite population.  $ddof=0$  provides a maximum likelihood estimate of the variance for normally distributed variables.

```
>>> import mygrad as mg
>>> import numpy as np
>>> a = mg.Tensor([1, 2],... [3, 4]])
\gg mg.std(a)
Tensor(1.1180339887498949)
>>> mg.std(a, axis=0)
Tensor([ 1., 1.])
>>> mg.std(a, axis=1)
Tensor([ 0.5, 0.5])
```
In single precision, var() can be inaccurate:

```
>>> a = mg{\text .}zeros((2, 512*512), dtype=np{\text .}float32)\gg a[0, :] = 1.0
>>> a[1, :] = 0.1\gg mg.std(a)
Tensor(0.45000005)
```
Computing the variance in float64 is more accurate:

```
>>> mg.std(a, dtype=np.float64)
Tensor(0.44999999925494177)
```
### **mygrad.amax**

<span id="page-128-0"></span>mygrad.amax(*x: ArrayLike*, *axis: [Union](https://docs.python.org/3/library/typing.html#typing.Union)[\[None,](https://docs.python.org/3/library/constants.html#None) [int,](https://docs.python.org/3/library/functions.html#int) [Tuple](https://docs.python.org/3/library/typing.html#typing.Tuple)[\[int,](https://docs.python.org/3/library/functions.html#int) ...]] = None*, *keepdims: [bool](https://docs.python.org/3/library/functions.html#bool) = False*, *\**, *constant:*  $\text{Optional}[\text{bool}] = \text{None} \rightarrow \text{Tensor}$ 

Return the maximum of a tensor or maximum along its axes.

### **Parameters**

**x**

[ArrayLike]

### **axis**

[Optional[int, Tuple[int, . . . ]]] Axis or axes along which to operate. By default, flattened input is used.

### **keepdims**

[bool, optional] If this is set to True, the axes which are reduced are left in the result as dimensions with size one. With this option, the result will broadcast correctly against the original *arr*.

### **constant**

[Optional[bool]] If True, this tensor is treated as a constant, and thus does not facilitate back propagation (i.e. constant.grad will always return None).

Defaults to False for float-type data. Defaults to True for integer-type data.

Integer-type tensors must be constant.

### **Returns**

## **max**

[mygrad.Tensor] Maximum of *a*. If *axis* is None, the result is a 0-D tensor.

## **Examples**

```
>>> import mygrad as mg
>>> import numpy as np
\gg a = mg.arange(4).reshape((2,2))
>>> a
Tensor([[0, 1],
        [2, 3]])
\gg mg.amax(a) # Maximum of the flattened array
Tensor(3)
\gg mg.amax(a, axis=0) # Maxima along the first axis
Tensor([2, 3])<br>>>> mg.amax(a, axis=1)
                         # Maxima along the second axis
Tensor([1, 3])
\gg b = mg.arange(5, dtype=float)
>> b[2] = np.MaN\gg mg. amax(b)Tensor(nan)
```
# **mygrad.amin**

<span id="page-129-0"></span>mygrad.amin(*x: ArrayLike*, *axis: [Union](https://docs.python.org/3/library/typing.html#typing.Union)[\[None,](https://docs.python.org/3/library/constants.html#None) [int,](https://docs.python.org/3/library/functions.html#int) [Tuple](https://docs.python.org/3/library/typing.html#typing.Tuple)[\[int,](https://docs.python.org/3/library/functions.html#int) ...]] = None*, *keepdims: [bool](https://docs.python.org/3/library/functions.html#bool) = False*, *\**, *constant:*  $Optional[bool] = None$  $Optional[bool] = None$  $Optional[bool] = None$   $\rightarrow$  Tensor

Return the minimum of a tensor or minimum along its axes.

### **Parameters**

### **axis**

[Optional[int, Tuple[int, . . . ]]] Axis or axes along which to operate. By default, flattened input is used.

### **keepdims**

[bool, optional] If this is set to True, the axes which are reduced are left in the result as dimensions with size one. With this option, the result will broadcast correctly against the original *arr*.

#### **constant**

[Optional[bool]] If True, this tensor is treated as a constant, and thus does not facilitate back propagation (i.e. constant.grad will always return None).

Defaults to False for float-type data. Defaults to True for integer-type data.

Integer-type tensors must be constant.

# **Returns**

# **min**

[mygrad.Tensor] Minimum of *a*. If *axis* is None, the result is a 0-D tensor.

```
>>> import mygrad as mg
>>> import numpy as np
\gg a = mg.arange(4).reshape((2,2))
\gg a
Tensor([[0, 1],
        [2, 3]])
\gg mg.amin(a) # Minimum of the flattened array
Tensor(0)
>>> mg.amin(a, axis=0) # Minima along the first axis
Tensor([0, 1])\gg mg.amin(a, axis=1) # Minima along the second axis
Tensor([0, 2])
\gg b = mg.arange(5, dtype=float)
>> b[2] = np.MaN>>> mg.amin(b)
Tensor(nan)
```
## **mygrad.max**

```
mygrad.max(x: ArrayLike, axis: Union[None, int, Tuple[int, ...]] = None, keepdims: bool = False, *, constant:
                 \text{Optional}[\text{bool}] = \text{None} \rightarrow \text{Tensor}
```
Return the maximum of a tensor or maximum along its axes.

### **Parameters**

**x**

[ArrayLike]

#### **axis**

[Optional[int, Tuple[int, ...]]] Axis or axes along which to operate. By default, flattened input is used.

### **keepdims**

[bool, optional] If this is set to True, the axes which are reduced are left in the result as dimensions with size one. With this option, the result will broadcast correctly against the original *arr*.

### **constant**

[Optional[bool]] If True, this tensor is treated as a constant, and thus does not facilitate back propagation (i.e. constant.grad will always return None).

Defaults to False for float-type data. Defaults to True for integer-type data.

Integer-type tensors must be constant.

# **Returns**

### **max**

[mygrad.Tensor] Maximum of *a*. If *axis* is None, the result is a 0-D tensor.

```
>>> import mygrad as mg
>>> import numpy as np
\gg a = mg.arange(4).reshape((2,2))
>>> a
Tensor([[0, 1],
        [2, 3]])
\gg mg.amax(a) # Maximum of the flattened array
Tensor(3)
\gg mg.amax(a, axis=0) # Maxima along the first axis
Tensor([2, 3])\gg mg.amax(a, axis=1) # Maxima along the second axis
Tensor([1, 3])
\gg b = mg.arange(5, dtype=float)
>> b[2] = np.MaN>>> mg.amax(b)
Tensor(nan)
```
## **mygrad.min**

```
mygrad.min(x: ArrayLike, axis: Union[None, int, Tuple[int, ...]] = None, keepdims: bool = False, *, constant:
              Optional[bool] = None \rightarrow Tensor
```
Return the minimum of a tensor or minimum along its axes.

### **Parameters**

### **axis**

[Optional[int, Tuple[int, . . . ]]] Axis or axes along which to operate. By default, flattened input is used.

### **keepdims**

[bool, optional] If this is set to True, the axes which are reduced are left in the result as dimensions with size one. With this option, the result will broadcast correctly against the original *arr*.

### **constant**

[Optional[bool]] If True, this tensor is treated as a constant, and thus does not facilitate back propagation (i.e. constant.grad will always return None).

Defaults to False for float-type data. Defaults to True for integer-type data.

Integer-type tensors must be constant.

## **Returns**

### **min**

[mygrad.Tensor] Minimum of *a*. If *axis* is None, the result is a 0-D tensor.

```
>>> import mygrad as mg
>>> import numpy as np
\gg a = mg.arange(4).reshape((2,2))
>>> a
Tensor([[0, 1],
        [2, 3]])
\gg mg.amin(a) # Minimum of the flattened array
Tensor(0)
>>> mg.amin(a, axis=0) # Minima along the first axis
Tensor([0, 1])
>>> mg.amin(a, axis=1) # Minima along the second axis
Tensor([0, 2])
\gg b = mg.arange(5, dtype=float)
>> b[2] = np.MaN>>> mg.amin(b)
Tensor(nan)
```
# **3.10.4 Exponents and logarithms**

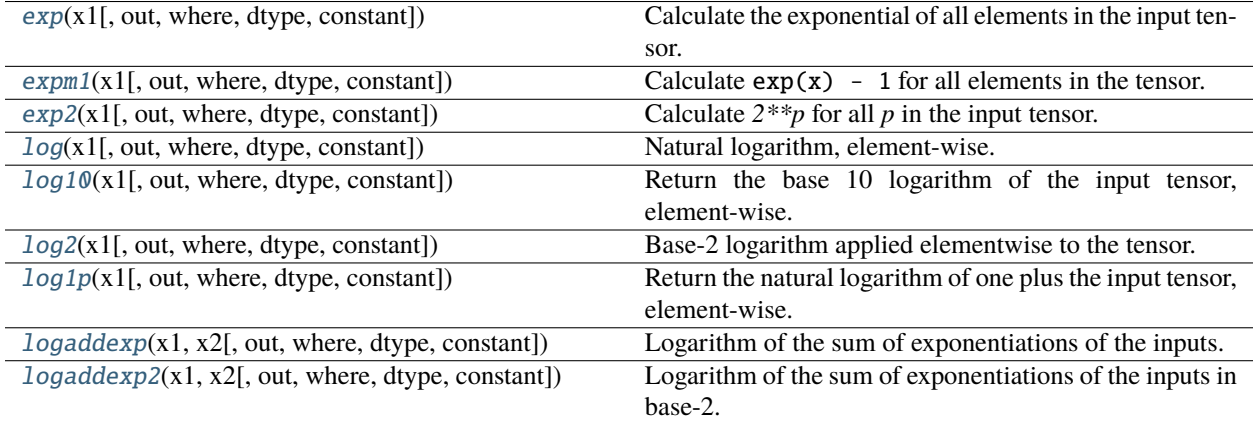

# **mygrad.exp**

<span id="page-132-0"></span>class mygrad.exp(*x1: ArrayLike*, *out: [Optional](https://docs.python.org/3/library/typing.html#typing.Optional)[\[Union\[](https://docs.python.org/3/library/typing.html#typing.Union)Tensor, ndarray]] = None*, *\**, *where: Mask = True*, *dtype: DTypeLikeReals = None*, *constant: [Optional\[](https://docs.python.org/3/library/typing.html#typing.Optional)[bool\]](https://docs.python.org/3/library/functions.html#bool) = None*)

Calculate the exponential of all elements in the input tensor.

This docstring was adapted from that of numpy.exp [\[1\]](#page-245-12)

## **Parameters**

### **x1**

[ArrayLike] Input values.

### **out**

[Optional[Union[Tensor, ndarray]]] A location into which the result is stored. If provided, it must have a shape that the inputs broadcast to. If not provided or None, a freshly-allocated tensor is returned.

### **constant**

[Optional[bool]] If True, this tensor is treated as a constant, and thus does not facilitate back propagation (i.e. constant.grad will always return None).

Defaults to False for float-type data. Defaults to True for integer-type data.

Integer-type tensors must be constant.

## **where**

[Mask] This condition is broadcast over the input. At locations where the condition is True, the out tensor will be set to the ufunc result. Elsewhere, the out tensor will retain its original value. Note that if an uninitialized *out* tensor is created via the default out=None, locations within it where the condition is False will remain uninitialized.

### **dtype**

[Optional[DTypeLikeReals]] The dtype of the resulting tensor.

## **Returns**

### **exp**

[Tensor]  $f(x1)$  computed element-wise

### **See also:**

### [expm1](#page-135-0)

Calculate  $exp(x) - 1$  for all elements in the tensor.

[exp2](#page-137-0)

Calculate 2\*\*x for all elements in the tensor.

## **Notes**

The irrational number e is also known as Euler's number. It is approximately 2.718281, and is the base of the natural logarithm, In (this means that, if  $x = \ln y = \log_e y$ , then  $e^x = y$ . For real input,  $exp(x)$  is always positive.

### **References**

## [\[1\]](#page-245-12)

## **Examples**

```
>>> import mygrad as mg
\gg x = mg.tensor(1.)
\gg f = mg.exp(x); f # f(1).
Tensor(2.71828183)
```
Evaluate df/dx at  $x = 1$ .

```
>>> f.backward()
>>> x.grad
>>> x.grad # df/dx @ x=1array(2.71828183)
```
## **Attributes**

# **identity signature**

# **Methods**

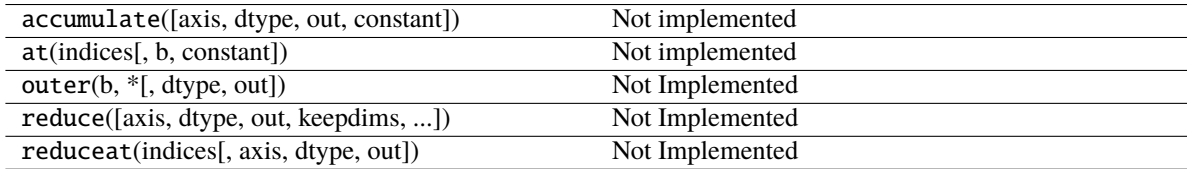

<span id="page-134-0"></span>\_\_init\_\_(*\*args*, *\*\*kwargs*)

# **Methods**

[\\_\\_init\\_\\_](#page-134-0)(\*args, \*\*kwargs)

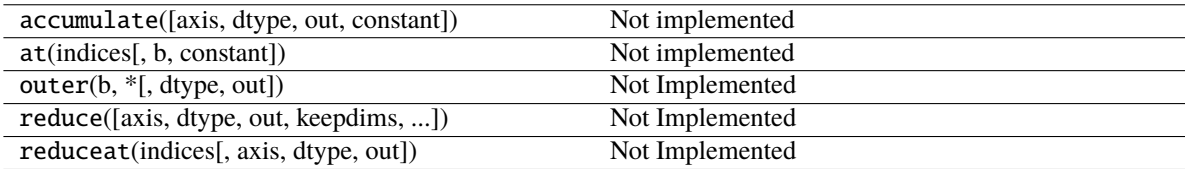

# **Attributes**

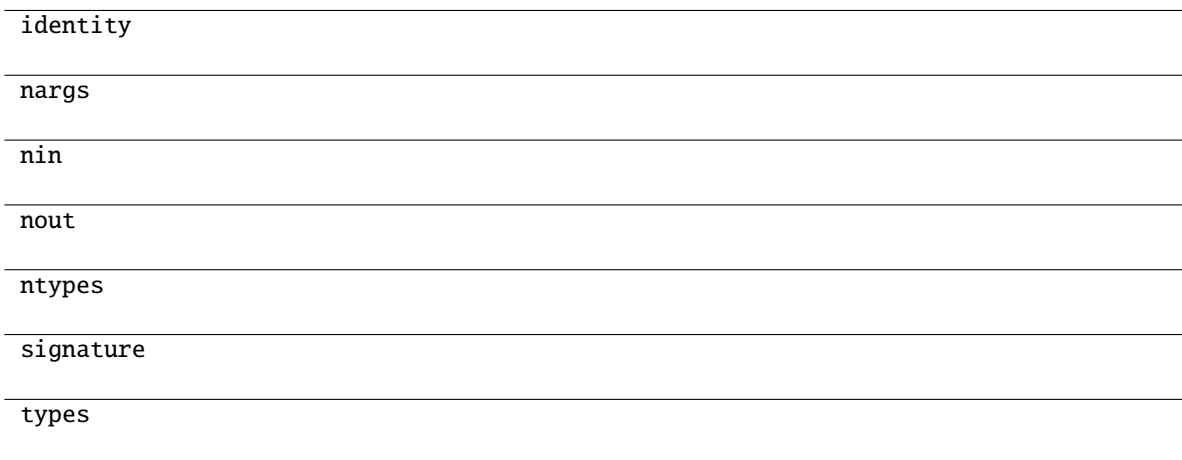

## **mygrad.expm1**

<span id="page-135-0"></span>class mygrad.expm1(*x1: ArrayLike*, *out: [Optional\[](https://docs.python.org/3/library/typing.html#typing.Optional)[Union\[](https://docs.python.org/3/library/typing.html#typing.Union)Tensor, ndarray]] = None*, *\**, *where: Mask = True*, *dtype: DTypeLikeReals = None*, *constant: [Optional](https://docs.python.org/3/library/typing.html#typing.Optional)[\[bool\]](https://docs.python.org/3/library/functions.html#bool) = None*)

Calculate  $exp(x) - 1$  for all elements in the tensor.

This docstring was adapted from that of numpy.expm1 [\[1\]](#page-245-13)

# **Parameters**

# **x1**

[ArrayLike] Input values.

### **out**

[Optional[Union[Tensor, ndarray]]] A location into which the result is stored. If provided, it must have a shape that the inputs broadcast to. If not provided or None, a freshly-allocated tensor is returned.

### **constant**

[Optional[bool]] If True, this tensor is treated as a constant, and thus does not facilitate back propagation (i.e. constant.grad will always return None).

Defaults to False for float-type data. Defaults to True for integer-type data.

Integer-type tensors must be constant.

### **where**

[Mask] This condition is broadcast over the input. At locations where the condition is True, the out tensor will be set to the ufunc result. Elsewhere, the out tensor will retain its original value. Note that if an uninitialized *out* tensor is created via the default out=None, locations within it where the condition is False will remain uninitialized.

## **dtype**

[Optional[DTypeLikeReals]] The dtype of the resulting tensor.

## **Returns**

## **expm1**

[Tensor]  $f(x1)$  computed element-wise

# **See also:**

## [log1p](#page-145-0)

 $log(1 + x)$ , the inverse of expm1.

## **Notes**

This function provides greater precision than  $exp(x) - 1$  for small values of x.

# **References**

[\[1\]](#page-245-13)

# **Examples**

The true value of  $exp(1e-10) - 1$  is 1.00000000005e-10 to about 32 significant digits. This example shows the superiority of expm1 in this case.

```
>>> import mygrad as mg
\gg mg.expm1(1e-10)
Tensor(1.00000000005e-10)
>>> mg.exp(1e-10) - 1
Tensor(1.000000082740371e-10)
```
# **Attributes**

**identity signature**

# **Methods**

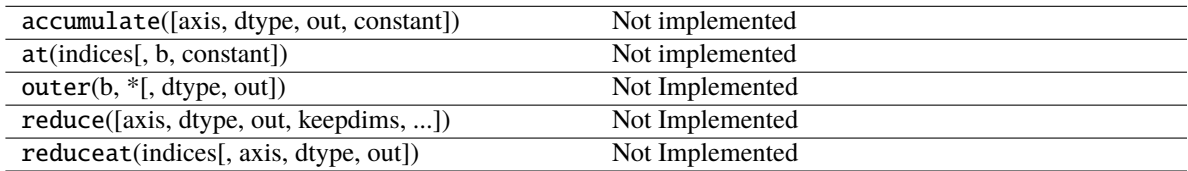

<span id="page-136-0"></span>\_\_init\_\_(*\*args*, *\*\*kwargs*)

# **Methods**

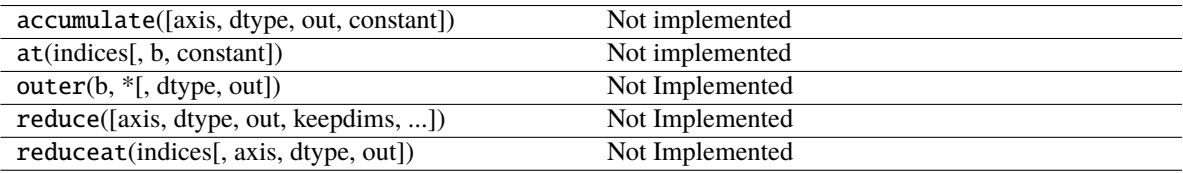

# **Attributes**

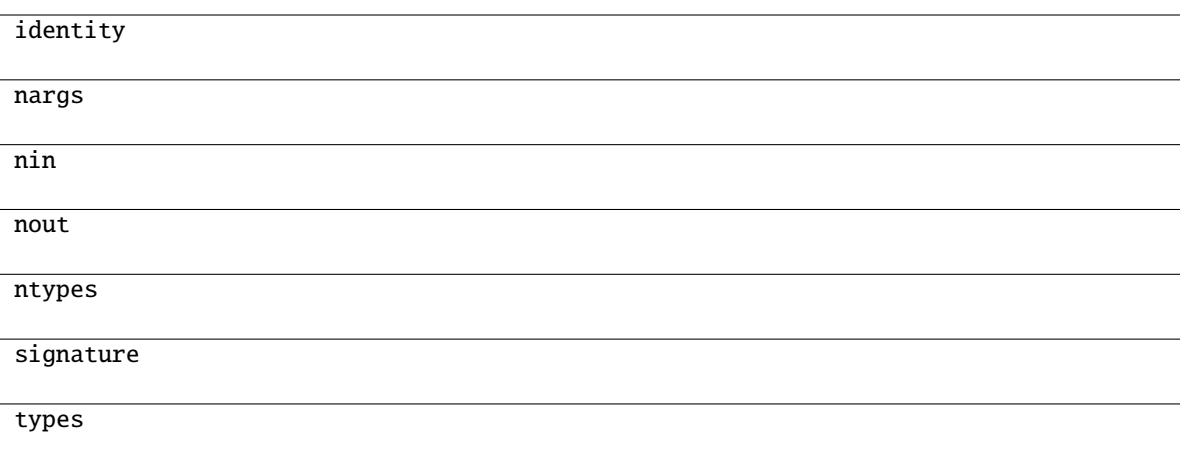

# **mygrad.exp2**

<span id="page-137-0"></span>class mygrad.exp2(*x1: ArrayLike*, *out: [Optional\[](https://docs.python.org/3/library/typing.html#typing.Optional)[Union\[](https://docs.python.org/3/library/typing.html#typing.Union)Tensor, ndarray]] = None*, *\**, *where: Mask = True*, *dtype: DTypeLikeReals = None*, *constant: [Optional](https://docs.python.org/3/library/typing.html#typing.Optional)[\[bool\]](https://docs.python.org/3/library/functions.html#bool) = None*)

Calculate  $2^{**}p$  for all  $p$  in the input tensor.

This docstring was adapted from that of numpy.exp2 [\[1\]](#page-245-14)

### **Parameters**

**x1**

[ArrayLike] Input values.

### **out**

[Optional[Union[Tensor, ndarray]]] A location into which the result is stored. If provided, it must have a shape that the inputs broadcast to. If not provided or None, a freshly-allocated tensor is returned.

# **constant**

[Optional[bool]] If True, this tensor is treated as a constant, and thus does not facilitate back propagation (i.e. constant.grad will always return None).

Defaults to False for float-type data. Defaults to True for integer-type data.

Integer-type tensors must be constant.

### **where**

[Mask] This condition is broadcast over the input. At locations where the condition is True, the out tensor will be set to the ufunc result. Elsewhere, the out tensor will retain its original value. Note that if an uninitialized *out* tensor is created via the default out=None, locations within it where the condition is False will remain uninitialized.

### **dtype**

[Optional[DTypeLikeReals]] The dtype of the resulting tensor.

## **Returns**

## **exp2**

[Tensor]  $f(x1)$  computed element-wise

## **See also:**

[power](#page-164-0)

**References**

[\[1\]](#page-245-14)

# **Examples**

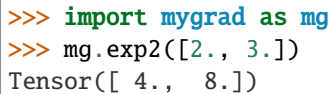

# **Attributes**

**identity signature**

# **Methods**

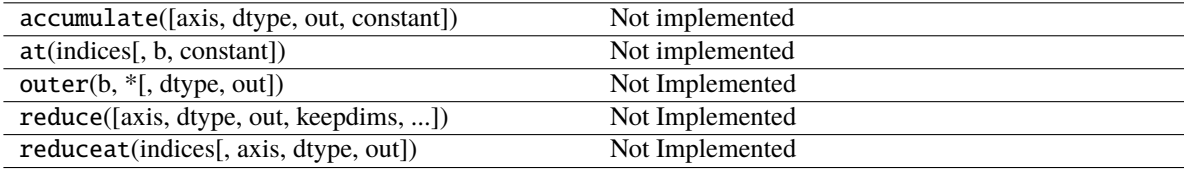

<span id="page-138-0"></span>\_\_init\_\_(*\*args*, *\*\*kwargs*)

# **Methods**

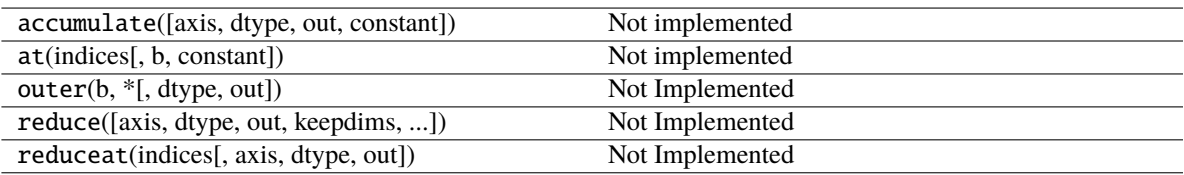

# **Attributes**

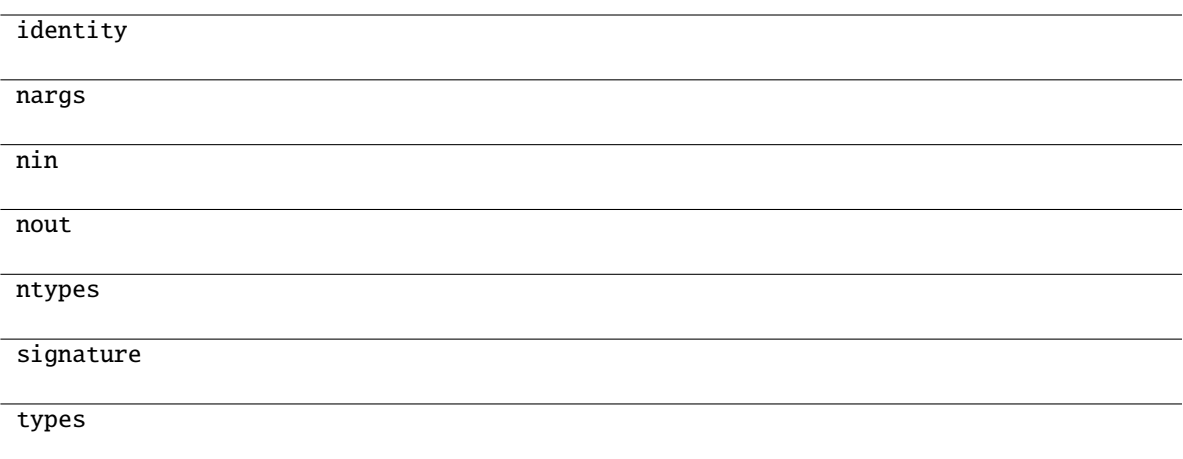

# **mygrad.log**

<span id="page-139-0"></span>class mygrad.log(*x1: ArrayLike*, *out: [Optional](https://docs.python.org/3/library/typing.html#typing.Optional)[\[Union\[](https://docs.python.org/3/library/typing.html#typing.Union)Tensor, ndarray]] = None*, *\**, *where: Mask = True*, *dtype: DTypeLikeReals = None*, *constant: [Optional\[](https://docs.python.org/3/library/typing.html#typing.Optional)[bool\]](https://docs.python.org/3/library/functions.html#bool) = None*)

Natural logarithm, element-wise.

The natural logarithm log is the inverse of the exponential function, so that  $log(exp(x)) = x$ . The natural logarithm is logarithm in base e.

This docstring was adapted from that of numpy.log [\[1\]](#page-245-15)

## **Parameters**

**x1**

[ArrayLike] Input value.

### **out**

[Optional[Union[Tensor, ndarray]]] A location into which the result is stored. If provided, it must have a shape that the inputs broadcast to. If not provided or None, a freshly-allocated tensor is returned.

### **constant**

[Optional[bool]] If True, this tensor is treated as a constant, and thus does not facilitate back propagation (i.e. constant.grad will always return None).

Defaults to False for float-type data. Defaults to True for integer-type data.

Integer-type tensors must be constant.

### **where**

[Mask] This condition is broadcast over the input. At locations where the condition is True, the out tensor will be set to the ufunc result. Elsewhere, the out tensor will retain its original value. Note that if an uninitialized *out* tensor is created via the default out=None, locations within it where the condition is False will remain uninitialized.

### **dtype**

[Optional[DTypeLikeReals]] The dtype of the resulting tensor.

# **Returns**

**log**

[Tensor]  $f(x1)$  computed element-wise

**See also:**

[log10](#page-141-0)**,** [log2](#page-143-0)**,** [log1p](#page-145-0)

# **Notes**

Logarithm is a multivalued function: for each *x* there is an infinite number of *z* such that  $exp(z) = x$ . The convention is to return the *z* whose imaginary part lies in *[-pi, pi]*.

For real-valued input data types, *log* always returns real output. For each value that cannot be expressed as a real number or infinity, it yields nan and sets the *invalid* floating point error flag.

For complex-valued input, *log* is a complex analytical function that has a branch cut *[-inf, 0]* and is continuous from above on it. *log* handles the floating-point negative zero as an infinitesimal negative number, conforming to the C99 standard.

## **References**

[\[1\]](#page-245-15)

# **Examples**

```
>>> import mygrad as mg
>>> mg.log([1, mg.e, mg.e**2, 0])
array([ 0., 1., 2., -Inf])
```
## **Attributes**

**identity signature**

## **Methods**

<span id="page-140-0"></span>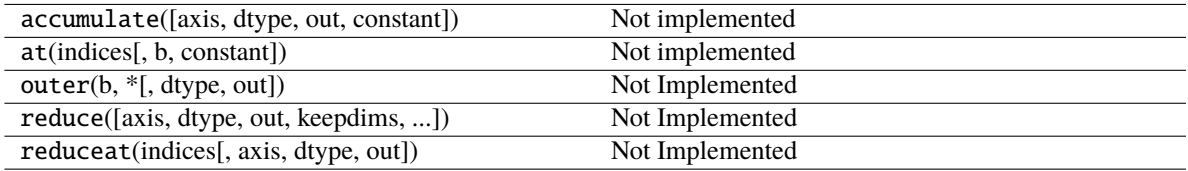

# **Methods**

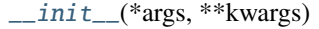

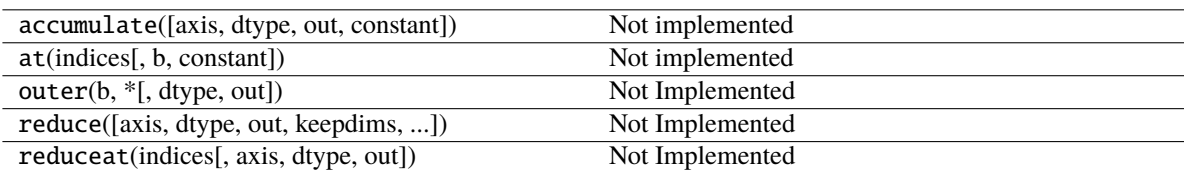

# **Attributes**

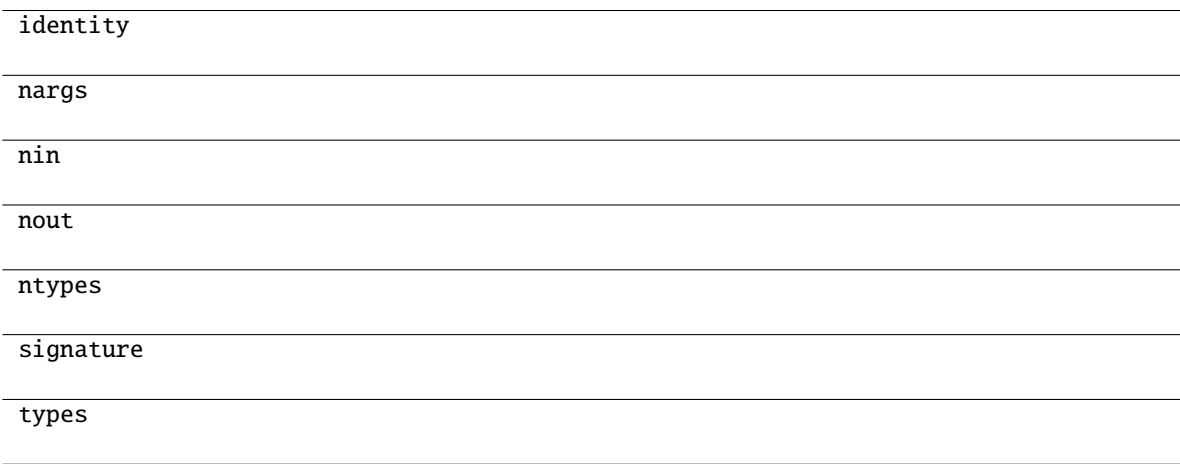

# **mygrad.log10**

<span id="page-141-0"></span>class mygrad.log10(*x1: ArrayLike*, *out: [Optional\[](https://docs.python.org/3/library/typing.html#typing.Optional)[Union\[](https://docs.python.org/3/library/typing.html#typing.Union)Tensor, ndarray]] = None*, *\**, *where: Mask = True*, *dtype: DTypeLikeReals = None*, *constant: [Optional](https://docs.python.org/3/library/typing.html#typing.Optional)[\[bool\]](https://docs.python.org/3/library/functions.html#bool) = None*)

Return the base 10 logarithm of the input tensor, element-wise.

This docstring was adapted from that of numpy.log10 [\[1\]](#page-245-16)

## **Parameters**

**x1**

[ArrayLike] Input values.

## **out**

[Optional[Union[Tensor, ndarray]]] A location into which the result is stored. If provided, it must have a shape that the inputs broadcast to. If not provided or None, a freshly-allocated tensor is returned.

## **constant**

[Optional[bool]] If True, this tensor is treated as a constant, and thus does not facilitate back propagation (i.e. constant.grad will always return None).

Defaults to False for float-type data. Defaults to True for integer-type data.

Integer-type tensors must be constant.

## **where**

[Mask] This condition is broadcast over the input. At locations where the condition is True, the out tensor will be set to the ufunc result. Elsewhere, the out tensor will retain its original value. Note that if an uninitialized *out* tensor is created via the default out=None, locations within it where the condition is False will remain uninitialized.

# **dtype**

[Optional[DTypeLikeReals]] The dtype of the resulting tensor.

# **Returns**

**log10**

[Tensor]  $f(x1)$  computed element-wise

# **Notes**

For real-valued input data types, *log10* always returns real output. For each value that cannot be expressed as a real number or infinity, it yields nan and sets the *invalid* floating point error flag.

# **References**

[\[1\]](#page-245-16)

# **Examples**

```
>>> import mygrad as mg
>>> mg.log10([1e-15, -3.])
Tensor([-15., nan])
```
# **Attributes**

**identity signature**

# **Methods**

<span id="page-142-0"></span>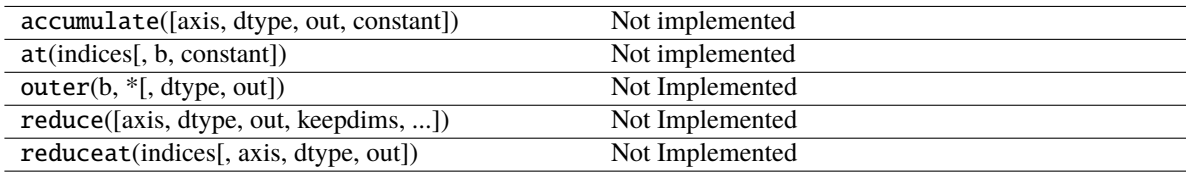

# **Methods**

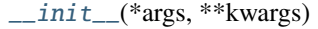

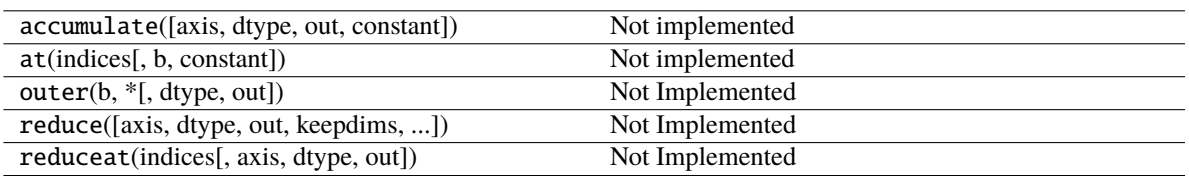

# **Attributes**

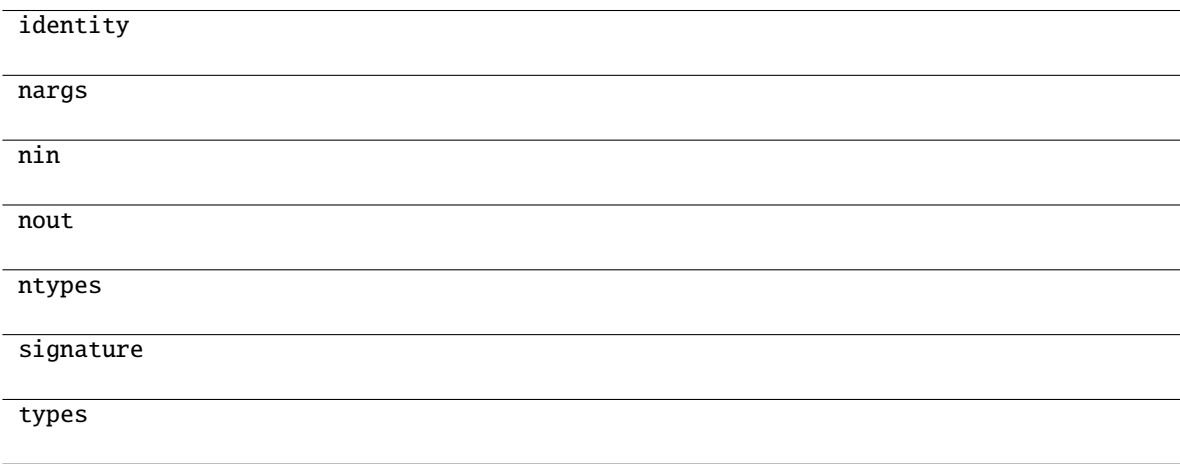

# **mygrad.log2**

<span id="page-143-0"></span>class mygrad.log2(*x1: ArrayLike*, *out: [Optional\[](https://docs.python.org/3/library/typing.html#typing.Optional)[Union\[](https://docs.python.org/3/library/typing.html#typing.Union)Tensor, ndarray]] = None*, *\**, *where: Mask = True*, *dtype: DTypeLikeReals = None*, *constant: [Optional](https://docs.python.org/3/library/typing.html#typing.Optional)[\[bool\]](https://docs.python.org/3/library/functions.html#bool) = None*)

Base-2 logarithm applied elementwise to the tensor.

This docstring was adapted from that of numpy.log2 [\[1\]](#page-245-17)

# **Parameters**

## **x1**

[ArrayLike] Input values.

## **out**

[Optional[Union[Tensor, ndarray]]] A location into which the result is stored. If provided, it must have a shape that the inputs broadcast to. If not provided or None, a freshly-allocated tensor is returned.

## **constant**

[Optional[bool]] If True, this tensor is treated as a constant, and thus does not facilitate back propagation (i.e. constant.grad will always return None).

Defaults to False for float-type data. Defaults to True for integer-type data.

Integer-type tensors must be constant.
### **where**

[Mask] This condition is broadcast over the input. At locations where the condition is True, the out tensor will be set to the ufunc result. Elsewhere, the out tensor will retain its original value. Note that if an uninitialized *out* tensor is created via the default out=None, locations within it where the condition is False will remain uninitialized.

### **dtype**

[Optional[DTypeLikeReals]] The dtype of the resulting tensor.

### **Returns**

**log2**

[Tensor]  $f(x1)$  computed element-wise

## **See also:**

### [log](#page-139-0)**,** [log10](#page-141-0)**,** [log1p](#page-145-0)

### **Notes**

For real-valued input data types, *log2* always returns real output. For each value that cannot be expressed as a real number or infinity, it yields nan and sets the *invalid* floating point error flag.

### **References**

[\[1\]](#page-245-0)

### **Examples**

>>> import mygrad as mg >>>  $x = mg.tensor([0, 1, 2, 2**4])$  $\gg$  mg.  $log2(x)$ Tensor([-Inf, 0., 1., 4.])

#### **Attributes**

**identity signature**

### **Methods**

<span id="page-144-0"></span>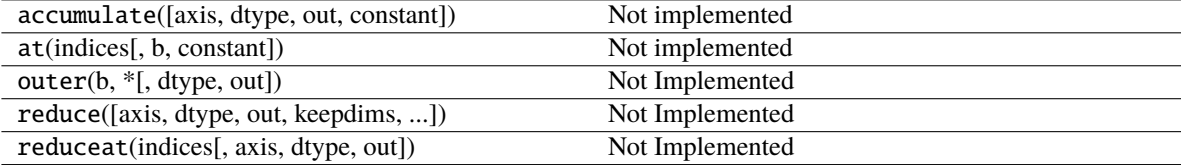

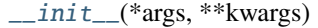

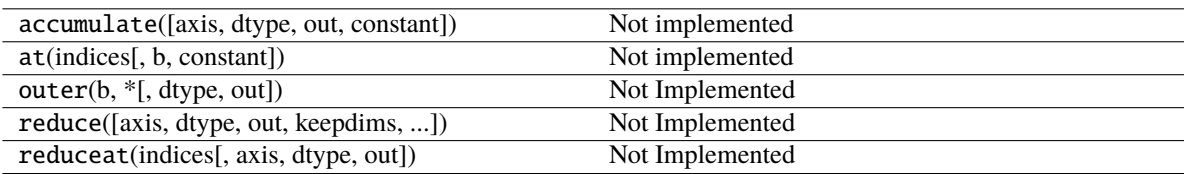

## **Attributes**

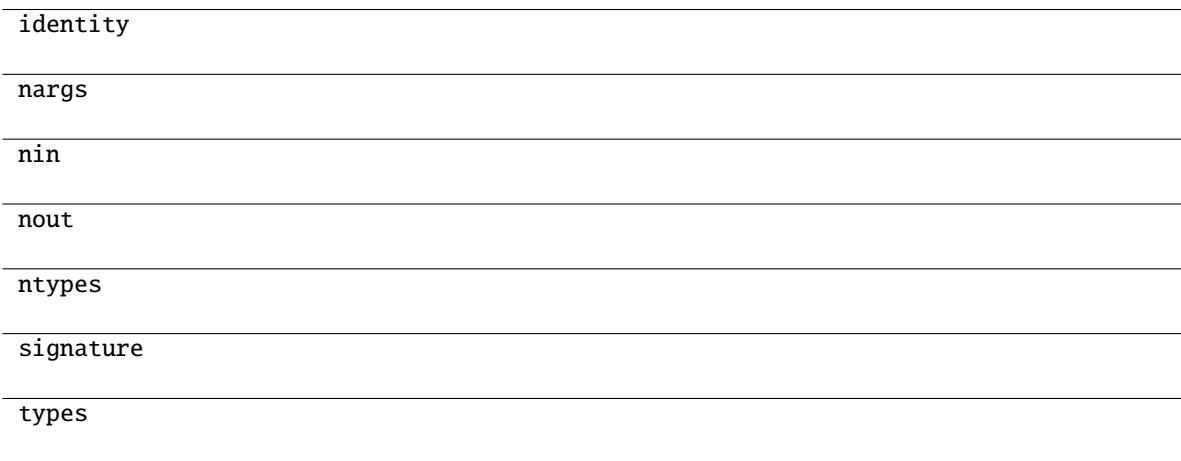

## **mygrad.log1p**

<span id="page-145-0"></span>class mygrad.log1p(*x1: ArrayLike*, *out: [Optional\[](https://docs.python.org/3/library/typing.html#typing.Optional)[Union\[](https://docs.python.org/3/library/typing.html#typing.Union)Tensor, ndarray]] = None*, *\**, *where: Mask = True*, *dtype: DTypeLikeReals = None*, *constant: [Optional](https://docs.python.org/3/library/typing.html#typing.Optional)[\[bool\]](https://docs.python.org/3/library/functions.html#bool) = None*)

Return the natural logarithm of one plus the input tensor, element-wise.

Calculates  $log(1 + x)$ .

This docstring was adapted from that of numpy.log1p [\[1\]](#page-245-1)

### **Parameters**

**x1**

[ArrayLike] Input values.

#### **out**

[Optional[Union[Tensor, ndarray]]] A location into which the result is stored. If provided, it must have a shape that the inputs broadcast to. If not provided or None, a freshly-allocated tensor is returned.

### **constant**

[Optional[bool]] If True, this tensor is treated as a constant, and thus does not facilitate back propagation (i.e. constant.grad will always return None).

Defaults to False for float-type data. Defaults to True for integer-type data.

Integer-type tensors must be constant.

### **where**

[Mask] This condition is broadcast over the input. At locations where the condition is True, the out tensor will be set to the ufunc result. Elsewhere, the out tensor will retain its original value. Note that if an uninitialized *out* tensor is created via the default out=None, locations within it where the condition is False will remain uninitialized.

### **dtype**

[Optional[DTypeLikeReals]] The dtype of the resulting tensor.

#### **Returns**

**log1p**

[Tensor]  $f(x1)$  computed element-wise

**See also:**

[expm1](#page-135-0)

```
\exp(x) - 1, the inverse of log1p.
```
## **Notes**

For real-valued input,  $log1p$  is accurate also for *x* so small that  $1 + x == 1$  in floating-point accuracy.

For real-valued input data types, *log1p* always returns real output. For each value that cannot be expressed as a real number or infinity, it yields nan and sets the *invalid* floating point error flag.

### **References**

[\[1\]](#page-245-1)

### **Examples**

```
>>> import mygrad as mg
>>> mg.log1p(1e-99)
1e-99
>>> mg.log(1 + 1e-99)
0.0
```
**Attributes**

**identity signature**

## **Methods**

<span id="page-146-0"></span>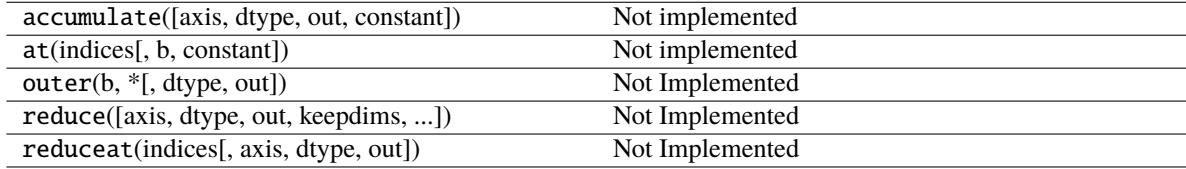

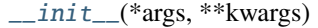

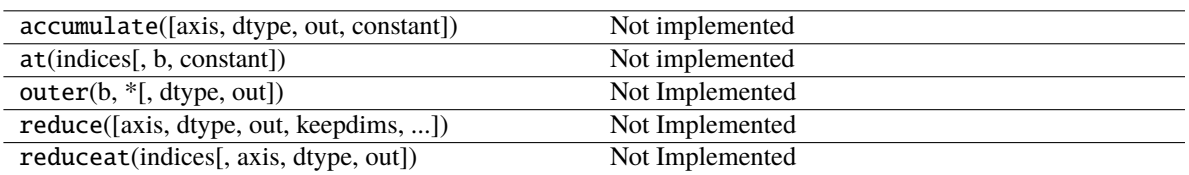

## **Attributes**

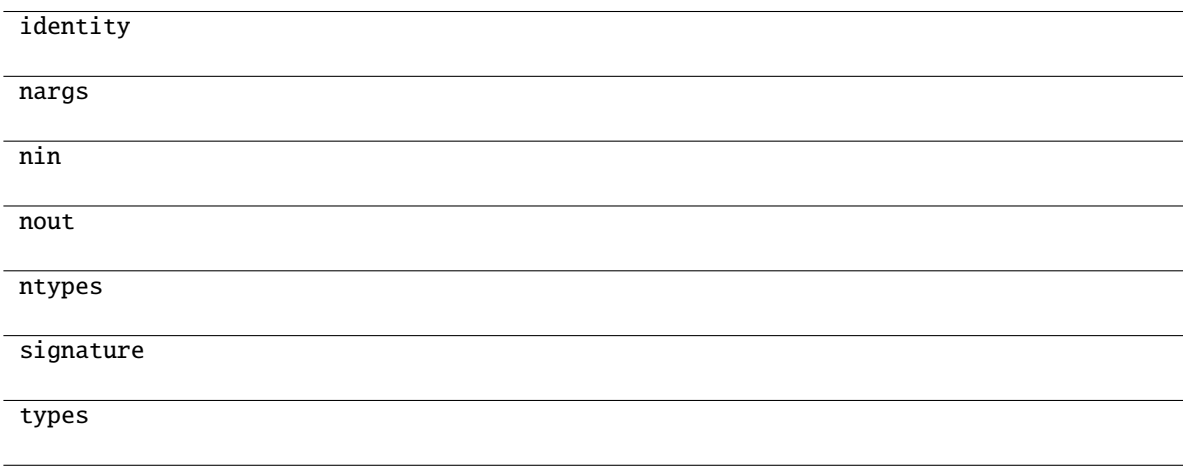

## **mygrad.logaddexp**

<span id="page-147-0"></span>class mygrad.logaddexp(*x1: ArrayLike*, *x2: ArrayLike*, *out: [Optional\[](https://docs.python.org/3/library/typing.html#typing.Optional)[Union\[](https://docs.python.org/3/library/typing.html#typing.Union)Tensor, ndarray]] = None*, *\**, *where: Mask = True*, *dtype: DTypeLikeReals = None*, *constant: [Optional](https://docs.python.org/3/library/typing.html#typing.Optional)[\[bool\]](https://docs.python.org/3/library/functions.html#bool) = None*)

Logarithm of the sum of exponentiations of the inputs.

Calculates  $log(exp(x1) + exp(x2))$ . This function is useful in statistics where the calculated probabilities of events may be so small as to exceed the range of normal floating point numbers. In such cases the logarithm of the calculated probability is stored. This function allows adding probabilities stored in such a fashion.

This docstring was adapted from that of numpy.logaddexp [\[1\]](#page-245-2)

## **Parameters**

### **x1, x2**

[ArrayLike] Input values. If  $x1$ . shape  $!= x2$ . shape, they must be broadcastable to a common shape (which becomes the shape of the output).

### **out**

[Optional[Union[Tensor, ndarray]]] A location into which the result is stored. If provided, it must have a shape that the inputs broadcast to. If not provided or None, a freshly-allocated tensor is returned.

### **constant**

[Optional[bool]] If True, this tensor is treated as a constant, and thus does not facilitate back propagation (i.e. constant.grad will always return None).

Defaults to False for float-type data. Defaults to True for integer-type data.

Integer-type tensors must be constant.

### **where**

[Mask] This condition is broadcast over the input. At locations where the condition is True, the out tensor will be set to the ufunc result. Elsewhere, the out tensor will retain its original value. Note that if an uninitialized *out* tensor is created via the default out=None, locations within it where the condition is False will remain uninitialized.

### **dtype**

[Optional[DTypeLikeReals]] The dtype of the resulting tensor.

### **Returns**

## **logaddexp**

[Tensor] Logarithm of  $exp(x1) + exp(x2)$ .

### **See also:**

### [logaddexp2](#page-149-0)

Logarithm of the sum of exponentiations of inputs in base 2.

### **References**

### [\[1\]](#page-245-2)

## **Examples**

```
>>> import mygrad as mg
\gg \gg \gamma \sim \gamma \sim \gamma \sim \gamma \sim \gamma \sim \gamma \sim \gamma\gg \gg \gamma prob2 = mg. log(2.5e-50)\gg prob12 = mg.logaddexp(prob1, prob2)
>>> prob12
Tensor(-113.87649168120691)
>>> mg.exp(prob12)
Tensor(3.5000000000000057e-50)
```
### **Attributes**

**signature**

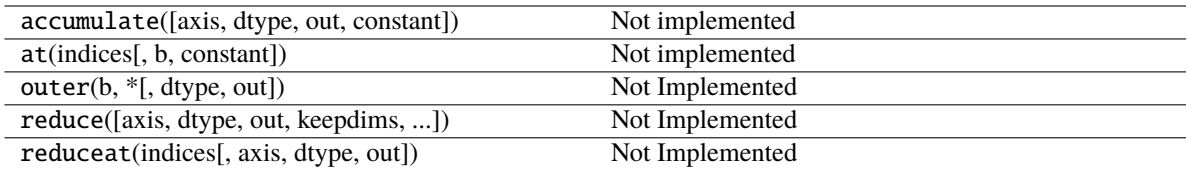

<span id="page-149-1"></span>\_\_init\_\_(*\*args*, *\*\*kwargs*)

## **Methods**

[\\_\\_init\\_\\_](#page-149-1)(\*args, \*\*kwargs)

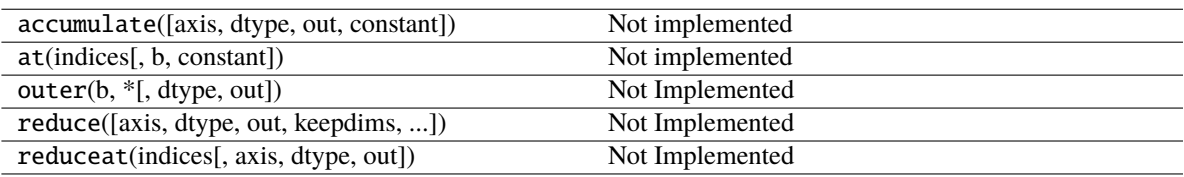

# **Attributes**

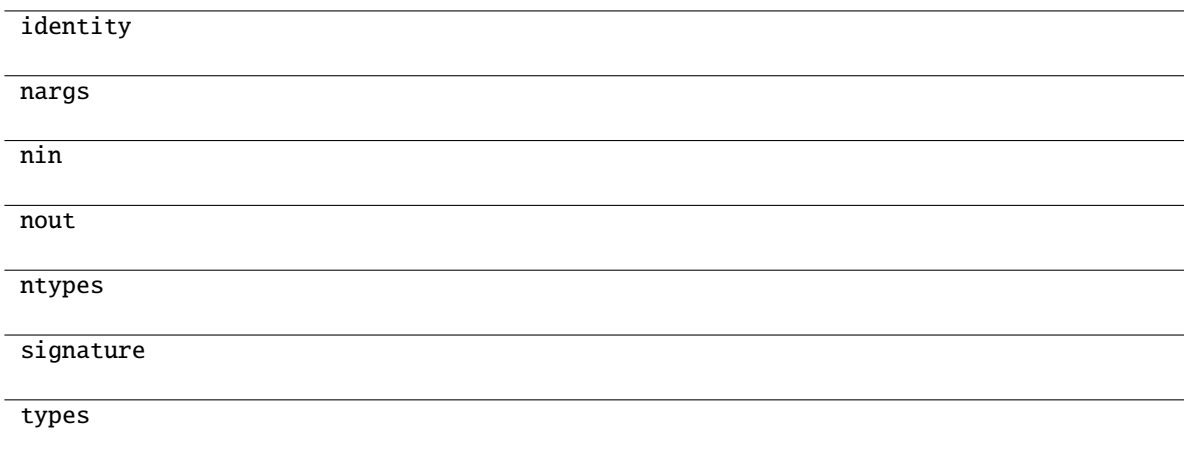

## **mygrad.logaddexp2**

<span id="page-149-0"></span>class mygrad.logaddexp2(*x1: ArrayLike*, *x2: ArrayLike*, *out: [Optional](https://docs.python.org/3/library/typing.html#typing.Optional)[\[Union\[](https://docs.python.org/3/library/typing.html#typing.Union)Tensor, ndarray]] = None*, *\**, *where: Mask = True*, *dtype: DTypeLikeReals = None*, *constant: [Optional\[](https://docs.python.org/3/library/typing.html#typing.Optional)[bool\]](https://docs.python.org/3/library/functions.html#bool) = None*)

Logarithm of the sum of exponentiations of the inputs in base-2.

Calculates  $\log 2(2 \cdot x + 2 \cdot x)$ . This function is useful in machine learning when the calculated probabilities of events may be so small as to exceed the range of normal floating point numbers. In such cases the base-2 logarithm of the calculated probability can be used instead. This function allows adding probabilities stored in such a fashion.

This docstring was adapted from that of numpy.logaddexp2 [\[1\]](#page-245-3)

#### **Parameters**

### **x1, x2**

[ArrayLike] Input values. If  $x1$ . shape  $!= x2$ . shape, they must be broadcastable to a common shape (which becomes the shape of the output).

#### **out**

[Optional[Union[Tensor, ndarray]]] A location into which the result is stored. If provided, it must have a shape that the inputs broadcast to. If not provided or None, a freshly-allocated tensor is returned.

#### **constant**

[Optional[bool]] If True, this tensor is treated as a constant, and thus does not facilitate back propagation (i.e. constant.grad will always return None).

Defaults to False for float-type data. Defaults to True for integer-type data.

Integer-type tensors must be constant.

### **where**

[Mask] This condition is broadcast over the input. At locations where the condition is True, the out tensor will be set to the ufunc result. Elsewhere, the out tensor will retain its original value. Note that if an uninitialized *out* tensor is created via the default out=None, locations within it where the condition is False will remain uninitialized.

#### **dtype**

[Optional[DTypeLikeReals]] The dtype of the resulting tensor.

### **Returns**

#### **logaddexp2**

[Tensor] Base-2 logarithm of  $2**x1 + 2**x2$ .

#### **See also:**

### [logaddexp](#page-147-0)

Logarithm of the sum of exponentiations of the inputs.

#### **References**

[\[1\]](#page-245-3)

### **Examples**

```
>>> import mygrad as mg
\gg prob1 = mg.log2(1e-50)
\gg prob2 = mg.log2(2.5e-50)
\gg prob12 = mg.logaddexp2(prob1, prob2)
>>> prob1, prob2, prob12
(Tensor(-166.09640474436813), Tensor(-164.77447664948076), Tensor(-164.
˓→28904982231052))
>>> 2 ** prob12
Tensor(3.4999999999999914e-50)
```
## **Attributes**

# **signature**

# **Methods**

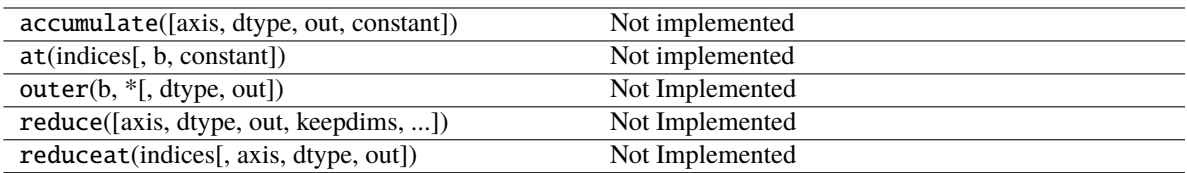

<span id="page-151-0"></span>\_\_init\_\_(*\*args*, *\*\*kwargs*)

# **Methods**

 $\_init\_(*args, **kwargs)$ 

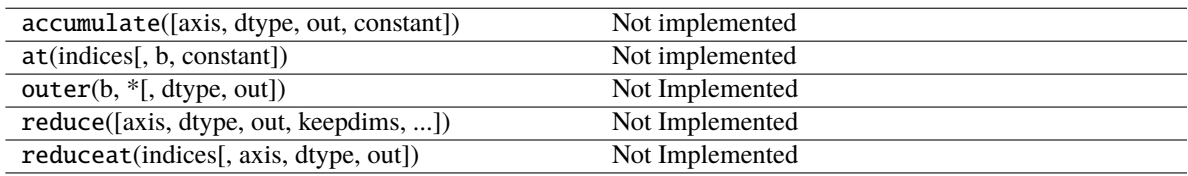

# **Attributes**

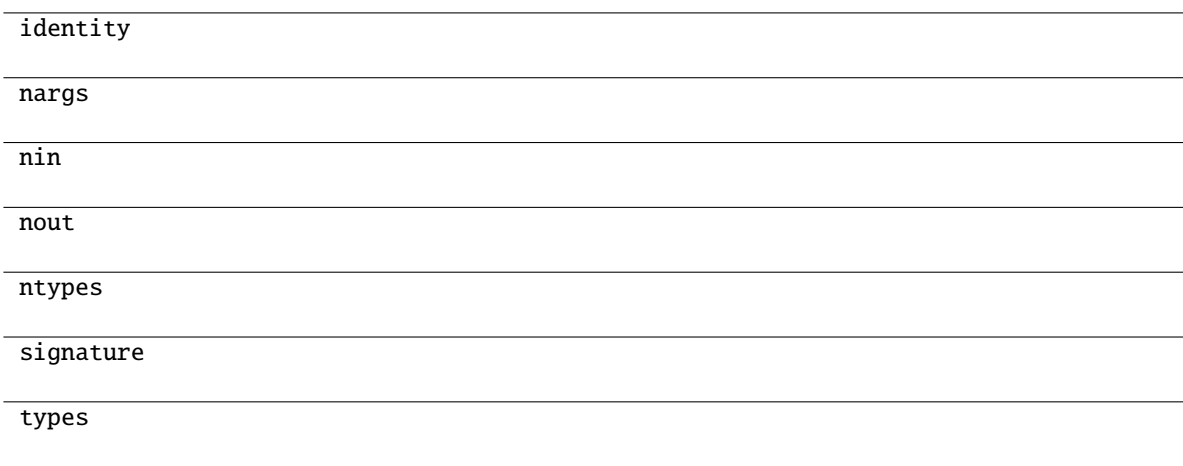

# **3.10.5 Other special functions**

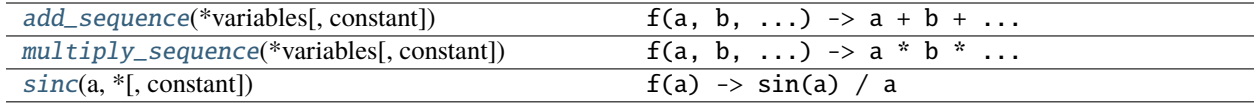

## **mygrad.add\_sequence**

<span id="page-152-0"></span>mygrad.add\_sequence(*\*variables: ArrayLike*, *constant: [Optional](https://docs.python.org/3/library/typing.html#typing.Optional)[\[bool\]](https://docs.python.org/3/library/functions.html#bool) = None*) → Tensor

f(a, b, ...)  $\rightarrow$  a + b + ...

Add a sequence of tensors.

### **Parameters**

#### **variables**

[ArrayLike] A sequence of broadcast-compatible tensors. Non-tensor array-likes are treated as constants.

### **constant**

[Optional[bool]] If True, this tensor is treated as a constant, and thus does not facilitate back propagation (i.e. constant.grad will always return None).

Defaults to False for float-type data. Defaults to True for integer-type data.

Integer-type tensors must be constant.

### **Returns**

**mygrad.Tensor**

## **Notes**

It is more efficient to back-propagate through this function than it is through a computational graph with N-1 corresponding addition operations.

### **Examples**

```
>>> import mygrad as mg
>>> x = mg.tensor([1, 2.])>>> y = mg.tensor([-1.])>>> z = mg.tensor([1.]])\gg out = mg.add_sequence(x, y, z); out
    Tensor([[1., 2.]])
```

```
>>> out.backward()
>>> x.grad
array([1., 1.])
>>> y.grad
array([2.])
>>> z.grad
array([[2.]])
```
## **mygrad.multiply\_sequence**

<span id="page-153-0"></span>mygrad.multiply\_sequence(*\*variables: ArrayLike*, *constant: [Optional](https://docs.python.org/3/library/typing.html#typing.Optional)[\[bool\]](https://docs.python.org/3/library/functions.html#bool) = None*) → Tensor

f(a, b, ...) -> a \* b \* ...

Multiply a sequence of tensors.

## **Parameters**

#### **variables**

[ArrayLike] A sequence of broadcast-compatible tensors. Non-tensor array-likes are treated as constants.

#### **constant**

[Optional[bool]] If True, this tensor is treated as a constant, and thus does not facilitate back propagation (i.e. constant.grad will always return None).

Defaults to False for float-type data. Defaults to True for integer-type data.

Integer-type tensors must be constant.

## **Returns**

## **mygrad.Tensor**

### **Notes**

It is more efficient to back-propagate through this function than it is through a computational graph with N-1 corresponding multiplication operations.

## **Examples**

```
>>> import mygrad as mg
\gg x = mg.tensor([1. , 2.])
>>> y = mg.tensor([-1.])>>> z = mg.tensor([1.]]\gg out = mg.multiply_sequence(x, y, z); out
    Tensor([[-1., -2.]])
```

```
>>> out.backward()
>>> x.grad
array([-1., -1.])>>> y.grad
array([3.])
>>> z.grad
array([[-3.]])
```
## **mygrad.sinc**

<span id="page-154-0"></span>mygrad.sinc(*a: ArrayLike*, *\**, *constant: [Optional\[](https://docs.python.org/3/library/typing.html#typing.Optional)[bool\]](https://docs.python.org/3/library/functions.html#bool) = None*) → Tensor

 $f(a) \rightarrow \sin(a) / a$ 

# **Parameters**

**a**

[ArrayLike]

### **constant**

[Optional[bool]] If True, this tensor is treated as a constant, and thus does not facilitate back propagation (i.e. constant.grad will always return None).

Defaults to False for float-type data. Defaults to True for integer-type data.

Integer-type tensors must be constant.

### **Returns**

**mygrad.Tensor**

# **3.10.6 Arithmetic operations**

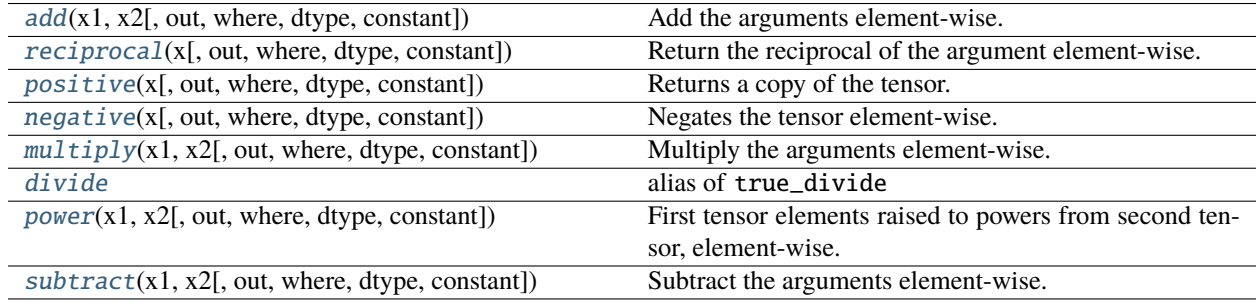

### **mygrad.add**

<span id="page-154-1"></span>class mygrad.add(*x1: ArrayLike*, *x2: ArrayLike*, *out: [Optional](https://docs.python.org/3/library/typing.html#typing.Optional)[\[Union\[](https://docs.python.org/3/library/typing.html#typing.Union)Tensor, ndarray]] = None*, *\**, *where: Mask = True*, *dtype: DTypeLikeReals = None*, *constant: [Optional](https://docs.python.org/3/library/typing.html#typing.Optional)[\[bool\]](https://docs.python.org/3/library/functions.html#bool) = None*)

Add the arguments element-wise.

This docstring was adapted from that of numpy.add [\[1\]](#page-245-4)

### **Parameters**

### **x1, x2**

[ArrayLike] The arrays to be added. If  $x1$ . shape  $!= x2$ . shape, they must be broadcastable to a common shape (which becomes the shape of the output). Non-tensor array-likes are treated as constants.

#### **constant**

[Optional[bool]] If True, this tensor is treated as a constant, and thus does not facilitate back propagation (i.e. constant.grad will always return None).

Defaults to False for float-type data. Defaults to True for integer-type data.

Integer-type tensors must be constant.

### **dtype**

[Optional[DTypeLikeReals]] The dtype of the resulting tensor.

### **out**

[Optional[Union[ndarray, Tensor]]] A location into which the result is stored. If provided, it must have a shape that the inputs broadcast to. If not provided or None, a freshly-allocated tensor is returned.

### **where**

[Mask] This condition is broadcast over the input. At locations where the condition is True, the out tensor will be set to the ufunc result. Elsewhere, the out tensor will retain its original value. Note that if an uninitialized *out* tensor is created via the default out=None, locations within it where the condition is False will remain uninitialized.

### **Returns**

### **add**

[Tensor] The sum of *x1* and *x2*, element-wise.

## **Notes**

Equivalent to  $xI + x2$  in terms of tensor broadcasting.

## **References**

## [\[1\]](#page-245-4)

# **Examples**

```
>>> import mygrad as mg
\gg mg.add(1.0, 4.0)
Tensor(5.0)
\gg x1 = mg.tensor([[0., 1., 2.],
... [3., 4., 5.],
... [6., 7., 8.]])
\gg x2 = mg.tensor([0., 1., 2.])
\gg mg.add(x1, x2)
Tensor([[- 0., 2., 4.],[3., 5., 7.][ 6., 8., 10.]
```
## **Attributes**

**signature**

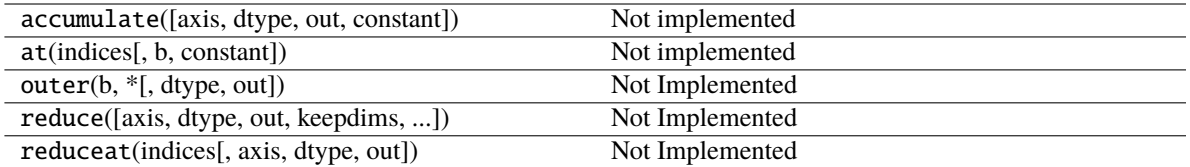

<span id="page-156-1"></span>\_\_init\_\_(*\*args*, *\*\*kwargs*)

## **Methods**

[\\_\\_init\\_\\_](#page-156-1)(\*args, \*\*kwargs)

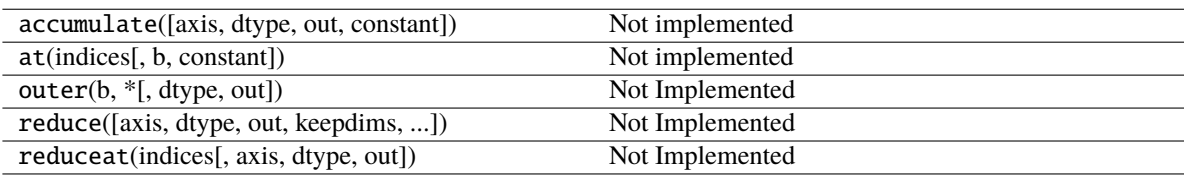

# **Attributes**

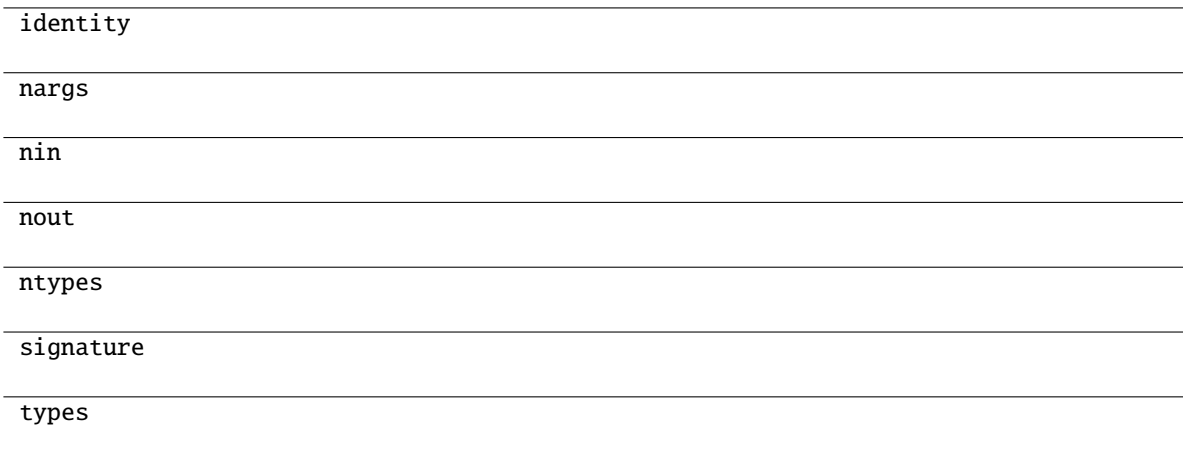

## **mygrad.reciprocal**

```
class mygrad.reciprocal(x: ArrayLike, out: Optional[Union[Tensor, ndarray]] = None, *, where: Mask =
                            True, dtype: DTypeLikeReals = None, constant: Optional[bool] = None)
```
Return the reciprocal of the argument element-wise.

This docstring was adapted from that of numpy.reciprocal [\[1\]](#page-245-5)

**Parameters**

**x**

[ArrayLike] Input array.

#### **constant**

[Optional[bool]] If True, this tensor is treated as a constant, and thus does not facilitate back propagation (i.e. constant.grad will always return None).

Defaults to False for float-type data. Defaults to True for integer-type data.

Integer-type tensors must be constant.

#### **dtype**

[Optional[DTypeLikeReals]] The dtype of the resulting tensor.

#### **out**

[Optional[Union[Tensor, ndarray]]] A location into which the result is stored. If provided, it must have a shape that the inputs broadcast to. If not provided or None, a freshly-allocated tensor is returned.

#### **where**

[Mask] This condition is broadcast over the input. At locations where the condition is True, the out tensor will be set to the ufunc result. Elsewhere, the out tensor will retain its original value. Note that if an uninitialized *out* tensor is created via the default out=None, locations within it where the condition is False will remain uninitialized.

### **Returns**

**reciprocal** [Tensor]

### **Notes**

**Note:** This function is not designed to work with integers.

For integer arguments with absolute value larger than 1 the result is always zero because of the way Python handles integer division. For integer zero the result is an overflow.

### **References**

## [\[1\]](#page-245-5)

## **Examples**

```
>>> import mygrad as mg
>>> mg.reciprocal(2.)
Tensor(0.5)
>>> mg.reciprocal([1, 2., 3.33])
Tensor([ 1. , 0.5 , 0.3003003])
```
## **Attributes**

**identity signature**

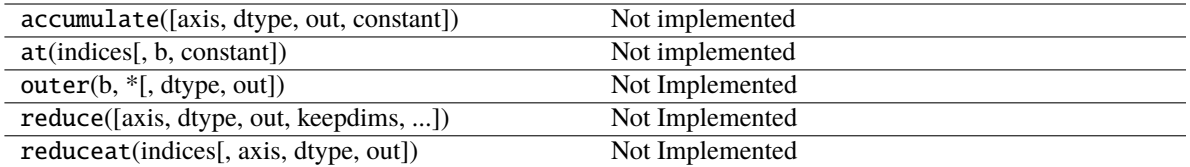

<span id="page-158-1"></span>\_\_init\_\_(*\*args*, *\*\*kwargs*)

## **Methods**

[\\_\\_init\\_\\_](#page-158-1)(\*args, \*\*kwargs)

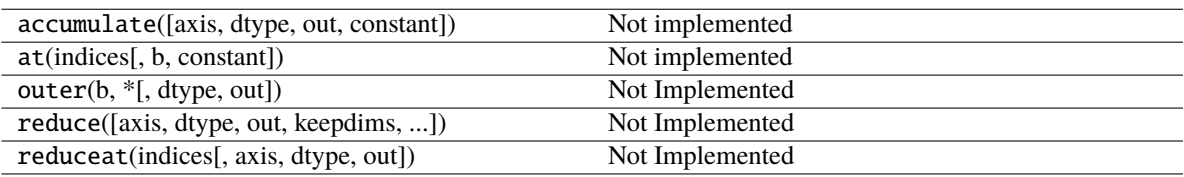

## **Attributes**

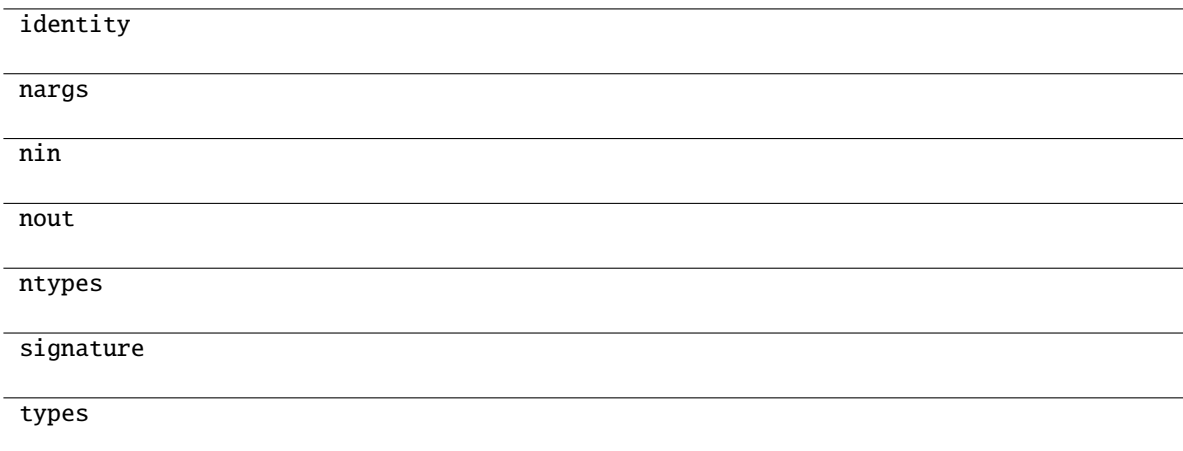

## **mygrad.positive**

```
class mygrad.positive(x: ArrayLike, out: Optional[Union[Tensor, ndarray]] = None, *, where: Mask = True,
                          dtype: DTypeLikeReals = None, constant: Optional[bool] = None)
```
Returns a copy of the tensor.

This docstring was adapted from that of numpy.positive [\[1\]](#page-245-6)

## **Parameters**

**x**

[ArrayLike] Input array.

#### **constant**

[Optional[bool]] If True, this tensor is treated as a constant, and thus does not facilitate back propagation (i.e. constant.grad will always return None).

Defaults to False for float-type data. Defaults to True for integer-type data.

Integer-type tensors must be constant.

### **dtype**

[Optional[DTypeLikeReals]] The dtype of the resulting tensor.

### **out**

[Optional[Union[Tensor, ndarray]]] A location into which the result is stored. If provided, it must have a shape that the inputs broadcast to. If not provided or None, a freshly-allocated tensor is returned.

#### **where**

[Mask] This condition is broadcast over the input. At locations where the condition is True, the out tensor will be set to the ufunc result. Elsewhere, the out tensor will retain its original value. Note that if an uninitialized *out* tensor is created via the default out=None, locations within it where the condition is False will remain uninitialized.

### **Returns**

**positive**

[Tensor]

### **Notes**

Equivalent to *x.copy()*, but only defined for types that support arithmetic.

## **References**

## $[1]$

**Attributes**

**identity signature**

## **Methods**

<span id="page-159-0"></span>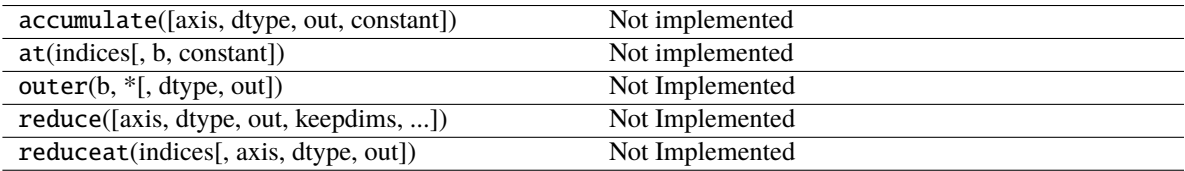

 $\_init\_(*args, **kwargs)$ 

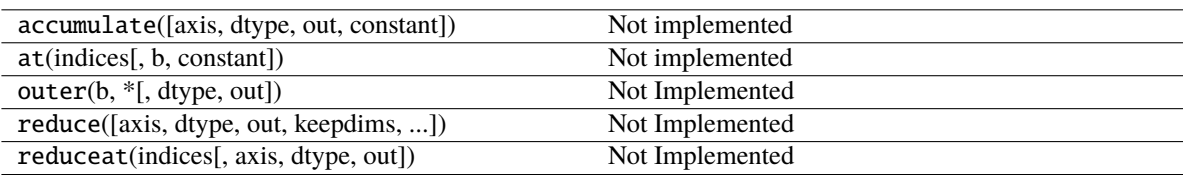

## **Attributes**

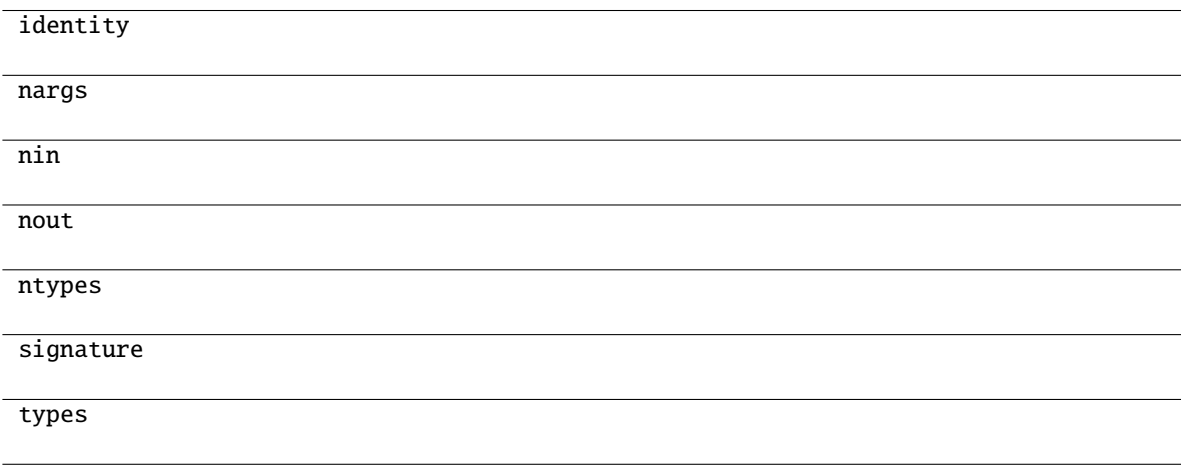

## **mygrad.negative**

```
class mygrad.negative(x: ArrayLike, out: Optional[Union[Tensor, ndarray]] = None, *, where: Mask = True,
                          dtype: DTypeLikeReals = None, constant: Optional[bool] = None)
```
Negates the tensor element-wise.

This docstring was adapted from that of numpy.negative [\[1\]](#page-245-7)

#### **Parameters**

**x**

[ArrayLike or scalar] Input tensor.

**out**

[Optional[Union[Tensor, ndarray]]] A location into which the result is stored. If provided, it must have a shape that the inputs broadcast to. If not provided or None, a freshly-allocated tensor is returned.

### **constant**

[Optional[bool]] If True, this tensor is treated as a constant, and thus does not facilitate back propagation (i.e. constant.grad will always return None).

Defaults to False for float-type data. Defaults to True for integer-type data.

Integer-type tensors must be constant.

### **where**

[Mask] This condition is broadcast over the input. At locations where the condition is True, the out tensor will be set to the ufunc result. Elsewhere, the out tensor will retain its original value. Note that if an uninitialized *out* tensor is created via the default out=None, locations within it where the condition is False will remain uninitialized.

### **dtype**

[Optional[DTypeLikeReals]] The dtype of the resulting tensor.

#### **Returns**

**negative**

[Tensor] The combination of *x1* and *x2*, element-wise.

## **References**

[\[1\]](#page-245-7)

## **Examples**

```
>>> import mygrad as mg
\gg mg.negative([1.,-1.])
Tensor([-1., 1.])
```
## **Attributes**

**identity signature**

## **Methods**

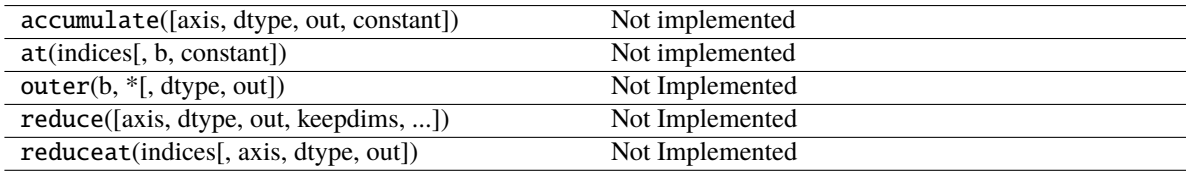

<span id="page-161-0"></span>\_\_init\_\_(*\*args*, *\*\*kwargs*)

## **Methods**

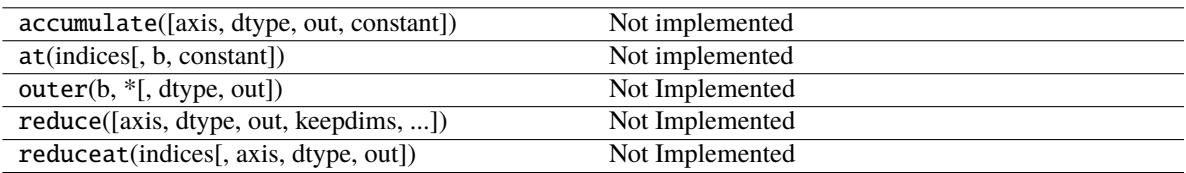

## **Attributes**

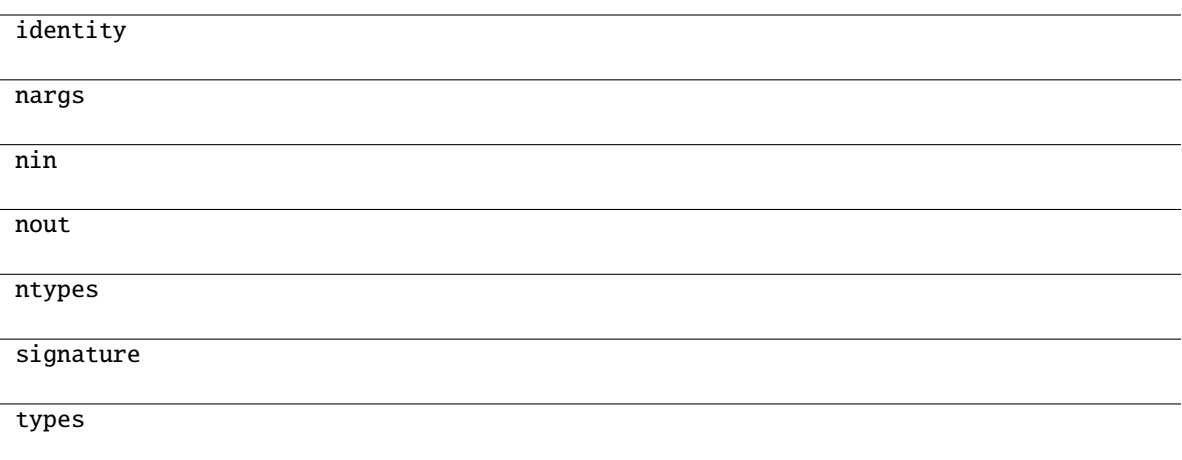

## **mygrad.multiply**

<span id="page-162-0"></span>class mygrad.multiply(*x1: ArrayLike*, *x2: ArrayLike*, *out: [Optional](https://docs.python.org/3/library/typing.html#typing.Optional)[\[Union\[](https://docs.python.org/3/library/typing.html#typing.Union)Tensor, ndarray]] = None*, *\**, *where: Mask = True*, *dtype: DTypeLikeReals = None*, *constant: [Optional](https://docs.python.org/3/library/typing.html#typing.Optional)[\[bool\]](https://docs.python.org/3/library/functions.html#bool) = None*)

Multiply the arguments element-wise.

This docstring was adapted from that of numpy.multiply [\[1\]](#page-245-8)

#### **Parameters**

#### **x1, x2**

[ArrayLike] Input arrays to be multiplied. If  $x1$ . shape  $!= x2$ . shape, they must be broadcastable to a common shape (which becomes the shape of the output). Non-tensor array-likes are treated as constants.

#### **constant**

[Optional[bool]] If True, this tensor is treated as a constant, and thus does not facilitate back propagation (i.e. constant.grad will always return None).

Defaults to False for float-type data. Defaults to True for integer-type data.

Integer-type tensors must be constant.

#### **dtype**

[Optional[DTypeLikeReals]] The dtype of the resulting tensor.

#### **out**

[Optional[Union[ndarray, Tensor]]] A location into which the result is stored. If provided, it must have a shape that the inputs broadcast to. If not provided or None, a freshly-allocated tensor is returned.

### **where**

[Mask] This condition is broadcast over the input. At locations where the condition is True, the out tensor will be set to the ufunc result. Elsewhere, the out tensor will retain its original value. Note that if an uninitialized *out* tensor is created via the default out=None, locations within it where the condition is False will remain uninitialized.

### **Returns**

## **multiply**

[Tensor] The product of *x1* and *x2*, element-wise.

## **Notes**

Equivalent to  $xI * x2$  in terms of tensor broadcasting.

## **References**

[\[1\]](#page-245-8)

## **Examples**

```
>>> import mygrad as mg
>>> mg.multiply(2.0, 4.0)
Tensor(8.0)
```

```
>>> x1 = mg.tensor([0., 1., 2.],... [3., 4., 5.],
... [6., 7., 8.]])
>>> x2 = mg.tensor([0., 1., 2.])>>> mg.multiply(x1, x2)
Tensor([[ 0., 1., 4.],<br>[ 0., 4., 10.],
                \begin{bmatrix} 4., & 10. \end{bmatrix}[ 0., 7., 16.]
```
## **Attributes**

**signature**

## **Methods**

<span id="page-163-0"></span>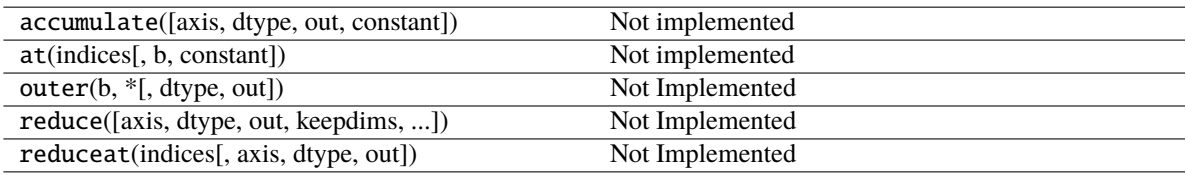

 $\_init\_(*args, **kwargs)$ 

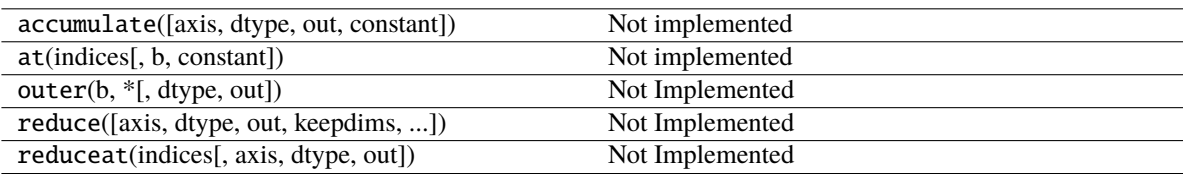

# **Attributes**

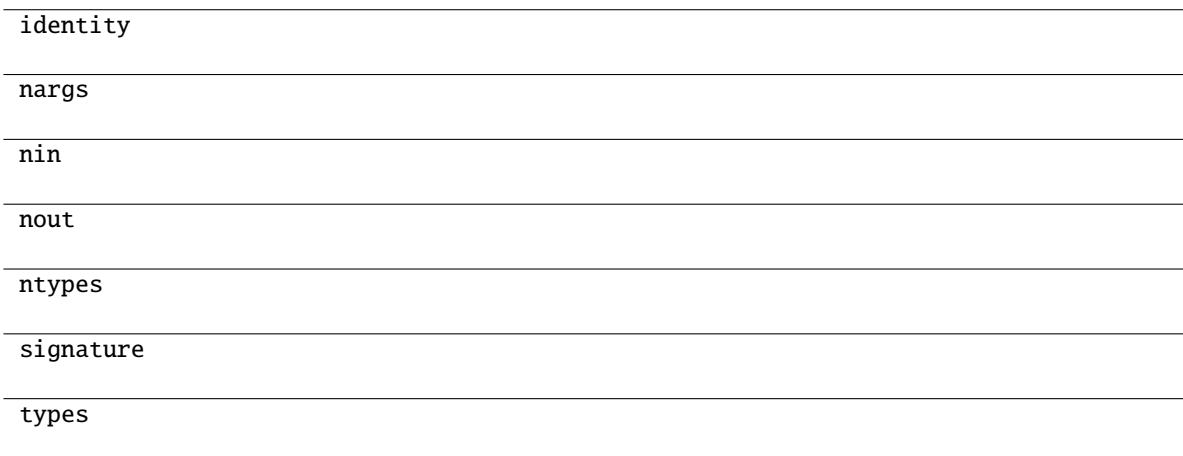

## **mygrad.divide**

### <span id="page-164-0"></span>mygrad.divide

alias of true\_divide

### **mygrad.power**

<span id="page-164-1"></span>class mygrad.power(*x1: ArrayLike*, *x2: ArrayLike*, *out: [Optional](https://docs.python.org/3/library/typing.html#typing.Optional)[\[Union\[](https://docs.python.org/3/library/typing.html#typing.Union)Tensor, ndarray]] = None*, *\**, *where: Mask = True*, *dtype: DTypeLikeReals = None*, *constant: [Optional\[](https://docs.python.org/3/library/typing.html#typing.Optional)[bool\]](https://docs.python.org/3/library/functions.html#bool) = None*)

First tensor elements raised to powers from second tensor, element-wise.

Raise each base in *x1* to the positionally-corresponding power in *x2*. *x1* and *x2* must be broadcastable to the same shape. Note that an integer type raised to a negative integer power will raise a ValueError.

This docstring was adapted from that of numpy.power [\[1\]](#page-245-9)

## **Parameters**

**x1**

[ArrayLike] The bases.

**x2**

[ArrayLike] The exponents. If  $x1.shape$  !=  $x2.shape$ , they must be broadcastable to a common shape (which becomes the shape of the output). Non-tensor array-likes are treated as constants.

#### **constant**

[Optional[bool]] If True, this tensor is treated as a constant, and thus does not facilitate back propagation (i.e. constant.grad will always return None).

Defaults to False for float-type data. Defaults to True for integer-type data.

Integer-type tensors must be constant.

#### **dtype**

[Optional[DTypeLikeReals]] The dtype of the resulting tensor.

#### **out**

[Optional[Union[ndarray, Tensor]]] A location into which the result is stored. If provided, it must have a shape that the inputs broadcast to. If not provided or None, a freshly-allocated tensor is returned.

#### **where**

[Mask] This condition is broadcast over the input. At locations where the condition is True, the out tensor will be set to the ufunc result. Elsewhere, the out tensor will retain its original value. Note that if an uninitialized *out* tensor is created via the default out=None, locations within it where the condition is False will remain uninitialized.

#### **Returns**

#### **power**

[Tensor] The combination of *x1* and *x2*, element-wise.

## **See also:**

#### float\_power

power function that promotes integers to float

### **References**

### [\[1\]](#page-245-9)

### **Examples**

Cube each element in a list.

```
>>> import mygrad as mg
\gg \times x1 = \text{range}(6)>>> x1
[0, 1, 2, 3, 4, 5]>>> mg.power(x1, 3)
Tensor([ 0, 1, 8, 27, 64, 125])
```
Raise the bases to different exponents.

```
\gg x2 = [1.0, 2.0, 3.0, 3.0, 2.0, 1.0]
>>> mg.power(x1, x2)
Tensor([ 0., 1., 8., 27., 16., 5.])
```
The effect of broadcasting.

```
>> x2 = mg.tensor([[1, 2, 3, 3, 2, 1], [1, 2, 3, 3, 2, 1]])>>> x2
Tensor([[1, 2, 3, 3, 2, 1],
       [1, 2, 3, 3, 2, 1]])
>>> mg.power(x1, x2)
Tensor([[ 0, 1, 8, 27, 16, 5],
       [ 0, 1, 8, 27, 16, 5]])
```
# **Attributes**

**identity signature**

## **Methods**

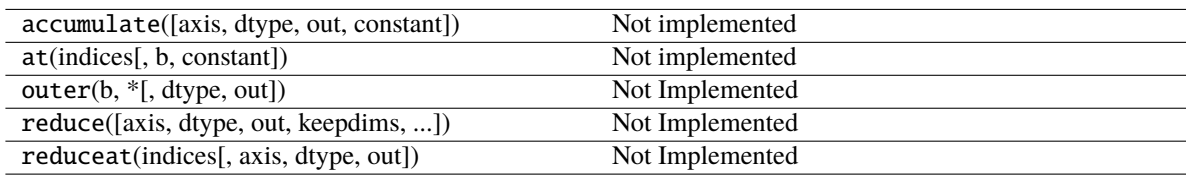

<span id="page-166-0"></span>\_\_init\_\_(*\*args*, *\*\*kwargs*)

## **Methods**

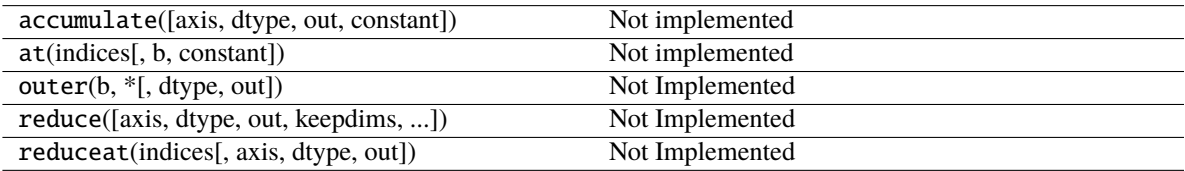

# **Attributes**

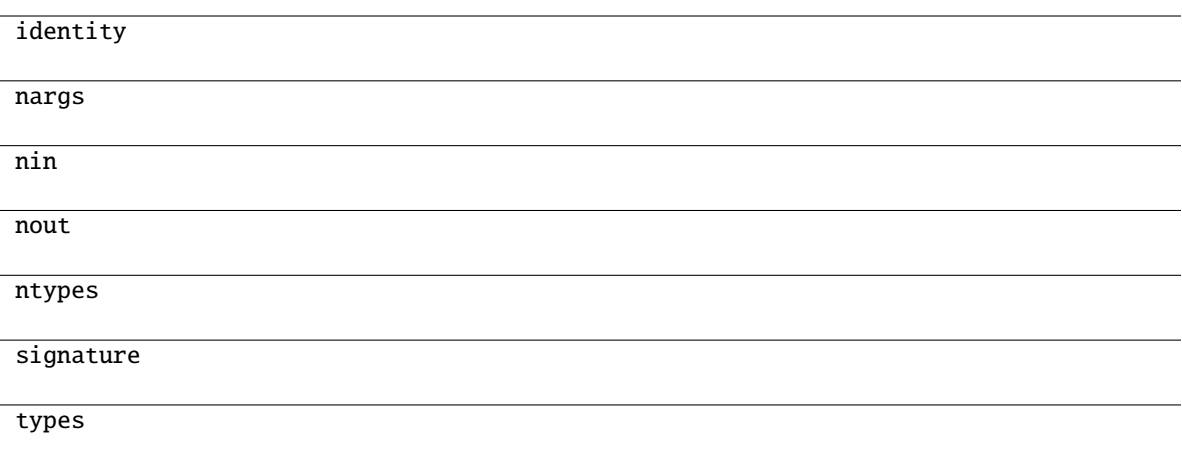

## **mygrad.subtract**

<span id="page-167-0"></span>class mygrad.subtract(*x1: ArrayLike*, *x2: ArrayLike*, *out: [Optional](https://docs.python.org/3/library/typing.html#typing.Optional)[\[Union\[](https://docs.python.org/3/library/typing.html#typing.Union)Tensor, ndarray]] = None*, *\**, *where: Mask = True*, *dtype: DTypeLikeReals = None*, *constant: [Optional](https://docs.python.org/3/library/typing.html#typing.Optional)[\[bool\]](https://docs.python.org/3/library/functions.html#bool) = None*)

Subtract the arguments element-wise.

This docstring was adapted from that of numpy.subtract [\[1\]](#page-245-10)

#### **Parameters**

#### **x1, x2**

[ArrayLike] The arrays to be subtracted from each other. If  $x1$ . shape  $!= x2$ . shape, they must be broadcastable to a common shape (which becomes the shape of the output). Nontensor array-likes are treated as constants.

#### **constant**

[Optional[bool]] If True, this tensor is treated as a constant, and thus does not facilitate back propagation (i.e. constant.grad will always return None).

Defaults to False for float-type data. Defaults to True for integer-type data.

Integer-type tensors must be constant.

#### **dtype**

[Optional[DTypeLikeReals]] The dtype of the resulting tensor.

#### **out**

[Optional[Union[ndarray, Tensor]]] A location into which the result is stored. If provided, it must have a shape that the inputs broadcast to. If not provided or None, a freshly-allocated tensor is returned.

### **where**

[Mask] This condition is broadcast over the input. At locations where the condition is True, the out tensor will be set to the ufunc result. Elsewhere, the out tensor will retain its original value. Note that if an uninitialized *out* tensor is created via the default out=None, locations within it where the condition is False will remain uninitialized.

### **Returns**

### **subtract**

[Tensor] The difference of *x1* and *x2*, element-wise.

## **Notes**

Equivalent to  $x1 - x2$  in terms of tensor broadcasting.

## **References**

[\[1\]](#page-245-10)

## **Examples**

```
>>> import mygrad as mg
>>> mg.subtract(1.0, 4.0)
Tensor(-3.0)
```

```
>>> x1 = mg.tensor([0., 1., 2.],... [3., 4., 5.],
... [6., 7., 8.]])
\gg x2 = mg.tensor([0., 1., 2.])
>>> mg.subtract(x1, x2)
Tensor([[ 0., 0., 0.],
      [ 3., 3., 3.],
      [6., 6., 6.]
```
### **Attributes**

**identity signature**

# **Methods**

<span id="page-168-0"></span>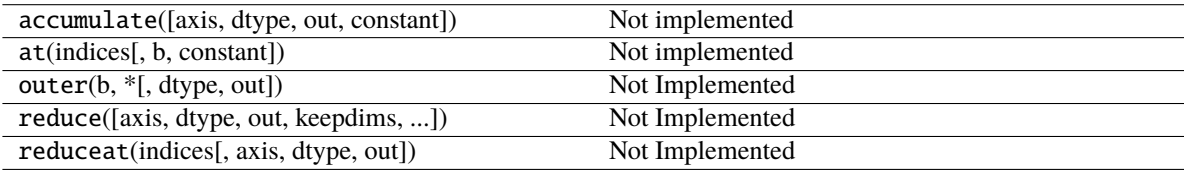

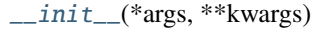

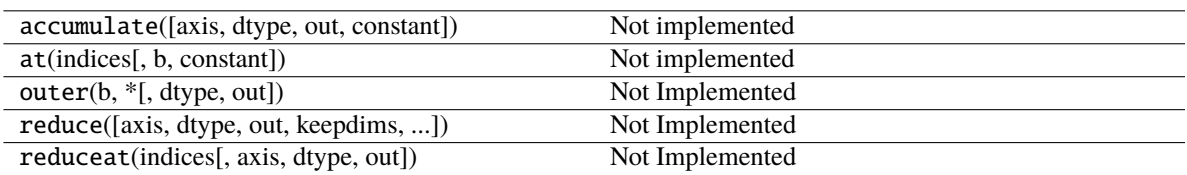

## **Attributes**

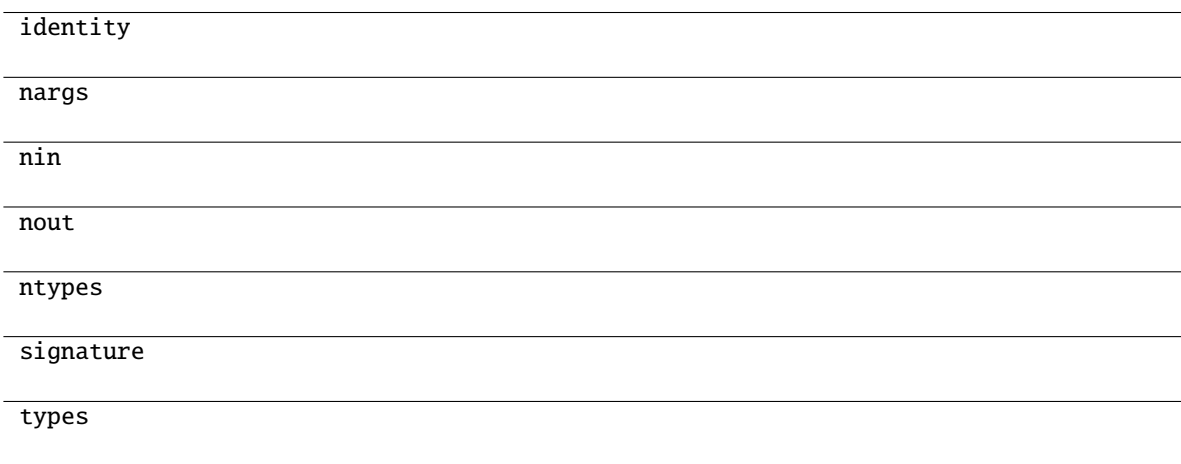

# **3.10.7 Miscellaneous**

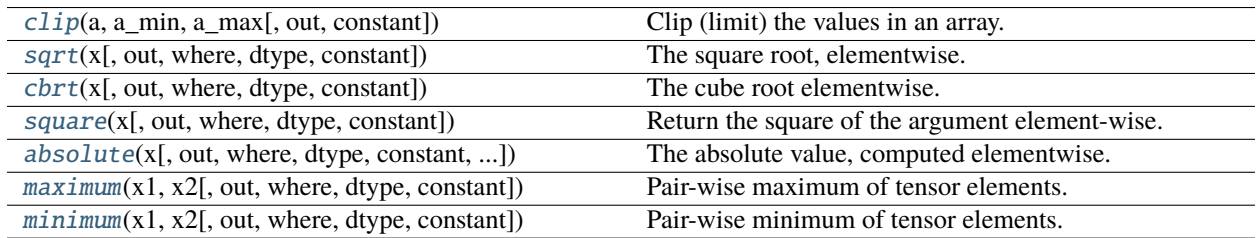

## **mygrad.clip**

<span id="page-169-0"></span>mygrad.clip(*a: ArrayLike*, *a\_min: [Optional\[](https://docs.python.org/3/library/typing.html#typing.Optional)ArrayLike]*, *a\_max: [Optional\[](https://docs.python.org/3/library/typing.html#typing.Optional)ArrayLike]*, *out: [Optional\[](https://docs.python.org/3/library/typing.html#typing.Optional)[Union\[](https://docs.python.org/3/library/typing.html#typing.Union)Tensor, ndarray]] = None*, *\**, *constant: [Optional\[](https://docs.python.org/3/library/typing.html#typing.Optional)[bool\]](https://docs.python.org/3/library/functions.html#bool) = None*) → Tensor

Clip (limit) the values in an array.

Given an interval, values outside the interval are clipped to the interval edges. For example, if an interval of  $[0, 0]$ 1] is specified, values smaller than 0 become 0, and values larger than 1 become 1.

Equivalent to *mg.minimum(a\_max, mg.maximum(a, a\_min))`*.

No check is performed to ensure  $a$ <sup>min</sup> <  $a$ <sup>max.</sup>

This docstring was adapted from that of *numpy.clip*

#### **Parameters**

**a**

[ArrayLike] Array containing elements to clip.

#### **a\_min**

[Optional[float, ArrayLike]] Minimum value. If *None*, clipping is not performed on lower interval edge. Not more than one of *a\_min* and *a\_max* may be *None*.

#### **a\_max**

[Optional[float, ArrayLike]] Maximum value. If *None*, clipping is not performed on upper interval edge. Not more than one of *a\_min* and *a\_max* may be *None*. If *a\_min* or *a\_max* are ArrayLike, then the three arrays will be broadcasted to match their shapes.

#### **out**

[Optional[Union[ndarray, Tensor]]] A location into which the result is stored. If provided, it must have a shape that the inputs broadcast to. If not provided or None, a freshly-allocated tensor is returned.

#### **constant**

[bool, optional(default=False)] If True, the returned tensor is a constant (it does not backpropagate a gradient)

## **Returns**

### **Tensor**

A tensor with the elements of *a*, but where values < *a\_min* are replaced with *a\_min*, and those > *a\_max* with *a\_max*.

#### **Examples**

```
>>> import mygrad as mg
\gg a = mg.arange(10)
\gg mg.clip(a, 1, 8)
Tensor([1, 1, 2, 3, 4, 5, 6, 7, 8, 8])
\gg a
Tensor([0, 1, 2, 3, 4, 5, 6, 7, 8, 9])
\gg mg.clip(a, [3, 4, 1, 1, 1, 4, 4, 4, 4, 4], 8)
Tensor([3, 4, 2, 3, 4, 5, 6, 7, 8, 8])
```
### **mygrad.sqrt**

<span id="page-170-0"></span>class mygrad.sqrt(*x: ArrayLike*, *out: [Optional\[](https://docs.python.org/3/library/typing.html#typing.Optional)[Union\[](https://docs.python.org/3/library/typing.html#typing.Union)Tensor, ndarray]] = None*, *\**, *where: Mask = True*, *dtype: DTypeLikeReals = None*, *constant: [Optional\[](https://docs.python.org/3/library/typing.html#typing.Optional)[bool\]](https://docs.python.org/3/library/functions.html#bool) = None*)

The square root, elementwise.

This docstring was adapted from that of numpy.sqrt [\[1\]](#page-245-11)

### **Parameters**

#### **x**

[ArrayLike] The values whose square-roots are required.

**out**

[Optional[Union[Tensor, ndarray]]] A location into which the result is stored. If provided, it

must have a shape that the inputs broadcast to. If not provided or None, a freshly-allocated tensor is returned.

### **constant**

[Optional[bool]] If True, this tensor is treated as a constant, and thus does not facilitate back propagation (i.e. constant.grad will always return None).

Defaults to False for float-type data. Defaults to True for integer-type data.

Integer-type tensors must be constant.

### **where**

[Mask] This condition is broadcast over the input. At locations where the condition is True, the out tensor will be set to the ufunc result. Elsewhere, the out tensor will retain its original value. Note that if an uninitialized *out* tensor is created via the default out=None, locations within it where the condition is False will remain uninitialized.

#### **dtype**

[Optional[DTypeLikeReals]] The dtype of the resulting tensor.

### **Returns**

### **y**

[ndarray] A tensor of the same shape as *x*, containing the positive square-root of each element in *x*. Negative-valued inputs produce nans.

### **Notes**

*sqrt* has–consistent with common convention–as its branch cut the real "interval" [*-inf*, 0), and is continuous from above on it. A branch cut is a curve in the complex plane across which a given complex function fails to be continuous.

### **References**

[\[1\]](#page-245-11)

## **Examples**

```
>>> import mygrad as mg
>>> mg.sqrt([1, 4, 9])
Tensor([ 1., 2., 3.])
```

```
>>> mg.sqrt([4, -1, mg.inf])Tensor([ 2., nan, inf])
```
### **Attributes**

**identity signature**

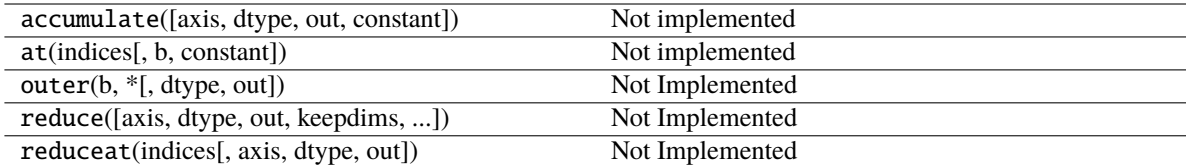

<span id="page-172-1"></span>\_\_init\_\_(*\*args*, *\*\*kwargs*)

## **Methods**

[\\_\\_init\\_\\_](#page-172-1)(\*args, \*\*kwargs)

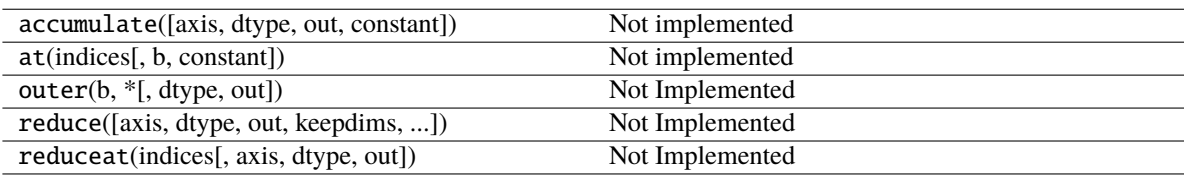

# **Attributes**

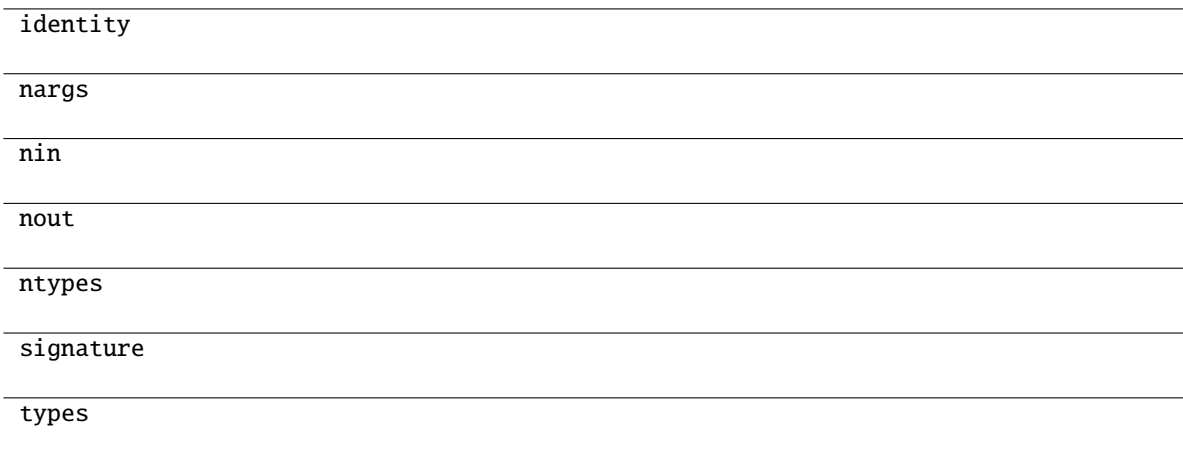

## **mygrad.cbrt**

```
class mygrad.cbrt(x: ArrayLike, out: Optional[Union[Tensor, ndarray]] = None, *, where: Mask = True, dtype:
                     DTypeLikeReals = None, constant: Optional[bool] = None)
```
The cube root elementwise.

This docstring was adapted from that of numpy.cbrt [\[1\]](#page-246-0)

### **Parameters**

**x**

[ArrayLike] The values whose cube-roots are computed.

#### **out**

[Optional[Union[Tensor, ndarray]]] A location into which the result is stored. If provided, it must have a shape that the inputs broadcast to. If not provided or None, a freshly-allocated tensor is returned.

### **constant**

[Optional[bool]] If True, this tensor is treated as a constant, and thus does not facilitate back propagation (i.e. constant.grad will always return None).

Defaults to False for float-type data. Defaults to True for integer-type data.

Integer-type tensors must be constant.

#### **where**

[Mask] This condition is broadcast over the input. At locations where the condition is True, the out tensor will be set to the ufunc result. Elsewhere, the out tensor will retain its original value. Note that if an uninitialized *out* tensor is created via the default out=None, locations within it where the condition is False will remain uninitialized.

### **dtype**

[Optional[DTypeLikeReals]] The dtype of the resulting tensor.

### **Returns**

**y**

[ndarray] A tensor of the same shape as *x*, containing the cube cube-root of each element in *x*.

## **References**

[\[1\]](#page-246-0)

### **Examples**

>>> import mygrad as mg >>> mg.cbrt([1, 8, 27]) Tensor([ 1., 2., 3.])

### **Attributes**

**identity signature**

## **Methods**

<span id="page-173-0"></span>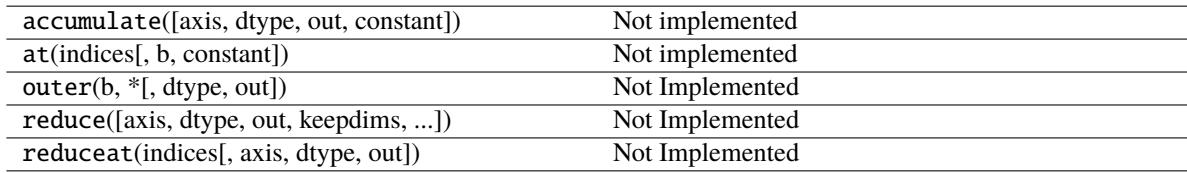

 $\_init\_(*args, **kwargs)$ 

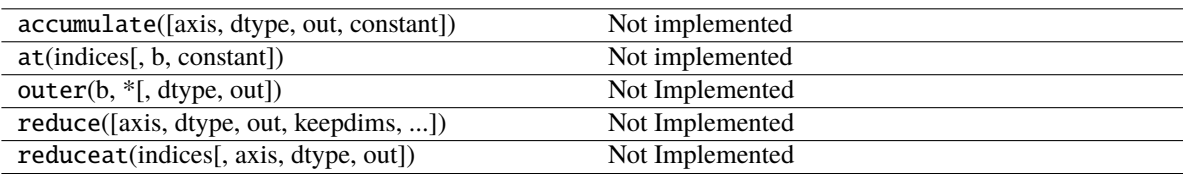

## **Attributes**

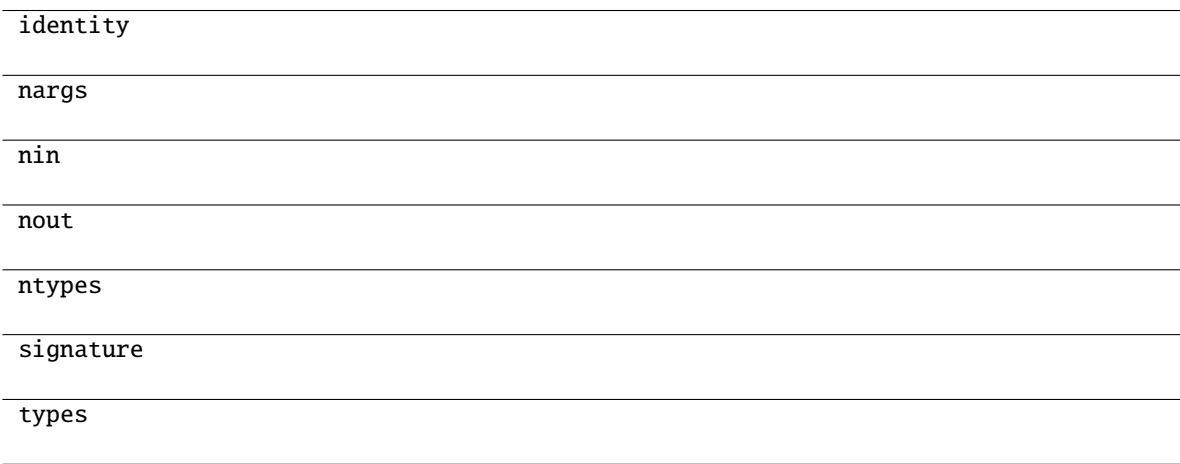

## **mygrad.square**

```
class mygrad.square(x: ArrayLike, out: Optional[Union[Tensor, ndarray]] = None, *, where: Mask = True,
                       dtype: DTypeLikeReals = None, constant: Optional[bool] = None)
```
Return the square of the argument element-wise.

This docstring was adapted from that of numpy.square [\[1\]](#page-246-1)

#### **Parameters**

**x**

[ArrayLike] Input data.

#### **constant**

[Optional[bool]] If True, this tensor is treated as a constant, and thus does not facilitate back propagation (i.e. constant.grad will always return None).

Defaults to False for float-type data. Defaults to True for integer-type data.

Integer-type tensors must be constant.

## **dtype**

[Optional[DTypeLikeReals]] The dtype of the resulting tensor.

#### **out**

[Optional[Union[Tensor, ndarray]]] A location into which the result is stored. If provided, it

must have a shape that the inputs broadcast to. If not provided or None, a freshly-allocated tensor is returned.

#### **where**

[Mask] This condition is broadcast over the input. At locations where the condition is True, the out tensor will be set to the ufunc result. Elsewhere, the out tensor will retain its original value. Note that if an uninitialized *out* tensor is created via the default out=None, locations within it where the condition is False will remain uninitialized.

#### **Returns**

**square** [Tensor]

**See also:**

[sqrt](#page-170-0) [power](#page-164-1)

#### **References**

[\[1\]](#page-246-1)

## **Examples**

```
>>> import mygrad as mg
>>> mg.square([100., 1000.])
array([10., 100.])
```
### **Attributes**

**identity signature**

### **Methods**

<span id="page-175-0"></span>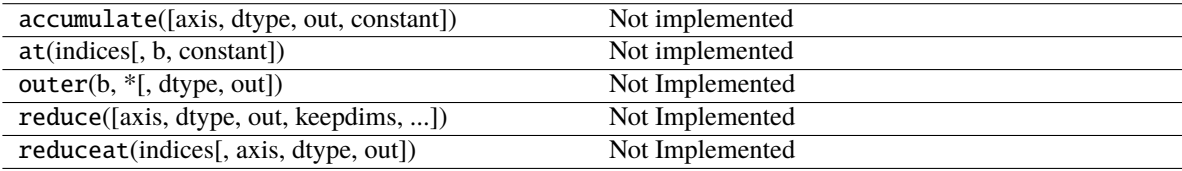

 $\_init\_(*args, **kwargs)$ 

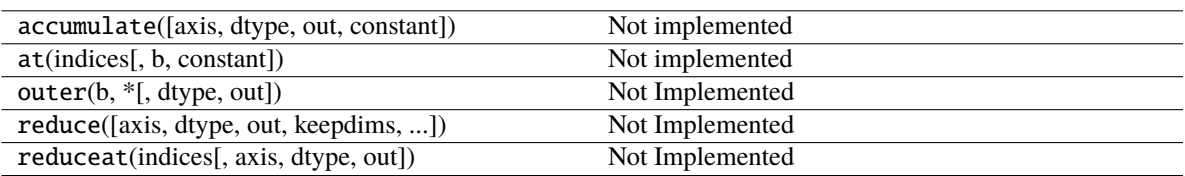

## **Attributes**

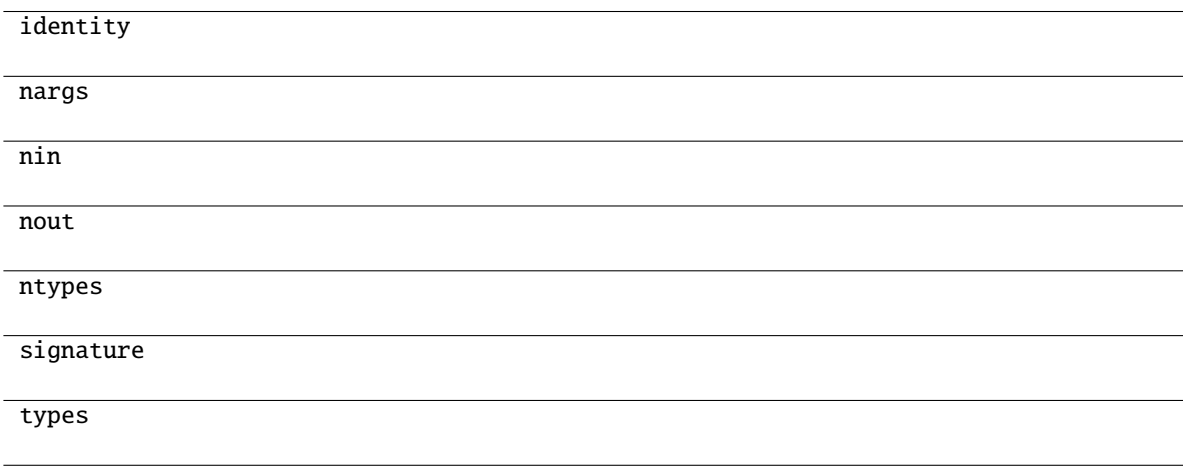

## **mygrad.absolute**

<span id="page-176-0"></span>class mygrad.absolute(*x: ArrayLike*, *out: [Optional](https://docs.python.org/3/library/typing.html#typing.Optional)[\[Union\[](https://docs.python.org/3/library/typing.html#typing.Union)Tensor, ndarray]] = None*, *\**, *where: Mask = True*, *dtype: DTypeLikeReals = None*, *constant: [Optional\[](https://docs.python.org/3/library/typing.html#typing.Optional)[bool\]](https://docs.python.org/3/library/functions.html#bool) = None*, *nan\_to\_num: [bool](https://docs.python.org/3/library/functions.html#bool) = True*)

The absolute value, computed elementwise.

This docstring was adapted from that of numpy.absolute [\[1\]](#page-246-2)

## **Parameters**

**x**

[ArrayLike] Input array.

#### **out**

[Optional[Union[Tensor, ndarray]]] A location into which the result is stored. If provided, it must have a shape that the inputs broadcast to. If not provided or None, a freshly-allocated tensor is returned.

#### **constant**

[Optional[bool]] If True, this tensor is treated as a constant, and thus does not facilitate back propagation (i.e. constant.grad will always return None).

Defaults to False for float-type data. Defaults to True for integer-type data.

Integer-type tensors must be constant.

#### **nan\_to\_num**

[bool, optional (default=True)] If *True* then gradients that would store nans due to the presence of zeros in *x* will instead store zeros in those places.

#### **where**

[Mask] This condition is broadcast over the input. At locations where the condition is True, the out tensor will be set to the ufunc result. Elsewhere, the out tensor will retain its original value. Note that if an uninitialized *out* tensor is created via the default out=None, locations within it where the condition is False will remain uninitialized.

### **dtype**

[Optional[DTypeLikeReals]] The dtype of the resulting tensor.

## **Returns**

#### **absolute**

[Tensor] An ndarray containing the absolute value of each element in *x*.

#### **References**

[\[1\]](#page-246-2)

#### **Examples**

```
>>> import mygrad as mg
\gg x = mg.array([-1.2, 1.2])
\gg mg.absolute([-1.2, 1.2])
Tensor([ 1.2, 1.2])
```
The absolute-value function is not differentiable at *x=0.0*. By default the derivative at this point is treated as 0.

```
\gg x = mg.tensor([-2.0, 0.0, 2.0])
>>> mg.absolute(x).backward()
>>> x.grad
np.array([-1., 0., 1.])
```
However a more rigorous behavior can be enabled such that the undefined derivative will be returned as *nan*.

```
\gg x = mg.tensor([-2.0, 0.0, 2.0])
>>> mg.absolute(x, nan_to_num=False).backward()
>>> x.grad
np.array([-1., nan, 1.])
```
Plot the function and its derivate over  $[-10, 10]$ :

### **Attributes**

**identity signature**

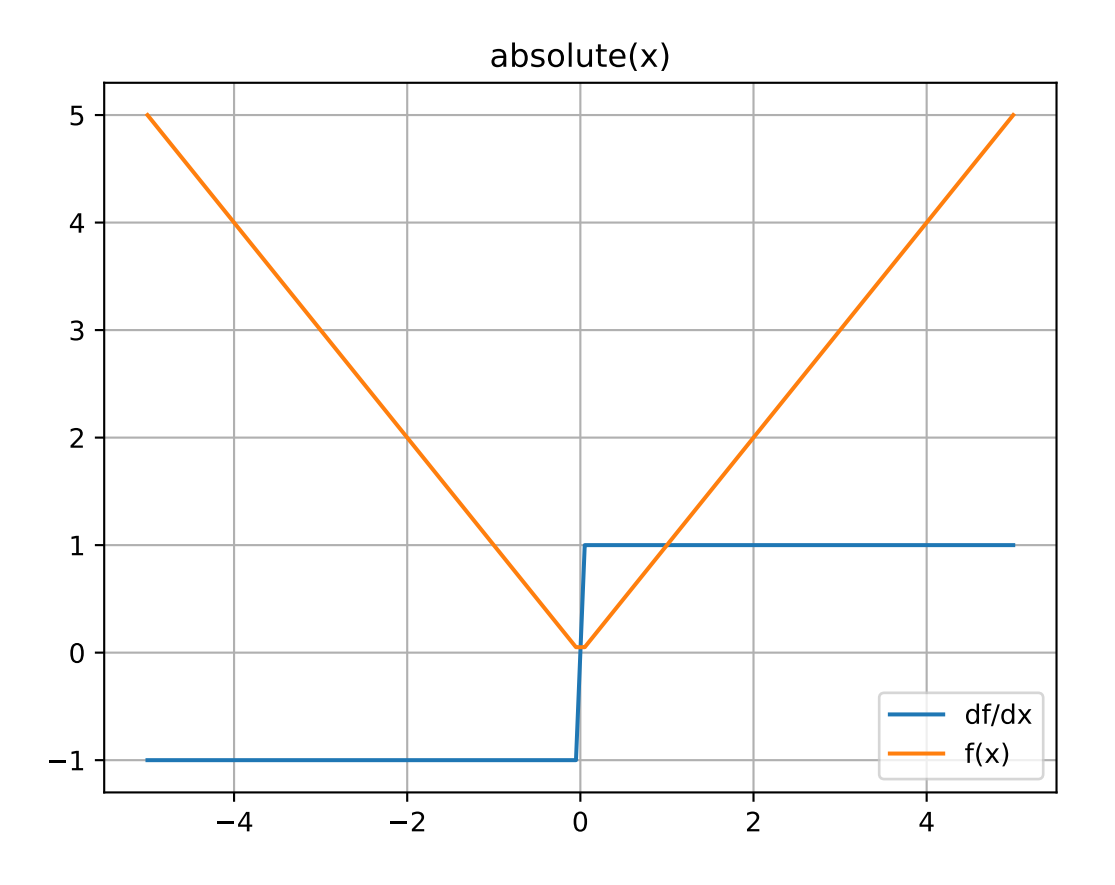

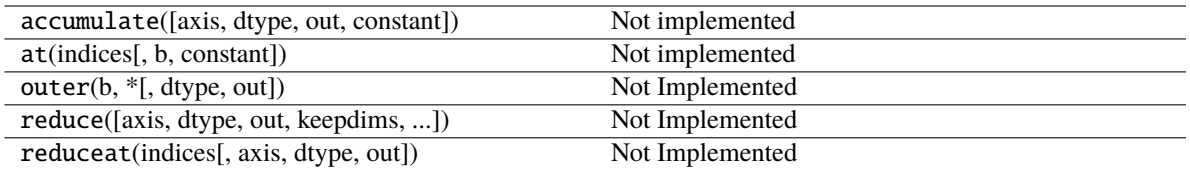

<span id="page-179-1"></span>\_\_init\_\_(*\*args*, *\*\*kwargs*)

## **Methods**

## [\\_\\_init\\_\\_](#page-179-1)(\*args, \*\*kwargs)

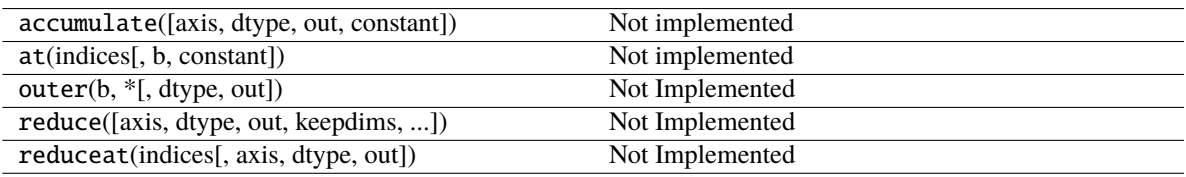

## **Attributes**

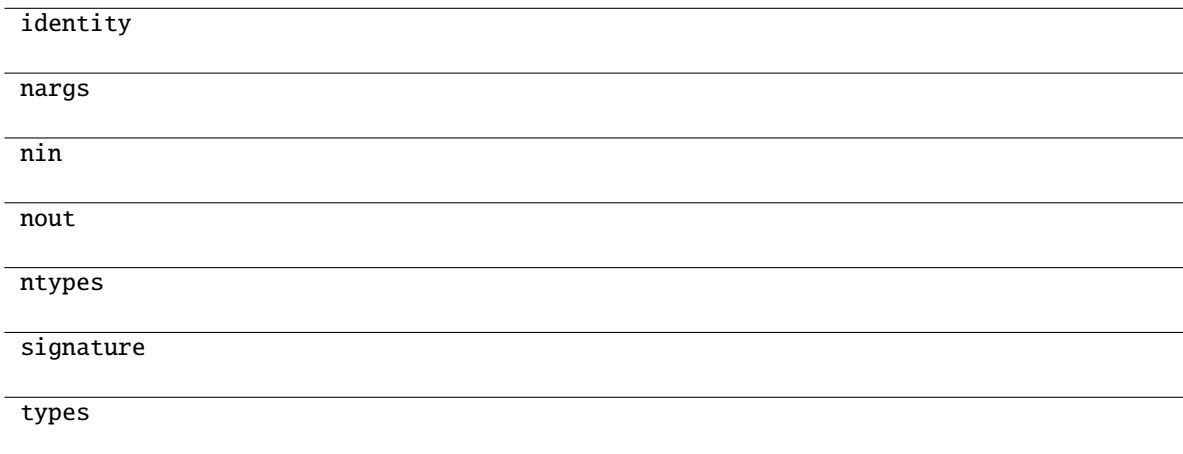

## **mygrad.maximum**

<span id="page-179-0"></span>class mygrad.maximum(*x1: ArrayLike*, *x2: ArrayLike*, *out: [Optional\[](https://docs.python.org/3/library/typing.html#typing.Optional)[Union\[](https://docs.python.org/3/library/typing.html#typing.Union)Tensor, ndarray]] = None*, *\**, *where: Mask = True*, *dtype: DTypeLikeReals = None*, *constant: [Optional](https://docs.python.org/3/library/typing.html#typing.Optional)[\[bool\]](https://docs.python.org/3/library/functions.html#bool) = None*)

Pair-wise maximum of tensor elements.

This docstring was adapted from that of numpy.maximum [\[1\]](#page-246-3)

## **Parameters**

**x1, x2**

[ArrayLike] The tensors holding the elements to be compared. If  $x1$ . shape  $!= x2$ . shape, they must be broadcastable to a common shape (which becomes the shape of the output).
#### **out**

[Optional[Union[Tensor, ndarray]]] A location into which the result is stored. If provided, it must have a shape that the inputs broadcast to. If not provided or None, a freshly-allocated tensor is returned.

### **constant**

[Optional[bool]] If True, this tensor is treated as a constant, and thus does not facilitate back propagation (i.e. constant.grad will always return None).

Defaults to False for float-type data. Defaults to True for integer-type data.

Integer-type tensors must be constant.

#### **where**

[Mask] This condition is broadcast over the input. At locations where the condition is True, the out tensor will be set to the ufunc result. Elsewhere, the out tensor will retain its original value. Note that if an uninitialized *out* tensor is created via the default out=None, locations within it where the condition is False will remain uninitialized.

#### **dtype**

[Optional] DTypeLikeReals]] The dtype of the resulting tensor.

# **Returns y**

[Tensor] The maximum of *x1* and *x2*, element-wise.

### **See also:**

#### [minimum](#page-182-0)

Element-wise minimum of two arrays, propagates NaNs.

### **Notes**

The maximum is equivalent to mg.where(x1  $> = x2$ , x1, x2) when neither x1 nor x2 are nans, but it is faster and does proper broadcasting.

### **References**

### [\[1\]](#page-246-0)

# **Examples**

```
>>> import mygrad as mg
>>> mg.maximum([2, 3, 4], [1, 5, 2])
Tensor([2, 5, 4])
```

```
>>> mg.maximum(mg.eye(2), [0.5, 2]) # broadcasting
Tensor([[ 1. , 2. ],
      [0.5, 2. ]]
```

```
>>> mg.maximum([mg.nan, 0, mg.nan], [0, mg.nan, mg.nan])
Tensor([nan, nan, nan])
>>> mg.maximum(mg.Inf, 1)
Tensor(inf)
```
# **Attributes**

**identity signature**

# **Methods**

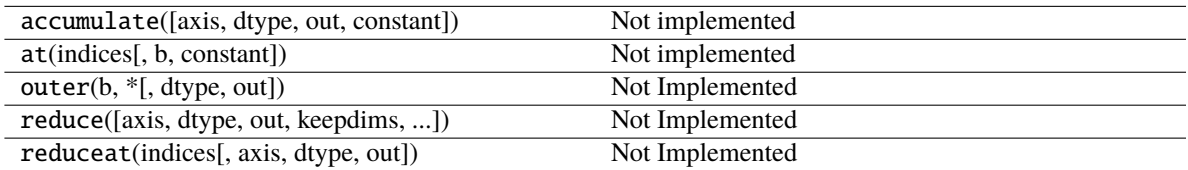

<span id="page-181-0"></span>\_\_init\_\_(*\*args*, *\*\*kwargs*)

# **Methods**

 $\_init\_(*args, **kwargs)$ 

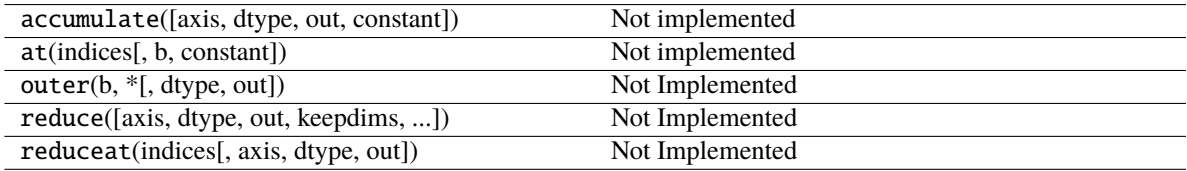

# **Attributes**

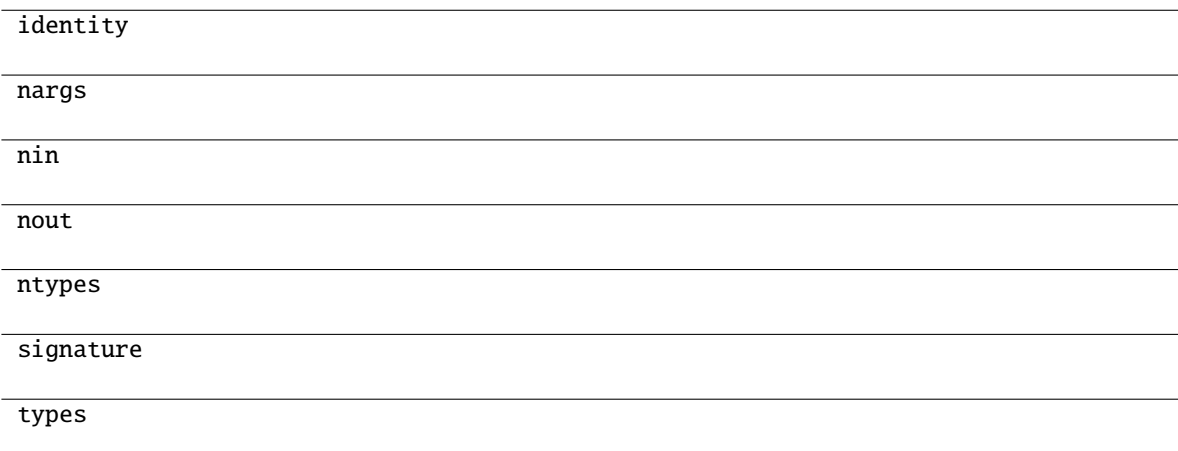

### **mygrad.minimum**

<span id="page-182-0"></span>class mygrad.minimum(*x1: ArrayLike*, *x2: ArrayLike*, *out: [Optional\[](https://docs.python.org/3/library/typing.html#typing.Optional)[Union\[](https://docs.python.org/3/library/typing.html#typing.Union)Tensor, ndarray]] = None*, *\**, *where: Mask = True*, *dtype: DTypeLikeReals = None*, *constant: [Optional](https://docs.python.org/3/library/typing.html#typing.Optional)[\[bool\]](https://docs.python.org/3/library/functions.html#bool) = None*)

Pair-wise minimum of tensor elements.

This docstring was adapted from that of numpy.minimum [\[1\]](#page-246-1)

### **Parameters**

### **x1, x2**

[ArrayLike] The tensors holding the elements to be compared. If  $x1$  shape  $!= x2$  shape, they must be broadcastable to a common shape (which becomes the shape of the output).

#### **out**

[Optional[Union[Tensor, ndarray]]] A location into which the result is stored. If provided, it must have a shape that the inputs broadcast to. If not provided or None, a freshly-allocated tensor is returned.

### **constant**

[Optional[bool]] If True, this tensor is treated as a constant, and thus does not facilitate back propagation (i.e. constant.grad will always return None).

Defaults to False for float-type data. Defaults to True for integer-type data.

Integer-type tensors must be constant.

#### **where**

[Mask] This condition is broadcast over the input. At locations where the condition is True, the out tensor will be set to the ufunc result. Elsewhere, the out tensor will retain its original value. Note that if an uninitialized *out* tensor is created via the default out=None, locations within it where the condition is False will remain uninitialized.

#### **dtype**

[Optional] DTypeLikeReals]] The dtype of the resulting tensor.

#### **Returns**

#### **y**

[Tensor] The minimum of *x1* and *x2*, element-wise.

# **See also:**

### [maximum](#page-179-0)

Element-wise maximum of two arrays, propagates NaNs.

### **Notes**

The minimum is equivalent to mg. where(x1  $\le$  x2, x1, x2) when neither x1 nor x2 are NaNs, but it is faster and does proper broadcasting.

# **References**

[\[1\]](#page-246-1)

# **Examples**

```
>>> import mygrad as mg
>>> mg.minimum([2, 3, 4], [1, 5, 2])
Tensor([1, 3, 2])
```

```
>>> mg.minimum(mg.eye(2), [0.5, 2]) # broadcasting
Tensor([[ 0.5, 0. ],
      [0, 1, 1]
```

```
>>> mg.minimum([mg.nan, 0, mg.nan], [0, mg.nan, mg.nan])
Tensor([nan, nan, nan])
>>> mg.minimum(-mg.Inf, 1)
Tensor(-inf)
```
# **Attributes**

**identity signature**

# **Methods**

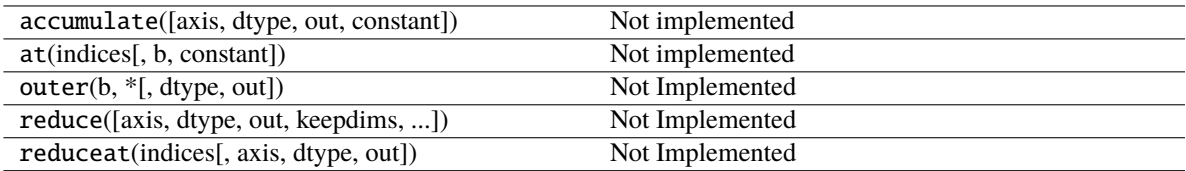

<span id="page-183-0"></span>\_\_init\_\_(*\*args*, *\*\*kwargs*)

# **Methods**

[\\_\\_init\\_\\_](#page-183-0)(\*args, \*\*kwargs)

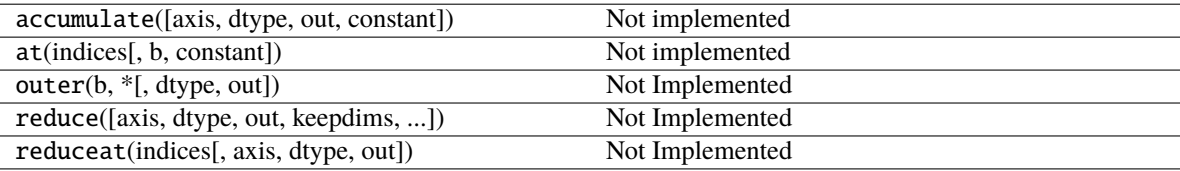

# **Attributes**

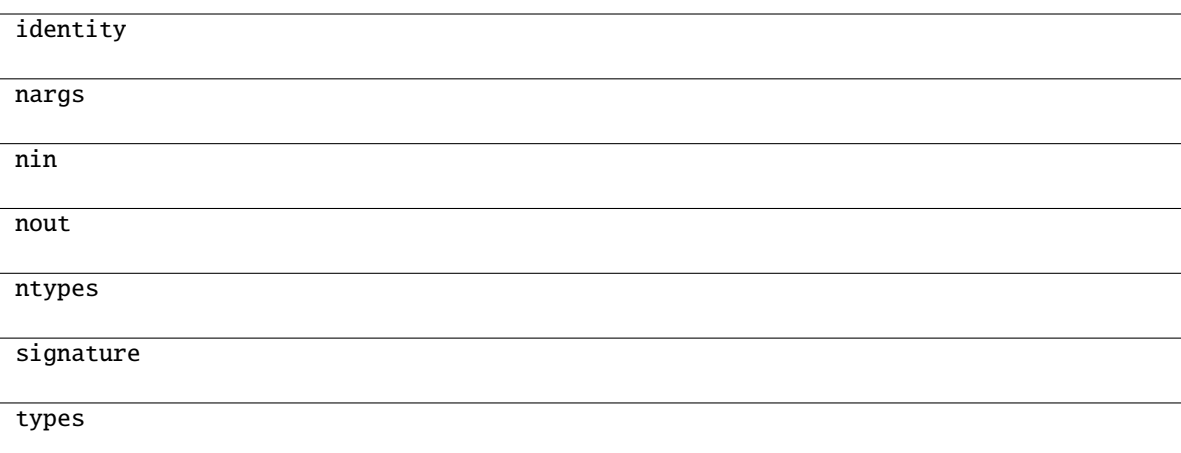

# **3.11 Indexing Routines (**mygrad.indexing\_routines**)**

# **3.11.1 Generating index tensors**

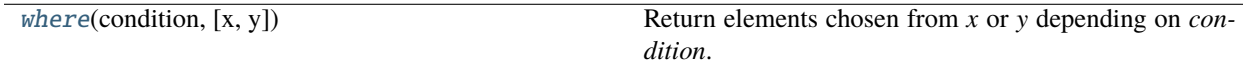

### **mygrad.where**

<span id="page-184-0"></span>mygrad.where(*condition*[,  $x$ ,  $y$ ])

Return elements chosen from *x* or *y* depending on *condition*.

**Note:** When only condition is provided, this function is a shorthand for np.asarray(condition). nonzero(). The rest of this documentation covers only the case where all three arguments are provided.

This docstring was adapted from that of numpy.where.

### **Parameters**

### **condition**

[ArrayLike, bool] Where True, yield *x*, otherwise yield y. x, y and *condition* need to be broadcastable to some shape.

**x**

[ArrayLike] Values from which to chosen where condition is True.

**y**

[ArrayLike] Values from which to chosen where condition is False.

### **constant**

[Optional[bool]] If True, this tensor is treated as a constant, and thus does not facilitate back propagation (i.e. constant.grad will always return None).

Defaults to False for float-type data. Defaults to True for integer-type data.

Integer-type tensors must be constant.

# **Returns**

### **out**

[mygrad.Tensor] A tensor with elements from *x* where *condition* is True, and elements from *y* elsewhere.

### **Examples**

```
>>> import mygrad as mg
\gg a = mg.arange(10)
>>> a
Tensor([0, 1, 2, 3, 4, 5, 6, 7, 8, 9])
\gg mg.where(a < 5, a, 10*a)
Tensor([ 0, 1, 2, 3, 4, 50, 60, 70, 80, 90])
```
This can be used on multidimensional tensors too:

```
>>> mg.where([[True, False], [True, True]],
... [[1, 2], [3, 4]],
... [[9, 8], [7, 6]])
Tensor([[1, 8],
       [3, 4]])
```
The shapes of x, y, and the condition are broadcast together:

```
\gg x, y = np.qgrid[:3, 4]\gg mg.where(x < y, x, 10 + y) # both x and 10+y are broadcast
Tensor([[10, 0, 0, 0],
       [10, 11, 1, 1],
       [10, 11, 12, 2]])
```

```
>>> a = mg.Tensor([0, 1, 2],
... [0, 2, 4],
... [0, 3, 6]])
\gg mg.where(a < 4, a, -1) # -1 is broadcast
Tensor([[ 0, 1, 2],
      [0, 2, -1],[ 0, 3, -1 ] ]
```
# **3.12 Neural network operations (**mygrad.nnet**)**

# **3.12.1 Layer operations**

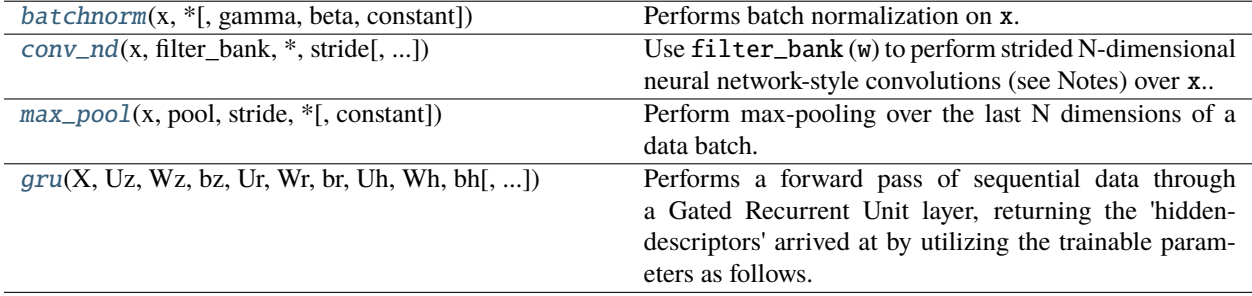

### **mygrad.nnet.layers.batchnorm**

<span id="page-186-0"></span>mygrad.nnet.layers.batchnorm(*x: ArrayLike*, *\**, *gamma: [Optional\[](https://docs.python.org/3/library/typing.html#typing.Optional)ArrayLike] = None*, *beta: [Optional](https://docs.python.org/3/library/typing.html#typing.Optional)*[*ArrayLike]* = *None*, *eps: [float](https://docs.python.org/3/library/functions.html#float)*, *constant: Optional*[*bool]* = *None*)  $\rightarrow$ Tensor

Performs batch normalization on x:

 $y(x) = (x - E[x]) / sqrt(Var[x] + esp)$ batchnorm(x) = gamma  $*$  y(x) + beta

Where  $E[x]$  and  $Var[x]$  represent the mean and variance, respectively, over axis-1 of x. The subsequent affine transformation on y is optional.

# **Parameters**

**x**

[array\_like, shape= $(N, C, ...)$ ] The batch to be normalized within each entry of C

#### **gamma**

[Optional[array\_like], shape=(C,)] Optional per-channel scaling factors to be applied after the normalization step.

#### **beta**

[Optional[array\_like], shape=(C,)] Optional per-channel scaling bias factors to be applied after the normalization step.

### **eps**

[Real] A small non-negative number.

# **constant**

[bool, optional (default=False)] If True, the resulting Tensor is a constant.

### **Returns**

### **mygrad.Tensor**

The batch-normalized data.

### **Examples**

```
>>> import mygrad as mg
>>> from mygrad.nnet import batchnorm
\gg x = mg.Tensor([1., 4., 1.]).reshape(3, 1)
>>> batchnorm(x, eps=0)
Tensor([[-0.70710678],
        [ 1.41421356],
        [-0.70710678]])
```
### **mygrad.nnet.layers.conv\_nd**

<span id="page-187-0"></span>mygrad.nnet.layers.conv\_nd(*x: ArrayLike*, *filter\_bank: ArrayLike*, *\**, *stride: [Union\[](https://docs.python.org/3/library/typing.html#typing.Union)[int,](https://docs.python.org/3/library/functions.html#int) [Tuple](https://docs.python.org/3/library/typing.html#typing.Tuple)[\[int,](https://docs.python.org/3/library/functions.html#int) ...]]*, *padding: [Union](https://docs.python.org/3/library/typing.html#typing.Union)[\[int,](https://docs.python.org/3/library/functions.html#int) [Tuple](https://docs.python.org/3/library/typing.html#typing.Tuple)[[int,](https://docs.python.org/3/library/functions.html#int) ...]]* = 0, *dilation: [Union\[](https://docs.python.org/3/library/typing.html#typing.Union)int, [Tuple\[](https://docs.python.org/3/library/typing.html#typing.Tuple)int, ...]]* = 1, *constant: [Optional\[](https://docs.python.org/3/library/typing.html#typing.Optional)[bool\]](https://docs.python.org/3/library/functions.html#bool)* = *None*)  $\rightarrow$  Tensor

Use filter\_bank (w) to perform strided N-dimensional neural network-style convolutions (see Notes) over x.:

 $f(x, w) \rightarrow x w$ shapes:  $(N, C, X0, ...)$   $(F, C, W0, ...)$   $\rightarrow (N, F, G0, ...)$ 

x represents a batch of data over which the filters are convolved. Specifically, it must be a tensor of shape  $(N, C, X_0, ...)$ , where N is the number of samples in the batch, C is the channel-depth of each datum, and  $(X_0, \ldots)$  are the dimensions over which the filters are convolved. Accordingly, each filter must have a channel depth of  $C$ .

Thus convolving F filters, each with a shape  $(C, W_0, ...)$ , over the data batch will produce a tensor of shape  $(N, F, G_0, \ldots)$ , where  $(G_0, \ldots)$  is the shape of the grid commensurate with the filter placements

### **Parameters**

### **x**

[ArrayLike, shape= $(N, C, X_0, ...)$ ] The data batch to be convolved over.

### **filter\_bank**

[Union] Tensor, array\_like], shape= $(F, C, W_0, ...)$ ] The filters used to perform the convolutions.

#### **stride**

[Union[int, Tuple[int, . . . ]]] (keyword-only argument) The step-size with which each filter is placed along the H and W axes during the convolution. The tuple indicates (stride- $0, \ldots$ ). If a single integer is provided, this stride is used for all convolved dimensions

### **padding**

[Union[int, Tuple[int, . . . ]]] (keyword-only argument) The number of zeros to be padded to both ends of each convolved dimension, respectively. If a single integer is provided, this padding is used for all of the convolved axes

#### **dilation**

[Union[int, Tuple[int, . . . ]], optional (default=1)] (keyword-only argument) The spacing used when placing kernel elements along the data. E.g. for a 1D convolution the ith placement of the kernel multiplied against the dilated-window:  $x[:, \; :, \; i^*s:(i^*s + w^*d):d],$ where s is the stride, w is the kernel-size, and d is the dilation factor.

If a single integer is provided, that dilation value is used for all of the convolved axes

**constant**

[Optional[None]] If True, the resulting Tensor is a constant.

**Returns**

```
Tensor, shape=(N, F, G0, . . . )
```
The result of each filter being convolved over each datum in the batch.

### **Notes**

- The filters are *not* flipped by this operation, meaning that an auto-correlation is being performed rather than a true convolution.
- Only 'valid' filter placements where the filters overlap completely with the (padded) data are permitted.

### **Examples**

Here we perform a 1D convolution of a constant-valued kernel, k, with a 'square-wave' signal, x, using stride-1. Note that because we are constrained to doing deep learning-style convolutions, that we prepend the dimensions  $(N = 1, C = 1)$  to x, and  $(F = 1, C = 1)$  and to k. That is, we are performing a convolution on one, single-channeled signal using one kernel.

See that this convolution produces the expected triangle-shaped response. The shape of the resulting tensor is  $(N = 1, F = 1, G<sub>0</sub> = 12)$ . That is, the length-5 kernel can be placed in 12 valid positions, using a stride of 1.

```
>>> import mygrad as mg
>>> from mygrad.nnet import conv_nd
\Rightarrow x = mg.zeros((1, 1, 16)) # a square-wave signal
\gg x[..., 5:11] = 1
\gg k = mg.ones((1, 1, 5)) # a constant-valued kernel
>>> conv\_nd(x, k, stride=1) # performing a stride-1, 1D convolution
Tensor([[[0., 1., 2., 3., 4., 5., 5., 4., 3., 2., 1., 0.]]], dtype=float32)
```
Back-propagating through the (summed) convolution:

```
>>> conv_nd(x, k, stride=1).sum().backward() # sum to a scalar to perform back-prop
\gg x.grad # d(summed_conv)/dx
array([[[1., 2., 3., 4., 5., 5., 5., 5., 5., 5., 5., 5., 4., 3., 2., 1.]]],
      dtype=float32)
\gg k.grad # d(summed_conv)/dk
array([[[6., 6., 6., 6., 6.]]])
```
Let's apply a edge-detection kernel to each color channel of an RGB image.

```
>>> import matplotlib.pyplot as plt
>>> import matplotlib.image as mpimg
>>> from mygrad.nnet.layers import conv_nd
\gg # A shape-(H, W, 3) RGB image
>>> img = mpimg.imread('../_static/meerkat.png')
>>> # We'll treat this like a batch of three greyscale images
>>> # where each "image" is actually a color channel
>>> # shape-(H, W, 3) -> shape-(3, 1, H, W)
>>> x = img.transpose(2, 0, 1)[:; None, :; :]
```
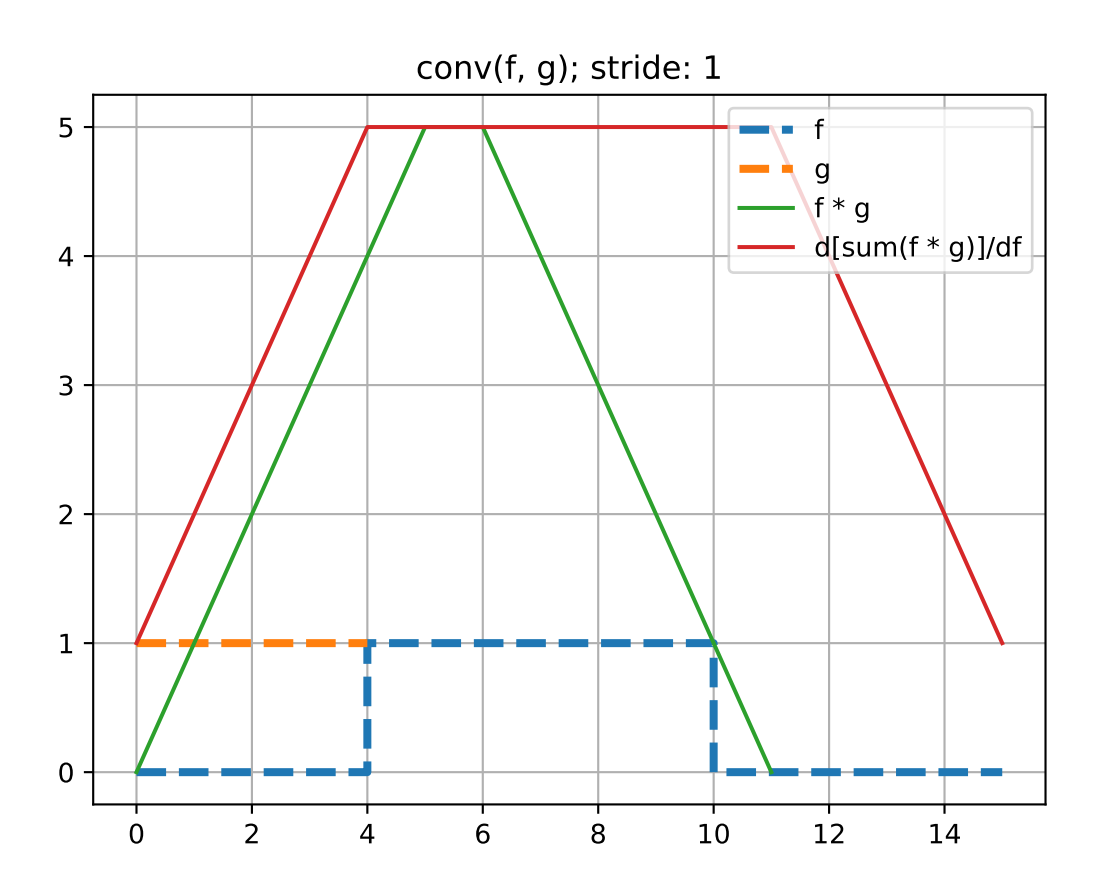

```
>>> # edge detection kernel
>>> kernel = np.array([-1, -1, -1],
[-1, 8, -1],... [-1, -1, -1]]\Rightarrow # (Hf, Wf) --> (1, 1, Hf, Wf)
\gg kernel = kernel.reshape(1, 1, *kernel.shape)
\gg # conv: (3, 1, H, W) w/ (1, 1, Hf, Wf) --> (3, 1, H', W')
>>> # squeeze + transpose: (3, 1, H', W') --> (H', W', 3)\gg processed = conv_nd(x, kernel, stride=(1, 1))
\gg processed = processed.data.squeeze().transpose(1, 2, 0)
\gg fig, ax = plt.subplots()
```

```
>>> ax.imshow(img)
```

```
\gg fig, ax = plt.subplots()>>> ax.imshow(processed)
```
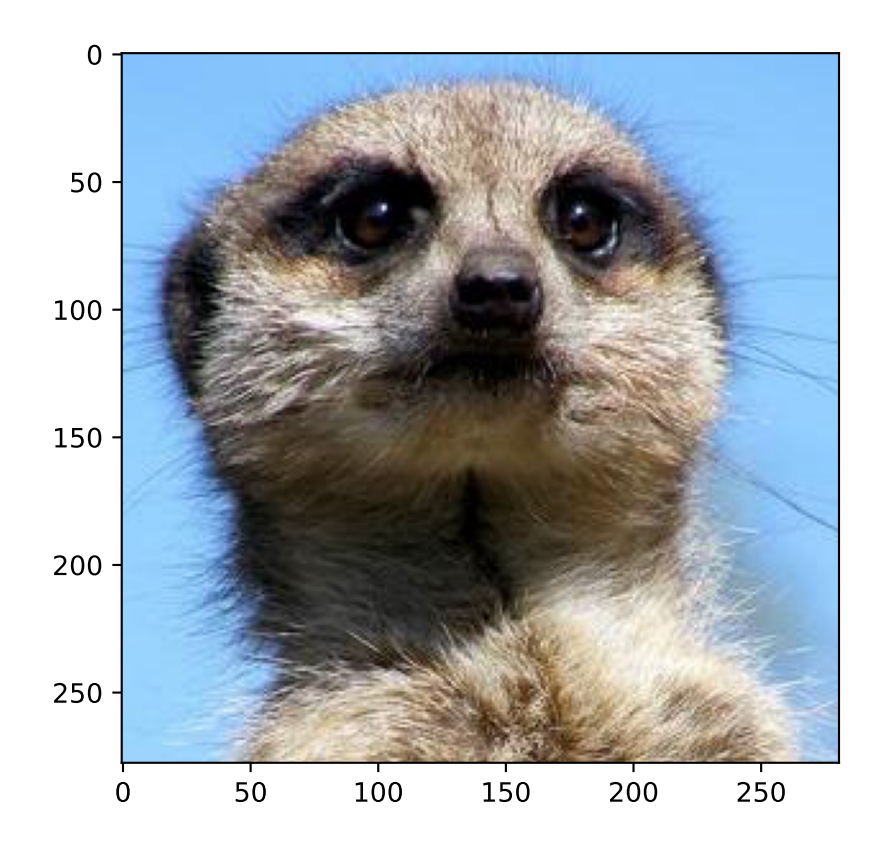

Now, let's demonstrate a more typical usage for conv\_nd in the context of neural networks. x will represent 10, 32x32 RGB images, and we will use 5 distinct 2x2 kernels to convolve over each of these images . Note that each kernel must possess 3-channel - one for each RGB channel.

That is, we will be performing NxF channel-wise 2D convolutions. Supposing that we don't want the kernel

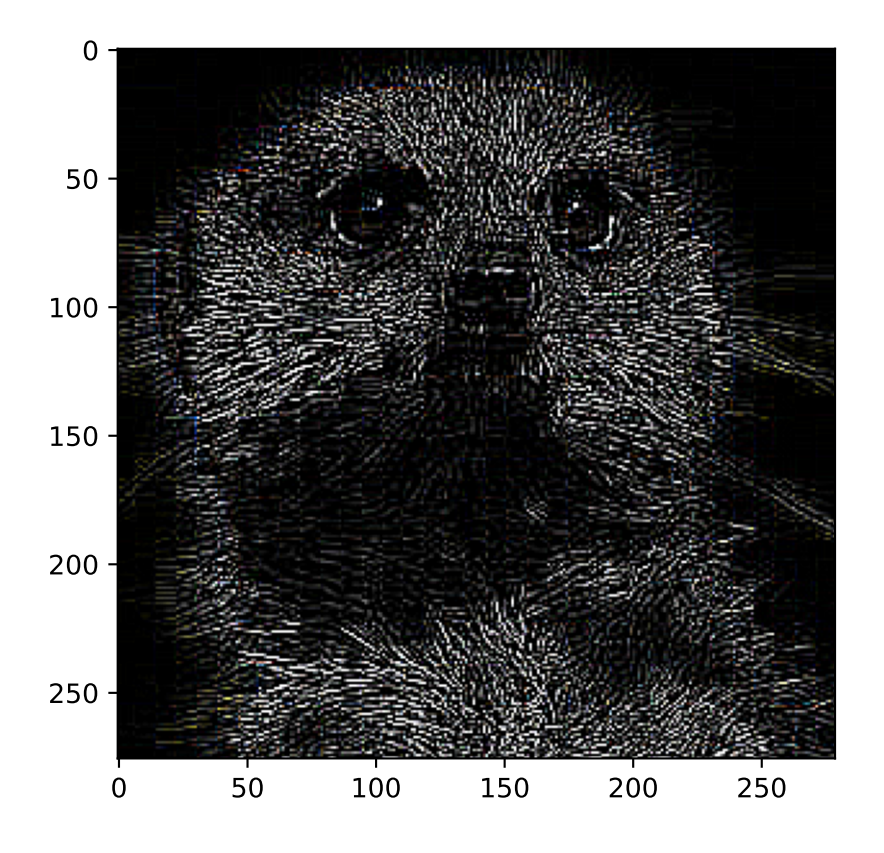

placements to overlap, we can use a stride of 2. In total, this will produce a shape-( $N = 10, F = 5, G_0 =$  $16, G_1 = 16$ ) tensor as a result.

>>> import mygrad as mg  $\Rightarrow$   $\ge$   $\ge$   $x$  = mg.random.rand(10, 3, 32, 32)) # creating 10 random 32x32 RGB images  $\gg$  k = mg.random.rand(5, 3, 2, 2)) # creating 5 random 3-channel 2x2 kernels

Given the shapes of x and k, conv\_nd automatically executes a 2D convolution:

```
>>> conv_nd(x, k, stride=2).shape
(10, 5, 16, 16)
```
Extrapolating further, conv\_nd is capable of performing ND convolutions!

Performing a convolution over a batch of single-channel, "spatial-3D" tensor data:

```
\gg # shape-(N=1, C=1, X=10, Y=12, Z=10)
\gg x = mg.random.rand(1, 1, 10, 12, 10)
>>> # shape-(F=2, C=1, Wx=3, Wy=1, Wz=2)
\gg k = mg.random.rand(2, 1, 3, 1, 32)
>>> conv_nd(x, k, stride=1).shape
(1, 2, 8, 12, 9)
```
#### **mygrad.nnet.layers.max\_pool**

<span id="page-192-0"></span>mygrad.nnet.layers.max\_pool(*x: ArrayLike*, *pool: [Tuple\[](https://docs.python.org/3/library/typing.html#typing.Tuple)[int,](https://docs.python.org/3/library/functions.html#int) ...]*, *stride: [Union](https://docs.python.org/3/library/typing.html#typing.Union)[\[int,](https://docs.python.org/3/library/functions.html#int) [Tuple](https://docs.python.org/3/library/typing.html#typing.Tuple)[\[int,](https://docs.python.org/3/library/functions.html#int) ...]]*, *\**, *constant:*  $\text{Optional}[\text{bool}] = \text{None} \rightarrow \text{Tensor}$ 

Perform max-pooling over the last N dimensions of a data batch.

The data consists of N trailing axes to be pooled over, denoted by  $C0$ , .... These can be preceded, optionally, by un-pooled axes, denoted by  $(N0, \ldots)$ . The dimensions of the window over which pooling is performed is denoted by  $P0$ , .... The window is placed with stride values  $S0$ , ....

Ultimately the pooled channels have a shape  $G_0$ , ...

#### **Parameters**

#### **x**

[mygrad.Tensor, shape= $([...], C0, ...)$ ] The data batch; to be pooled along the trailing axes denoted by  $CO_1$ , ...

#### **pool**

[Tuple[Integral, ...],  $(P0, ...)$ ] The extent of the pooling window along the  $(C0, ...)$  axes, respectively. The length of *pool* determines N - the number of trailing dimensions to pool over.

#### **stride**

[Union[Integral, Tuple[Integral, ...]], (S0, ...)] The spacing used to place the pooling window, along  $(P0, \ldots)$  axes, respectively. If a single value is provided, it is used for all N pooling axes.

### **constant**

[Optional[None]] If True, the resulting Tensor is a constant.

### **Returns ——-**

**Tensor, shape=([. . . ], G0, . . . )** The pooled data batch.

### **Notes**

Only "valid" placements of the pooling window are permitted - the pooling window cannot extend passed the "boundaries" of the data dimensions.

### **Examples**

Simple 2D pooling on a 2D tensor. Tiling a 2x2 max-pool window with stride-1 over a shape-(3, 3) tensor x:

```
>>> import mygrad as mg
>>> from mygrad.nnet import max_pool
\gg x = mg. Tensor([[0., 10., 8.],
... [2., 7., 3.],
... [5., 7., 20.]])
\gg out = max_pool(x, pool=(2, 2), stride=1)
>>> out
Tensor([[ 10., 10.],
       [ 7., 20.]>>> out.sum().backward() # sum to reduce to scalar for back-prop
\gg x.grad # dout/dx
array([[0., 2., 0.],
      [0., 1., 0.],
      [0., 0., 1.]])
```
Let's perform 1D pooling on a 2D tensor. Each row of the tensor will be pooled over independently. Let's apply a size-2 max-pool window to each row of x, using a stride of 1:

```
\gg x = mg. Tensor([[0., 10., 8.],
... [9., 7., 3.],
... [5., 0., 20.]])
\gg max_pool(x, pool=(2, ), stride=1)
Tensor([[10., 10.],
       [ 9., 7.],
       [ 5., 20.]])
```
Here we perform pooling over the trailing two dimensions of a 4D tensor, x. By specifying pool =  $(2, 2)$ , we instruct max\_pool to tile a 2x2 pooling window along these last two axes. Let's apply the window every two rows, and for each column; i.e. we specify stride = (2, 1):

```
>>> import numpy as np
\gg \times = mg. Tensor(np. random. rand(10, 3, 12, 12))
\gg pool = (2, 2) # 2x2 pooling over the last axes
\gg stride = (2, 1) # Apply 2x1 stride
\gg out = max_pool(x, pool, stride) # max-pooled Tensor
>>> out.shape
(10, 3, 6, 11)
```
Had we specified, say,  $pool = (3, 2, 2)$ , then a 3x2x2 pooling window would have been tiled along the last *three* axes of x.

### **mygrad.nnet.layers.gru**

<span id="page-194-0"></span>mygrad.nnet.layers.gru(*X*, *Uz*, *Wz*, *bz*, *Ur*, *Wr*, *br*, *Uh*, *Wh*, *bh*, *s0=None*, *bp\_lim=None*, *dropout=0.0*, *constant=None*)

Performs a forward pass of sequential data through a Gated Recurrent Unit layer, returning the 'hiddendescriptors' arrived at by utilizing the trainable parameters as follows:

 $Z_{t}$  = sigmoid( $X_{t}$ ) Uz + S<sub>-</sub>{t-1} Wz + bz)  $R_{t} = sigmoid(X_{t} \text{ Ur} + S_{t-1} \text{ Wr} + br)$  $H_{t} = \tanh(X_{t} \cdot \text{U} + (R_{t} \cdot \text{V} \cdot S_{t-1}) \cdot \text{W} + bh)$  $S_{t} = (1 - Z_{t}) * H_{t} + Z_{t} * S_{t-1}$ 

## **Parameters**

#### **X**

[array like, shape= $(T, N, C)$ ] The sequential data to be passed forward.

#### **Uz**

[array like, shape= $(C, D)$ ] The weights used to map sequential data to its hidden-descriptor representation

#### **Wz**

[array like, shape= $(D, D)$ ] The weights used to map a hidden-descriptor to a hiddendescriptor.

#### **bz**

[array\_like, shape=(D,)] The biases used to scale a hidden-descriptor.

### **Ur**

 $\text{[array-like, shape=(C, D)]}$  The weights used to map sequential data to its hidden-descriptor representation

### **Wr**

 $[\text{array\_like}, \text{shape}=(D, D)]$  The weights used to map a hidden-descriptor to a hiddendescriptor.

### **br**

[array\_like, shape=(D,)] The biases used to scale a hidden-descriptor.

### **Uh**

[array\_like, shape=(C, D)] The weights used to map sequential data to its hidden-descriptor representation

#### **Wh**

[array like, shape= $(D, D)$ ] The weights used to map a hidden-descriptor to a hiddendescriptor.

### **bh**

[array\_like, shape=(D,)] The biases used to scale a hidden-descriptor.

#### **s0**

[Optional[array\_like], shape=(N, D)] The 'seed' hidden descriptors to feed into the RNN. If None, a Tensor of zeros of shape (N, D) is created.

### **bp\_lim**

[Optional[int]] *This feature is experimental and is currently untested*. The (non-zero) limit of the depth of back propagation through time to be performed. If *None* back propagation is passed back through the entire sequence.

E.g. *bp\_lim=3* will propagate gradients only up to 3 steps backward through the recursive sequence.

#### **dropout**

[float (default=0.),  $0 \leq$  dropout  $\leq$  1] If non-zero, the dropout scheme described in [\[1\]](#page-246-2) is applied. See Notes for more details.

### **constant**

[bool, optional (default=False)] If True, the resulting Tensor is a constant.

### **Returns**

# **mygrad.Tensor, shape=(T+1, N, D)**

The sequence of 'hidden-descriptors' produced by the forward pass of the RNN.

# **Notes**

- $T$ : Sequence length
- $N:$  Batch size
- $C$ : Length of single datum
- $D$  : Length of 'hidden' descriptor

The GRU system of equations is given by:

$$
Z_t = \sigma(X_t U_z + S_{t-1} Wz + bz)
$$
  
\n
$$
R_t = \sigma(X_t U_r + S_{t-1} Wr + br)
$$
  
\n
$$
H_t = tanh(X_t U_h + (R_t * S_{t-1}) W_h + b_h)
$$
  
\n
$$
S_t = (1 - Z_t) * H_t + Z_t * S_{t-1}
$$

Following the dropout scheme specified in [\[1\]](#page-246-2), the hidden-hidden weights (Wz/Wr/Wh) randomly have their weights dropped prior to forward/back-prop. The input connections (via Uz/Ur/Uh) have variational dropout ([\[2\]](#page-246-3)) applied to them with a common dropout mask across all t. That is three static dropout masks, each with shape-(N,D), are applied to

$$
X_t U_z
$$

$$
X_t U_r
$$

$$
X_t U_h
$$

respectively, for all  $t$ .

### **References**

[\[1\]](#page-246-2), [\[2\]](#page-246-3)

# **3.12.2 Losses**

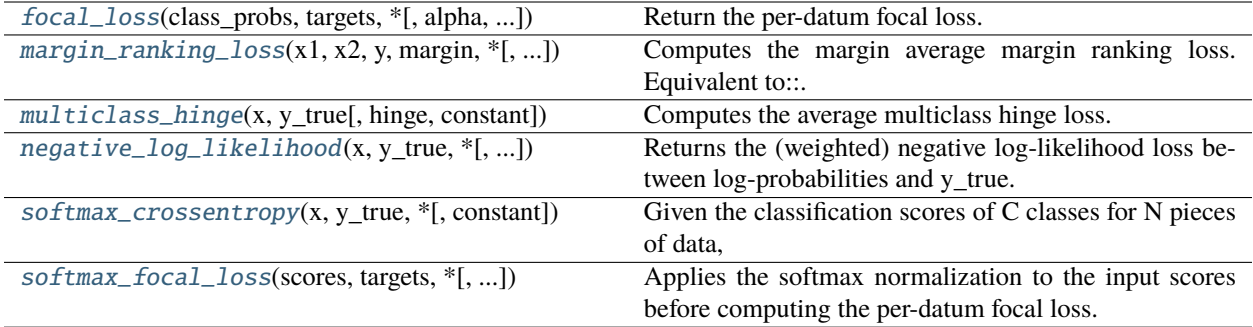

### **mygrad.nnet.losses.focal\_loss**

<span id="page-196-0"></span>mygrad.nnet.losses.focal\_loss(*class\_probs: ArrayLike*, *targets: ArrayLike*, *\**, *alpha: [float](https://docs.python.org/3/library/functions.html#float) = 1*, *gamma: [float](https://docs.python.org/3/library/functions.html#float)*  $= 0$ , *constant: [Optional](https://docs.python.org/3/library/typing.html#typing.Optional)[\[bool\]](https://docs.python.org/3/library/functions.html#bool)* = *None*)  $\rightarrow$  Tensor

Return the per-datum focal loss.

### **Parameters**

### **class\_probs**

[ArrayLike, shape=(N, C)] The C class probabilities for each of the N pieces of data. Each value is expected to lie on (0, 1]

#### **targets**

[ArrayLike, shape=(N,)] The correct class indices, in [0, C), for each datum.

### **alpha**

[Real, optional (default=1)] The weighting factor in the loss formulation.

#### **gamma**

[Real, optional (default=0)] The focusing parameter. Note that for =0 and =1, this is crossentropy loss. Must be a non-negative value.

### **constant**

[Optional[bool]] If True, the returned tensor is a constant (it does not back-propagate a gradient)

#### **Returns**

**mygrad.Tensor, shape=(N,)** The per-datum focal loss.

### **Notes**

The formulation for the focal loss introduced in [https://arxiv.org/abs/1708.02002.](https://arxiv.org/abs/1708.02002) It is given by -(1-p)log(p).

The focal loss for datum- $i$  is given by

$$
-\alpha \hat{y}_i (1-p_i)^\gamma \log(p_i)
$$

where  $\hat{y}_i$  is one in correspondence to the label associated with the datum and 0 elsewhere. That is, if the label  $y_k$  is 2 and there are four possible label values, then  $\hat{y}_k = (0, 0, 1, 0)$ .

It is recommended in the paper that you normalize by the number of foreground samples.

### **mygrad.nnet.losses.margin\_ranking\_loss**

<span id="page-197-0"></span>mygrad.nnet.losses.margin\_ranking\_loss(*x1: ArrayLike*, *x2: ArrayLike*, *y: ArrayLike*, *margin: [float](https://docs.python.org/3/library/functions.html#float)*, *\**, *constant: [Optional](https://docs.python.org/3/library/typing.html#typing.Optional)[\[bool\]](https://docs.python.org/3/library/functions.html#bool) = None*) → Tensor

Computes the margin average margin ranking loss. Equivalent to:

```
>>> import mygrad as mg
\gg mg.mean(mg.maximum(0, margin - y * (x1 - x2)))
```
#### **Parameters**

### **x1**

[ArrayLike, shape= $(N)$ , or  $(N, D)$ ] A batch of scores or descriptors to compare against those in *x2*

#### **x2**

[ArrayLike, shape=(N,) or (N, D)] A batch of scores or descriptors to compare against those in *x1*

### **y**

[Union[int, ArrayLike], scalar or shape=(N,)] 1 or -1. Specifies whether the margin is compared against  $(x1 - x2)$  or  $(x2 - x1)$ , for each of the N comparisons.

### **margin**

[float] A non-negative value to be used as the margin for the loss.

### **constant**

[bool, optional(default=False)] If True, the returned tensor is a constant (it does not backpropagate a gradient)

### **Returns**

**mygrad.Tensor, shape=()** The mean margin ranking loss.

### **mygrad.nnet.losses.multiclass\_hinge**

```
mygrad.nnet.losses.multiclass_hinge(x: ArrayLike, y_true: ArrayLike, hinge: float = 1.0, *, constant:
                                        \rightarrow Tensor
```
Computes the average multiclass hinge loss.

### **Parameters**

**x**

[ArrayLike, shape=(N, K)] The K class scores for each of the N pieces of data.

### **y\_true**

[ArrayLike, shape= $(N, )$ ] The correct class-indices, in  $[0, K)$ , for each datum.

### **hinge**

[float] The size of the "hinge" outside of which a nonzero loss is incurred.

#### **constant**

[bool, optional(default=False)] If True, the returned tensor is a constant (it does not backpropagate a gradient)

### **Returns**

**Tensor, shape-() (scalar)**

The average multiclass hinge loss

**Raises**

### **TypeError**

*y\_true* must be an integer-type array-like object

### **ValueError**

*x* must be a 2-dimensional array-like object *y\_true* must be a shape-(N,) array-like object

#### **mygrad.nnet.losses.negative\_log\_likelihood**

```
mygrad.nnet.losses.negative_log_likelihood(x: ArrayLike, y_true: ArrayLike, *, weights:
```
*[Optional\[](https://docs.python.org/3/library/typing.html#typing.Optional)ArrayLike] = None*, *constant: [Optional\[](https://docs.python.org/3/library/typing.html#typing.Optional)[bool\]](https://docs.python.org/3/library/functions.html#bool) =*  $None$ )  $\rightarrow$  Tensor

Returns the (weighted) negative log-likelihood loss between log-probabilities and y\_true.

Note that this does not compute a softmax, so you should input log-probabilities to this. See softmax\_crossentropy if you need your loss to compute a softmax.

### **Parameters**

**x**

[ArrayLike, shape=(N, C)] The C log-probabilities for each of the N pieces of data.

#### **y\_true**

[ArrayLike, shape= $(N, 1)$ ] The correct class indices, in [0, C), for each datum.

#### **weights**

 $[ArrayLike, shape=(C,)$  optional  $(default=None)]$  The weighting factor to use on each class, or None.

#### **constant**

[bool, optional(default=False)] If True, the returned tensor is a constant (it does not backpropagate a gradient)

#### **Returns**

```
mygrad.Tensor, shape=()
```
The average (weighted) negative log-likelihood loss.

#### **Examples**

```
>>> import mygrad as mg
>>> from mygrad.nnet import negative_log_likelihood
```
Let's take a simple case where N=1, and C=3. We'll thus make up classification scores for a single datum. Suppose the scores are identical for the three classes and that the true class is class-0, so that the log-probs are each 1/3:

```
\gg logprob = mg.log(1 / 3).item()
>>> x = mg. Tensor ([[logprob, logprob, logprob]]) # a shape-(1, 3) tensor of log-
\rightarrowprobabilities
>>> y_true = mg.Tensor([0]) # the correct class for this datum is class-0
>>> negative_log_likelihood(x, y_true)
Tensor(1.09861229)
```
Log-probabilities where the prediction is highly-confident and correct:

```
\gg x = mg. Tensor([[0, -20, -20]])
>>> negative_log_likelihood(x, y_true)
Tensor(0.)
```
Adding a class-weighting:

```
>>> x = mg.Fensor([[-4.6, -4.6, -0.02]])\gg weights = mg. Tensor([2, 1, 1])
>>> negative_log_likelihood(x, y_true, weights=weights)
Tensor(9.2)
```
### **mygrad.nnet.losses.softmax\_crossentropy**

```
mygrad.nnet.losses.softmax_crossentropy(x: ArrayLike, y_true: ArrayLike, *, constant: Optional[bool] =
                                                 None) \rightarrow Tensor
```
Given the classification scores of C classes for N pieces of data,

computes the NxC softmax classification probabilities. The cross entropy is then computed by using the true classification labels.

log-softmax is used for improved numerical stability.

### **Parameters**

**x**

[ArrayLike, shape=(N, C)] The C class scores for each of the N pieces of data.

#### **y\_true**

[ArrayLike, shape= $(N, )$ ] The correct class-indices, in [0, C), for each datum.

#### **constant**

[bool, optional(default=False)] If True, the returned tensor is a constant (it does not backpropagate a gradient)

### **Returns**

**The average softmax loss**

### **Raises**

**ValueError** Bad dimensionalities for x or y\_true

### **Notes**

- $N$  is the number of samples in the batch.
- $\bullet$  *C* is the number of possible classes for which scores are provided.

Given the shape- $(N, C)$  tensor of scores, x, the softmax classification probabilities are computed. That is, the score for class- $k$  of a given datum  $(s_k)$  is normalized using the 'softmax' transformation:

$$
p_k = \frac{e^{s_k}}{\sum_{i=1}^{C} e^{s_i}}
$$

This produces the "prediction probability distribution",  $p$ , for each datum. The cross-entropy loss for that datum is then computed according to the true class-index for that datum, as reported in y\_true. That is the "true probability distribution",  $t$ , for the datum is 1 for the correct class-index and 0 elsewhere.

The cross-entropy loss for that datum is thus:

$$
l = -\sum_{k=1}^{C} t_k \log p_k
$$

Having computed each per-datum cross entropy loss, this function then returns the loss averaged over all  $N$  pieces of data:

$$
L = \frac{1}{N} \sum_{i=1}^{N} l_i
$$

#### **Examples**

```
>>> import mygrad as mg
>>> from mygrad.nnet import softmax_crossentropy
```
Let's take a simple case where  $N=1$ , and  $C=3$ . We'll thus make up classification scores for a single datum. Suppose the scores are identical for the three classes and that the true class is class-0:

 $\gg$  x = mg. Tensor([[2., 2., 2.]]) # a shape-(1, 3) tensor of scores >>> y\_true = mg.Tensor([0]) # the correct class for this datum is class-0

Because the scores are identical for all three classes, the softmax normalization will simply produce  $p = [\frac{1}{3}, \frac{1}{3}, \frac{1}{3}]$ . Because class-0 is the "true" class,  $t = [1, 0, 0, 0]$ . Thus our softmax cross-entropy loss should be:

$$
-(1 \times \log \frac{1}{3} + 0 \times \log \frac{1}{3} + 0 \times \log \frac{1}{3}) = \log(3) \approx 1.099
$$

Let's see that this is what softmax\_crossentropy returns:

```
>>> softmax_crossentropy(x, y_true)
Tensor(1.09861229)
```
Similarly, suppose a datum's scores are [0, 0, 10<sup>6</sup>], then the softmax normalization will return  $p \approx [0., 0., 1.]$ . If the true class for this datum is class-2, then the loss should be nearly 0, since  $p$  and  $t$  are essentially identical:

 $-(0 \times \log 0 + 0 \times \log 0 + 1 \times \log 1) = -\log(1) = 0$ 

Now, let's construct x and y\_true so that they incorporate the scores/labels for both of the data that we have considered:

 $\Rightarrow$  x = mg.Tensor([[2., 2., 2.], # a shape-(2, 3) tensor of scores  $[0., 0., 1E6]]$ >> y\_true = mg.Tensor( $[0, 2]$ ) # the class IDs for the two data

softmax\_crossentropy(x, y\_true) will return the average loss of these two data,  $\frac{1}{2}(1.099+0) \approx 0.55$ :

```
>>> softmax_crossentropy(x, y_true)
Tensor(0.54930614)
```
### **mygrad.nnet.losses.softmax\_focal\_loss**

<span id="page-201-0"></span>mygrad.nnet.losses.softmax\_focal\_loss(*scores: ArrayLike*, *targets: ArrayLike*, *\**, *alpha: [float](https://docs.python.org/3/library/functions.html#float) = 1*, *gamma: [float](https://docs.python.org/3/library/functions.html#float)* = 0, *constant: [Optional](https://docs.python.org/3/library/typing.html#typing.Optional)*[*bool]* = *None*)  $\rightarrow$  **Tensor** 

Applies the softmax normalization to the input scores before computing the per-datum focal loss.

### **Parameters**

### **scores**

[ArrayLike, shape=(N, C)] The C class scores for each of the N pieces of data.

# **targets**

[ArrayLike, shape=(N,)] The correct class indices, in [0, C), for each datum.

### **alpha**

[Real, optional (default=1)] The weighting factor in the loss formulation.

### **gamma**

[Real, optional (default=0)] The focusing parameter. Note that for  $=0$  and  $=1$ , this is crossentropy loss. Must be a non-negative value.

### **constant**

[Optional[bool]] If True, the returned tensor is a constant (it does not back-propagate a gradient)

### **Returns**

**mygrad.Tensor, shape=(N,)** The per-datum focal loss.

### **Notes**

The formulation for the focal loss introduced in [https://arxiv.org/abs/1708.02002.](https://arxiv.org/abs/1708.02002) It is given by -(1-p)log(p).

The focal loss for datum- $i$  is given by

$$
-\alpha \hat{y}_i (1-p_i)^\gamma \log(p_i)
$$

where  $\hat{y}_i$  is one in correspondence to the label associated with the datum and 0 elsewhere. That is, if the label  $y_k$  is 2 and there are four possible label values, then  $\hat{y}_k = (0, 0, 1, 0)$ .

It is recommended in the paper that you normalize by the number of foreground samples.

# **3.12.3 Activations**

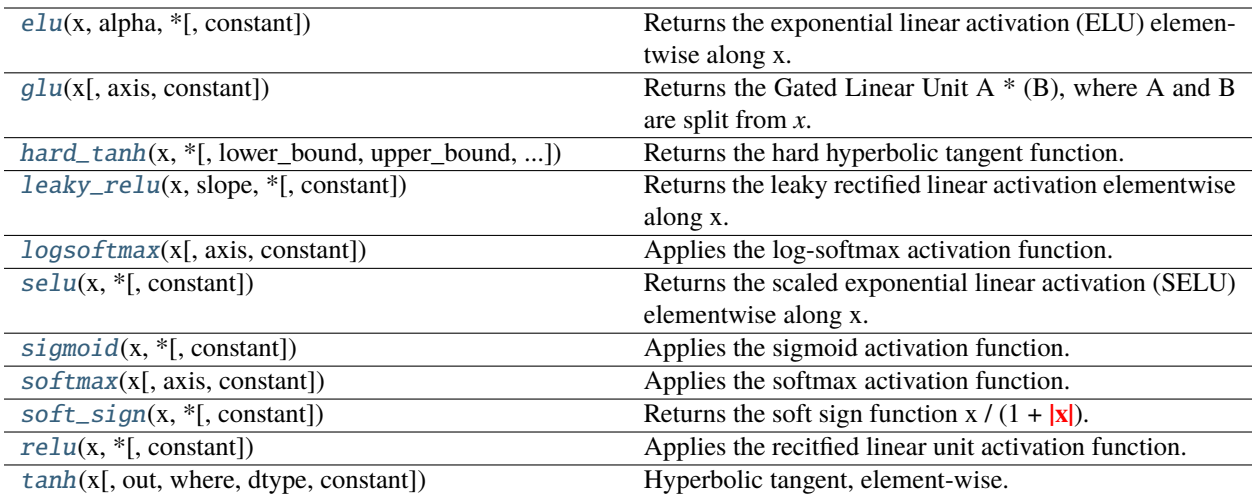

## **mygrad.nnet.activations.elu**

```
mygrad.nnet.activations.elu(x: ArrayLike, alpha: Real, *, constant: Optional[bool] = None) → Tensor
     Returns the exponential linear activation (ELU) elementwise along x.
```
The ELU is given by  $(exp(x) - 1)$  for  $x < 0$  and  $x$  for  $x \ne 0$ .

### **Parameters**

**x**

[ArrayLike] Input data.

**alpha**

[Real] The multiplicative factor on the negative activation.

### **constant**

[Optional[bool]] If True, the returned tensor is a constant (it does not back-propagate a gradient)

### **Returns**

### **mygrad.Tensor**

The ELU function applied to *x* elementwise.

### **Examples**

```
>>> import mygrad as mg
>>> from mygrad.nnet.activations import elu
\gg x = mg.arange(-5, 6)
>>> x
Tensor([-5, -4, -3, -2, -1, 0, 1, 2, 3, 4, 5])
\Rightarrow y = elu(x, alpha=0.1); y
Tensor([-0.09932621, -0.09816844, -0.09502129, -0.08646647, -0.06321206,
        0., 1., 2., 3., 4.,
        5. ])
```
(continues on next page)

(continued from previous page)

```
>>> y.backward()
>>> x.grad
array([6.73794700e-04, 1.83156389e-03, 4.97870684e-03, 1.35335283e-02,
       3.67879441e-02, 1.00000000e+00, 1.00000000e+00, 1.00000000e+00,
       1.00000000e+00, 1.00000000e+00, 1.00000000e+00])
```
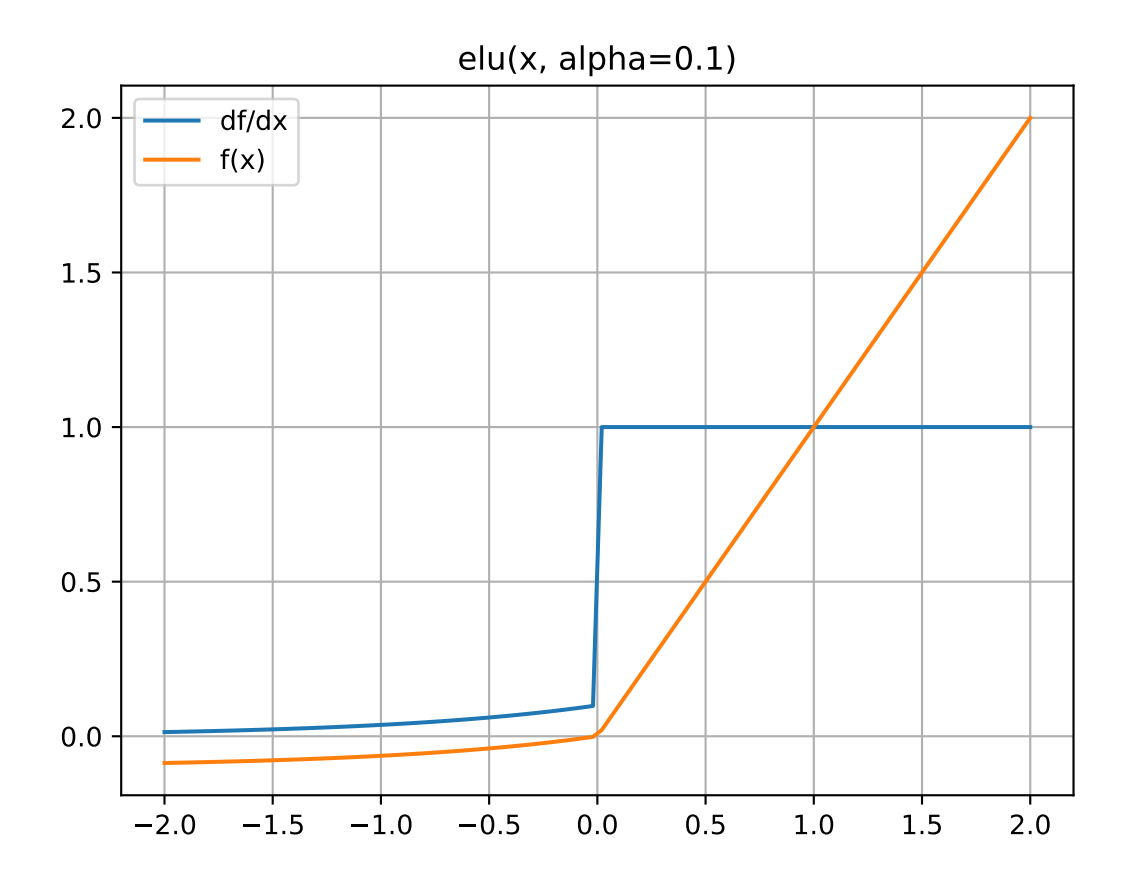

### **mygrad.nnet.activations.glu**

<span id="page-203-0"></span>mygrad.nnet.activations.glu(*x: ArrayLike*, *axis: [int](https://docs.python.org/3/library/functions.html#int)* = -1,  $*$ , *constant: [Optional](https://docs.python.org/3/library/typing.html#typing.Optional)*[\[bool\]](https://docs.python.org/3/library/functions.html#bool) = None)  $\rightarrow$  Tensor Returns the Gated Linear Unit A \* (B), where A and B are split from *x*.

### **Parameters**

**x**

[ArrayLike] The input.

#### **axis**

[int, optional (default=-1)] The axis along which to split the input in half and apply the GLU.

#### **constant**

[Optional[bool]] If True, the returned tensor is a constant (it does not back-propagate a gradient).

### **Returns**

**mygrad.Tensor**

The result of applying the Gated Linear Unit elementwise to the input.

### **Notes**

### **The Gated Linear Unit was proposed in the paper**

"Language Modeling with Gated Convolutional Networks" Yann Dauphin, Angela Fan, Michael Auli, David Grangier

available at <https://arxiv.org/abs/1612.08083>

The GLU operation splits the input *x* in half along *axis*, storing the first half in A and the second in B. The return value is then A (B), where is elementwise multiplication and is the sigmoid function.

#### **Examples**

```
>>> import mygrad as mg
>>> from mygrad.nnet.activations import glu
>>> x = mg.arange(-5., 5.)>>> x
Tensor([-5., -4., -3., -2., -1., 0., 1., 2., 3., 4.])>> y = glu(x); y
Tensor([-2.5 , -2.92423431, -2.64239123, -1.90514825, -0.98201379])
>>> y.backward()
>>> x.grad
array([ 0, 0, 0, 0, 0, -1, 0, 0, 0, 0])
```
### **mygrad.nnet.activations.hard\_tanh**

<span id="page-204-0"></span>mygrad.nnet.activations.hard\_tanh(*x: ArrayLike*, *\**, *lower\_bound: [Real](https://docs.python.org/3/library/numbers.html#numbers.Real) = -1*, *upper\_bound: [Real](https://docs.python.org/3/library/numbers.html#numbers.Real) = 1*, *constant: [Optional](https://docs.python.org/3/library/typing.html#typing.Optional)[\[bool\]](https://docs.python.org/3/library/functions.html#bool)* = *None***)**  $\rightarrow$  Tensor

Returns the hard hyperbolic tangent function.

The hard\_tanh function is *lower\_bound* where *x* <= *lower\_bound*, *upper\_bound* where *x* >= *upper\_bound*, and *x* where *lower\_bound* < *x* < *upper\_bound*.

#### **Parameters**

**x**

[ArrayLike] The input, to which to apply the hard tanh function.

### **lower\_bound**

[Real, optional (default=-1)] The lower bound on the hard tanh.

#### **upper\_bound**

[Real, optional (default=1)] The upper bound on the hard tanh.

#### **constant**

[Optional[bool]] If True, the returned tensor is a constant (it does not back-propagate a gradient).

#### **Returns**

#### **mygrad.Tensor**

The result of applying the "hard-tanh" function elementwise to *x*.

# **Examples**

```
>>> import mygrad as mg
>>> from mygrad.nnet.activations import hard_tanh
>> x = mg.arange(-5, 6)>>> x
Tensor([-5, -4, -3, -2, -1, 0, 1, 2, 3, 4, 5])
\gg y = hard_tanh(x, lower_bound=-3, upper_bound=3); y
Tensor([-3, -3, -3, -2, -1, 0, 1, 2, 3, 3, 3])
>>> y.backward()
>>> x.grad
array([0., 0., 0., 1., 1., 1., 1., 1., 0., 0., 0.])
```
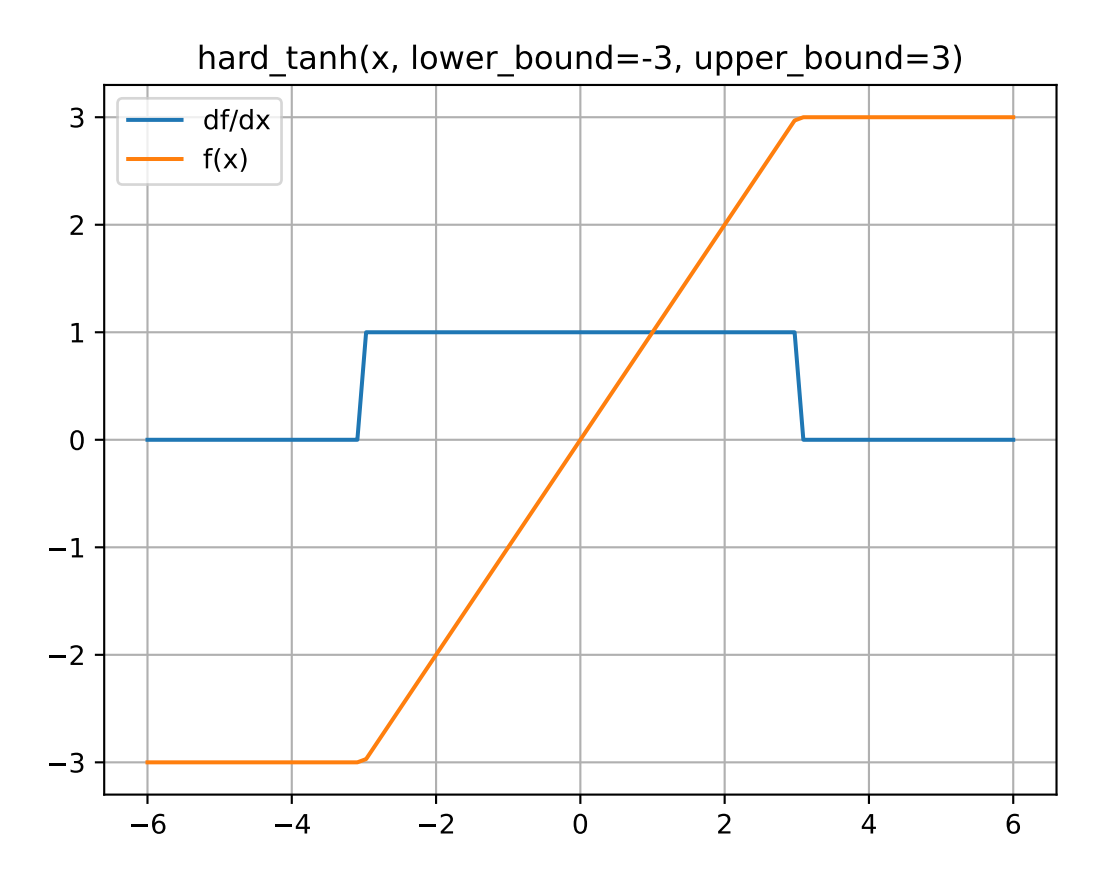

### **mygrad.nnet.activations.leaky\_relu**

<span id="page-206-0"></span>mygrad.nnet.activations.leaky\_relu(*x: ArrayLike*, *slope: [float](https://docs.python.org/3/library/functions.html#float)*, *\**, *constant: [Optional\[](https://docs.python.org/3/library/typing.html#typing.Optional)[bool\]](https://docs.python.org/3/library/functions.html#bool) = None*) → Tensor

Returns the leaky rectified linear activation elementwise along x.

The leaky ReLU is given by  $max(x, 0) + slope * min(x, 0)$ .

### **Parameters**

**x**

[ArrayLike] Input data.

#### **slope**

[Union[Real, mygrad.Tensor]] The slope of the negative activation.

#### **constant**

[Optional[bool]] If True, the returned tensor is a constant (it does not back-propagate a gradient).

### **Returns**

#### **mygrad.Tensor**

The result of apply the "leaky relu" function elementwise to *x*.

### **Examples**

```
>>> import mygrad as mg
>>> from mygrad.nnet.activations import leaky_relu
>> x = mg.arange(-5, 6)>>> x
Tensor([-5, -4, -3, -2, -1, 0, 1, 2, 3, 4, 5])
\gg y = leaky_relu(x, slope=0.1); y
\gg Tensor([-0.5, -0.4, -0.3, -0.2, -0.1, 0., 1., 2., 3., 4., 5.])
>>> y.backward()
>>> x.grad
array([0.1, 0.1, 0.1, 0.1, 0.1, 0. , 1., 1., 1., 1., 1.])
```
### **mygrad.nnet.activations.logsoftmax**

<span id="page-206-1"></span>mygrad.nnet.activations.logsoftmax(*x: ArrayLike*, *axis: [Union\[](https://docs.python.org/3/library/typing.html#typing.Union)[None,](https://docs.python.org/3/library/constants.html#None) [int,](https://docs.python.org/3/library/functions.html#int) [Tuple\[](https://docs.python.org/3/library/typing.html#typing.Tuple)[int,](https://docs.python.org/3/library/functions.html#int) ...]] = -1*, *\**, *constant:*  $Optional[bool] = None$  $Optional[bool] = None$  $Optional[bool] = None$   $\rightarrow$  Tensor

Applies the log-softmax activation function:

 $f(x) = log ( exp(x) / sum(exp(x) ) )$ 

Computes the log-softmax over one or more axes of an ND-tensor.

### **Parameters**

**x**

[ArrayLike]

**axis**

[Union[None, int, Tuple[int, . . . ]], optional (default=-1)] The axis/axes over which to compute the log-softmax. By default, the log-softmax is computed over the trailing axis.

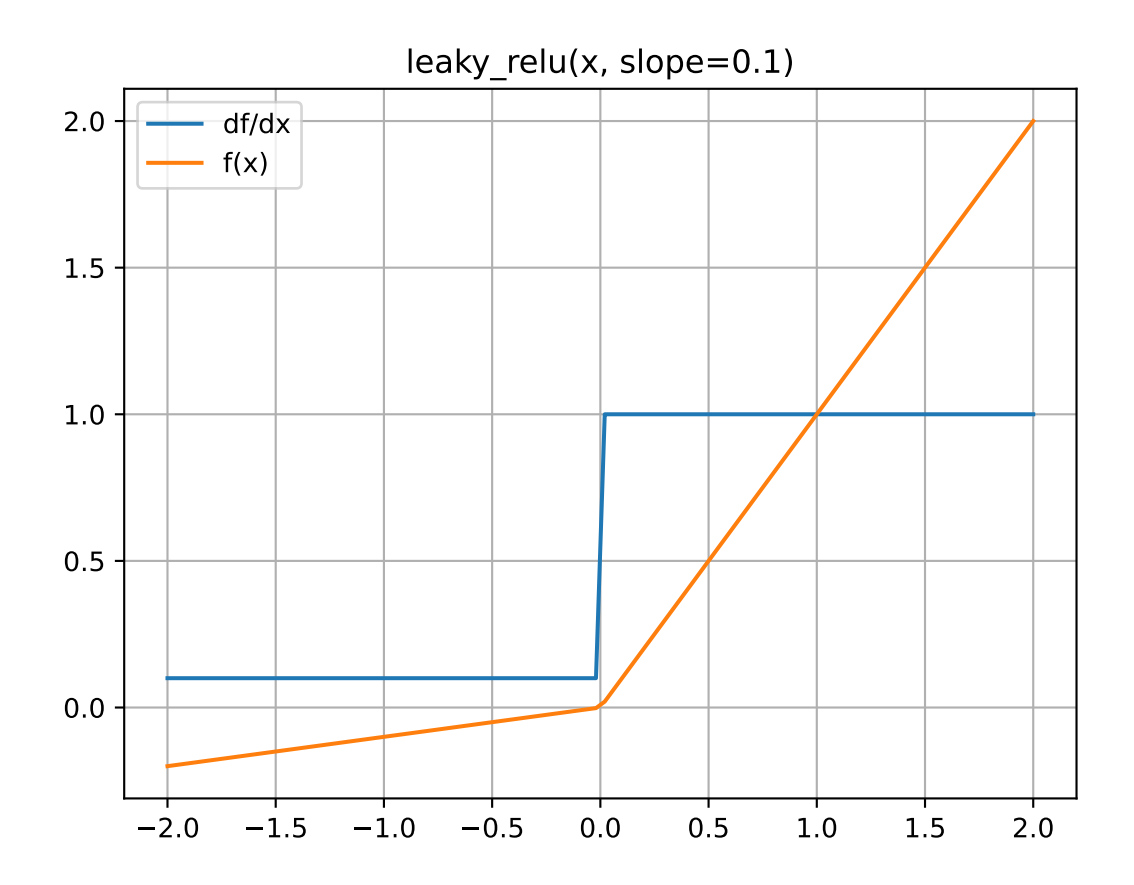

#### **constant**

[constant][Optional[bool]] If True, the returned tensor is a constant (it does not backpropagate a gradient)

#### **Returns**

**log\_softmax**

[mygrad.Tensor] Tensor with same shape as x

### **Notes**

- $N$  is the number of samples in the batch.
- $\bullet$  *C* is the number of possible classes for which scores are provided.

This implements a numerically-stable version of log-softmax, compared to the naive implementation using mygrad.log, mygrad.exp, and mygrad.sum.

Given the shape- $(N, C)$  tensor of scores, x, the softmax classification probabilities are computed. That is, the score for class-k of a given datum  $(s_k)$  is normalized using the 'softmax' transformation:

$$
p_k = \log \frac{e^{s_k}}{\sum_{i=1}^C e^{s_i}}
$$

### **Examples**

```
>>> import mygrad as mg
>>> from mygrad.nnet import logsoftmax
\gg x = mg. Tensor([[ 2., 2., 2.],
... [2E50, 2E50, 1E50]])
>>> logsoftmax(x)
Tensor([[-1.09861229e+00, -1.09861229e+00, -1.09861229e+00],
       [0.00000000e+00, 0.0000000e+00, -1.00000000e+50]]
```
### **mygrad.nnet.activations.selu**

<span id="page-208-0"></span>mygrad.nnet.activations.selu(*x: ArrayLike*, *\**, *constant: [Optional](https://docs.python.org/3/library/typing.html#typing.Optional)[\[bool\]](https://docs.python.org/3/library/functions.html#bool) = None*) → Tensor

Returns the scaled exponential linear activation (SELU) elementwise along x.

The SELU is given by  $(\exp(x) - 1)$  for  $x < 0$  and x for x 0.

### **Parameters**

**x**

[ArrayLike] Input data.

### **constant**

[Optional[bool]] If True, the returned tensor is a constant (it does not back-propagate a gradient)

### **Returns**

**mygrad.Tensor**

The SELU function applied to *x* elementwise.

# **References**

[\[1\]](#page-246-4)

**Examples**

```
>>> import mygrad as mg
>>> from mygrad.nnet.activations import selu
>>> x = mg.arange(-5, 6)>>> x
Tensor([-5, -4, -3, -2, -1, 0, 1, 2, 3, 4, 5])
\gg y = selu(x, alpha=0.1); y
Tensor([-1.74625336, -1.72589863, -1.67056873, -1.52016647, -1.11133074,
    0. , 1.05070099, 2.10140197, 3.15210296, 4.20280395,
    5.25350494])
```
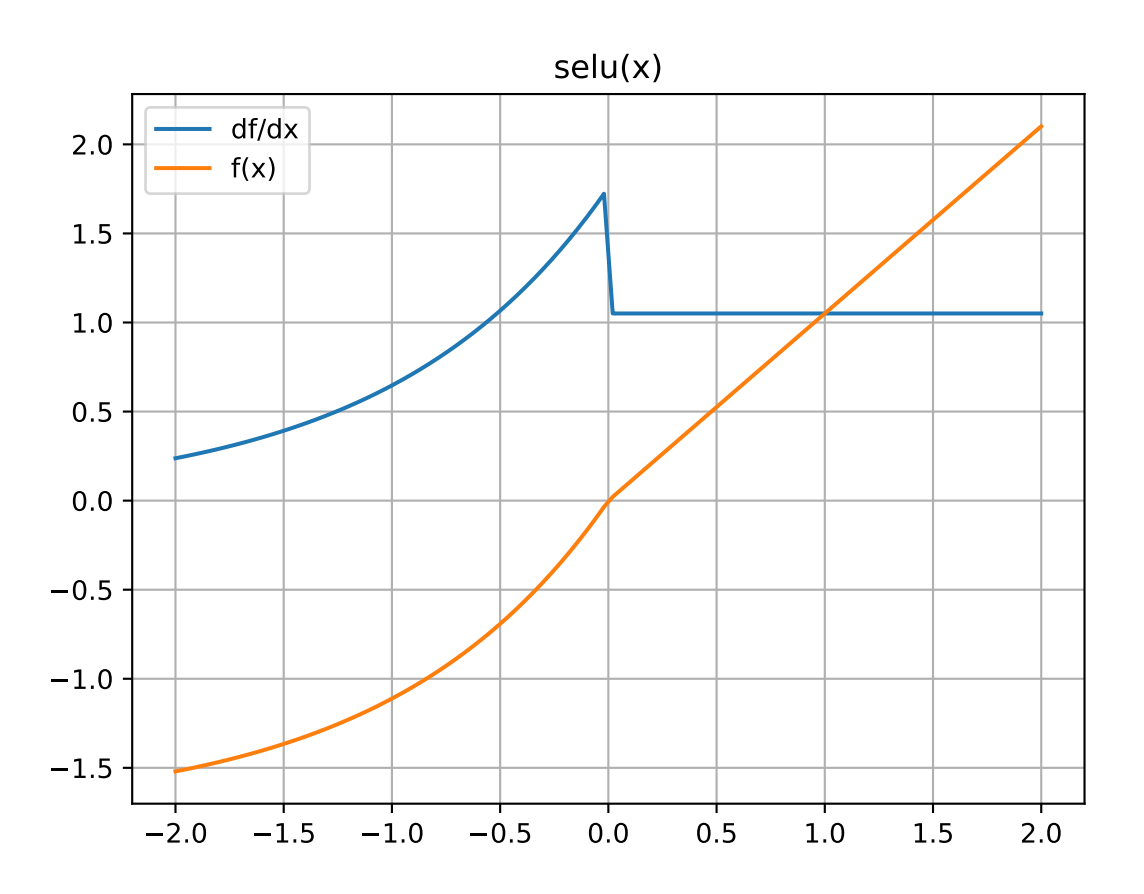

### **mygrad.nnet.activations.sigmoid**

<span id="page-210-0"></span>mygrad.nnet.activations.sigmoid(*x: ArrayLike*, *\**, *constant: [Optional\[](https://docs.python.org/3/library/typing.html#typing.Optional)[bool\]](https://docs.python.org/3/library/functions.html#bool) = None*) → Tensor

Applies the sigmoid activation function:

 $f(x) = 1 / (1 + exp(-x))$ 

### **Parameters**

### **x**

[ArrayLike] sigmoid is applied element-wise on x.

### **constant**

[Optional[bool]] If True, the returned tensor is a constant (it does not back-propagate a gradient)

#### **Returns**

### **mygrad.Tensor**

### **Examples**

```
>>> import mygrad as mg
>>> from mygrad.nnet import sigmoid
>>> x = mgu1inspace(-5, 5, 10)
>>> sigmoid(x)
Tensor([0.00669285, 0.02005754, 0.0585369 , 0.1588691 , 0.36457644,
    0.63542356, 0.8411309 , 0.9414631 , 0.97994246, 0.99330715])
```
### **mygrad.nnet.activations.softmax**

<span id="page-210-1"></span>mygrad.nnet.activations.softmax(*x: ArrayLike*, *axis: [Union\[](https://docs.python.org/3/library/typing.html#typing.Union)[None,](https://docs.python.org/3/library/constants.html#None) [int,](https://docs.python.org/3/library/functions.html#int) [Tuple\[](https://docs.python.org/3/library/typing.html#typing.Tuple)[int,](https://docs.python.org/3/library/functions.html#int) ...]] = -1*, *\**, *constant:*  $\text{Optional}[\text{bool}] = \text{None} \rightarrow \text{Tensor}$ 

Applies the softmax activation function:

 $f(x) = exp(x) / sum(exp(x))$ 

Computes the softmax over one or more axes of an ND-tensor.

#### **Parameters**

#### **x**

[array\_like]

#### **axis**

[Union[None, int, Tuple[int, ...]], optional (default=-1)] The axis/axes over which to compute the softmax. By default, the softmax is computed over the trailing axis.

#### **constant**

[bool, optional(default=False)] If True, the returned tensor is a constant (it does not backpropagate a gradient)

### **Returns**

**mygrad.Tensor**

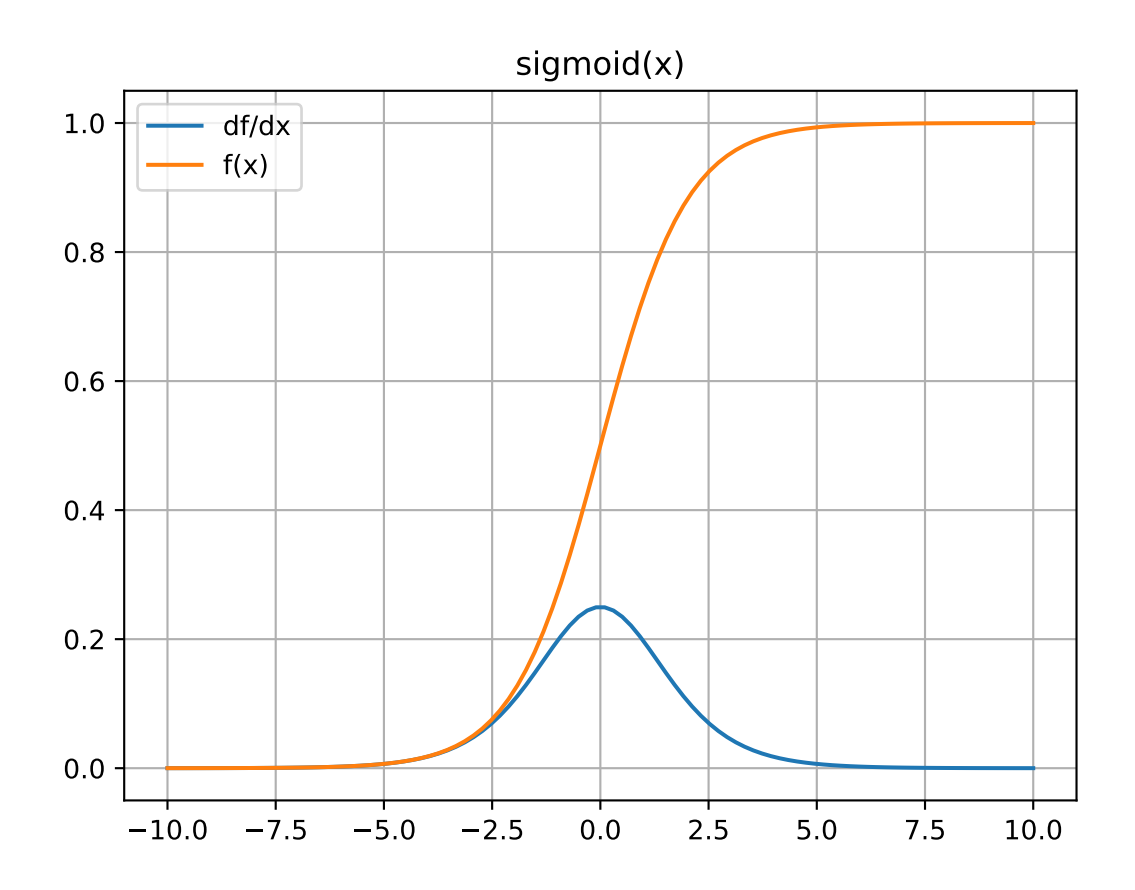

# **Notes**

- $N$  is the number of samples in the batch.
- $\bullet$  *C* is the number of possible classes for which scores are provided.

This implements a numerically-stable version of softmax, however log-softmax is still the more numerically stable activation function.

Given the shape- $(N, C)$  tensor of scores, x, the softmax classification probabilities are computed. That is, the score for class-k of a given datum  $(s_k)$  is normalized using the 'softmax' transformation:

$$
p_k = \frac{e^{s_k}}{\sum_{i=1}^{C} e^{s_i}}
$$

### **Examples**

```
>>> import mygrad as mg
>>> from mygrad.nnet import softmax
>> x = mg.Tensor([2., 2., 2.],... [2E50, 2E50, 1E50]])
>>> softmax(x)
Tensor([[0.33333333, 0.33333333, 0.33333333],
       [0.5, 0.5, 0.5, 0.1]
```
### **mygrad.nnet.activations.soft\_sign**

<span id="page-212-0"></span>mygrad.nnet.activations.soft\_sign(*x: ArrayLike*, *\**, *constant: [Optional](https://docs.python.org/3/library/typing.html#typing.Optional)[\[bool\]](https://docs.python.org/3/library/functions.html#bool) = None*) → Tensor Returns the soft sign function  $x / (1 + |x|)$ .

#### **Parameters**

#### **x**

[ArrayLike] Input data.

### **constant**

[boolean, optional (default=False)] If True, the returned tensor is a constant (it does not back-propagate a gradient).

### **Returns**

#### **mygrad.Tensor**

The soft sign function applied to *x* elementwise.

### **Examples**

```
>>> import mygrad as mg
>>> from mygrad.nnet.activations import soft_sign
\gg \times = mg.arange(-5, 6)
>>> x
Tensor([-5, -4, -3, -2, -1, 0, 1, 2, 3, 4, 5])
\gg y = soft_sign(x); y
Tensor([-0.83333333, -0.8 , -0.75 , -0.66666667, -0.5
```
(continues on next page)

(continued from previous page)

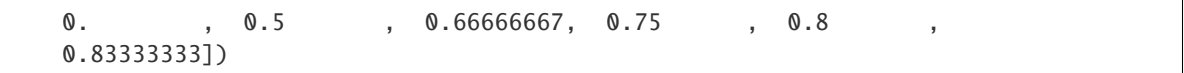

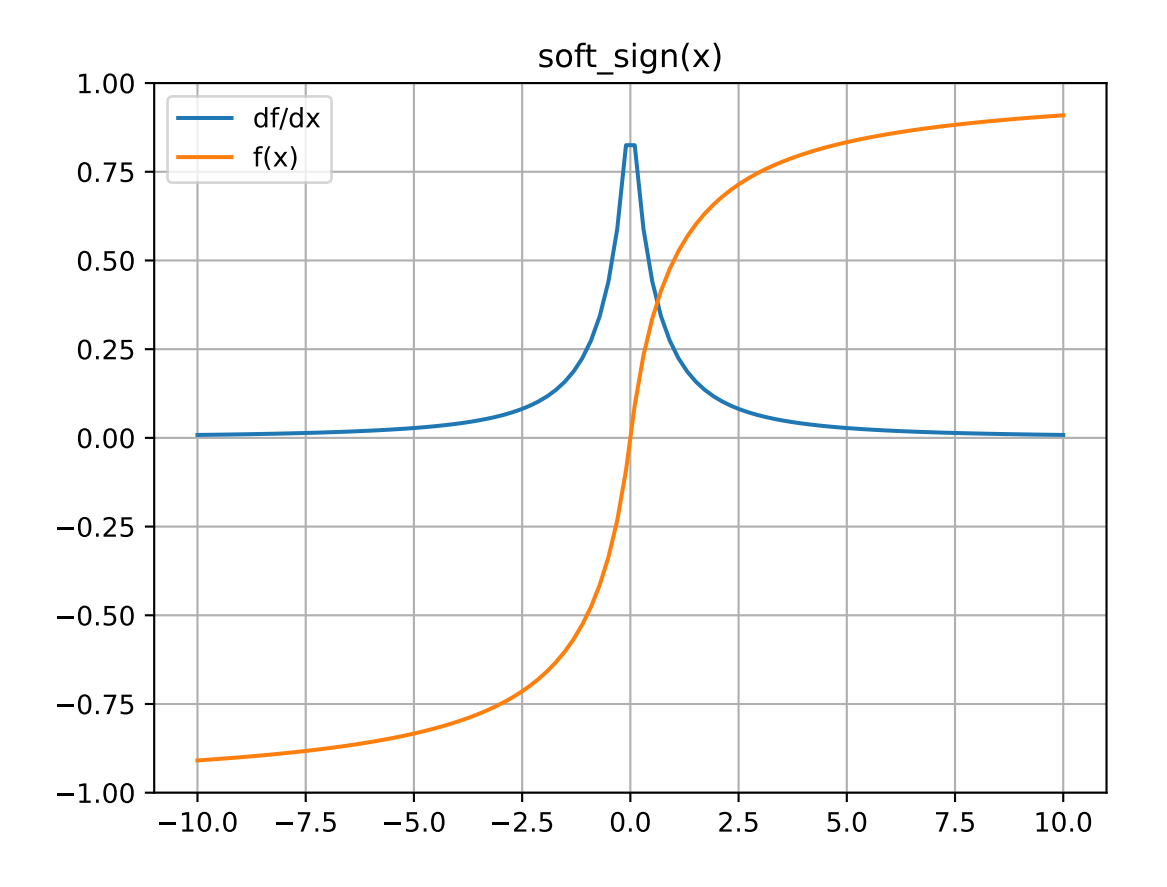

### **mygrad.nnet.activations.relu**

<span id="page-213-0"></span>mygrad.nnet.activations.relu(*x: ArrayLike*, *\**, *constant: [Optional](https://docs.python.org/3/library/typing.html#typing.Optional)[\[bool\]](https://docs.python.org/3/library/functions.html#bool) = None*) → Tensor Applies the recitfied linear unit activation function:

| $\vert f(x) = \{x, x > 0 \}$ |  |  |
|------------------------------|--|--|
| $0 \t x \le 0$               |  |  |

### **Parameters**

**x**

[ArrayLike] relu is applied element-wise on x.

#### **constant**

[Optional[bool]] If True, the returned tensor is a constant (it does not back-propagate a gradient)

### **Returns**

**mygrad.Tensor**

# **Examples**

```
>>> import mygrad as mg
>>> from mygrad.nnet import relu
\gg x = mg.linspace(-5, 5, 5)
>>> x
Tensor([-5. , -2.5, 0. , 2.5, 5. ])
>>> relu(x)
Tensor([-0. , -0. , 0. , 2.5, 5. ])
>>> relu(x).backward()
\gg x.grad # d(relu(x))/dxarray([0., 0., 0., 1., 1.])
```
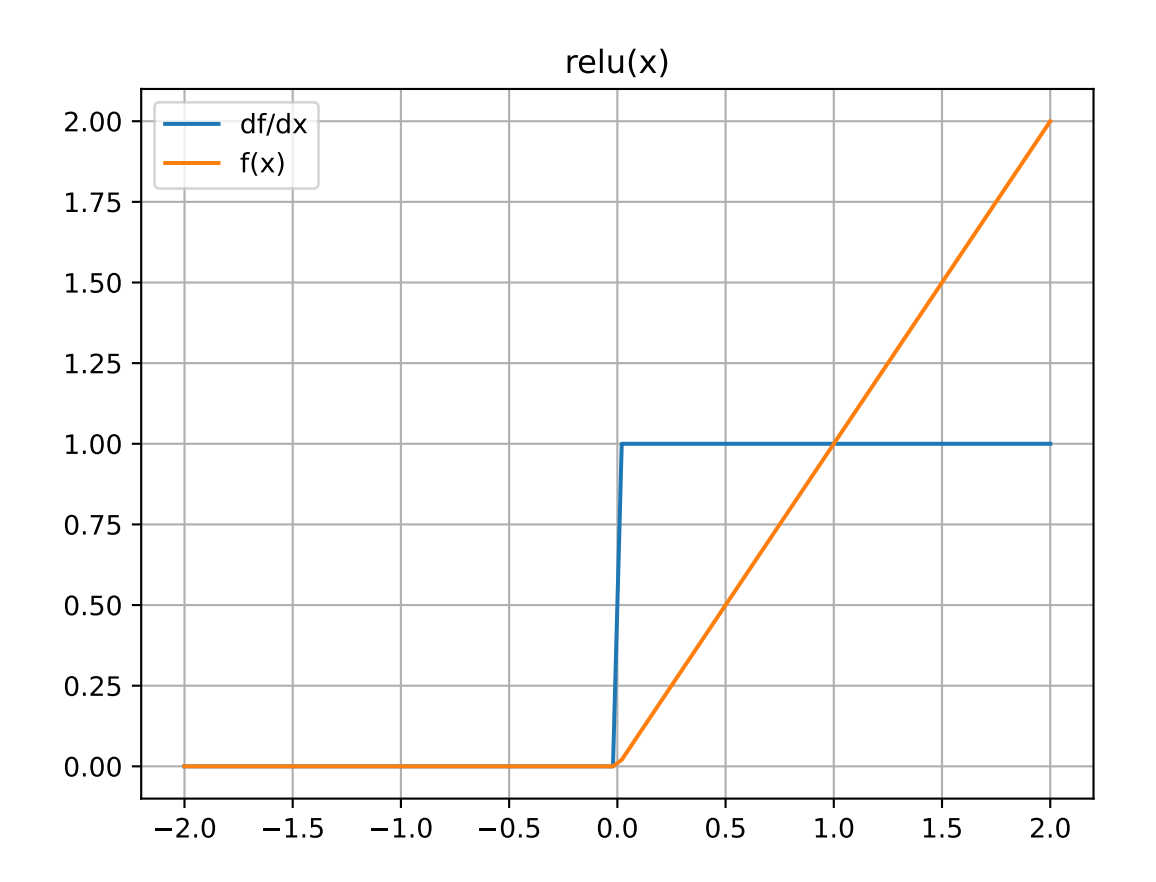

### **mygrad.nnet.activations.tanh**

<span id="page-215-0"></span>class mygrad.nnet.activations.tanh(*x: ArrayLike*, *out: [Optional\[](https://docs.python.org/3/library/typing.html#typing.Optional)[Union\[](https://docs.python.org/3/library/typing.html#typing.Union)Tensor, ndarray]] = None*, *\**, *where: Mask = True*, *dtype: DTypeLikeReals = None*, *constant: [Optional](https://docs.python.org/3/library/typing.html#typing.Optional)[\[bool\]](https://docs.python.org/3/library/functions.html#bool) = None*)

Hyperbolic tangent, element-wise.

This docstring was adapted from that of numpy.tanh [\[3\]](#page-246-5)

#### **Parameters**

**x**

[ArrayLike] Input tensor.

### **out**

[Optional[Union[Tensor, ndarray]]] A location into which the result is stored. If provided, it must have a shape that the inputs broadcast to. If not provided or None, a freshly-allocated tensor is returned.

### **constant**

[Optional[bool]] If True, this tensor is treated as a constant, and thus does not facilitate back propagation (i.e. constant.grad will always return None).

Defaults to False for float-type data. Defaults to True for integer-type data.

Integer-type tensors must be constant.

#### **where**

[Mask] This condition is broadcast over the input. At locations where the condition is True, the out tensor will be set to the ufunc result. Elsewhere, the out tensor will retain its original value. Note that if an uninitialized *out* tensor is created via the default out=None, locations within it where the condition is False will remain uninitialized.

#### **dtype**

[Optional] DTypeLikeReals]] The dtype of the resulting tensor.

### **Returns**

#### **y**

[Tensor] The corresponding hyperbolic tangent values.

#### **References**

[\[1\]](#page-246-6), [\[2\]](#page-246-7), [\[3\]](#page-246-5)

### **Examples**

```
>>> import mygrad as mg
\gg x = mg.linspace(-2, 2, 10)
\Rightarrow y = mg.tanh(x); y
Tensor([-0.96402758, -0.9146975 , -0.8044548 , -0.58278295, -0.21863508,
     0.21863508, 0.58278295, 0.8044548 , 0.9146975 , 0.96402758])
```

```
\gg y.backward() # compute d(tanh)/dx>>> x.grad
array([0.07065082, 0.16332849, 0.35285247, 0.66036404, 0.9521987 ,
       0.9521987 , 0.66036404, 0.35285247, 0.16332849, 0.07065082])
```
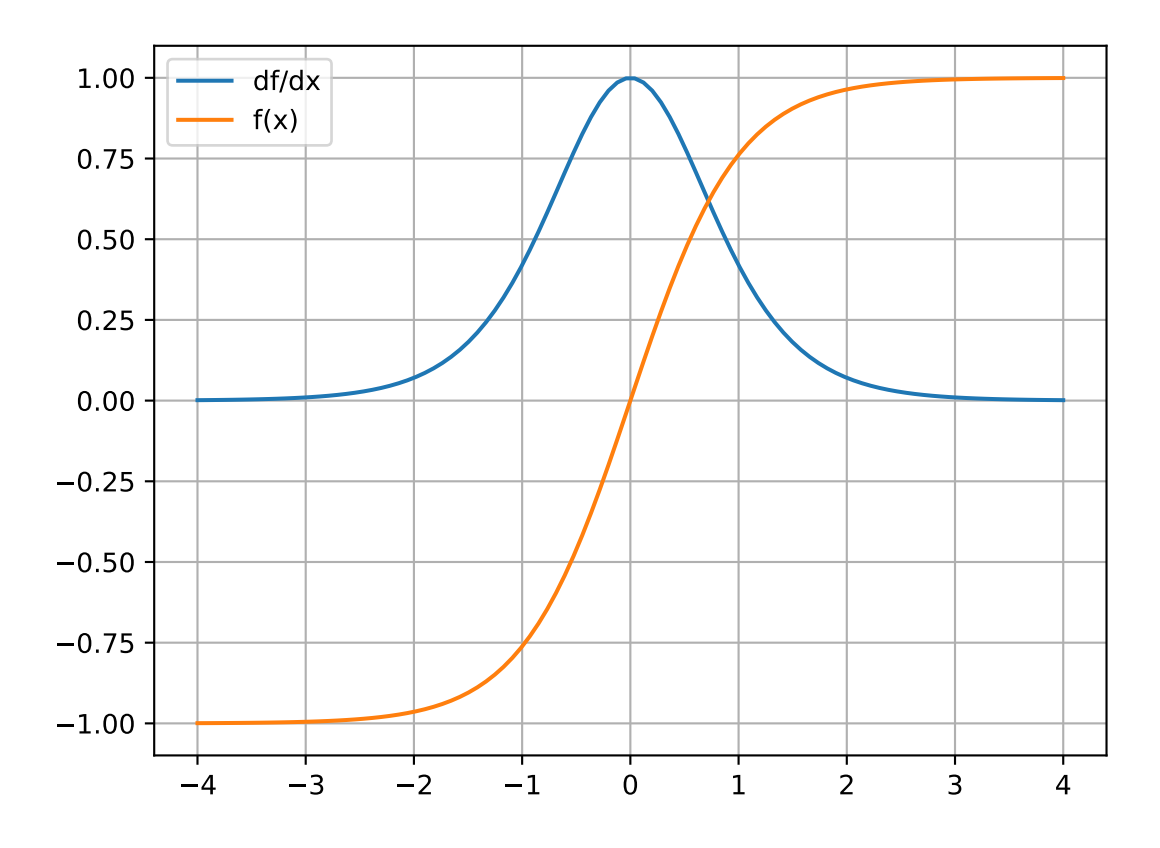

## <span id="page-217-1"></span>**Attributes**

**identity signature**

## **Methods**

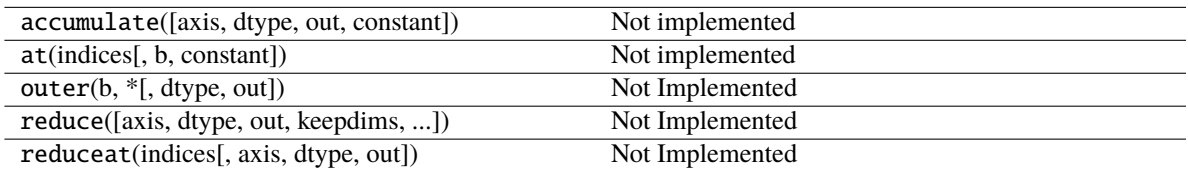

<span id="page-217-0"></span>\_\_init\_\_(*\*args*, *\*\*kwargs*)

## **Methods**

[\\_\\_init\\_\\_](#page-217-0)(\*args, \*\*kwargs)

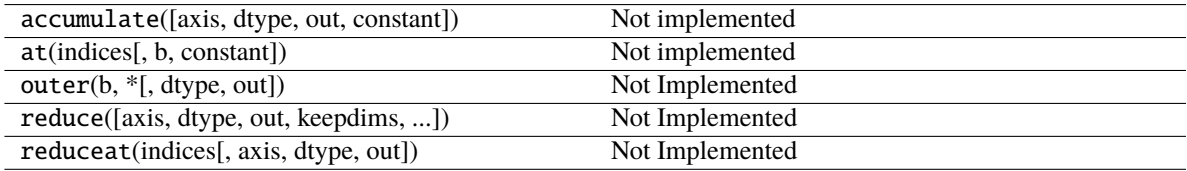

## **Attributes**

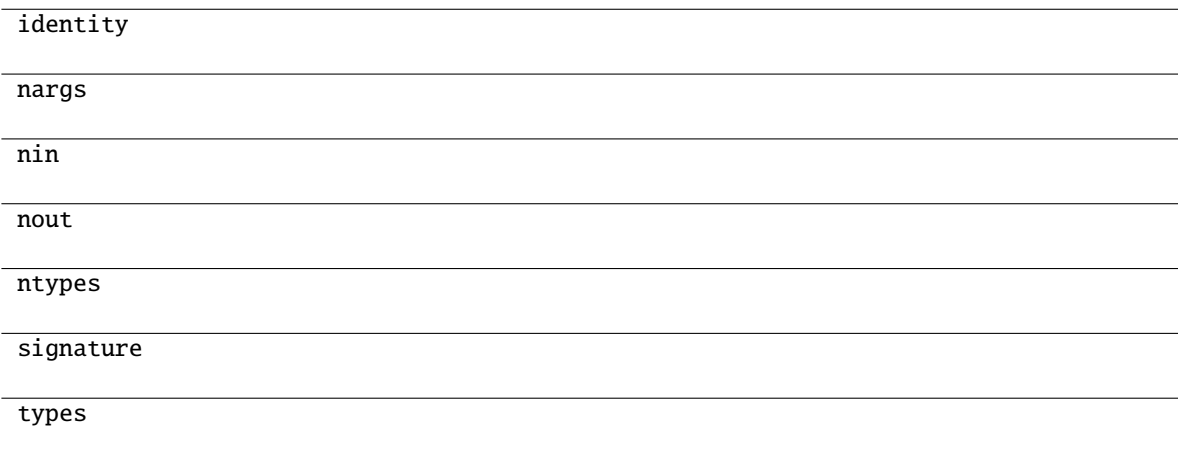

## <span id="page-218-1"></span>**3.12.4 Initializers**

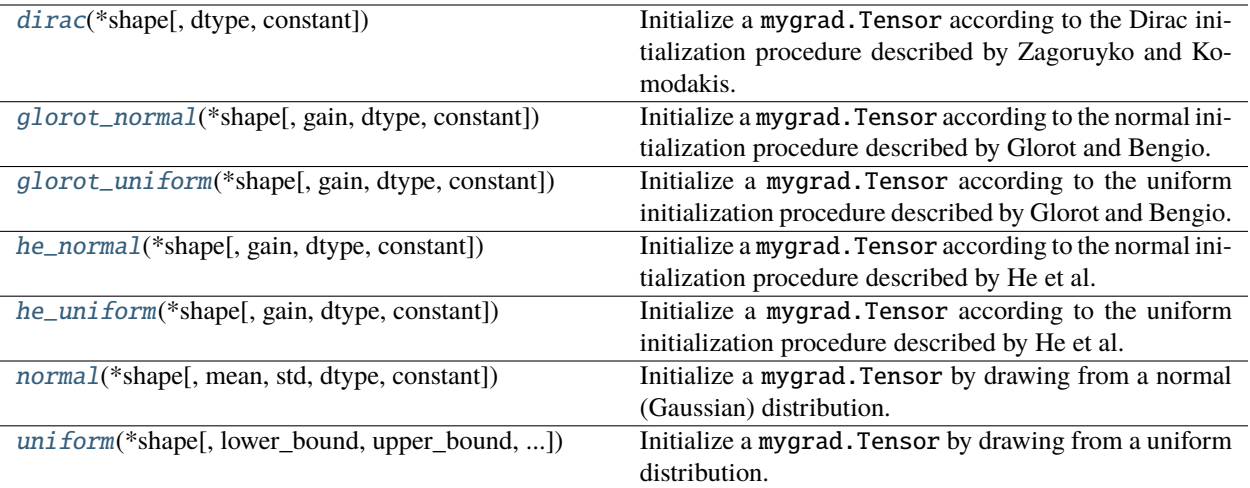

### **mygrad.nnet.initializers.dirac**

#### <span id="page-218-0"></span>mygrad.nnet.initializers.dirac(*\*shape: int*, *dtype=<class 'numpy.float32'>*, *constant: ~typing.Optional[bool] = None*) → Tensor

Initialize a mygrad.Tensor according to the Dirac initialization procedure described by Zagoruyko and Komodakis.

#### **Parameters**

#### **shape**

[Sequence[int]] The shape of the output Tensor. Note that shape must be at least twodimensional.

#### **dtype**

[data-type, optional (default=float32)] The data type of the output tensor.

#### **constant**

[Optional[bool]] If True, this tensor is treated as a constant, and thus does not facilitate back propagation (i.e. constant.grad will always return None).

Defaults to False for float-type data. Defaults to True for integer-type data.

Integer-type tensors must be constant.

#### **Returns**

#### **mygrad.Tensor, shape=``shape``**

A Tensor, with values initialized according to the Dirac initialization.

#### <span id="page-219-2"></span>**mygrad.nnet.initializers.glorot\_normal**

<span id="page-219-0"></span>mygrad.nnet.initializers.glorot\_normal(*\*shape*, *gain=1*, *dtype=<class 'numpy.float32'>*, *constant=None*) Initialize a mygrad.Tensor according to the normal initialization procedure described by Glorot and Bengio.

#### **Parameters**

#### **shape**

[Sequence[int]] The shape of the output Tensor. Note that shape must be at least twodimensional.

### **gain**

[Real, optional (default=1)] The gain (scaling factor) to apply.

#### **dtype**

[data-type, optional (default=float32)] The data type of the output tensor; must be a floatingpoint type.

#### **constant**

[bool, optional (default=False)]

**If** True**, the returned tensor is a constant (it**

does not back-propagate a gradient).

#### **Returns**

#### **mygrad.Tensor, shape=``shape``**

A Tensor, with values initialized according to the glorot normal initialization.

#### **Notes**

#### **Glorot and Bengio put forward this initialization in the paper**

"Understanding the Difficulty of Training Deep Feedforward Neural Networks"

<http://proceedings.mlr.press/v9/glorot10a/glorot10a.pdf>

A Tensor  $W$  initialized in this way should be drawn from a distribution about

$$
\mathcal{N}(0, \frac{\sqrt{2}}{\sqrt{n_j + n_{j+1}}})
$$

#### **mygrad.nnet.initializers.glorot\_uniform**

<span id="page-219-1"></span>mygrad.nnet.initializers.glorot\_uniform(*\*shape*, *gain=1*, *dtype=<class 'numpy.float32'>*, *constant=None*)

Initialize a mygrad.Tensor according to the uniform initialization procedure described by Glorot and Bengio.

#### **Parameters**

#### **shape**

[Sequence[int]] The shape of the output Tensor. Note that shape must be at least twodimensional.

#### **gain**

[Real, optional (default=1)] The gain (scaling factor) to apply.

#### **dtype**

[data-type, optional (default=float32)] The data type of the output tensor; must be a floatingpoint type.

#### <span id="page-220-1"></span>**constant**

[bool, optional (default=False)]

#### **If** True**, the returned tensor is a constant (it**

does not back-propagate a gradient).

#### **Returns**

#### **mygrad.Tensor, shape=``shape``**

A Tensor, with values initialized according to the glorot uniform initialization.

### **Notes**

#### **Glorot and Bengio put forward this initialization in the paper**

"Understanding the Difficulty of Training Deep Feedforward Neural Networks"

#### <http://proceedings.mlr.press/v9/glorot10a/glorot10a.pdf>

A Tensor  $W$  initialized in this way should be drawn from a distribution about

$$
U[-\frac{\sqrt{6}}{\sqrt{n_j + n_{j+1}}}, \frac{\sqrt{6}}{\sqrt{n_j + n_{j+1}}}]
$$

#### **mygrad.nnet.initializers.he\_normal**

<span id="page-220-0"></span>mygrad.nnet.initializers.he\_normal(*\*shape*, *gain=1*, *dtype=<class 'numpy.float32'>*, *constant=None*) Initialize a mygrad.Tensor according to the normal initialization procedure described by He et al.

#### **Parameters**

## **shape**

[Sequence[int]] The shape of the output Tensor. Note that shape must be at least twodimensional.

#### **gain**

[Real, optional (default=1)] The gain (scaling factor) to apply.

#### **dtype**

[data-type, optional (default=float32)] The data type of the output tensor; must be a floatingpoint type.

#### **constant**

[bool, optional (default=False)]

#### **If** True**, the returned tensor is a constant (it**

does not back-propagate a gradient).

#### **Returns**

#### **mygrad.Tensor, shape=``shape``**

A Tensor, with values initialized according to the He normal initialization.

#### <span id="page-221-1"></span>**Notes**

#### **He, Zhang, Ren, and Sun put forward this initialization in the paper**

"Delving Deep into Rectifiers: Surpassing Human-Level Performance on ImageNet Classification"

#### <https://arxiv.org/abs/1502.01852>

A Tensor  $W$  initialized in this way should be drawn from a distribution about

$$
\mathcal{N}(0, \sqrt{\frac{2}{(1+a^2)n_l}})
$$

where *a* is the slope of the rectifier following this layer, which is incorporated using the *gain* variable above.

The guidance put forward in that paper is that this initialization procedure should be preferred over the mygrad. nnet.initializers.glorot\_\* functions especially when rectifiers (e.g. ReLU, PReLU, leaky\_relu) in very deep (> 1-20 or so layer) networks.

#### **Examples**

```
>>> from mygrad.nnet.initializers import he_normal
\gg he_normal(2, 3)
Tensor([[-2.3194842 , 0.45956254, -0.28709933],
        [-0.15776408, 0.6777564 , -0.05587448]], dtype=float32)
```

```
>>> he_normal(4, 2, gain=5/3, dtype="float64", constant=True)
Tensor([[ 0.25962918, 1.1503933 ],
        [-0.13638746, 0.10581096],[ 1.44805926, 0.51367645],
        [-0.32018705, -0.80306442]]
```
 $\gg$  he\_normal(2, 1, 2, dtype="float16") Tensor([[[ 0.8057 , -0.2922 ]], [[ 0.12213, -0.715 ]]], dtype=float16)

#### **mygrad.nnet.initializers.he\_uniform**

<span id="page-221-0"></span>mygrad.nnet.initializers.he\_uniform(*\*shape*, *gain=1*, *dtype=<class 'numpy.float32'>*, *constant=None*) Initialize a mygrad.Tensor according to the uniform initialization procedure described by He et al.

#### **Parameters**

#### **shape**

[Sequence[int]] The shape of the output Tensor. Note that shape must be at least twodimensional.

#### **gain**

[Real, optional (default=1)] The gain (scaling factor) to apply.

#### **dtype**

[data-type, optional (default=float32)] The data type of the output tensor; must be a floatingpoint type.

#### **constant**

[bool, optional (default=False)]

#### **If** *True***, the returned tensor is a constant (it**

does not back-propagate a gradient).

<span id="page-222-1"></span>**Returns**

#### **mygrad.Tensor, shape=``shape``**

A Tensor, with values initialized according to the He uniform initialization.

#### **Notes**

#### **He, Zhang, Ren, and Sun put forward this initialization in the paper**

"Delving Deep into Rectifiers: Surpassing Human-Level Performance on ImageNet Classification"

<https://arxiv.org/abs/1502.01852>

A Tensor  $W$  initialized in this way should be drawn from a distribution about

$$
U[-\sqrt{\frac{6}{(1+a^2)n_l}},\sqrt{\frac{6}{(1+a^2)n_l}}]
$$

where *a* is the slope of the rectifier following this layer, which is incorporated using the *gain* variable above.

The guidance put forward in that paper is that this initialization procedure should be preferred over the mygrad. nnet.initializers.glorot\_\* functions especially when rectifiers (e.g. ReLU, PReLU, leaky\_relu) in very deep (> 1-20 or so layer) networks.

#### **Examples**

```
>>> from mygrad.nnet.initializers import he_uniform
>>> he_uniform(2, 3)
Tensor([[-0.97671795, 0.85518736, -0.8187388 ],
        [ 0.7599437 , 0.94951814, -0.96755147]], dtype=float32)
```

```
>>> he_uniform(4, 2, gain=5/3, dtype="float64", constant=True)
Tensor([[-1.10372799, -0.16472136],
        [-1.32614867, 1.14142637],
        [ 0.78044471, 0.20562334],
        [-1.23968259, 1.0057054 ]])
```

```
>>> he_uniform(2, 1, 2, dtype="float16")
Tensor([[[-0.1233, 0.1023]],
        [[ 0.3845, 0.1003]]], dtype=float16)
```
#### **mygrad.nnet.initializers.normal**

```
mygrad.nnet.initializers.normal(*shape, mean=0, std=1, dtype=<class 'numpy.float32'>, constant=None)
     Initialize a mygrad.Tensor by drawing from a normal (Gaussian) distribution.
```
**Parameters**

## **shape**

[Sequence[int]] The output shape.

#### <span id="page-223-1"></span>**mean**

[Real, optional (default=0)] The mean of the distribution from which to draw.

#### **std**

[Real, optional (default=1)] The standard deviation of the distribution from which to draw.

#### **dtype**

[data-type, optional (default=float32)] The data type of the output tensor; must be a floatingpoint type.

#### **constant**

[bool, optional (default=False)]

#### **If** True**, the returned tensor is a constant (it**

does not back-propagate a gradient).

#### **Returns**

#### **mygrad.Tensor, shape=``shape``**

A Tensor, with values drawn from  $\binom{2}{2}$ , where = ``mean`` and = ``std``.

#### **Examples**

```
>>> from mygrad.nnet.initializers import normal
>>> normal(1, 2, 3)
Tensor([[[-0.06481607, -0.550582 , 0.04689528],
         [ 0.82973075, 2.83742 , 1.0964519 ]]], dtype=float32)
```

```
>>> normal(2, 2, dtype="float16", constant=True)
Tensor([[-1.335 , 0.9297],
        [ 1.746, -0.1222]], dtype=float16)
```

```
>>> normal(5, dtype="float64")
Tensor([-0.03875407, 0.65368466, -0.72636993, 1.57404148, -1.17444345])
```
#### **mygrad.nnet.initializers.uniform**

```
mygrad.nnet.initializers.uniform(*shape, lower_bound=0, upper_bound=1, dtype=<class
                                     'numpy.float32'>, constant=None)
```
Initialize a mygrad.Tensor by drawing from a uniform distribution.

#### **Parameters**

#### **shape**

[Sequence[int]] The output shape.

#### **lower\_bound**

[Real, optional (default=0)] Lower bound on the output interval, inclusive.

#### **upper\_bound**

[Real, optional (default=1)] Upper bound on the output interval, exclusive.

#### **dtype**

[data-type, optional (default=float32)] The data type of the output tensor; must be a floatingpoint type.

<span id="page-224-1"></span>**constant**

[bool, optional (default=False)]

```
If True, the returned tensor is a constant (it
```
does not back-propagate a gradient).

#### **Returns**

**mygrad.Tensor, shape=``shape``**

A Tensor, with values drawn uniformly from [lower\_bound, upper\_bound).

#### **Examples**

```
>>> from mygrad.nnet.initializers import uniform
\gg uniform(2, 3)Tensor([[0.8731087 , 0.30872548, 0.75528544],
        [0.55404514, 0.7652222 , 0.4955769 ]], dtype=float32)
```

```
>>> uniform(2, 2, lower_bound=-1, upper_bound=3)
Tensor([[ 1.9151938, -0.28968155],
        [-0.01240687, -0.24448799]], dtype=float32)
```

```
>>> uniform(5, dtype="float16", constant=True)
Tensor([0.5186, 0.1481, 0.3745, 0.941 , 0.331 ], dtype=float16)
```
## **3.12.5 Sliding Window View Utility**

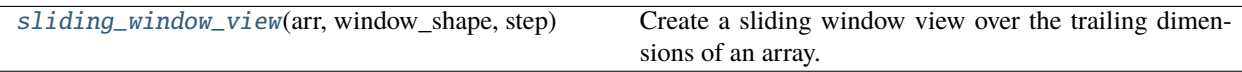

#### **mygrad.sliding\_window\_view**

#### <span id="page-224-0"></span>mygrad.sliding\_window\_view(*arr*, *window\_shape*, *step*, *dilation=None*)

Create a sliding window view over the trailing dimensions of an array. No copy is made unless the input array is not contiguous in memory.

The window is applied only to valid regions of arr, but is applied greedily.

See Notes section for details.

#### **Parameters**

#### **arr**

[numpy.ndarray, shape= $(..., [x, (...) , z])$ ] C-contiguous array over which sliding viewwindow is applied along the trailing dimensions  $[x, \ldots, z]$ , as determined by the length of window\_shape.

If arr is not C-contiguous, it will be replaced by numpy.ascontiguousarray(arr)

#### **window\_shape**

[Sequence[int]] Specifies the shape of the view-window:  $[Wx, (\ldots), Wz]$ . The length of *window shape* determines the length of  $[x, (\ldots), z]$ .

#### **step**

[Union[int, Sequence[int]]] The step sized used along the  $[x, ( \ldots), z]$  dimensions: [Sx,  $(\ldots)$ , Sz]. If a single integer is specified, a uniform step size is used.

#### **dilation**

[Optional[Union[int, Sequence[int]]]] The dilation factor used along the [x, (...), z] directions:  $[Dx, (\ldots), Dz]$ . If no value is specified, a dilation factor of 1 is used along each direction. Dilation specifies the step size used when filling the window's elements

#### **Returns**

#### **numpy.ndarray**

A contiguous view of arr, of shape  $([X, (...), Z], ..., [Wx, (...) , Wz])$ , where [X, ..., Z] is the shape of the grid on which the window was applied. See Notes sections for more details.

#### **Raises**

#### **ValueError, TypeError**

Invalid step-size, window shape, or dilation

#### **Notes**

#### **Window placement:**

Given a dimension of size x, with a window of size W along this dimension, applied with stride S and dilation D, the window will be applied:

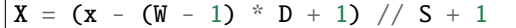

number of times along that dimension.

#### **Interpreting output:**

In general, given an array  $\text{arr of shape } (\ldots, x, (\ldots), z)$ , and:

```
out = sliding_window_view(arr, window_shape=[Wx, (...), Wz], step=[Sx, (...),
\rightarrowSz])
```
then indexing out with  $[ix, (...) , iz]$  produces the following view of x:

```
out\left[ix, \left( \ldots \right), iz\right] ==
     x[\ldots, ix*Sx:(ix*Sx + Wx*Dx):Dx, (\ldots), iz*Sz:(iz*Sz + Wz*Dz):Dz]
```
For example, suppose arr is an array of shape-(10, 12, 6). Specifying sliding window of shape (3, 3) with step size  $(2, 2)$ , dilation  $(2, 1)$  will create the view:

```
[[arr[:, 0:6:2, 0:3], arr[:, 0:6:3, 3:6]][\text{arr}[:, 6:12:2, 0:3], \text{ arr}[:, 6:12:12, 3:6]]
```
producing a view of shape (2, 2, 10, 3, 3) in total.

**Examples**

```
>>> import numpy as np
\gg \times = np.arange(36).reshape(6, 6)
>>> x
array([[0, 1, 2, 3, 4, 5],[ 6, 7, 8, 9, 10, 11],
       [12, 13, 14, 15, 16, 17],
       [18, 19, 20, 21, 22, 23],
       [24, 25, 26, 27, 28, 29],
       [30, 31, 32, 33, 34, 35]])
```
Apply an 3x2 window with step-sizes of (2, 2). This results in the window being placed twice along axis-0 and three times along axis-1.

```
\gg y = sliding_window_view(x, step=(2, 2), window_shape=(3, 2))
>>> y.shape
(2, 3, 3, 2)
```
window applied at  $(0, 0)$ 

>>> y[0, 0] array([[ 0, 1], [ 6, 7], [12, 13]])

window applied at (2, 0)

```
>>> y[1, 0]
array([[12, 13],
       [18, 19],
       [24, 25]])
```
window applied at  $(0, 2)$ 

```
>>> y[0, 1]
array([[ 2, 3],
       [ 8, 9],
       [14, 15]])
```
verify that an element in this window-view is correct

```
\Rightarrow i, j = np.random.randint(0, 2, size=2)
\gg wx, wy = (2, 2)
\gg sx, sy = (2, 2)
>>> np.all(y[i, j] == x[...; i * sx:(i * sx + wx), j * sy:(j * sy + wy)])
True
```
## <span id="page-227-1"></span>**3.13 Input and Output**

## **3.13.1 NumPy binary files (NPY, NPZ)**

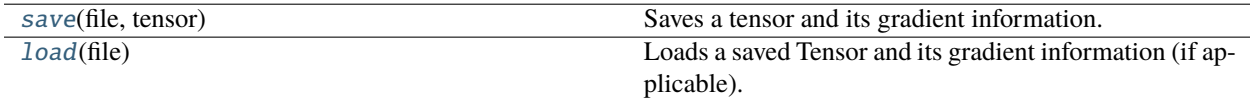

#### **mygrad.save**

<span id="page-227-0"></span>mygrad.save(*file: [Union](https://docs.python.org/3/library/typing.html#typing.Union)[\[str,](https://docs.python.org/3/library/stdtypes.html#str) [Path,](https://docs.python.org/3/library/pathlib.html#pathlib.Path) [BinaryIO\]](https://docs.python.org/3/library/typing.html#typing.BinaryIO)*, *tensor: Tensor*) → [None](https://docs.python.org/3/library/constants.html#None)

Saves a tensor and its gradient information.

This docstring was adapted from that of numpy.save()

#### **Parameters**

**file**

[str | Path | BinaryIO] The file or file-path that where the tensor data and its gradient will be saved. Note that the file will be saved as a .npz file.

#### **tensor**

[Tensor] The tensor to be saved. If it has an associated gradient, that will be saved as well.

#### **See also:**

#### [mygrad.load](#page-228-0)

#### **Notes**

This function uses numpy.savez(file, data=tensor.data, grad=tensor.grad) to save the tensor's data and its gradient. No grad field is included if the tensor does not have a gradient.

#### **Examples**

```
>>> import mygrad as mg
>>> from tempfile import TemporaryFile
>>> outfile = TemporaryFile()
>> x = mg.arange(10.0)>>> mg.save(outfile, x)
\gg\gtrsim = outfile.seek(0) # Only needed here to simulate closing & reopening file
>>> mg.load(outfile)
Tensor([0., 1., 2., 3., 4., 5., 6., 7., 8., 9.])
```
An example of saving a tensor that has an associated gradient.

```
\gg (x * x).backward()
>>> x.grad
array([ 0., 2., 4., 6., 8., 10., 12., 14., 16., 18.])
>>> outfile = TemporaryFile()
>> x = mg.arange(10.0)
```
(continues on next page)

(continued from previous page)

```
>>> mg.save(outfile, x)
\gg = = outfile.seek(0) # Only needed here to simulate closing & reopening file
\gg loaded = mg.load(outfile)
>>> loaded
Tensor([0., 1., 2., 3., 4., 5., 6., 7., 8., 9.])
>>> loaded.grad
array([ 0., 2., 4., 6., 8., 10., 12., 14., 16., 18.])
```
### **mygrad.load**

<span id="page-228-0"></span>mygrad.load(*file: [Union](https://docs.python.org/3/library/typing.html#typing.Union)[\[str,](https://docs.python.org/3/library/stdtypes.html#str) [Path,](https://docs.python.org/3/library/pathlib.html#pathlib.Path) [BinaryIO\]](https://docs.python.org/3/library/typing.html#typing.BinaryIO)*) → Tensor

Loads a saved Tensor and its gradient information (if applicable).

This docstring was adapted from that of numpy.load()

#### **Parameters**

**file**

[str | Path | BinaryIO] The name of the file that holds the tensor data to load.

**Returns**

#### **loaded**

[Tensor] The loaded tensor (whose gradient will be loaded if it was saved).

**See also:**

[mygrad.save](#page-227-0)

#### **Examples**

```
>>> import mygrad as mg
>>> from tempfile import TemporaryFile
>>> outfile = TemporaryFile()
>> x = mg.arange(10.0)>>> mg.save(outfile, x)
>>> _ = outfile.seek(0) # Only needed here to simulate closing & reopening file
>>> mg.load(outfile)
Tensor([0., 1., 2., 3., 4., 5., 6., 7., 8., 9.])
```
An example of saving a tensor that has an associated gradient.

```
\gg (x * x). backward()
>>> x.grad
array([ 0., 2., 4., 6., 8., 10., 12., 14., 16., 18.])
>>> outfile = TemporaryFile()
>> x = mg.arange(10.0)>>> mg.save(outfile, x)
>>> _ = outfile.seek(0) # Only needed here to simulate closing & reopening file
>>> loaded = mg.load(outfile)
>>> loaded
Tensor([0., 1., 2., 3., 4., 5., 6., 7., 8., 9.])
```
(continues on next page)

(continued from previous page)

<span id="page-229-1"></span>>>> loaded.grad array([ 0., 2., 4., 6., 8., 10., 12., 14., 16., 18.])

# **3.14 Computational graph visualization(**mygrad. computational\_graph**)**

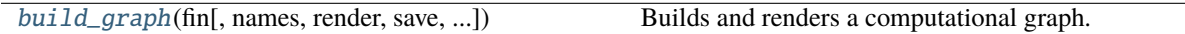

## **3.14.1 mygrad.computational\_graph.build\_graph**

<span id="page-229-0"></span>mygrad.computational\_graph.build\_graph(*fin*, *names=None*, *\**, *render=True*, *save=False*, *dims=False*, *dtypes=False*, *sum\_stats=False*)

Builds and renders a computational graph.

#### **Parameters**

#### **fin**

[mygrad.Tensor] The tensor object that will be the final node in the computational graph.

#### **names**

[Optional[Dict[str, Union[mygrad.Tensor, numpy.ndarray]]]] A dictionary that maps names of Tensors to Tensor objects. If an argument is passed to names, the key name that maps to a Tensor included in the computational graph will be used as a label for the Tensor's node. If no argument is passed, the nodes on the computational graph will display the full Tensor.

To use the names assigned in the local environment, pass names=locals() to the build\_graph function.

If different names are used from the local environment, the key must map to the exact Tensor object. A new Tensor or copy of the original Tensor should not be created as the value in the dictionary.

Only instances of mygrad.Tensor or numpy.ndarray can have labels assigned to Nodes. If a list or tuple is used in an operation with a Tensor, and names is not None, the Node label will be set to *Constant*. If a list or tuple is used in multiple operations, a unique Node will be created for each time it is used.

A scalar will always be used as the label for a 0-dimensional Tensor's Node.

#### **render**

[bool, optional (default=True)] If True, build\_graph will return a graphviz Digraph object that, when called, will render the computational graph in a Jupyter notebook or the Jupyter Qt console. If False, nothing is returned.

#### **save**

[bool, optional (default=False)] If True, build\_graph will save a rendered computational graph to the current working directory as computational\_graph.pdf.

#### **dims**

[bool, optional (default=False)] If True, Tensor dimensions are added to Node labels. Dimensions will not be displayed for scalar values.

#### **dtypes**

[bool, optional (default=False)] If True, Tensor data types are added to Node labels.

#### **sum\_stats**

[bool, optional (default=False)] If True, Tensor minimums, maximums, medians, and means are added to Node labels. These will not be displayed for scalar values.

#### **Returns**

**Union[graphviz.Digraph, None]**

#### **Notes**

build\_graph requires that Graphviz is installed.

## **3.15 Changelog**

This is a record of all past mygrad releases and what went into them, in reverse chronological order. All previous releases should still be available on pip.

## **3.15.1 2.2.0 - 2023-01-03**

- MyGrad is now tested against Python 3.11. [\(pull request #411\)](https://github.com/rsokl/MyGrad/pull/411)
- mygrad.bool8 has been removed. Use mygrad.bool\_ instead. [\(pull request #411\)](https://github.com/rsokl/MyGrad/pull/411)
- Adds ufunc support for resolve\_dtypes. [\(pull request #411\)](https://github.com/rsokl/MyGrad/pull/411)
- Modifies automatic differentiation framework to be simpler and more memory efficient. In the future, MyGrad will be able to expose an API akin to [torch.autograd.grad.](https://pytorch.org/docs/stable/generated/torch.autograd.grad.html) [\(pull request #407\)](https://github.com/rsokl/MyGrad/pull/407)
- MyGrad's CI now enforces formatting and spell check requirements on all pull requests. [\(pull request #411\)](https://github.com/rsokl/MyGrad/pull/411)

## **3.15.2 2.1.0 - 2022-01-01**

### **New Functions and Utilities**

The following differentiable functions are now supported by MyGrad, and "drop-in" overrides for their NumPy counterparts are supported as well.

- [atleast\\_1d\(\)](#page-64-0)
- [atleast\\_2d\(\)](#page-65-0)
- [atleast\\_3d\(\)](#page-66-0)

Basic tensor save/load functionality has been added (thanks to @kw-0).

- [save\(\)](#page-227-0)
- [load\(\)](#page-228-0)

#### **Improvements**

- [clip\(\)](#page-169-0) and Tensor.clip now accept an out target, permitting in-place operations.
- The method Tensor.\_\_index\_\_() is now implemented, which permits scalar integer-valued tensors to be used to index into Python sequences.
- Added Python 3.10 to our automated test matrix.

### **Compatibility-Breaking Changes**

- In accordance with [NEP 29](https://numpy.org/neps/nep-0029-deprecation_policy.html) we are dropping support for NumPy versions below 1.19. However, MyGrad will not drop support for Python 3.7; to remain as lightweight and flexible as possible we will support minor versions of Python up until their EOL or until our minimal NumPy dependency drops support – whichever occurs first.
- The interface to [arange\(\)](#page-53-0) was changed from arange(start, stop=None, step=None, ...) to arange([start,] stop[, step,], ...). This provides exact parity with NumPy's arange function.
- The derivatives of [absolute\(\)](#page-176-0) and [norm\(\)](#page-83-0) have been revised such that in cases where the derivatives used to be nan, those entries will now be 0. Both functions can now be passed nan\_to\_num=False to enable the previous, more rigorous behavior. See [PR #379](https://github.com/rsokl/MyGrad/pull/379) for more details.

## **3.15.3 2.0.2 - 2021-04-10**

Exposes execute\_op() at top-level namespace

## **3.15.4 2.0.1 - 2021-04-03**

## **Bug Fixes**

- [matmul\(\)](#page-74-0) and [multi\\_matmul\(\)](#page-77-0) were missing from the top-level namespace of mygrad.
- A 0D tensor involved in a broadcasted operation would have a numpy-float set for its gradient instead of a 0D array.

#### **New Functions**

The following non-differentiable NumPy functions now work on mygrad tensors (and return ndarrays). Aliases of these are available at the top-level namespace of mygrad

- np.isnan
- np.isfinite
- np.isinf
- np.isnat
- np.signbit
- np.logical\_not
- np.logical\_and
- np.logical\_or
- np.logical\_xor
- np.greater
- np.greater\_equal
- np.less
- np.less\_equal
- np.equal
- np.not\_equal
- np.floor\_divide
- np.remainder
- np.mod
- np.fmod
- np.divmod
- np.rint
- np.sign
- np.floor
- np.ceil
- np.trunc
- np.isclose

## **3.15.5 2.0.0 - 2021-03-30**

This is a compatibility-breaking update to MyGrad, and it's great! MyGrad 2.0 represents a major overhaul to this project. This release creates near parity between the experiences of using MyGrad and using NumPy, and uses NumPy's new mechanisms for overriding functions so that NumPy functions can operate "directly" on MyGrad's tensors, and thus can be used to construct differentiable computational graphs!

```
>>> import numpy as np
>>> from mygrad import tensor
>>> x = tensor([1., 2.])\gg np.square(x).backward() # backprop through NumPy functions!
>>> x.grad
array([2., 4.])
```
Another important, but less exciting, feature is that MyGrad now protects users from inadvertently corrupting the state of a computational graph by, say, mutating a NumPy array that is participating in the graph. This is very useful for protecting people – especially students – from unwittingly poisoning the results of their calculations.

Lastly... no more "nulling" gradients! MyGrad will now handle deleting gradients for you in a way that is nicely compatible with gradient-based optimization work flows.

### **New Functions and Utilities**

- [tensor\(\)](#page-37-0)
- [astensor\(\)](#page-40-0)
- [asarray\(\)](#page-39-0)
- [no\\_autodiff\(\)](#page-29-0)
- mem\_quard\_off()
- [mem\\_guard\\_on\(\)](#page-31-0)
- [turn\\_memory\\_guarding\\_off\(\)](#page-31-1)
- turn\_memory\_guarding\_on()
- [concatenate\(\)](#page-70-0)
- [stack\(\)](#page-71-0)
- [norm\(\)](#page-83-0)

## **Dropping Support for Python 3.6 and Numpy < 1.17**

MyGrad now abides by the [NEP 29](https://numpy.org/neps/nep-0029-deprecation_policy.html) recommendation, and adopts a common "time window-based" policy for support of Python and NumPy versions.

As such the Python 3.7 and Numpy 1.17 are the minimum versions supported by MyGrad 2.0.

### **The Interfaces Between** mygrad.Tensor **and** numpy.array **Match**

You can now control the dimensionality of a tensor and whether or not a tensor copies its data upon initialization, via the [tensor\(\)](#page-37-0) interface. This mirrors the behavior of array()

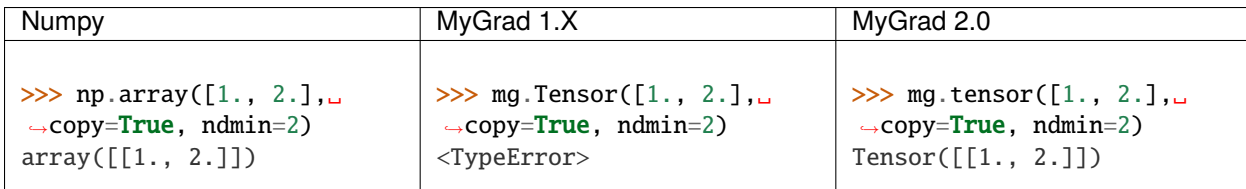

## **Support for dtype, where, and out in ufuncs**

MyGrad now implements ufuncs with support for specifying dtype, boolean masks, and in-place targets. The additional methods, such as mygrad.add.reduce, are not yet implemented.

MyGrad 2.0

```
\gg mg.add([1, 2],[0, 2], where=[True, False], dtype=float)
Tensor([3., 1.])
```
### **Augmented Updates on Tensors Now Match NumPy's Behavior**

Previously, augmented assignment expressions, such as tensor  $* = 2$ , behaved merely as a shorthand for the simple assignment tensor = tensor \* 2. This is in stark contrast to the behavior of an augmented assignment on a NumPy array, which [mutates the array in-place.](https://www.pythonlikeyoumeanit.com/Module3_IntroducingNumpy/BasicIndexing.html#Augmented-Assignments)

This meant that there was a major discrepancy between how these expressions behaved across MyGrad and NumPy. This has changed in MyGrad 2.0: all augmented assignment expressions operate in-place on tensors and mutate their underlying data.

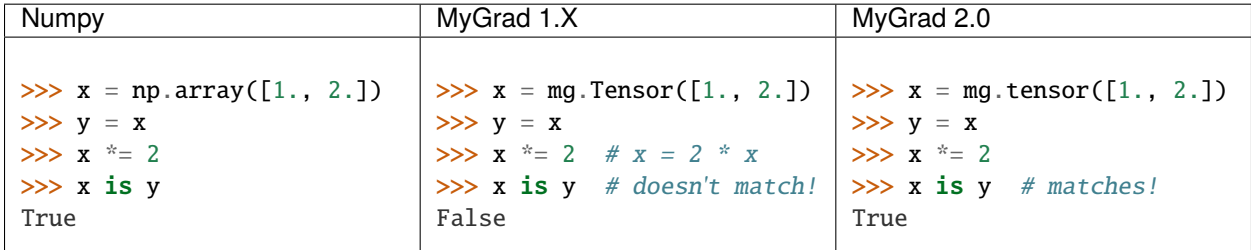

### **Creating and Augmenting Views of Tensors**

MyGrad now provides rich support for creating and manipulating views of tensors.

All [basic indexing](https://www.pythonlikeyoumeanit.com/Module3_IntroducingNumpy/BasicIndexing.html) operations performed on a tensor will produce a view of said tensor. This means that these two tensors share memory (While MyGrad 1.X created a view of the underlying NumPy array under the hood for basic indexing, its notion of supporting views went no further than that.) As with NumPy arrays the "parent" of a view can be accessed through the tensor's .base attribute

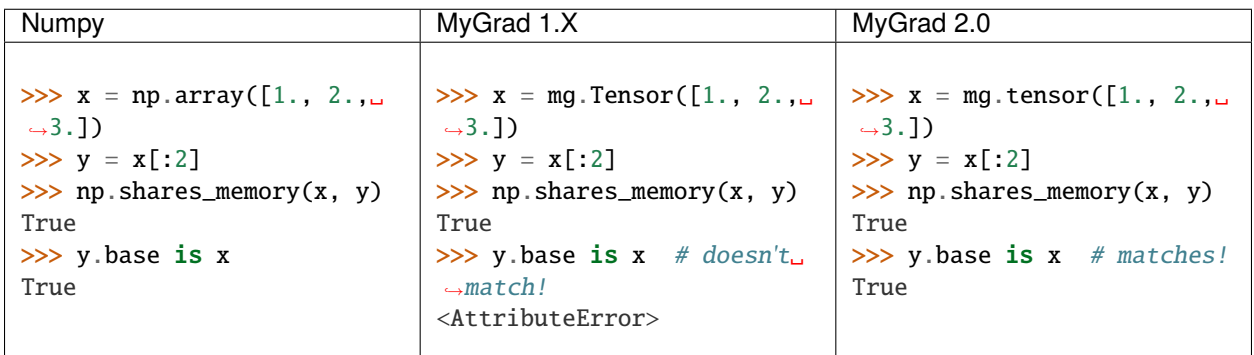

Mutating shared data will propagate through views:

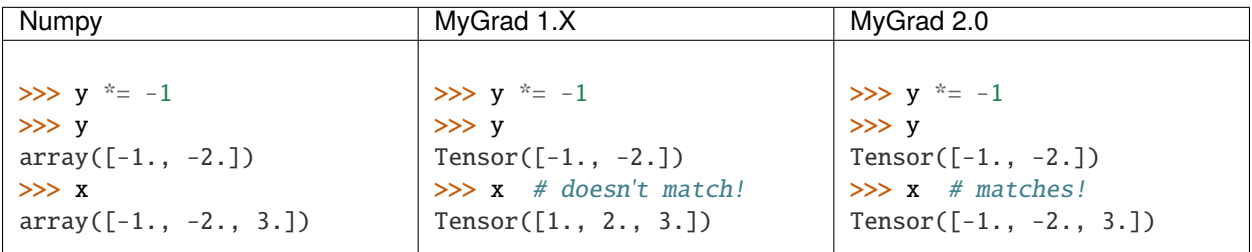

Furthermore, views of tensors now propagate corresponding gradient information as well! This means that if y is a view of x, then y.grad will be a corresponding view of x.grad. This is true for all varieties of views, views of views,

etc., of x.

```
# Because `y` is a view of `x`, `y.grad` will be
# a corresponding view of `x.grad`
\gg (x \ast 2).backward()
>>> x.grad
array([ -2., -4., 6., 8.])>>> y.grad
array([-2., -4.])>>> y.grad.base is x.grad
True
```
This rich support for views, augmented assignments, and in-place updates on tensors enables much more sophisticated operations on tensors now. For example, let's make a shape-(3, 3) tensor and perform and operations involving views of its diagonal and its anti-diagonal. (Note that [einsum\(\)](#page-78-0) is capable of returning a view of a tensor's diagonal, and that MyGrad fully supports backpropagation through all flavors of einsum!)

```
\gg x = mg.tensor([0., 1., 2.],... [3., 4., 5.],
... [6., 7., 8.]])
# view of diagonal of `x`
\gg diag = mg.einsum("ii->i", x)
>>> diag
Tensor([0., 4., 8.])
# view of anti-diagonal of `x`
\gg anti_diag = mg.einsum("ii->i", x[:, ::-1])
>>> anti_diag
Tensor([2., 4., 6.])
# Compute derivatives of their summed difference
>>> (diag - anti_diag).sum().backward()
>>> x.grad
array([[ 1., 0., -1.],
      [ 0., 0., 0.],
      [-1., 0., 1.]# The views of `x` have the appropriate corresponding
# views of `x.grad`
>>> diag.grad
array([1., 0., 1.])
>>> anti_diag.grad
array([ -1., 0., -1.])
```
## **Bye-Bye Null Gradients!**

Gone are the days of having to manually clear your tensors' gradients and the computational graph that they were in; now MyGrad does it for you! This means that Tensor.null\_gradients() no longer does anything other than emit a deprecation warning. In an upcoming minor release this method will be removed entirely.

In MyGrad 2.0, calling [backward\(\)](#page-18-0) will finish its computation by clearing the computational graph that was involved in the backpropagation. Thus any internally-referenced tensors associated with that computational graph become free for garbage collection. This is very nice behavior to help prevent students from filling up their RAM unwittingly.

And instead of worrying about nulling gradients manually, a tensor will automatically have its gradient cleared any time that it is involved in a new mathematical operation. This enables the following common workflow for performing gradient-based optimization:

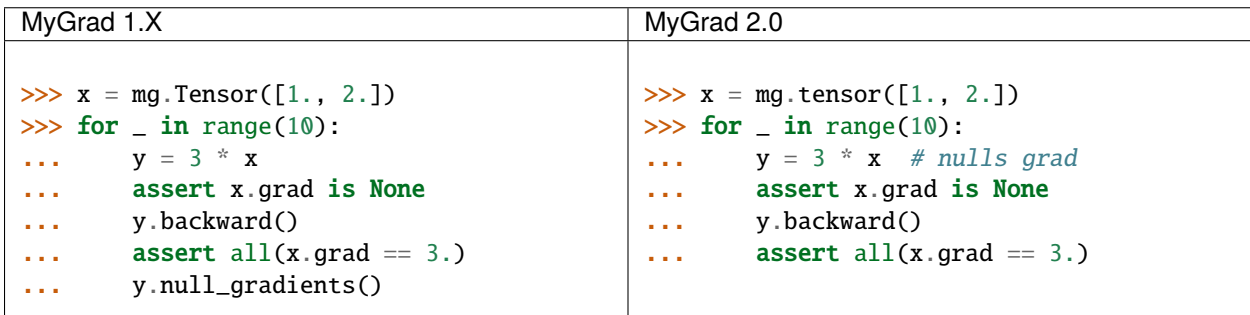

```
for _ in range(num_optimization_steps):
   # using `model_params` in a function will automatically
   # set its gradients to `None`
   loss = compute_loss(data, model_params) # gradients cleared
   loss.backward() # compute gradients
   optimize(model_params) # do stuff with gradients
```
You can also call  $null\_grad()$  to manually clear an individual tensor's gradient.

## **Safety First: Memory Guarding Behavior in MyGrad 2.0**

In MyGrad 1.X it was all too easy to unwittingly corrupt the state of a computational graph by mutating a NumPy array mid-computation. This could lead to incorrect calculations of gradients! This is the stuff of horrifying nightmares.

Now MyGrad tracks all of the arrays that are involved in active computational graphs and locks their memory so that they are read-only (except for when the user mutates the array explicitly with a MyGrad operation). This means that the sort of mutation that could have lurked silently in the dimly-lit alleyways of bugs-ville will now get loudly narc'd on by MyGrad's merciless memory guard!

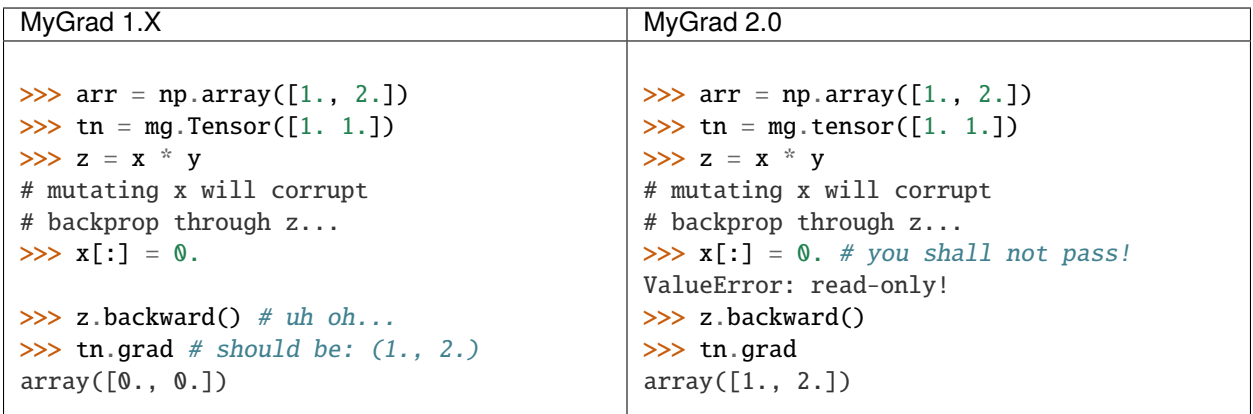

Any tensor or array that is no longer participating in an active computational graph will automatically have its writeability restored to its original state.

```
# memory guarding is released once an array is no
# longer involved in an active computational graph
>>> import mygrad as mg
>>> import numpy as np
\gg x = np.array([1., 2.])
\gg y = mg.ones_like(x)
\Rightarrow z = x * y * x and y are locked
>>> z.backward() # graph cleared; x and y are "released"
\gg x[:] = 0 # can write to x
>>> x
array([0., 0.])
# This result is not referenced, thus
# x and y are immediately released by the
# memory-guard; no graph-clearing is needed
>>\mathbf{x}^* \mathbf{v}Tensor([0., 0.])
\gg \times x : ] = 1.
```
But with great responsibility comes great . . . uhh. . . slowness? This memory-guarding feature can lead to slowdowns of **up to 50% for computations involving many small tensors**(It used to be **a lot** worse. . . like 5x worse. I worked really hard to speed it up! I promise!). That being said, computations involving beefy tensors (e.g. standard neural networks) will not be significantly affected by the overhead associated with the memory guard. Please refer to *[Performance Tips](#page-29-1)* for responsible ways to disable this memory-guarding mechanism.

Speaking of optimizations. . .

### **Disabling Automatic Differentiation**

Sometimes you want to use your MyGrad code to do calculations, but you don't actually need to compute any derivatives. A common example of this is evaluating the test-time performance of a machine learning model that you are in the process of optimizing – you don't actually need to perform backpropagation when you are processing the test data.

In these circumstances, you can greatly reduce the overhead cost associated with building a computational graph by using the [no\\_autodiff\(\)](#page-29-0) decorator / context manager. See the linked documentation for extensive examples of its usage.

```
# demonstrating mygrad in no-autodiff mode
>>> import mygrad as mg
\gg x = mg. Tensor([1., 2., 3., 4.])
>>> with mg.no_autodiff:
... y = x * 2 # operation not tracked
>>> y.backward()
\gg y.grad, x.grad # x is not "connected" to y
(array([1., 1., 1.]), None)
```
For computations involving many small tensors, this can produce **up to a 3x speedup**! So make sure you make keen use of this when you don't actually need to perform autodiff.

## **Revamping Constant Semantics to be Explicit**

Previously, specifying constant=False in a mygrad function did not actually mean that the function would necessarily produce a non-constant tensor. Rather, it simply meant that the output would not be \_forced\_ to be a constant – whether or not the result was a constant depended on the inputs (i.e. a function whose inputs were all constants would thus produce a constant).

This was a very bad design decision! Now, specifying constant=False guarantees that the output of a function is a non-constant (meaning that it facilitates backpropagation through a computational graph).

That being said, we usually  $\_\text{do}$  want constant information to propagate through functions. Thus constant=None is now the default value – its behavior matches that of constant=False from MyGrad 1.X – for all functions that accept the argument.

It is also now standard to require that this argument be a keyword-only argument.

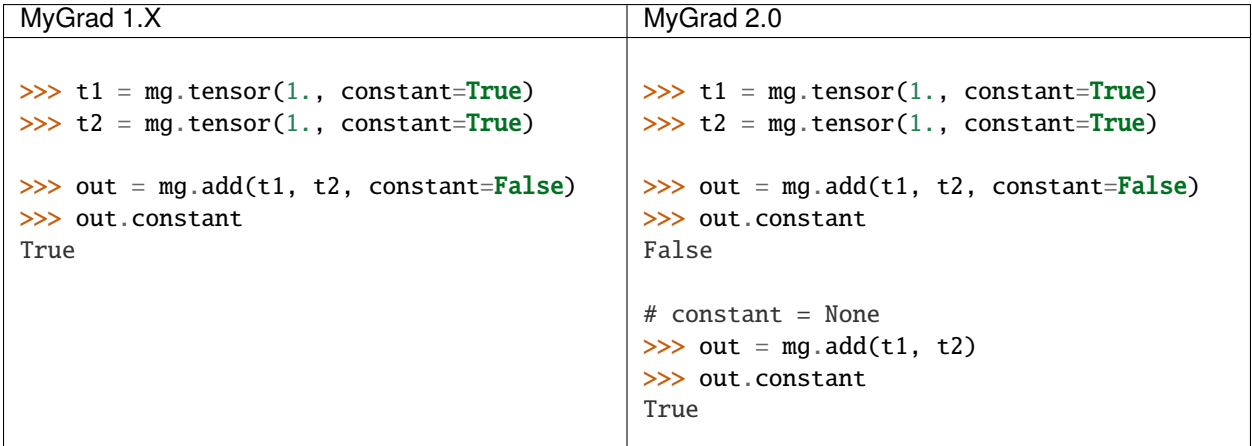

 $\gg$  t1 = mg.tensor(1., constant=True)  $\gg$  t2 = mg.tensor(1., constant=True)

# old behavior >>> out = mg.add(t1, t2, constant=False) >>> out.constant True

# new behavior  $\gg$  out = mg.add(t1, t2, constant=False)  $\gg$  out.constant False

```
\gg out = mg.add(t1, t2, constant=None)
>>> out.constant
True
```
## **Remove Scalar-Only Conditions on Backpropagation**

Previously, one could only invoke backpropagation from a non-scalar tensor only if that tensor was the culmination of operations that preserved a one-to-one mapping between the elements of an upstream tensor with its downstream neighbor. Otherwise an error was raised. This ensured that tensor.grad would always be the same shape as tensor, and not represent a higher-dimensional tensor.

Now calling tensor.backward() from a non-scalar tensor will behave as if the tensor was summed prior to invoking backpropagation. This is simple, easy-to-understand behavior, which ensures that tensor.grad can always be interpreted as an array of scalar-valued derivatives.

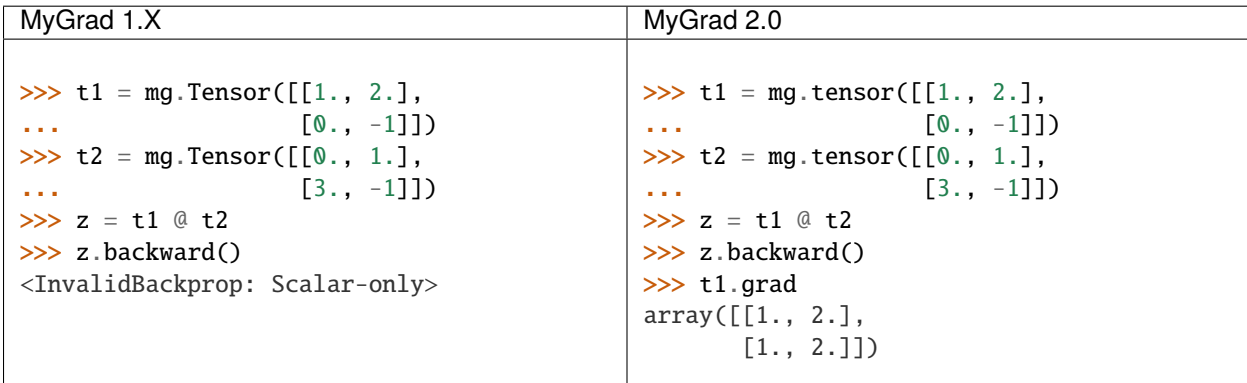

#### **Integer-valued Tensors Are Treated as Constants**

Derivatives involving integer-valued tensors are typically ill-defined, and in MyGrad 1.X they were generally just wrong. Now integer-valued tensors can only be involved in computational graphs as constants.

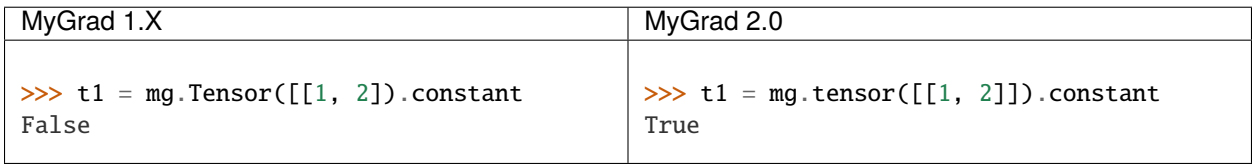

#### **Is This Code Well-Tested?**

Yes! I consider MyGrad's test suite to be the most important part of the library. It is the only reason why I feel comfortable releasing this code for students, teachers, and others to use. I leverage thorough [property-based testing](https://increment.com/testing/in-praise-of-property-based-testing/) using the [Hypothesis library](https://hypothesis.readthedocs.io/en/latest/) to exercise this code as rigorously as I can manage. These tests [even found bugs in NumPy!](https://github.com/numpy/numpy/issues/10930)

#### **Special Thanks**

Special thanks to Alex Silverstein, Zac Dodds, and Petar Griggs for all of the fruitful discussions, ideas, and influence that you provided throughout this major update.

## **3.15.6 1.9.0 - 2020-08-28**

The most significant aspect of this release is the implementation of Tensor.\_\_array\_\_, which enables a huge amount of cross-compatibility with numpy utilities [\(#288\)](https://github.com/rsokl/MyGrad/pull/288). Note that any previous reliance of a numpy function to produce an array of tensor-scalars will likely produce a standard numpy array instead.

Improvements:

- x\*\*1 and x\*\*2 are now special-cased in order to make these common operations more efficient [\(#266\)](https://github.com/rsokl/MyGrad/pull/266)
- The derivative of [focal\\_loss\(\)](#page-196-0) was refactored to handle special edge-cases and the tests for focal loss were improved to exercise these edge cases [\(#269\)](https://github.com/rsokl/MyGrad/pull/269)
- Various improvements to the tests [\(#271,](https://github.com/rsokl/MyGrad/pull/271) [#277,](https://github.com/rsokl/MyGrad/pull/277) [#290,](https://github.com/rsokl/MyGrad/pull/290) [#284,](https://github.com/rsokl/MyGrad/pull/284) [#289,](https://github.com/rsokl/MyGrad/pull/289) [#282,](https://github.com/rsokl/MyGrad/pull/282) [#292,](https://github.com/rsokl/MyGrad/pull/292) [#293\)](https://github.com/rsokl/MyGrad/pull/293)
- The internal mechanism for tracking tensors in computational graph now depends on hashing tensor-IDs instead of hashing tensors directly. The fact that tensors could be hashed was due to the fact that its equality specialty methods were being monkey-patched [\(#276\)](https://github.com/rsokl/MyGrad/pull/276)
- [softmax\(\)](#page-210-0) and [logsoftmax\(\)](#page-206-0) both expose axis arguments [\(#268\)](https://github.com/rsokl/MyGrad/pull/268)

Bug fixes:

- [0D tensors could not be indexed into](https://github.com/rsokl/MyGrad/issues/272) e.g. to insert a newaxis [\(#273\)](https://github.com/rsokl/MyGrad/pull/273)
- There was a potential numerical instability in  $mygrad.nnet$ . Layers. batchnorm() [\(#285\)](https://github.com/rsokl/MyGrad/pull/285)
- The dtype argument in Tensor.\_\_init\_\_ was ignored when the array-like argument, x, was another Tensorinstance [\(#294\)](https://github.com/rsokl/MyGrad/pull/294)

New features:

- Tensor. \_\_array\_\_ now exposes the tensor's underlying numpy array this enables a huge amount of crosscompatibility with numpy utilities [\(#288\)](https://github.com/rsokl/MyGrad/pull/288)
- Adds [asarray\(\)](#page-39-0) [\(#279\)](https://github.com/rsokl/MyGrad/pull/279)
- Adds [astensor\(\)](#page-40-0) [\(#294\)](https://github.com/rsokl/MyGrad/pull/294)

## **3.15.7 1.8.1 - 2020-07-28**

This is an [internal change](https://github.com/rsokl/MyGrad/pull/265) to the backprop mechanism for Tensor.\_\_getitem\_\_, which produces considerable speedups (2x-4x) for backprop through basic indexing and boolean indexing. Thanks to Petar Griggs for finding this.

## **3.15.8 1.8.0 - 2020-07-25**

New features:

- Adds any() and any()
- Adds rand()
- Adds randint()
- Adds randn()
- Adds random()
- Adds random\_integers()
- Adds random\_sample()
- Adds ranf()
- Adds sample()
- Adds seed()

Thanks to Darshan Krishnaswamy and Sam Carpenter for adding this functionality!

Fixes a bug in the GRU layer where mixed floating point precision dtypes between data and weights raised an error. Thanks to Petar Griggs for the fix!

## **3.15.9 1.7.1 - 2020-07-11**

Fixes a bug in [negative\\_log\\_likelihood\(\)](#page-198-0), where setting constant=True had no effect.

## **3.15.10 1.7.0 - 2020-07-11**

This release continues the process of integrating functions from [mynn.](https://github.com/davidmascharka/MyNN)

New features:

- Adds [glorot\\_normal\(\)](#page-219-0)
- Adds [glorot\\_uniform\(\)](#page-219-1)
- Adds [he\\_normal\(\)](#page-220-0)
- Adds [he\\_uniform\(\)](#page-221-0)
- Adds [normal\(\)](#page-222-0)
- Adds [uniform\(\)](#page-223-0)
- Adds [focal\\_loss\(\)](#page-196-0)
- Adds [negative\\_log\\_likelihood\(\)](#page-198-0)

Big thanks to David Mascharka!

Improvements:

The interfaces to [reshape\(\)](#page-59-0) and reshape() were adjusted to match exactly the interfaces to their NumPy counterparts. I.e. [reshape\(\)](#page-59-0) now requires newshape to be a sequence, whereas reshape() can accept an unpacked sequence for its newshape.

[shape\(\)](#page-26-0) is now settable - triggering an in-place reshape of a tensor, matching the corresponding behavior in NumPy.

Internal changes:

The logic for writing an in-place operation has been consolidated into a convenient wrapper: \_in\_place\_op().

## **3.15.11 1.6.0 - 2020-06-21**

New features:

- Adds [elu\(\)](#page-202-0)
- Adds  $glu()$
- Adds [leaky\\_relu\(\)](#page-206-1)
- Adds [selu\(\)](#page-208-0)
- Adds [soft\\_sign\(\)](#page-212-0)

Big thanks to David Mascharka!

## **3.15.12 1.5.0 - 2020-02-16**

New features:

- Adds [astype\(\)](#page-17-0) method.
- Adds [hard\\_tanh\(\)](#page-204-0)
- y\_true can now be passed as a Tensor to [softmax\\_crossentropy\(\)](#page-199-0)

This update also includes various improvements to the library's test suite.

## **3.15.13 1.4.1 - 2020-01-09**

This release performs an internal refactor in the nnet module of the library, as well as an analogous refactor in the test suite. This also fixes a docstring in the multiclass\_hinge loss to properly show a description in the readthedocs page.

## **3.15.14 1.4.0 - 2019-12-19**

This release adds the [repeat\(\)](#page-73-0) operation. It also includes some minor improvements to mygrad's test suite.

## **3.15.15 1.3.0 - 2019-11-30**

This release adds  $clip()$  and [where\(\)](#page-184-0).

It also includes a major fix to the graph-traversal mechanism for null-gradients and clear-graph, eliminating an exponentially-scaling runtime.

+x will now invoke mygrad.positive, mirroring the numpy behavior

There are improvements to user-facing error messages and input validation in addition to major improvements to mygrad's test suite. There is now a 100% line-coverage gate in mygrad's CI system.

## **3.15.16 1.2.0 - 2019-08-03**

We're finally keeping a formal changelog!

This release makes substantial improvements to MyGrad's error-checking and handling, in order to make much simpler the process of debugging issues with buggy custom operations. Specifically, [backward\(\)](#page-36-0) now checks for an invalidgradients on each call of [backward\\_var\(\)](#page-36-1), and raises a descriptive error message.

mygrad.errors was introduced to provide descriptive, MyGrad-specific exceptions. For example, we no longer raise bare exceptions for scenarios like invalid backprop through a scalar-only graph; rather, we now raise a descriptive InvalidBackprop exception.

MyGrad's testing framework received wide-ranging improvements, yielding complete test coverage and fewer flaky tests. Coverage checks were added to the project's CI process.

[maximum\(\)](#page-179-0) and [minimum\(\)](#page-182-0) were patched to permit backpropagation through scalar inputs.

Internal implementation details of [einsum\(\)](#page-78-0) were adjusted to remove redundant code in its backpropagation machinery.

[null\\_gradients\(\)](#page-26-1) was refactored to ensure that only a single traversal of the computational graph is performed to null all of the tensors' gradients. Furthermore, *Tensor.null\_gradients(clear\_graph=True)* now only performs a single graph traversal, instead of two.

In keeping with NumPy's behavior, performing *+x* (where *x* is a mygrad-tensor) no longer returns a reference of *x*, but returns *mygrad.positive(x)*.

Backpropagation through [max\(\)](#page-130-0) and [min\(\)](#page-131-0) now works for 0D tensors.

Input validation was added to mygrad.nnet.layers.utils.sliding\_window\_view().

Fixed backpropagation through basic indexing,  $x$ [ind] = b, in which broadcasting occurred and b possess "excess" leading singleton dimensions.

## **BIBLIOGRAPHY**

- [1] Retrieved from <https://numpy.org/doc/stable/reference/generated/numpy.ones.html>
- [1] Retrieved from [https://numpy.org/doc/stable/reference/generated/numpy.ones\\_like.html](https://numpy.org/doc/stable/reference/generated/numpy.ones_like.html)
- [1] Retrieved from <https://numpy.org/doc/stable/reference/generated/numpy.zeros.html>
- [1] Retrieved from [https://numpy.org/doc/stable/reference/generated/numpy.zeros\\_like.html](https://numpy.org/doc/stable/reference/generated/numpy.zeros_like.html)
- [1] Retrieved from <https://numpy.org/doc/stable/reference/generated/numpy.eye.html>
- [1] Retrieved from <https://numpy.org/doc/stable/reference/generated/numpy.identity.html>
- [1] Retrieved from <https://numpy.org/doc/stable/reference/generated/numpy.full.html>
- [1] Retrieved from [https://numpy.org/doc/stable/reference/generated/numpy.full\\_like.html](https://numpy.org/doc/stable/reference/generated/numpy.full_like.html)
- [1] Retrieved from <https://numpy.org/doc/stable/reference/generated/numpy.empty.html>
- [1] Retrieved from [https://numpy.org/doc/stable/reference/generated/numpy.empty\\_like.html](https://numpy.org/doc/stable/reference/generated/numpy.empty_like.html)
- [1] Retrieved from <https://numpy.org/doc/stable/reference/generated/numpy.arange.html>
- [1] Retrieved from <https://numpy.org/doc/stable/reference/generated/numpy.linspace.html>
- [1] Retrieved from <https://numpy.org/doc/stable/reference/generated/numpy.logspace.html>
- [1] Retrieved from <https://numpy.org/doc/stable/reference/generated/numpy.geomspace.html>
- [1] Retrieved from <https://numpy.org/doc/stable/reference/generated/numpy.concatenate.html>
- [1] Retrieved from <https://numpy.org/doc/stable/reference/generated/numpy.stack.html>
- [1] Cormen, "Introduction to Algorithms", Chapter 15.2, p. 370-378
- [2] [http://en.wikipedia.org/wiki/Matrix\\_chain\\_multiplication](http://en.wikipedia.org/wiki/Matrix_chain_multiplication)
- [1] Retrieved from: <https://numpy.org/doc/stable/reference/generated/numpy.linalg.norm.html>
- [2] G. H. Golub and C. F. Van Loan, *Matrix Computations*, Baltimore, MD, Johns Hopkins University Press, 1985, pg. 15
- [1] Retrieved from <https://numpy.org/doc/stable/reference/generated/numpy.sin.html>
- [1] Retrieved from <https://numpy.org/doc/stable/reference/generated/numpy.cos.html>
- [1] Retrieved from <https://numpy.org/doc/stable/reference/generated/numpy.tan.html>
- [1] Retrieved from <https://numpy.org/doc/stable/reference/generated/numpy.arcsin.html>
- [1] Retrieved from <https://numpy.org/doc/stable/reference/generated/numpy.arccos.html>
- [1] Retrieved from <https://numpy.org/doc/stable/reference/generated/numpy.arctan.html>
- [1] Retrieved from <https://numpy.org/doc/stable/reference/generated/numpy.arctan.html>
- [2] ISO/IEC standard 9899:1999, "Programming language C."
- [1] Retrieved from <https://numpy.org/doc/stable/reference/generated/numpy.sinh.html>
- [1] Retrieved from <https://numpy.org/doc/stable/reference/generated/numpy.cosh.html>
- [1] M. Abramowitz and I. A. Stegun, Handbook of Mathematical Functions. New York, NY: Dover, 1972, pg. 83. <http://www.math.sfu.ca/~cbm/aands/>
- [2] Wikipedia, "Hyperbolic function", [https://en.wikipedia.org/wiki/Hyperbolic\\_function](https://en.wikipedia.org/wiki/Hyperbolic_function)
- [3] Retrieved from <https://numpy.org/doc/stable/reference/generated/numpy.tanh.html>
- [1] M. Abramowitz and I.A. Stegun, "Handbook of Mathematical Functions", 10th printing, 1964, pp. 86. [http://www.](http://www.math.sfu.ca/~cbm/aands/) [math.sfu.ca/~cbm/aands/](http://www.math.sfu.ca/~cbm/aands/)
- [2] Wikipedia, "Inverse hyperbolic function", <https://en.wikipedia.org/wiki/Arcsinh>
- [3] Retrieved from <https://numpy.org/doc/stable/reference/generated/numpy.arcsinh.html>
- [1] M. Abramowitz and I.A. Stegun, "Handbook of Mathematical Functions", 10th printing, 1964, pp. 86. [http://www.](http://www.math.sfu.ca/~cbm/aands/) [math.sfu.ca/~cbm/aands/](http://www.math.sfu.ca/~cbm/aands/)
- [2] Wikipedia, "Inverse hyperbolic function", <https://en.wikipedia.org/wiki/Arccosh>
- [3] Retrieved from <https://numpy.org/doc/stable/reference/generated/numpy.arccosh.html>
- [1] M. Abramowitz and I.A. Stegun, "Handbook of Mathematical Functions", 10th printing, 1964, pp. 86. [http://www.](http://www.math.sfu.ca/~cbm/aands/) [math.sfu.ca/~cbm/aands/](http://www.math.sfu.ca/~cbm/aands/)
- [2] Wikipedia, "Inverse hyperbolic function", <https://en.wikipedia.org/wiki/Arctanh>
- [3] Retrieved from <https://numpy.org/doc/stable/reference/generated/numpy.arctanh.html>
- [1] Retrieved from <https://numpy.org/doc/stable/reference/generated/numpy.exp.html>
- [1] Retrieved from <https://numpy.org/doc/stable/reference/generated/numpy.expm1.html>
- [1] Retrieved from <https://numpy.org/doc/stable/reference/generated/numpy.exp2.html>
- [1] Retrieved from <https://numpy.org/doc/stable/reference/generated/numpy.log.html>
- [1] Retrieved from <https://numpy.org/doc/stable/reference/generated/numpy.log10.html>
- [1] Retrieved from <https://numpy.org/doc/stable/reference/generated/numpy.log2.html>
- [1] Retrieved from <https://numpy.org/doc/stable/reference/generated/numpy.log1p.html>
- [1] Retrieved from <https://numpy.org/doc/stable/reference/generated/numpy.logaddexp.html>
- [1] Retrieved from <https://numpy.org/doc/stable/reference/generated/numpy.logaddexp2.html>
- [1] Retrieved from <https://numpy.org/doc/stable/reference/generated/numpy.add.html>
- [1] Retrieved from <https://numpy.org/doc/stable/reference/generated/numpy.reciprocal.html>
- [1] Retrieved from <https://numpy.org/doc/stable/reference/generated/numpy.positive.html>
- [1] Retrieved from <https://numpy.org/doc/stable/reference/generated/numpy.negative.html>
- [1] Retrieved from <https://numpy.org/doc/stable/reference/generated/numpy.multiply.html>
- [1] Retrieved from <https://numpy.org/doc/stable/reference/generated/numpy.power.html>
- [1] Retrieved from <https://numpy.org/doc/stable/reference/generated/numpy.subtract.html>
- [1] Retrieved from <https://numpy.org/doc/stable/reference/generated/numpy.sqrt.html>
- [1] Retrieved from <https://numpy.org/doc/stable/reference/generated/numpy.cbrt.html>
- [1] Retrieved from <https://numpy.org/doc/stable/reference/generated/numpy.square.html>
- [1] Retrieved from <https://numpy.org/doc/stable/reference/generated/numpy.absolute.html>
- [1] Retrieved from <https://numpy.org/doc/stable/reference/generated/numpy.maximum.html>
- [1] Retrieved from <https://numpy.org/doc/stable/reference/generated/numpy.minimum.html>
- [1] S. Merity, et. al. "Regularizing and Optimizing LSTM Language Models", arXiv:1708.02182v1, 2017.
- [2] Y. Gal, Z. Ghahramani "A Theoretically Grounded Application of Dropout in Recurrent Neural Networks" arXiv:1512.05287v5, 2016.
- [1] Günter Klambauer, Thomas Unterthiner, Andreas Mayr, Sepp Hochreiter Self-Normalizing Neural Networks [https:](https://arxiv.org/abs/1706.02515) [//arxiv.org/abs/1706.02515](https://arxiv.org/abs/1706.02515)
- [1] M. Abramowitz and I. A. Stegun, Handbook of Mathematical Functions. New York, NY: Dover, 1972, pg. 83. <http://www.math.sfu.ca/~cbm/aands/>
- [2] Wikipedia, "Hyperbolic function", [https://en.wikipedia.org/wiki/Hyperbolic\\_function](https://en.wikipedia.org/wiki/Hyperbolic_function)
- [3] Retrieved from <https://numpy.org/doc/stable/reference/generated/numpy.tanh.html>

## **INDEX**

## Symbols

\_\_init\_\_() (*mygrad.absolute method*), [176](#page-179-1) \_\_init\_\_() (*mygrad.add method*), [153](#page-156-0) \_\_init\_\_() (*mygrad.arccos method*), [92](#page-95-0) \_\_init\_\_() (*mygrad.arccosh method*), [111](#page-114-0) \_\_init\_\_() (*mygrad.arcsin method*), [90](#page-93-0) \_\_init\_\_() (*mygrad.arcsinh method*), [108](#page-111-0) \_\_init\_\_() (*mygrad.arctan method*), [95](#page-98-0) \_\_init\_\_() (*mygrad.arctan2 method*), [97](#page-100-0) \_\_init\_\_() (*mygrad.arctanh method*), [114](#page-117-0) \_\_init\_\_() (*mygrad.cbrt method*), [170](#page-173-0) \_\_init\_\_() (*mygrad.cos method*), [86](#page-89-0) \_\_init\_\_() (*mygrad.cosh method*), [102](#page-105-0) \_\_init\_\_() (*mygrad.exp method*), [131](#page-134-0) \_\_init\_\_() (*mygrad.exp2 method*), [135](#page-138-0) \_\_init\_\_() (*mygrad.expm1 method*), [133](#page-136-0) \_\_init\_\_() (*mygrad.log method*), [137](#page-140-0) \_\_init\_\_() (*mygrad.log10 method*), [139](#page-142-0) \_\_init\_\_() (*mygrad.log1p method*), [143](#page-146-0) \_\_init\_\_() (*mygrad.log2 method*), [141](#page-144-0) \_\_init\_\_() (*mygrad.logaddexp method*), [146](#page-149-0) \_\_init\_\_() (*mygrad.logaddexp2 method*), [148](#page-151-0) \_\_init\_\_() (*mygrad.matmul method*), [73](#page-76-0) \_\_init\_\_() (*mygrad.maximum method*), [178](#page-181-0) \_\_init\_\_() (*mygrad.minimum method*), [180](#page-183-0) \_\_init\_\_() (*mygrad.multiply method*), [160](#page-163-0) \_\_init\_\_() (*mygrad.negative method*), [158](#page-161-0) \_\_init\_\_() (*mygrad.nnet.activations.tanh method*), [214](#page-217-1) \_\_init\_\_() (*mygrad.operation\_base.Operation method*), [33](#page-36-2) \_\_init\_\_() (*mygrad.positive method*), [156](#page-159-0) \_\_init\_\_() (*mygrad.power method*), [163](#page-166-0) \_\_init\_\_() (*mygrad.reciprocal method*), [155](#page-158-0) \_\_init\_\_() (*mygrad.sin method*), [84](#page-87-0) \_\_init\_\_() (*mygrad.sinh method*), [99](#page-102-0) \_\_init\_\_() (*mygrad.sqrt method*), [169](#page-172-0) \_\_init\_\_() (*mygrad.square method*), [172](#page-175-0) \_\_init\_\_() (*mygrad.subtract method*), [165](#page-168-0) \_\_init\_\_() (*mygrad.tan method*), [88](#page-91-0) \_\_init\_\_() (*mygrad.tanh method*), [105](#page-108-0)

## A

absolute (*class in mygrad*), [173](#page-176-1) add (*class in mygrad*), [151](#page-154-0) add\_sequence() (*in module mygrad*), [149](#page-152-0) amax() (*in module mygrad*), [125](#page-128-0) amin() (*in module mygrad*), [126](#page-129-0) arange() (*in module mygrad*), [50](#page-53-1) arccos (*class in mygrad*), [91](#page-94-0) arccosh (*class in mygrad*), [110](#page-113-0) arcsin (*class in mygrad*), [88](#page-91-0) arcsinh (*class in mygrad*), [107](#page-110-0) arctan (*class in mygrad*), [93](#page-96-0) arctan2 (*class in mygrad*), [95](#page-98-0) arctanh (*class in mygrad*), [113](#page-116-0) asarray() (*in module mygrad*), [36](#page-39-1) astensor() (*in module mygrad*), [37](#page-40-1) astype() (*mygrad.Tensor method*), [14](#page-17-1) atleast\_1d() (*in module mygrad*), [61](#page-64-1) atleast\_2d() (*in module mygrad*), [62](#page-65-1) atleast\_3d() (*in module mygrad*), [63](#page-66-1)

## B

backward() (*mygrad.operation\_base.Operation method*), [33](#page-36-2) backward() (*mygrad.Tensor method*), [15](#page-18-1) backward\_var() (*mygrad.operation\_base.Operation method*), [33](#page-36-2) base (*mygrad.Tensor property*), [17](#page-20-0) batchnorm() (*in module mygrad.nnet.layers*), [183](#page-186-1) broadcast\_to() (*in module mygrad*), [65](#page-68-0) build\_graph() (*in module mygrad.computational\_graph*), [226](#page-229-1)

# C

cbrt (*class in mygrad*), [169](#page-172-0) clear\_graph() (*mygrad.Tensor method*), [17](#page-20-0) clip() (*in module mygrad*), [166](#page-169-1) concatenate() (*in module mygrad*), [67](#page-70-1) constant (*mygrad.Tensor property*), [18](#page-21-0) conv\_nd() (*in module mygrad.nnet.layers*), [184](#page-187-0) copy() (*mygrad.Tensor method*), [19](#page-22-0) cos (*class in mygrad*), [84](#page-87-0)

cosh (*class in mygrad*), [101](#page-104-0) creator (*mygrad.Tensor property*), [19](#page-22-0) cumprod() (*in module mygrad*), [119](#page-122-0) cumsum() (*in module mygrad*), [120](#page-123-0)

# D

dirac() (*in module mygrad.nnet.initializers*), [215](#page-218-1) divide (*in module mygrad*), [161](#page-164-0) dtype (*mygrad.Tensor property*), [20](#page-23-0)

## E

einsum() (*in module mygrad*), [75](#page-78-1) elu() (*in module mygrad.nnet.activations*), [199](#page-202-1) empty() (*in module mygrad*), [47](#page-50-0) empty\_like() (*in module mygrad*), [48](#page-51-0) exp (*class in mygrad*), [129](#page-132-0) exp2 (*class in mygrad*), [134](#page-137-0) expand\_dims() (*in module mygrad*), [65](#page-68-0) expm1 (*class in mygrad*), [132](#page-135-0) eye() (*in module mygrad*), [44](#page-47-0)

# F

flatten() (*mygrad.Tensor method*), [57](#page-60-0) focal\_loss() (*in module mygrad.nnet.losses*), [193](#page-196-1) full() (*in module mygrad*), [45](#page-48-0) full\_like() (*in module mygrad*), [46](#page-49-0)

# G

geomspace() (*in module mygrad*), [53](#page-56-0) glorot\_normal() (*in module mygrad.nnet.initializers*), [216](#page-219-2) glorot\_uniform() (*in module mygrad.nnet.initializers*), [216](#page-219-2) glu() (*in module mygrad.nnet.activations*), [200](#page-203-1) grad (*mygrad.Tensor property*), [20](#page-23-0) gru() (*in module mygrad.nnet.layers*), [191](#page-194-0)

## H

hard\_tanh() (*in module mygrad.nnet.activations*), [201](#page-204-1) he\_normal() (*in module mygrad.nnet.initializers*), [217](#page-220-1) he\_uniform() (*in module mygrad.nnet.initializers*), [218](#page-221-1)

## I

identity() (*in module mygrad*), [45](#page-48-0) item() (*mygrad.Tensor method*), [21](#page-24-0)

## L

leaky\_relu() (*in module mygrad.nnet.activations*), [203](#page-206-2) linspace() (*in module mygrad*), [51](#page-54-0) load() (*in module mygrad*), [225](#page-228-1) log (*class in mygrad*), [136](#page-139-0) log10 (*class in mygrad*), [138](#page-141-0) log1p (*class in mygrad*), [142](#page-145-0)

log2 (*class in mygrad*), [140](#page-143-0) logaddexp (*class in mygrad*), [144](#page-147-0) logaddexp2 (*class in mygrad*), [146](#page-149-0) logsoftmax() (*in module mygrad.nnet.activations*), [203](#page-206-2) logspace() (*in module mygrad*), [52](#page-55-0)

## M

margin\_ranking\_loss() (*in module mygrad.nnet.losses*), [194](#page-197-0) matmul (*class in mygrad*), [71](#page-74-1) max() (*in module mygrad*), [127](#page-130-1) max\_pool() (*in module mygrad.nnet.layers*), [189](#page-192-0) maximum (*class in mygrad*), [176](#page-179-1) mean() (*in module mygrad*), [121](#page-124-0) mem\_guard\_off (*in module mygrad*), [27](#page-30-1) mem\_guard\_on (*in module mygrad*), [28](#page-31-2) min() (*in module mygrad*), [128](#page-131-1) minimum (*class in mygrad*), [179](#page-182-1) moveaxis() (*in module mygrad*), [58](#page-61-0) multi\_matmul() (*in module mygrad*), [74](#page-77-1) multiclass\_hinge() (*in module mygrad.nnet.losses*), [194](#page-197-0) multiply (*class in mygrad*), [159](#page-162-0) multiply\_sequence() (*in module mygrad*), [150](#page-153-0)

## N

ndim (*mygrad.Tensor property*), [22](#page-25-1) negative (*class in mygrad*), [157](#page-160-0) negative\_log\_likelihood() (*in module mygrad.nnet.losses*), [195](#page-198-1) no\_autodiff (*in module mygrad*), [26](#page-29-2) norm() (*in module mygrad.linalg*), [80](#page-83-1) normal() (*in module mygrad.nnet.initializers*), [219](#page-222-1) null\_grad() (*mygrad.Tensor method*), [22](#page-25-1) null\_gradients() (*mygrad.Tensor method*), [23](#page-26-2)

# O

ones() (*in module mygrad*), [39](#page-42-0) ones\_like() (*in module mygrad*), [40](#page-43-0) Operation (*class in mygrad.operation\_base*), [32](#page-35-0)

## P

positive (*class in mygrad*), [155](#page-158-0) power (*class in mygrad*), [161](#page-164-0) prod() (*in module mygrad*), [117](#page-120-0)

# R

ravel() (*in module mygrad*), [55](#page-58-0) reciprocal (*class in mygrad*), [153](#page-156-0) relu() (*in module mygrad.nnet.activations*), [210](#page-213-0) repeat() (*in module mygrad*), [70](#page-73-1) reshape() (*in module mygrad*), [56](#page-59-1) roll() (*in module mygrad*), [58](#page-61-0)

# S

save() (*in module mygrad*), [224](#page-227-1) selu() (*in module mygrad.nnet.activations*), [205](#page-208-1) shape (*mygrad.Tensor property*), [23](#page-26-2) sigmoid() (*in module mygrad.nnet.activations*), [207](#page-210-1) sin (*class in mygrad*), [82](#page-85-0) sinc() (*in module mygrad*), [151](#page-154-0) sinh (*class in mygrad*), [98](#page-101-0) size (*mygrad.Tensor property*), [24](#page-27-0) sliding\_window\_view() (*in module mygrad*), [221](#page-224-1) soft\_sign() (*in module mygrad.nnet.activations*), [209](#page-212-1) softmax() (*in module mygrad.nnet.activations*), [207](#page-210-1) softmax\_crossentropy() (*in module mygrad.nnet.losses*), [196](#page-199-1) softmax\_focal\_loss() (*in module mygrad.nnet.losses*), [198](#page-201-0) sqrt (*class in mygrad*), [167](#page-170-0) square (*class in mygrad*), [171](#page-174-0) squeeze() (*in module mygrad*), [66](#page-69-0) stack() (*in module mygrad*), [68](#page-71-1) std() (*in module mygrad*), [124](#page-127-0) subtract (*class in mygrad*), [164](#page-167-0) sum() (*in module mygrad*), [118](#page-121-0) swapaxes() (*in module mygrad*), [59](#page-62-0)

# T

T (*mygrad.Tensor property*), [24](#page-27-0) tan (*class in mygrad*), [86](#page-89-0) tanh (*class in mygrad*), [104](#page-107-0) tanh (*class in mygrad.nnet.activations*), [212](#page-215-0) tensor() (*in module mygrad*), [34](#page-37-1) transpose() (*in module mygrad*), [60](#page-63-0) turn\_memory\_guarding\_off() (*in module mygrad*), [28](#page-31-2)

# U

uniform() (*in module mygrad.nnet.initializers*), [220](#page-223-1)

## V

var() (*in module mygrad*), [122](#page-125-0)

# W

where() (*in module mygrad*), [181](#page-184-1)

# Z

zeros() (*in module mygrad*), [41](#page-44-0) zeros\_like() (*in module mygrad*), [42](#page-45-0)